## **MINISTERE DE L'ENSEIGNEMENT SUPERIEURE ET DE LA RECHERCHE SCIENTIFIQUE**

## **Université de Blida 1**

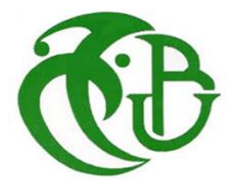

## **Faculté de Technologie**

Département de Génie Civil

## **MEMOIRE DE MASTER**

Spécialité : Construction métallique et mixte

## **CONCEPTION ET CALCUL PARASEISMIQUE D'UN BATIMENT (RDC+8 étage avec entre sol et S/SOL)**

Par

**Melle fatma zohra RAIT et M nadji GUESSAR**

Devant le jury composé de :

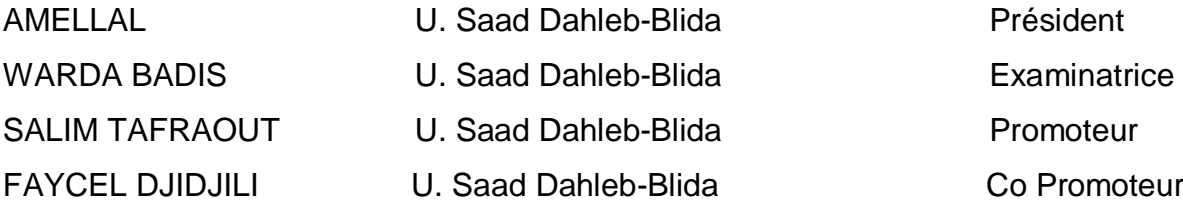

Blida, Septembre 2022

## *Remerciements*

*Nous rendons grâce à Allah, le Clément, le tout Miséricordieux, pour la chance qu'Il nous ait donnée pour poursuivre nos études supérieures, et pour le courage qu'Il nous a donné pour bien mener ce travail.*

*Nous commençons tout d'abord, par remercier notre promoteur M. SALIM tafraout enseignant à université Saad Dahlab Blida. Nous vous remercions vivement pour toutes les heures, les jours et les mois que vous avez*  passés avec patience extrême à nos diriger et corriger ce manuscrit. Nous vous remercions pour vos conseils et *encouragements et votre modestie mais aussi pour votre partage du savoir.*

*Nos remerciements sont adressés également aux membres du Jury qui ont pris sur leur temps et ont bien voulu accepter de juger ce modeste travail :*

*Nous tenons à exprimer nos très grandes considérations, et nos profonds respects à M.AMELLAL enseignant à université Saad Dahlab Blida, qui nous a fait l'honneur de présider ce Jury malgré toutes ses responsabilités et ses nombreuses occupations. Un grand merci pour tout ce que nous ait appris grâce à vous au cours de nos années de graduation..*

*Nous remercions vivement M me .WARDA BADIS enseignante à université Saad Dahlab Blida, d'avoir eu l'amabilité de bien vouloir examiner ce travail malgré ses occupations multiples. Nous ne pouvons que sincèrement vous exprimer nos respects et nos gratitudes.*

*Nous tenons à témoigner nos respects et nos reconnaissances à l'ingénieur, FAYCEL DJIDJILI pour nous avoir consacrés de son temps malgré toutes ses responsabilités. Nous le remercions également pour les corrections apportées à ce manuscrit.*

*Enfin, nous remerciement particulièrement nos parents pour leurs soutiens inconditionnels tout au long de ces année d'étude, et à toutes les personnes qui ont participé de près ou de loin à la réalisation de ce travail.*

#### **Résumé**

Dans une zone séismique il est primordial de construire parasismique pour sauvegarder les vies humaines et leurs biens, car il a été constaté à travers les expériences antécédentes que la quasi-majorité des cas d'effondrement des constructions ont été provoqués par le non-respect des recommandations et dispositions constructives contre ce type de sollicitations. De nombreux travaux de recherches ont été réalisés pour faire face à ces phénomènes dévastateurs imprédictibles, donnant naissance à plusieurs codes et guides techniques à travers le monde pour pouvoir construire des bâtiments plus stables et plus résistants. Sur cette base, notre mémoire expose une étude structurale parasismique d'une tour en charpente métallique, composée d'un sous-sol, un entresol, un Rez-de-chaussée et 8 étages avec une toiture inaccessible. Le bâtiment est implanté dans la ville de Bouira, classé par le règlement parasismique Algérien (RPA 99 version 2003) en zone de moyenne séismicité (zone IIa). Le contreventement de la structure est assuré par un noyau en béton armé. Un certain nombre de modèles numériques 3D ont été élaborées en utilisant le logiciel ETABS afin d'avoir une conception qui satisfait à la fois les critères de stabilité globale de la structure et la résistance des éléments structuraux, tout en conservant l'architecture du projet. Le calcul et vérification des éléments structuraux, les assemblages, les sections d'armatures, etc… sont principalement faits conformément aux règles en vigueurs en Algérie (CCM97/CBA93/ BAEL), en se basant sur les efforts enregistrés dans les modèles numériques.

#### **Mots clés :**

Conception parasismique, Tour en charpente métallique, Modélisation numérique 3D, Règlement parasismique Algérien (RPA99 modifié 2003), CCM97, CBA93 /BAEL.

#### **Abstract**

In an earthquake zone, it is essential to build earthquake-resistant to safeguard human lives and their property, because it has been observed through previous experience that almost the majority of cases of building collapse have been caused by non-compliance with the recommendations and constructive provisions against this type of solicitation. Many research works have been carried out to deal with these unpredictable devastating phenomena, giving rise to several codes and technical guides around the world to be able to build more stable and more resistant buildings. On this basis, our thesis exposes an earthquake-resistant structural study of a steel frame tower, composed of two basements, a ground floor and 8 floors with an inaccessible roof. The building is located in the city of Bouira, classified by the Algerian earthquake resistant design code (RPA 99 version 2003) in a zone of medium seismicity (zone IIa). The bracing of the structure is provided by a reinforced concrete core. A number of 3D digital models were developed using the ETABS software in order to have a design that satisfies both the criteria of overall stability of the structure and the resistance of the structural elements, while maintaining the architecture of the project. The calculation and checking of structural elements, connections, reinforcement, etc. are mainly done in accordance with the rules in force in Algeria (CCM97/CBA93/BAEL), based on the forces recorded in the numerical models.

#### **Key words:**

Seismic design, Steel structure tower, 3D digital modelling, Algerian earthquake resistant design code (RPA99 modified 2003), CCM97/CBA93 / BAEL91 modified 99.

#### **ملخص**

في منطقة الزلازل، من الضروري بناء مقاوم للزلازل لحماية الأرواح البشرية وممتلكاتهم، لأنه لوحظ من خلال التجربة السابقة أن معظم حاالت انهيار المباني تقريبًا نتجت عن عدم االمتثال للتوصيات والقوانين الخاصة بالبناء الصادرة هذا النوع من الكوارث. تم إجراء العديد من األعمال البحثية للتعامل مع هذه الظواهر المدمرة التي ال يمكن التنبؤ بها، مما أدى إلى ظهور العديد من القواعد والتقنيات الفنية حول العالم لبناء مباني أكثر استقرا ًرا وأكثر مقاومة للزالزل. على هذا الأساس، تعرض أطروحتنا دراسة هيكلية مقاومة للزلازل لبرج إطار فولاذي، يتكون من طابق تحت أرضي، وطابق نصفي، وطابق أرضي و8 طوابق مع سطح غير مستعمل ال يمكن الوصول إليه. يقع المبنى في مدينة البويرة، المصنفة حسب قواعد البنايات المضادة للزالزل الجزائري (2003V99RPA (في منطقة زلزالية متوسطة )المنطقة IIa). يتم توفير دعامة الهيكل من خالل نواة خرسانية مسلحة. تم تطوير عدد من النماذج الرقمية ثالثية األبعاد باستخدام برنامج ETABS من أجل الحصول على تصميم يفي بكل من معايير االستقرار العام للهيكل ومقاومة العناصر الهيكلية، مع الحفاظ على الهندسة المعمارية للمشروع. يتم حساب والتحقق من العناصر الـهيكلية والتجمعات وأقسام التعزيز وما إلـى ذلك بشكل أساسـى وفقًا للقواعد المعمول بها في الجزائر (CCM97 / CBA93 / BAEL)، بناءً على القوى المسجلة في النماذج الرقمية.

#### **كلمات مفتاحية :**

تصميم زلزالي، برج فولاذي، نمذجة رقمية ثلاثية الأبعاد، قواعد البنايات المضادة للز لازل الجزائرية

RPA99version 2003, CCM97/ CBA93 / BAEL91

## **Sommaire**

## **Introduction 1-3**

## **Chapitre I : Présentation de l'ouvrage**

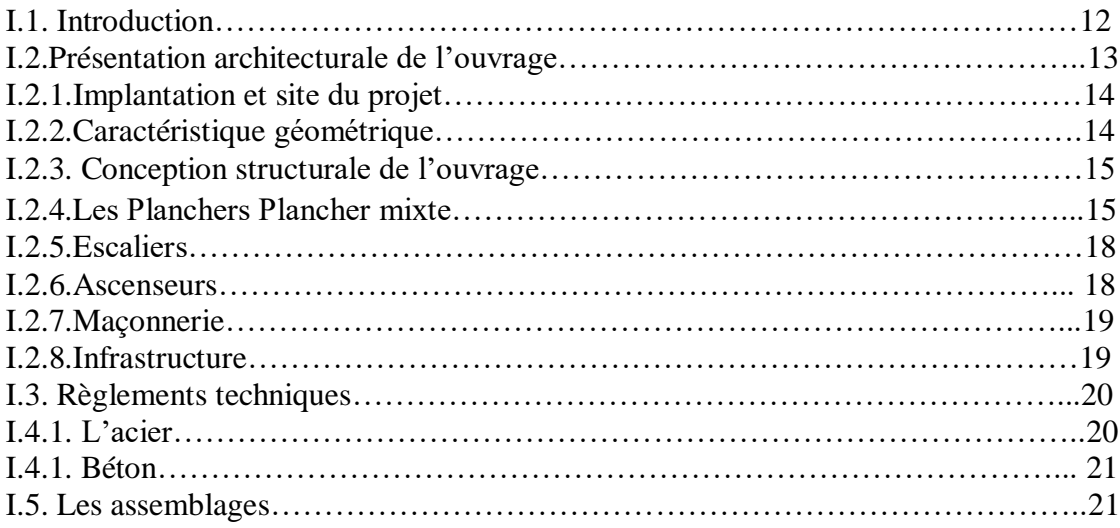

## **Chapitre II : Etude climatique**

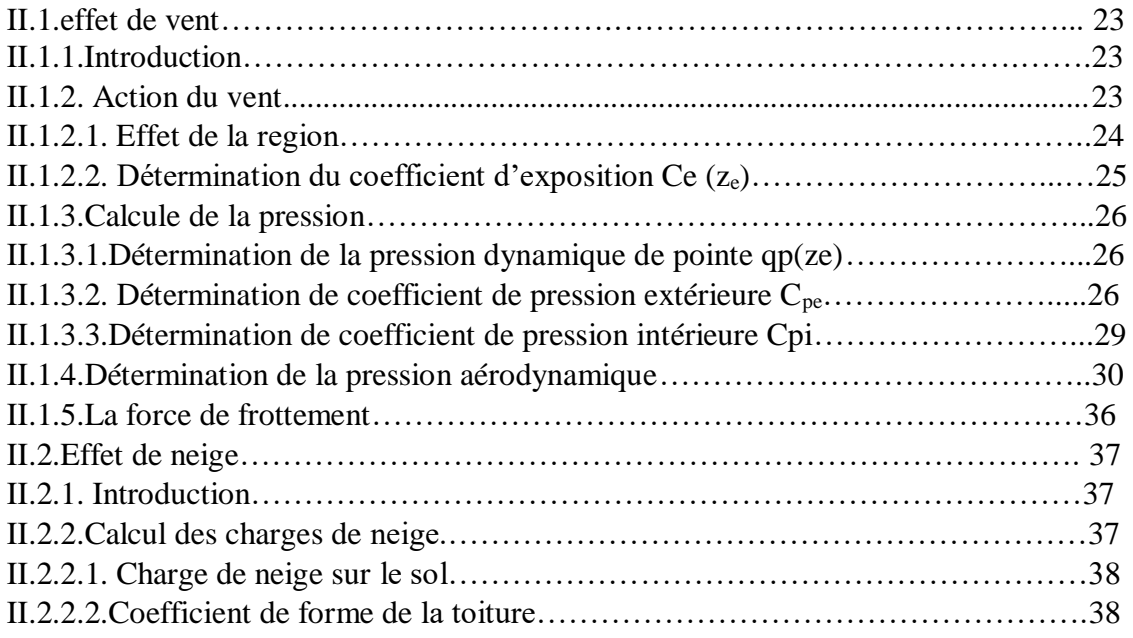

## **Chapitre III : Pré-dimensionnement des éléments**

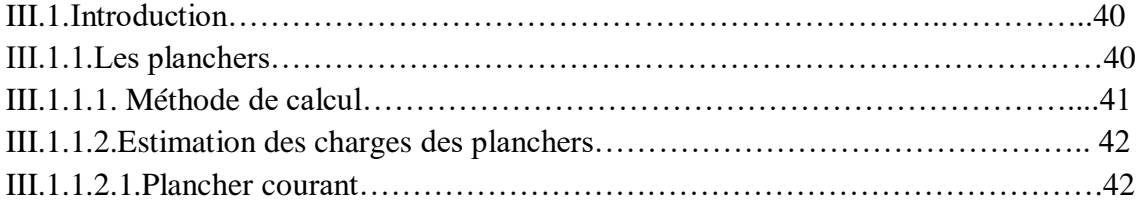

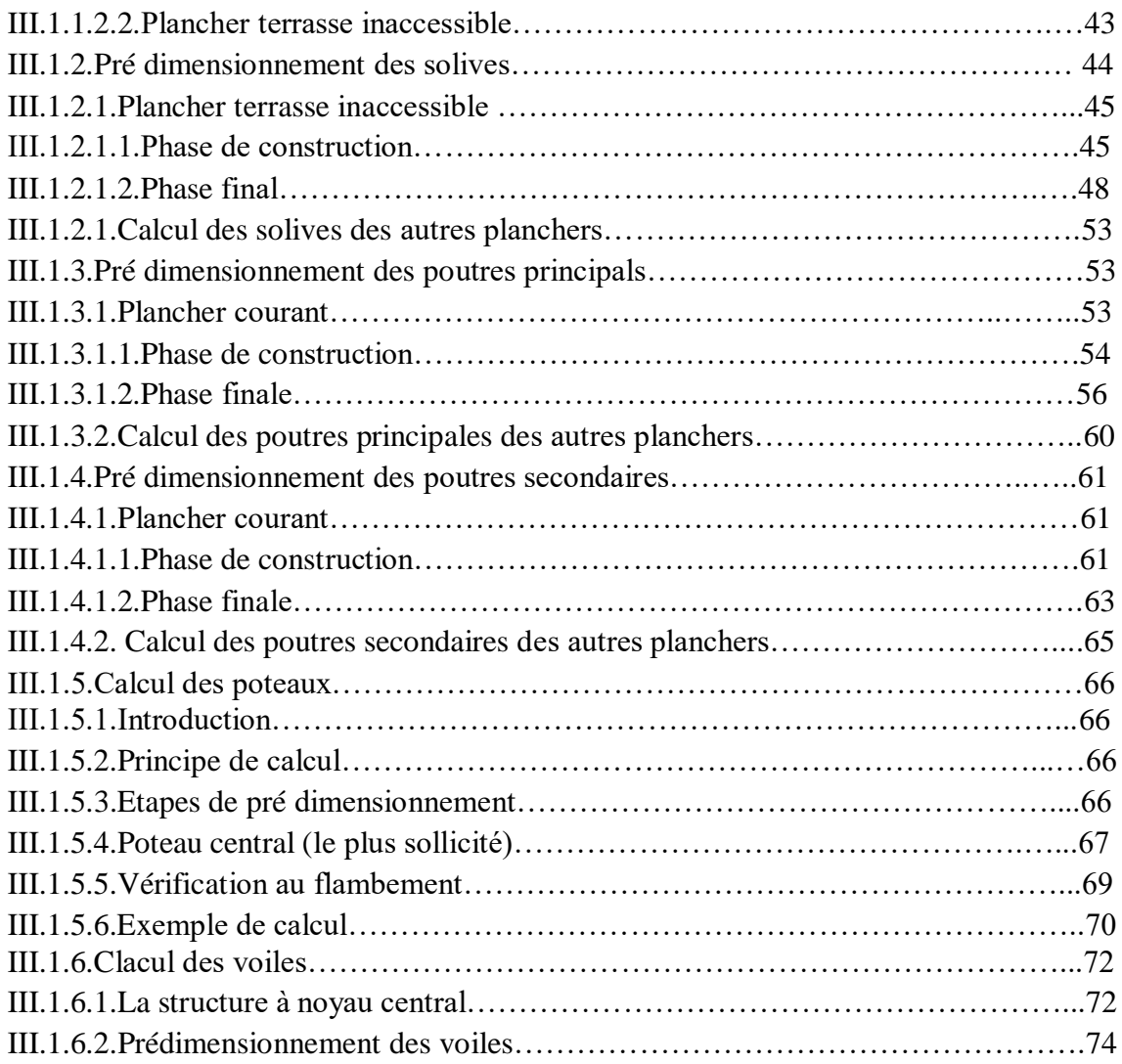

## **Chapitre IV : Etude des éléments secondaires**

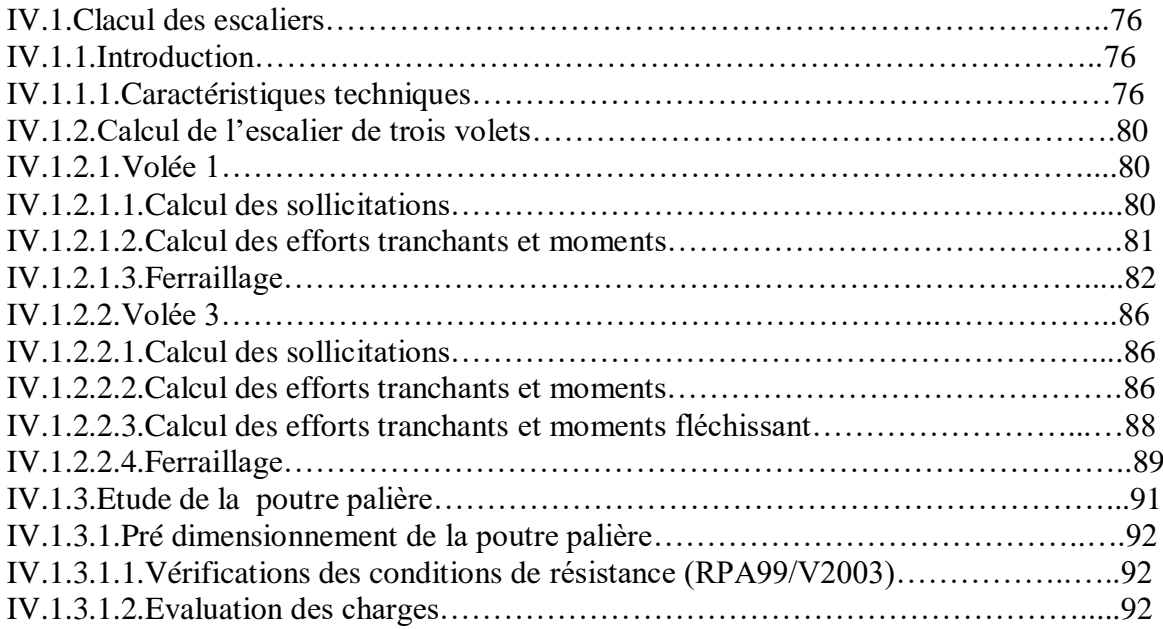

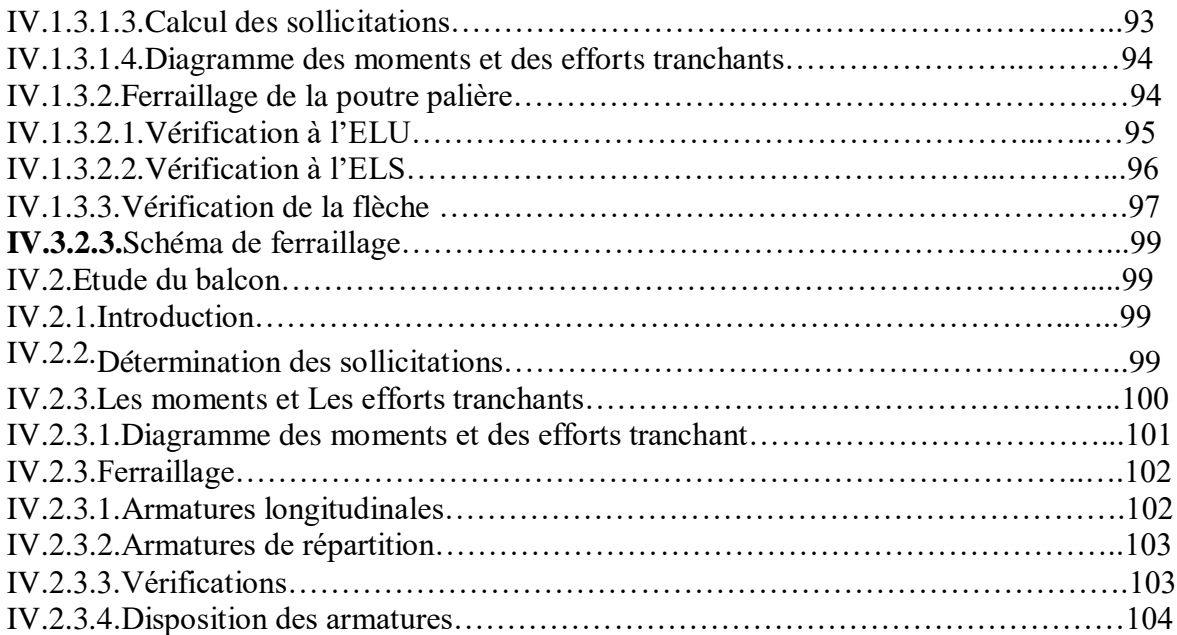

## **Chapitre V : Etude dynamique**

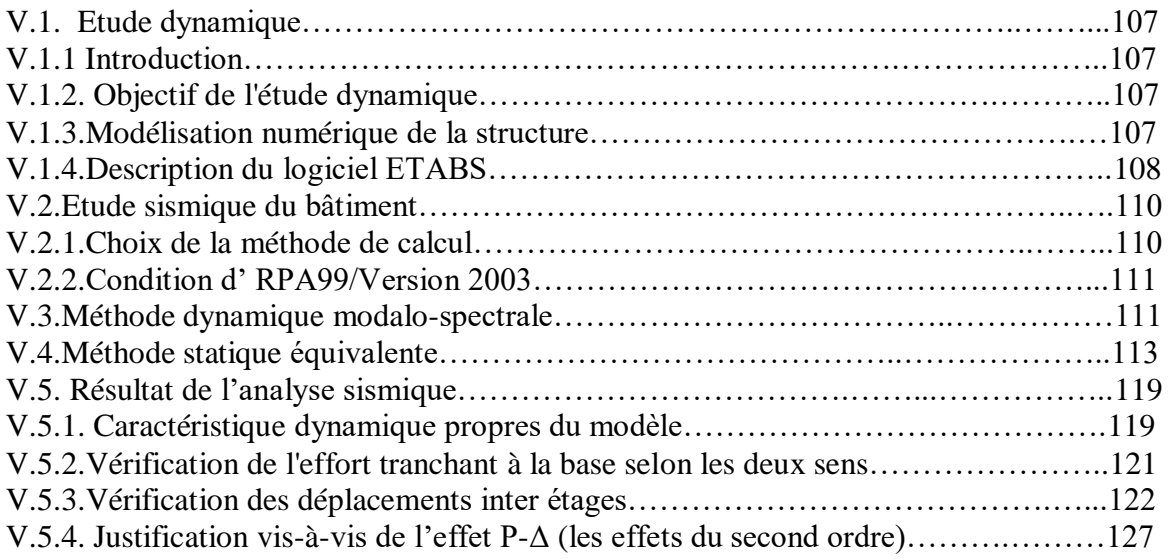

## **Chapitre VI : Vérification des éléments**

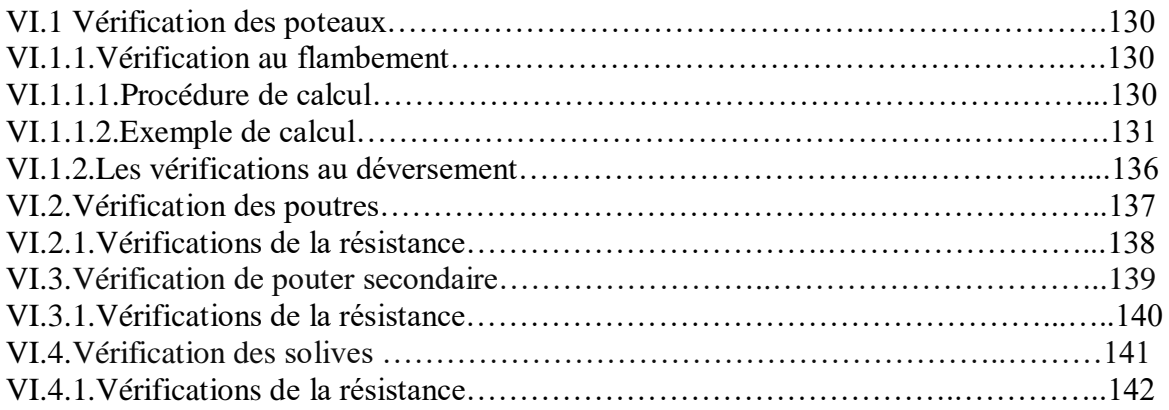

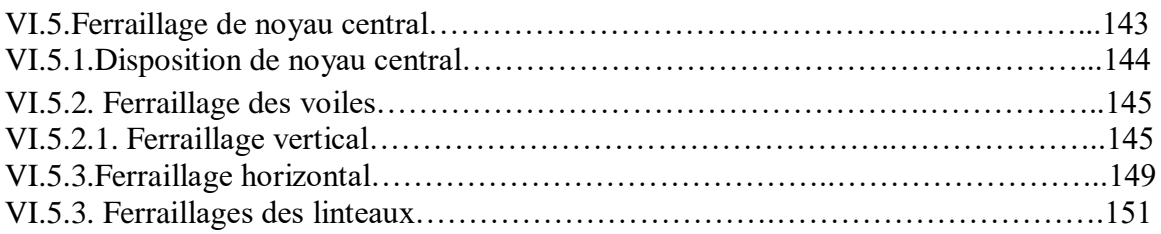

## **Chapitre VII : Vérification des assemblages**

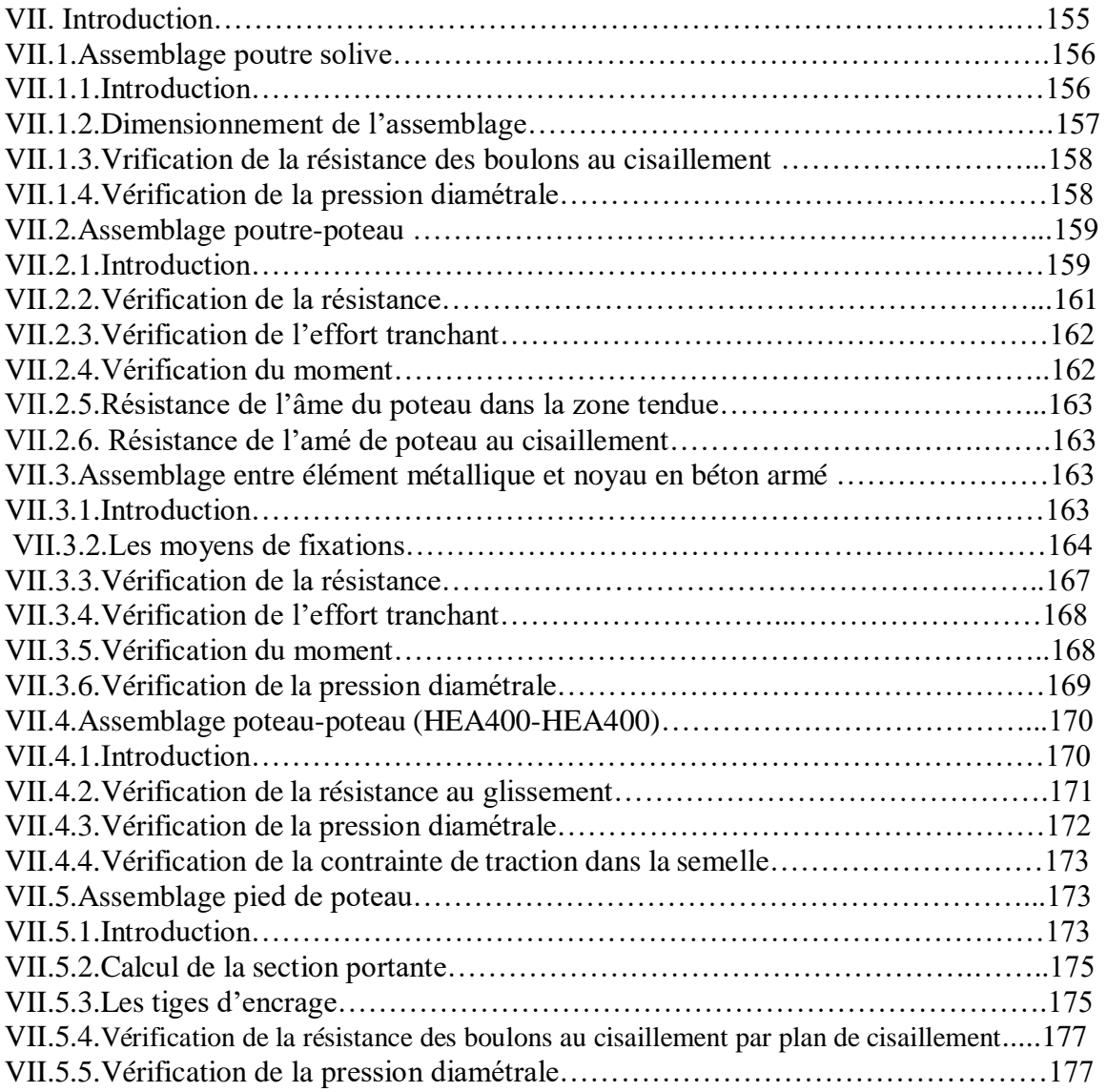

## **Chapitre VIII : étude de l'infrastructure**

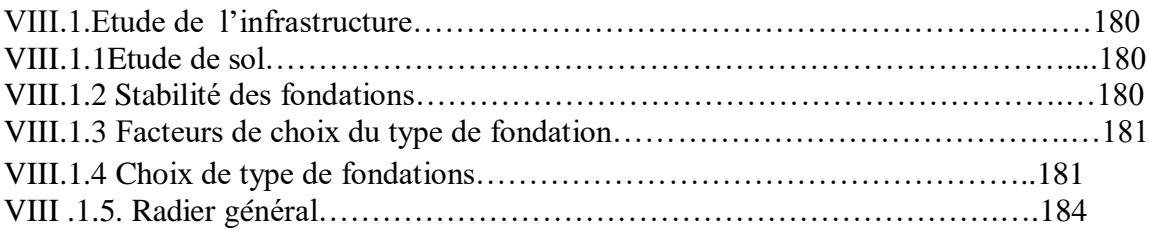

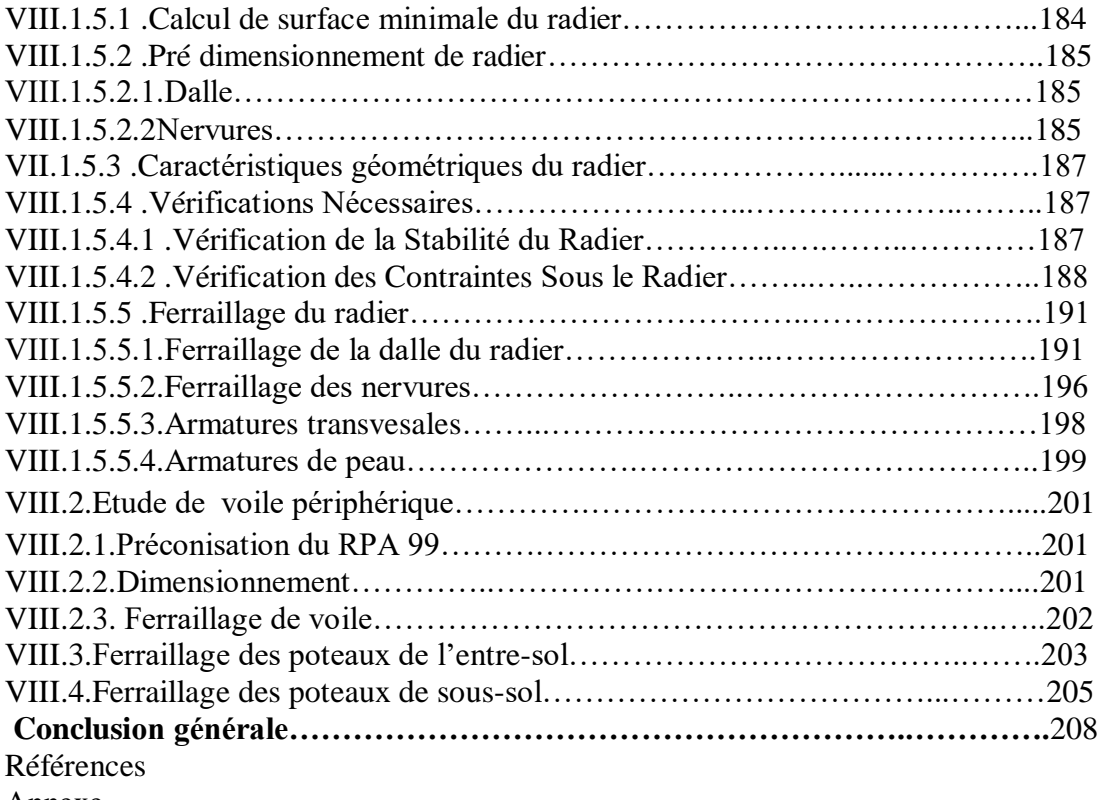

Annexe

## **Listes des figures**

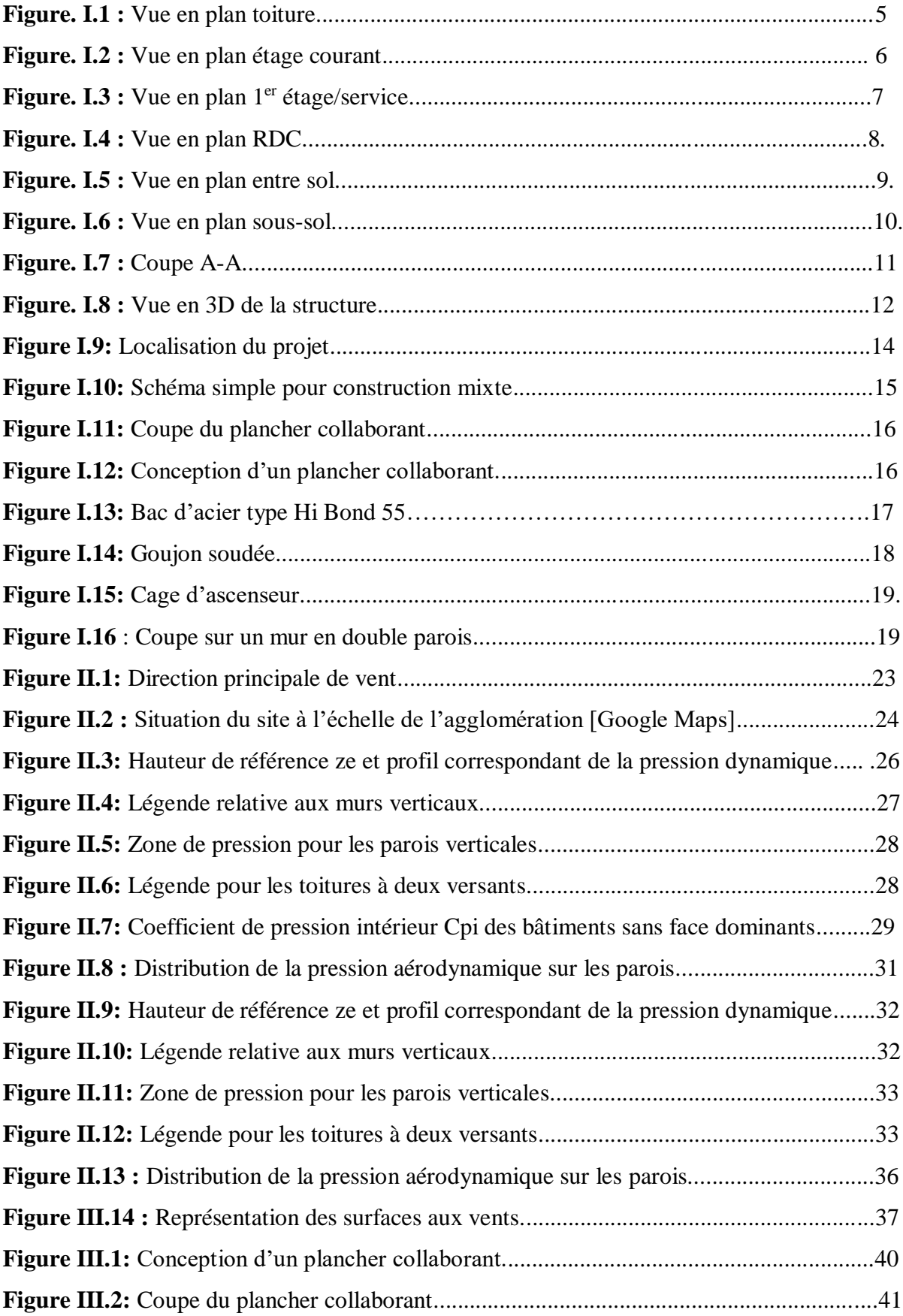

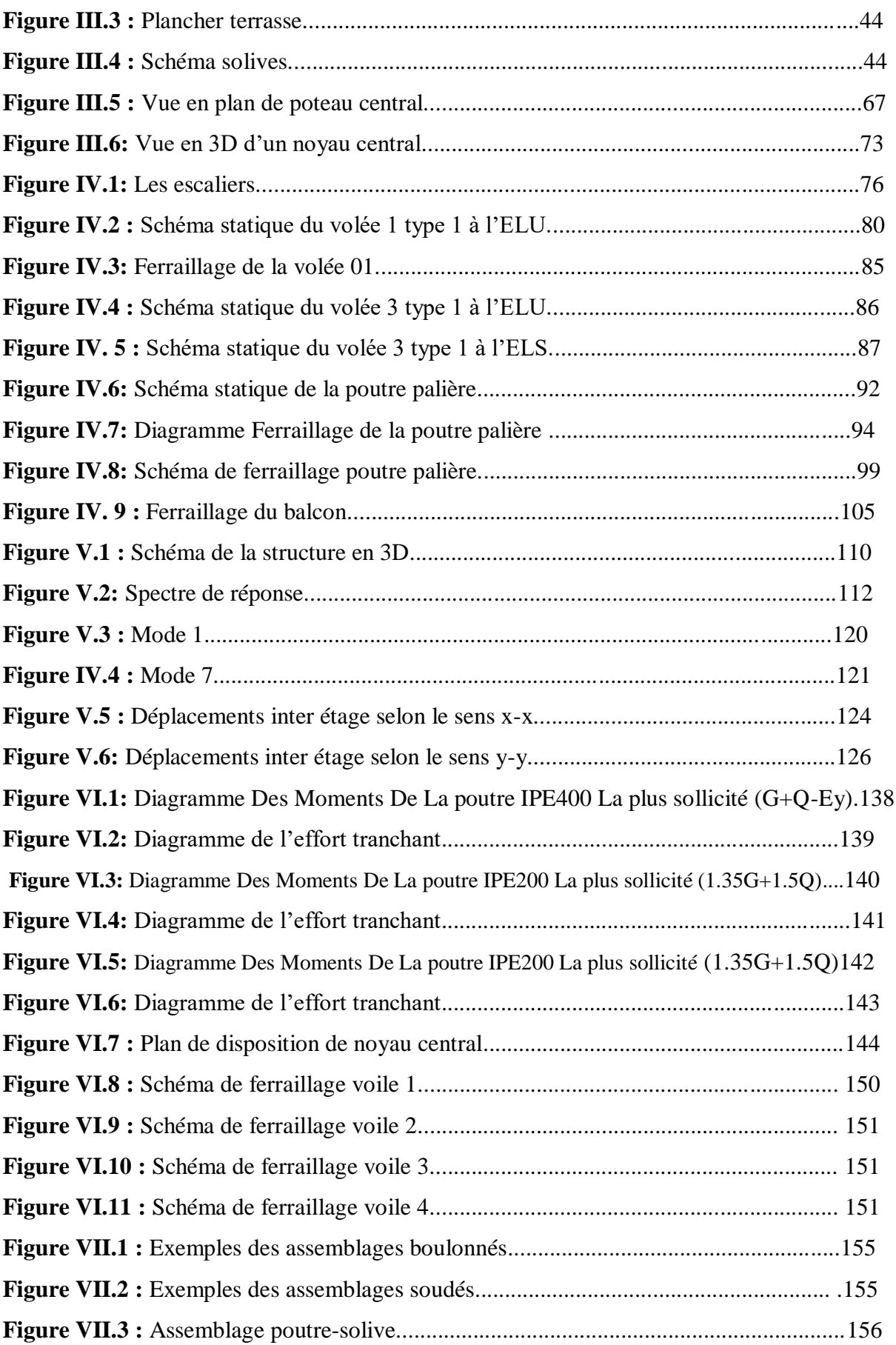

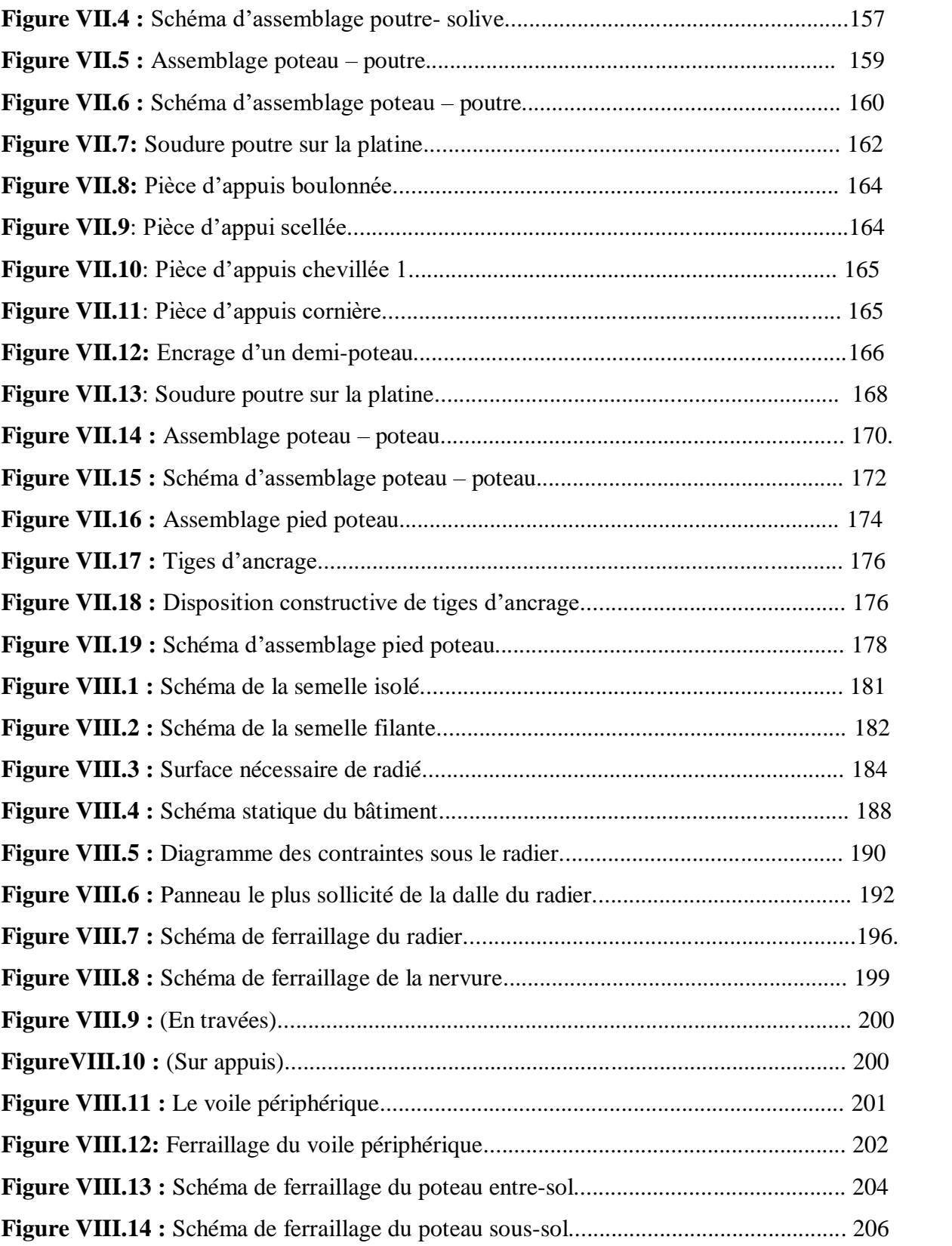

## **Liste des tableaux**

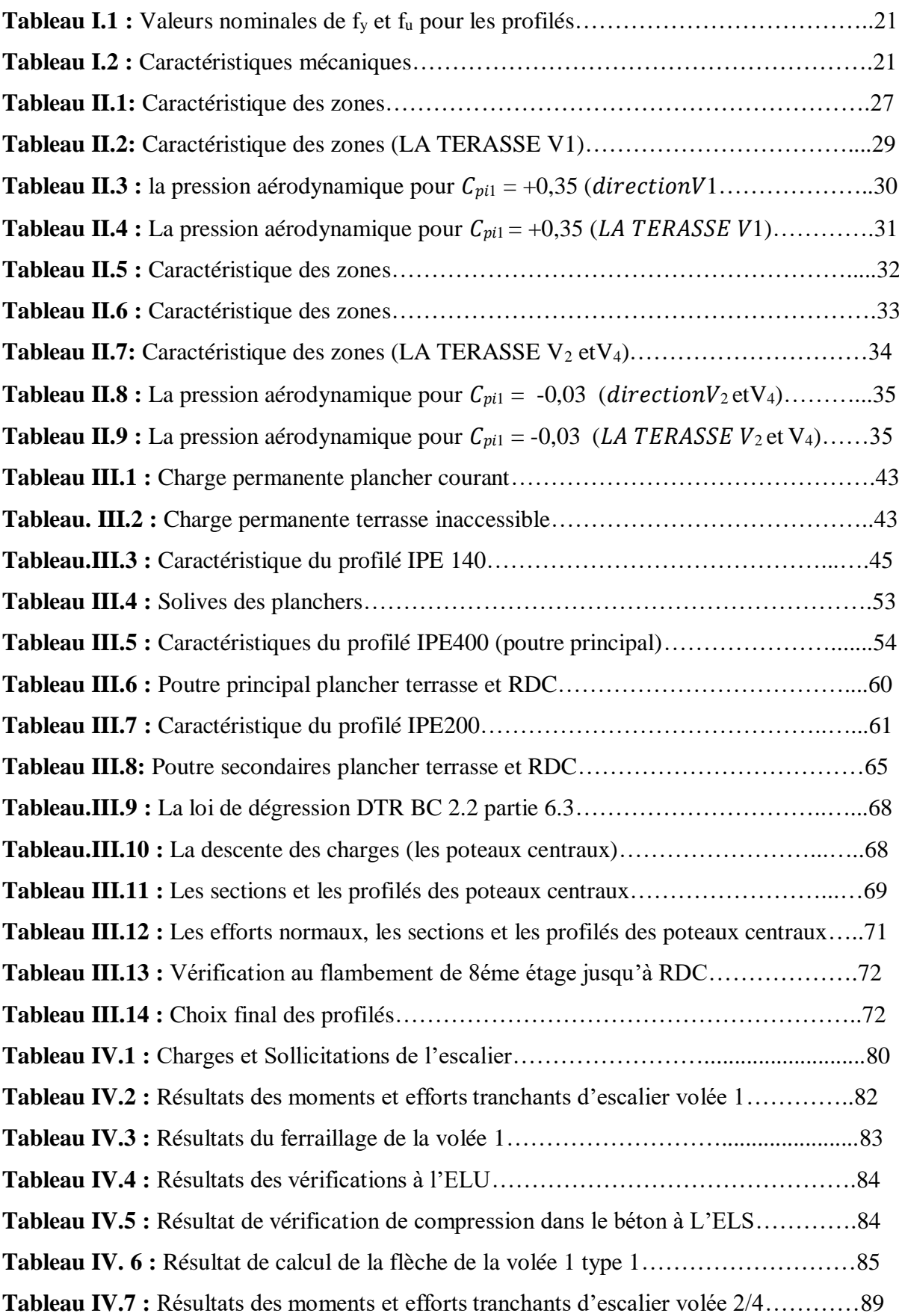

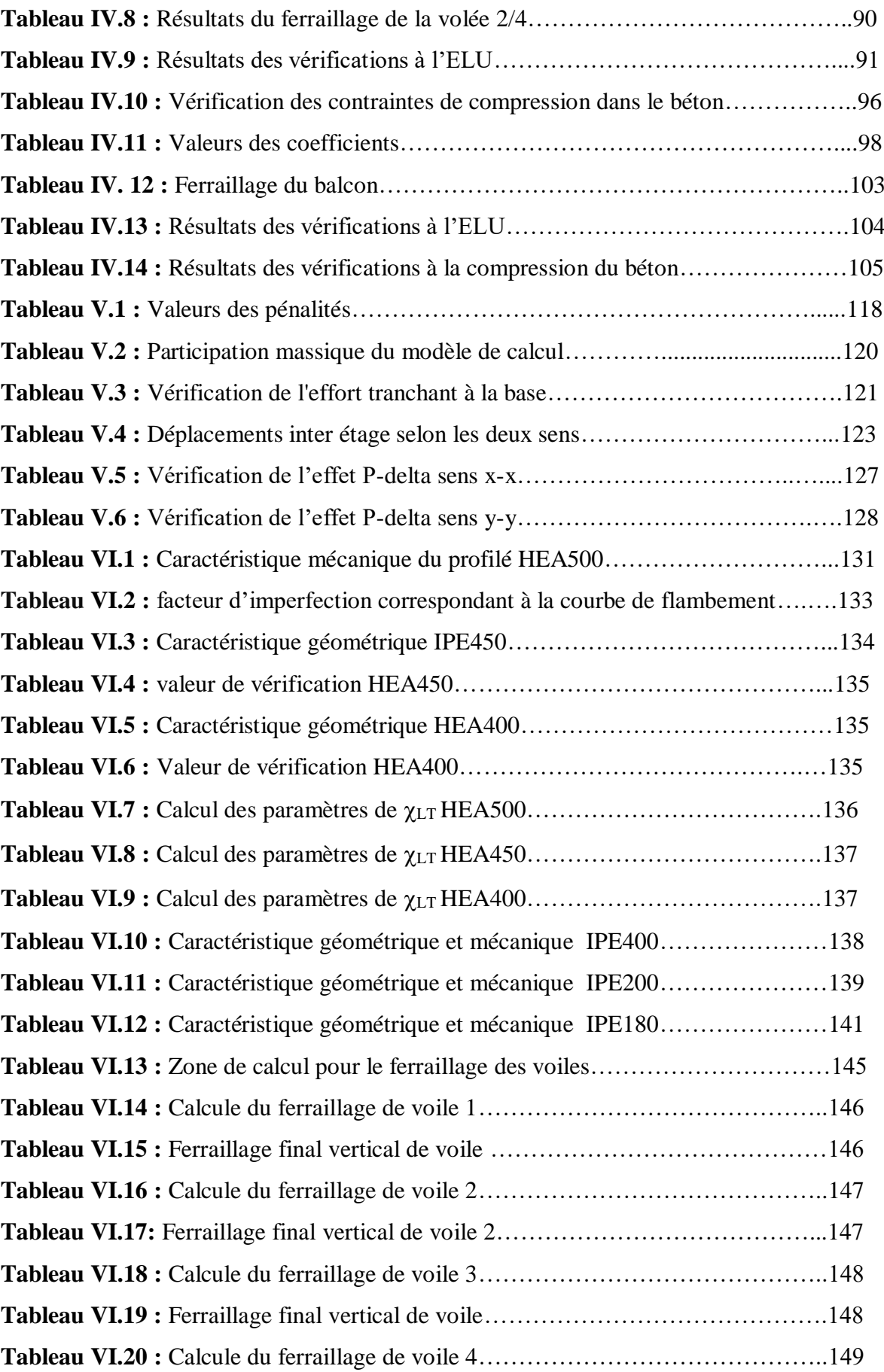

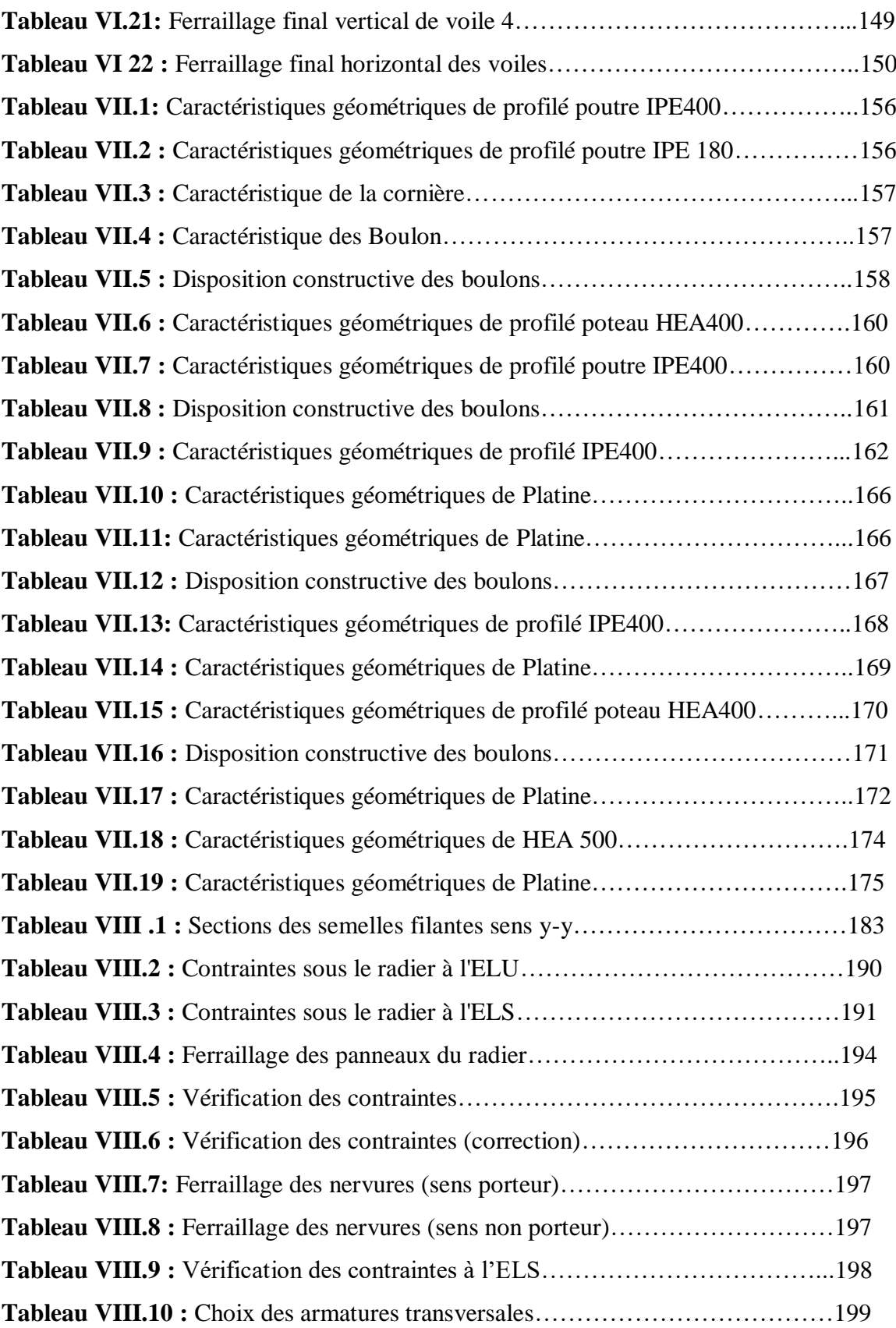

#### **Liste des symboles**

La signification des principaux symboles est la suivante :

#### *En majuscules :*

**A :** Coefficient d'accélération de zone.

**A :** Coefficient d'accélération de zone, Coefficient numérique en fonction de l'angle de frottement.

- **As :** Aire d'une section d'acier.
- **At :** Section d'armatures transversales.
- **B :** Aire D'une section de béton.
- **Cd :** Coefficient dynamique.
- **Ce :** Coefficient d'exposition.
- **Cp :** Coefficient de pression nette.
- **Cpe :** Coefficient de pression extérieure.
- **Cpi :** Coefficient de pression intérieure.
- **Cr :** Coefficient de rugosité.
- **Ct :** Coefficient de topographie.
- **D :** Diamètre.
- **E :** Module d'élasticité longitudinale.
- **Eb :** Module de déformation longitudinale du béton.
- **Ei :** Module de déformation instantanée (Eij à l'âge de j jours).
- **Ev :** Module de déformation différé (Evj à l'âge de j jours).
- **F :** Force ou action en général.
- **G :** Action permanente, module d'élasticité transversale.
- **I :** Moment d'inertie.
- **K :** Coefficient.
- **L :** Longueur ou portée.
- **Lf :** Longueur de flambement.
- **Ma :** Moment sur appuis.
- **Mser :** Moment de calcul de service.
- **Mt :** Moment en travée.
- **Mu :** Moment de calcul ultime.
- **N :** Effort normal.
- **Q :** Charges d'exploitations.
- **St :** Espacement des armatures transversales.
- **T :** Effort tranchant à la base.
- **V0 :** Facteur de terrain.
- **Z0 :** Paramètre de rugosité.

**Zmin :** Hauteur Minimale.

#### *En minuscules :*

**a :** Une dimension.

- **b :** Une dimension transversale (largeur ou épaisseur d'une section).
- **d :** Distance du barycentre des armatures tendues à la fibre extrême la plus com.
- **d' :** Distance du barycentre des armatures comprimée à la fibre extrême la plus co.
- **e :** Epaisseur, Indice des vides.
- **f :** Résistance d'un matériau (avec indice), flèche.
- **fc28, ft28 :** Grandeurs précédentes avec j = 28 jours.
- **fcj :** Résistance caractéristique à la compression du béton âge de j jours.
- **fe :** Limite d'élasticité de l'acier.
- **ftj :** Résistance caractéristique à la traction du béton âge de j jours.
- **h :** Hauteur totale d'une section de béton armé.
- **i :** Rayon de giration d'une section.
- **j :** Nombre de jours.
- **k :** Coefficient en général.
- **l :** Longueur ou portée (on utilise aussi L).
- **n :** Coefficient d'équivalence acier-béton.
- **qj :** Pression dû au vent.
- **qréf :** Pression dynamique de référence.
- **s :** Espacement des armatures en générales.
- **st :** Espacement des armatures transversales..
- **x :** Coordonnée en général, abscisse en particulier.

**y :** Coordonnée, parallèlement au plan moyen, à partir de l'axe central d'inertie profondeur de l'axe neutre.

- **z :** Coordonnée d'altitude.
- **qdyn :** Pression dynamique.

En minuscules :

**Ø** : diamètre des armatures, mode propre

**γs** :coefficient de sécurité dans l'acier

**γb** :coefficient de sécurité dans le béton

**ε** :déformation relative

**εbc** : raccourcissement relatif du béton comprimé

**εs** :allongement relatif de l'acier tendu

**η** :coefficient de fissuration relatif à une armature

**ν** :coefficient de poisson, coefficient sans dimension

**ρ** :rapport de deux dimensions en particulière l'aire d'acier à l'aire de béton

**σ** :contrainte normale en général

 $\lambda$ :Élancement

τ :contrainte tangente (de cisaillement)

**σbc** : contrainte de compression,

**σts** et σsc : contrainte de traction, de compression dans l'acier

: Angle de frottement

**c** : Contrainte de consolidation

**s** : Contrainte de traction admissible de l'acier

**bc** : Contrainte de compression admissible du béton

: Coefficient de pondération

**sol** : Contrainte du sol

**m** : Contrainte moyenne

## *INTRODUCTION*

#### **Introduction :**

La construction des ouvrages, a connu un développement et une progression remarquable, en passant des petites maisons rudimentaires aux grandes tours et ouvrages d'art.

Elles se caractérisent par la complexité de leurs formes géométriques irrégulières en plan et en élévation, ainsi que par l'élancement des travées avec leurs grandes portées, ce qui a poussé les concepteurs de structure de faire appel à l'utilisation d'un nouveau système constructive connu par son important capacité de résistance et sa légèreté comparé aux constructions classique en béton armé, ce système de construction est en charpente métallique. La construction en structures métalliques a été distinguée par les constructeurs du monde entier depuis plusieurs décennie -surtout dans le domaine industriel - comme un système très efficace qu'ils soient en matière de conception, de ductilité, de sécurité, de confort, et d'économie du projet.

Ce type de construction offre des avantages très appréciables, à savoir :

- Avoir des grandes portées, avec des espaces intérieurs libres de poteaux, et donc la possibilité de la modularité des espaces. L'architecte du projet peut changer sa configuration des espaces intérieurs et sans modification de l'ossature principale de la structure ;
- Pérennité des structures et limitation des frais de restauration et d'entretien ;
- Légèreté de la structure, ce qui offre la possibilité d'ajouter un ou plusieurs étages en toute sécurité, sans faire souffrir les fondations ;
- Rapidité des travaux par rapport au temps que nécessitent une démolition et une reconstruction ;
- Coût global avantageux ;
- Bonne résistance vis à vis des charges latérales séismiques et du vent.

Dans le but d'approfondir nos connaissances sur ce système dans le domaine de conception et de calcul des structures et apprendre à exploiter les données d'un projet de bâtiment, tout en récapitulant l'essentiel de ce qu'on a appris lors de notre cursus de formation universitaire, nous présentons dans ce mémoire une étude structurale d'un

bâtiment à usage habitation en rez-de-chaussée avec 8 étages avec un entre sol et un sous-sol (RDC+8+ S-SOL), la terrasse est une toiture inaccessible.

Le projet implanté à la ville de Bouira, classé par le règlement parasismique Algérien (RPA 99/version2003) comme une zone de faible sismicité (zone IIa).

- La conception structurale du bâtiment est faite conformément aux règles et recommandations en vigueur, à savoir :
	- **o** Le règlement parasismique Algériens (RPA99 V 2003) ;
	- **o** Les règles de conception et de calcul des structures en charpente métallique (DTR-BC-2.44, CCM97) ;
	- **o** Les règles de conception et de calcul des structures en béton armé (DTR-BC-2.41, CBA93) ;
	- **o** Les règles de calcul des fondations superficielles (D.T.R. BC 2.33.2).

Ainsi que d'autre documents techniques y afférant.

Le présent mémoire est constitué principalement de huit chapitres et une conclusion générale, structurés comme suit :

- Chapitre 1 : Présentation de l'ouvrage.

Dans ce chapitre, nous présentons notre projet d'un point de vue architecturale, géométrique ainsi que son implantation.

- Chapitre 2 : Etude climatique.

Sur ce chapitre nous exposons les calculs détaillés des diverses charges climatiques, tels que la neige et le vent selon la réglementation Algérienne RNV2013 spécifique à ce type de charges, et cela par rapport à l'implantation du projet.

- Chapitre 3 : Pré-dimensionnement des éléments.

Une fois les charges et les surcharges sont définies, nous passerons aux prédimensionnements des éléments structuraux suivant la géométrie du bâtiment ainsi que la position des éléments.

- Chapitre 4 : Dimensionnement des éléments secondaires.

Dans ce chapitre nous exposons les calculs détaillés des différents éléments non structuraux, tels que l'acrotère et les escaliers.

- Chapitre 5 : Etude sismique

Ce chapitre occupe une partie centrale de notre travail avec la proposition des solutions de contreventement de la structure pour assurer sa stabilité et sa résistance vis-à-vis des sollicitations séismiques. Des modèles numériques sont élaborés en utilisant le logiciel ETABS afin d'arrêter la conception structurale la plus adéquate avec un système de contreventement efficace.

- Chapitre 6 : Vérification des éléments.

Une fois la conception structurale du bâtiment est arrêtée, les calculs et vérification de la résistance des éléments structuraux (poutre, voiles, poteaux) sont élaborés.

- Chapitre 7 : Calcule des assemblages

Après avoir calculé et vérifié les éléments structuraux, nous traitons dans ce chapitre le calcul détaillés des divers types de connexions des éléments en charpente métallique.

- Chapitre 8 : Etude de l'infrastructure

L'étude de l'infrastructure est alors abordée dans ce dernier chapitre, où le système de fondation le plus adéquat pour notre bâtiment est alors calculé.

Nous terminons notre mémoire par une conclusion générale qui résume l'essentielle de notre travail.

# *CHAPITRE I : PRESENTATION DE L'OUVRAGE*

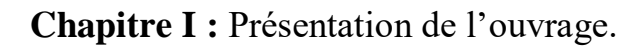

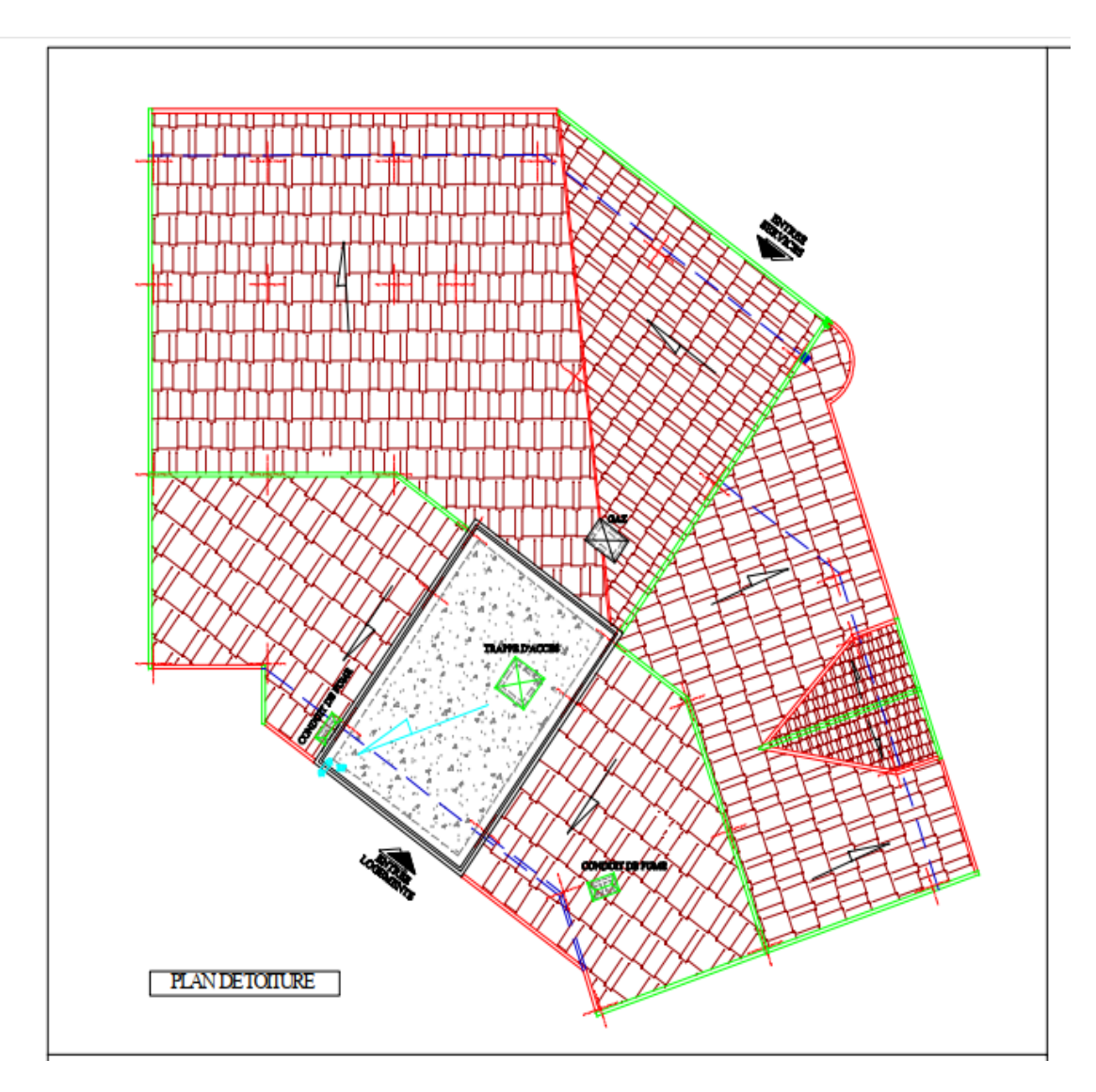

**Figure. I.1 : Vue en plan toiture.**

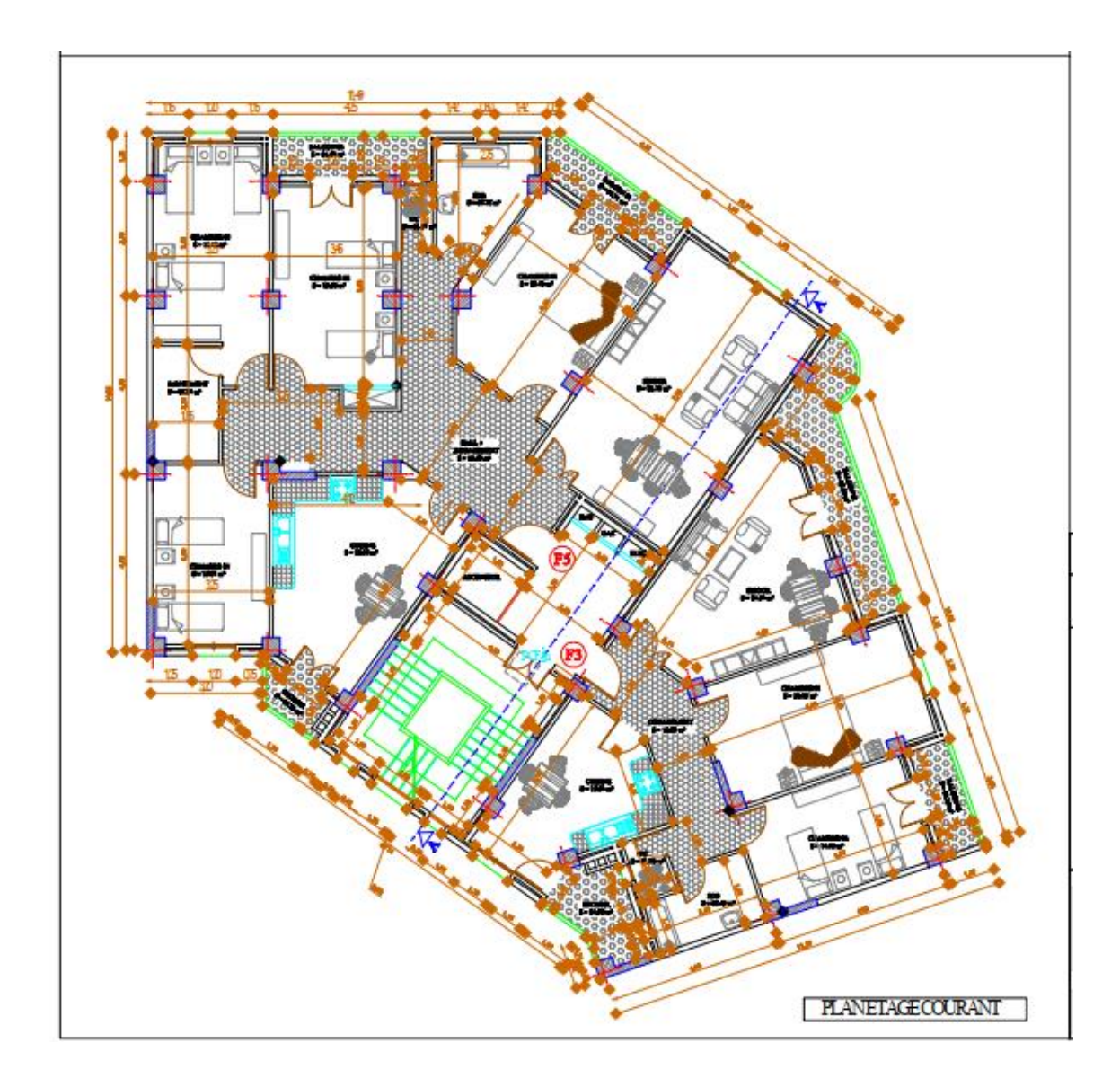

**Figure. I.2 : Vue en plan étage courant.**

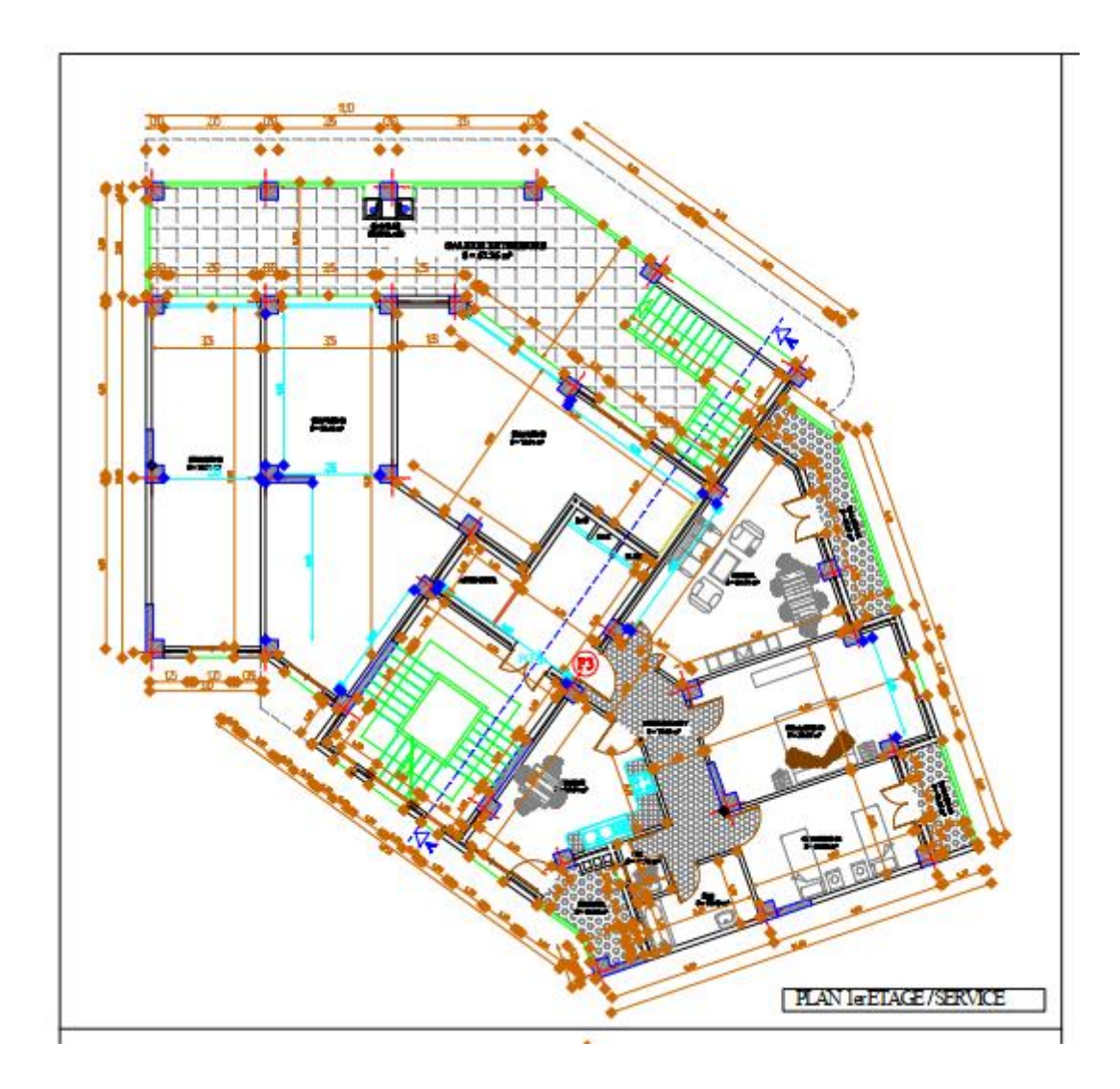

**Figure. I.3 : Vue en plan 1er étage/service.**

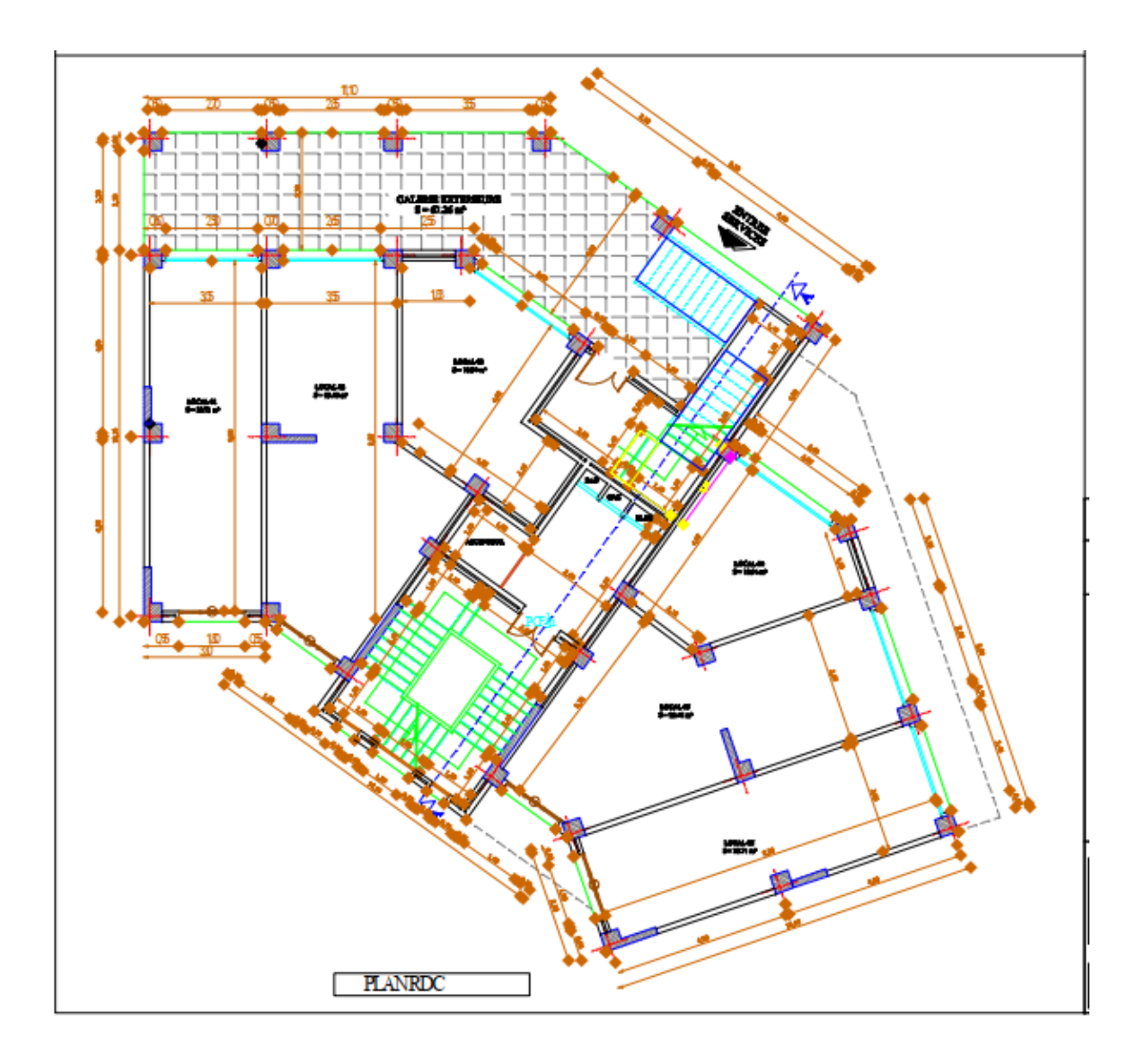

**Figure. I.4 : Vue en plan RDC.**

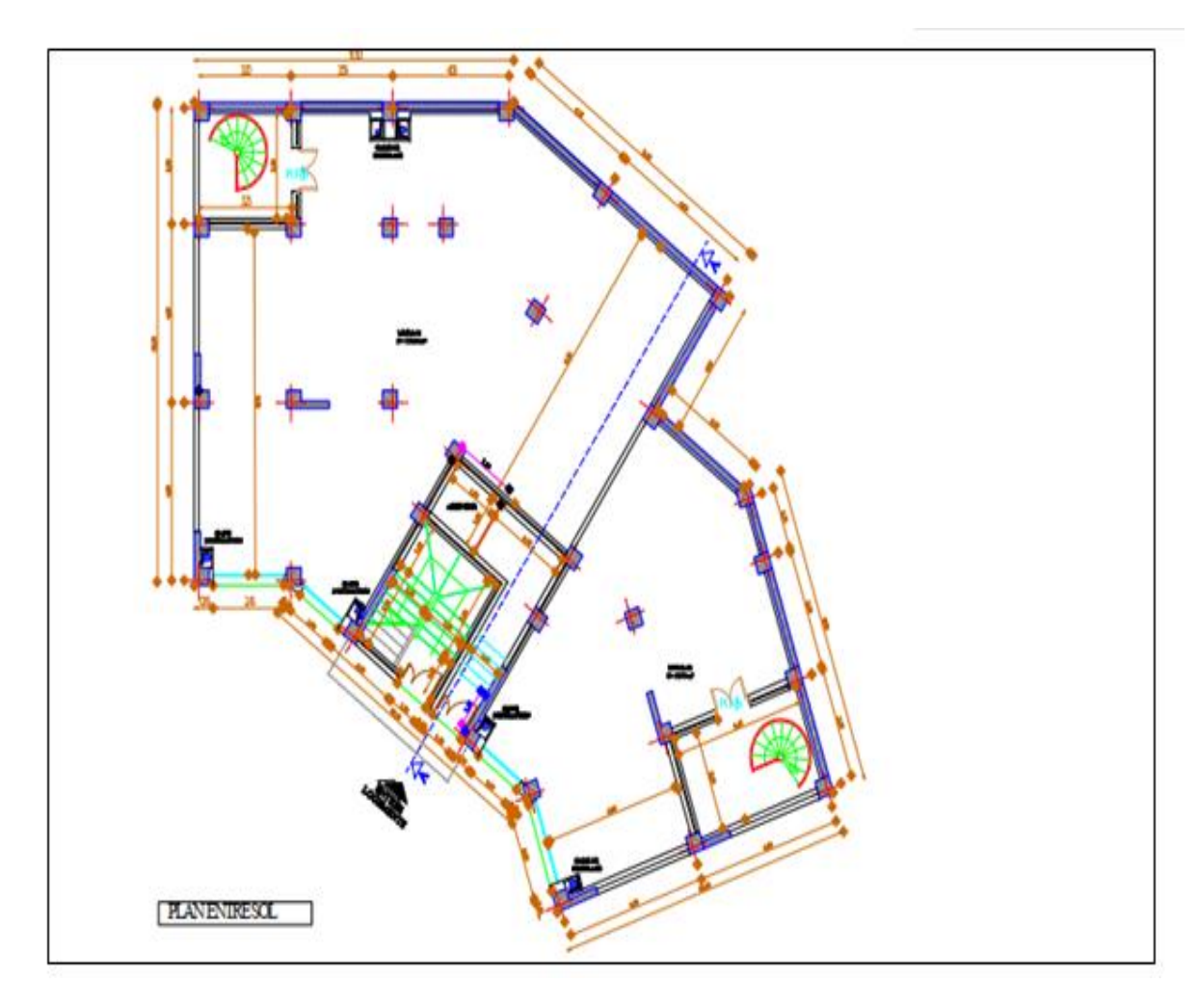

**Figure. I.5 : Vue en plan entre sol.**

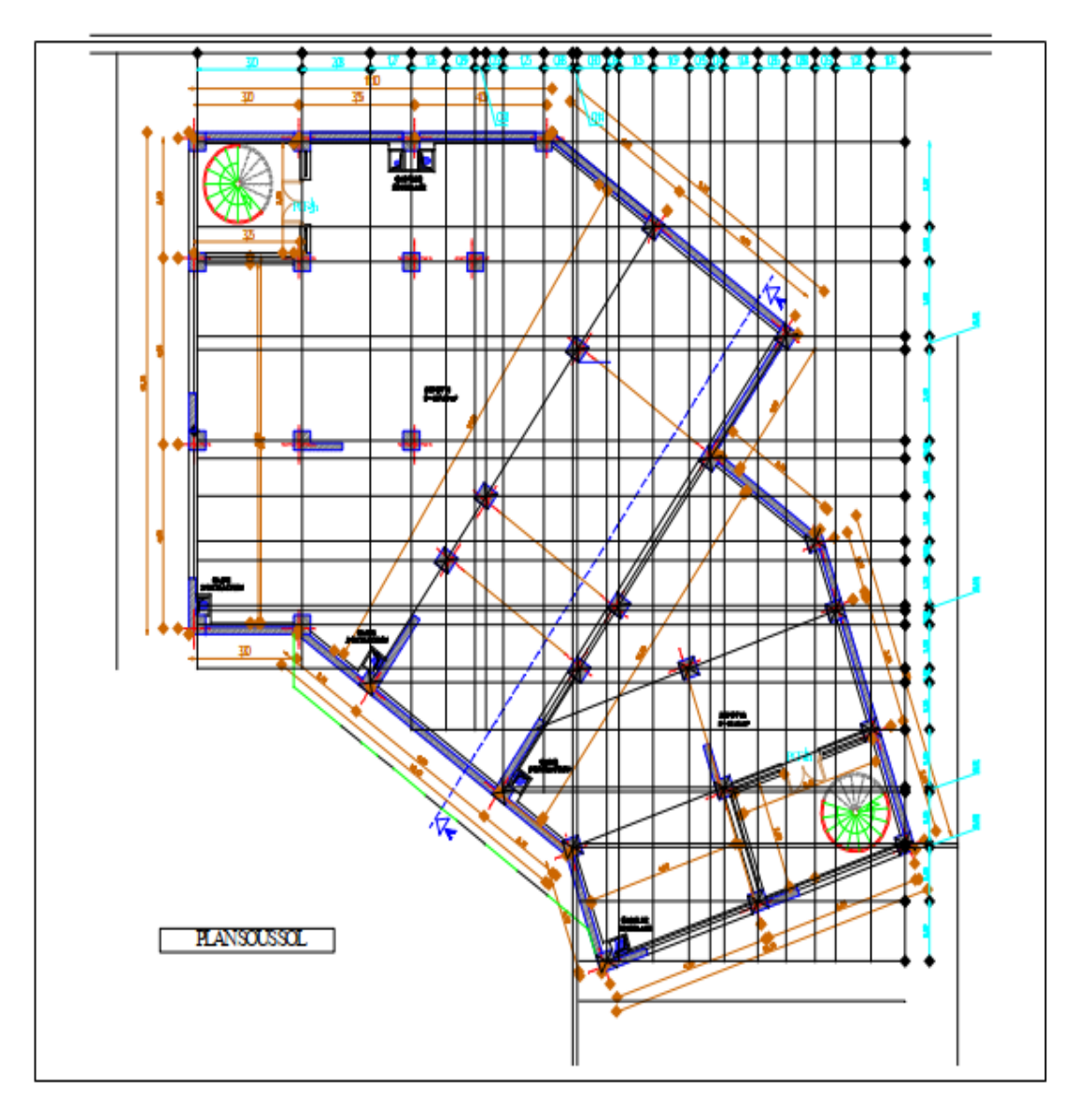

**Figure. I.6 : Vue en plan sous-sol.**

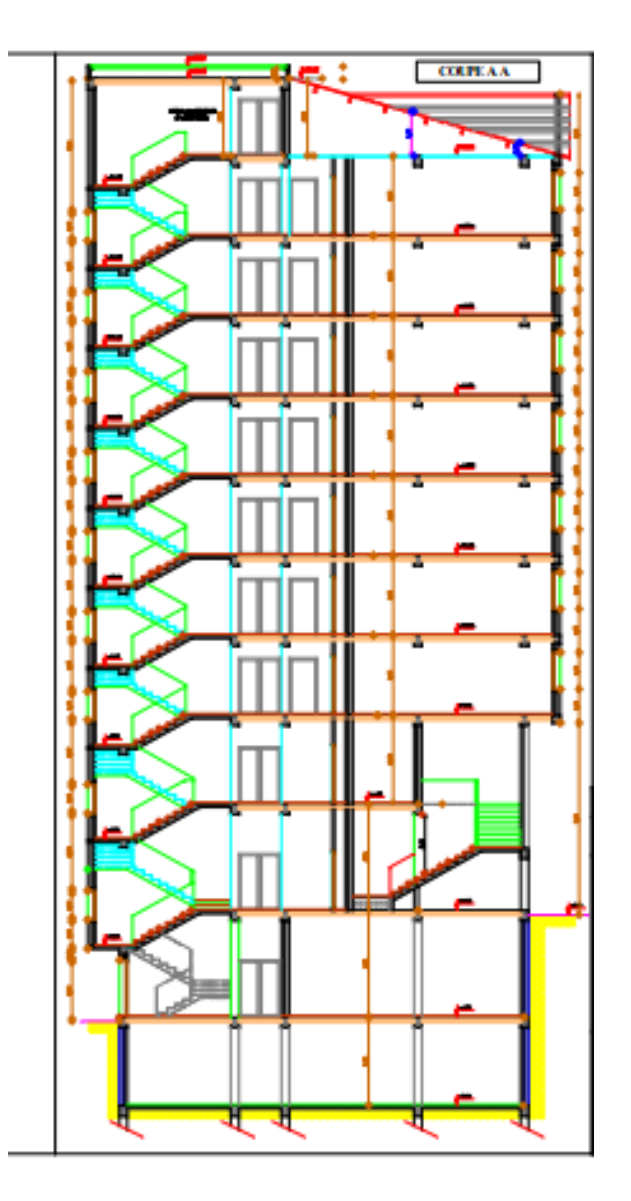

**Figure. I.7 : Coupe A-A.**

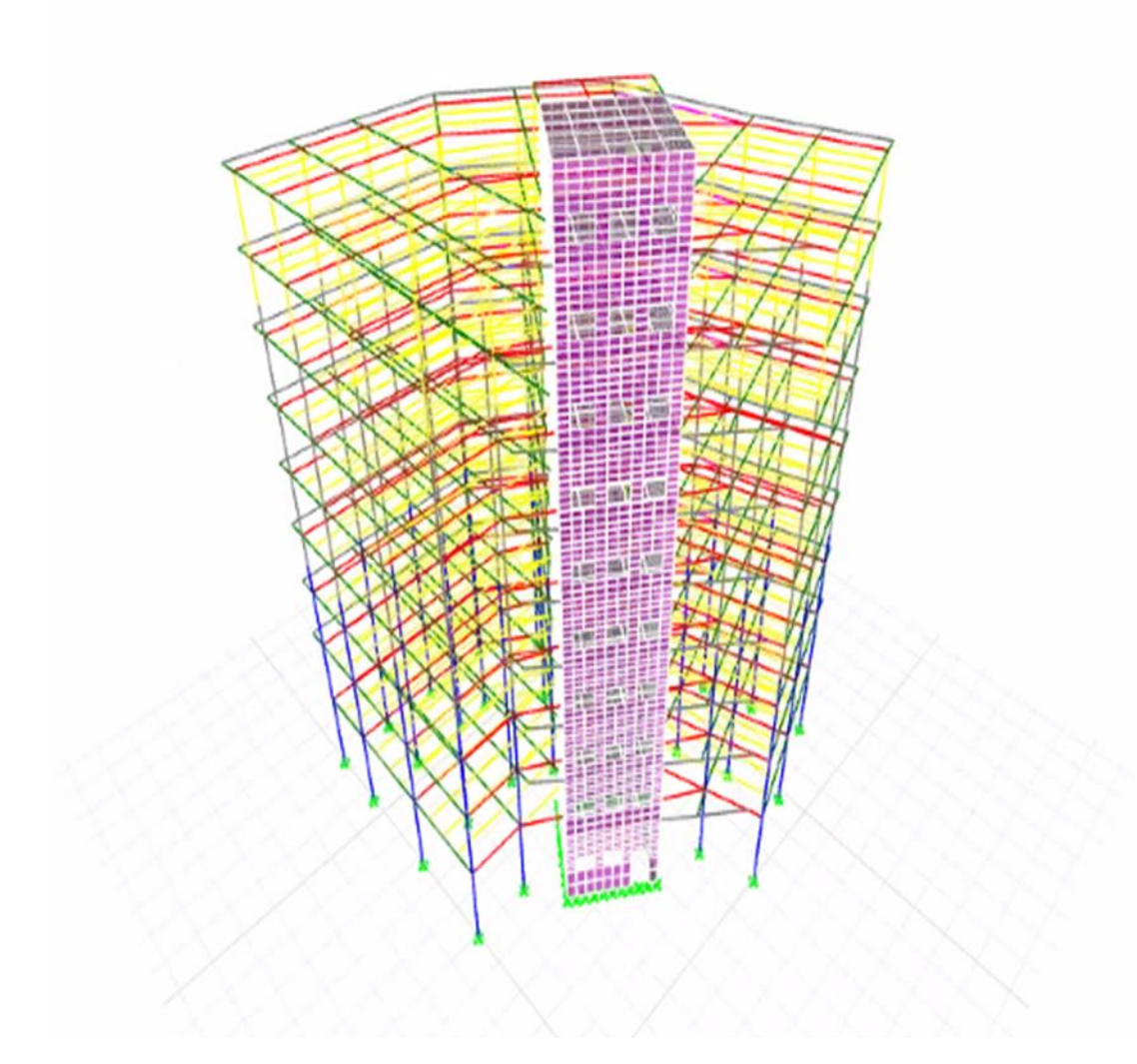

**Figure. I.8 : Vue en 3D de la structure.**

## **I.1.Introduction**

 Une étude architecturale d'un projet donné d'un bâtiment se base généralement sur les aspects fonctionnels et aménagement optimisé des espaces, alors qu'une étude structurale est plutôt orientée vers l'aspect stabilité / résistance et économie du projet, où l'ingénieur génie civil doit élaborer sa conception structurale en tenant compte des aspects suivants :

- L'usage de la structure ;
- La stabilité et la résistance ;
- L'aspect économique.

L'objectif de ce chapitre est de présenter la conception du bâtiment concerné par cette thèse, d'un point de vue architecturale (usage et géométrie) ainsi que structurale (type de structure matériaux, etc…).

#### **I.2.Présentation architecturale de l'ouvrage**

Le bâtiment étudié est un ouvrage en rez-de-chaussée avec 8 étages en superstructure, supporté par un entre-sol et un sous-sol **(R+8+sous-sol+entre sol).** L'usage du bâtiment est organisé comme suit :

- Sous-sol pour les services (dépôt) ;
- Entre sol pour usage commercial ;
- Le RDC est à usage commercial ;
- Le premier niveau est à usage commercial ;
- Les sept autres niveaux sont à usage d'habitation dont chaque niveau contient trois appartements ;
- Terrasse inaccessible.

L'ouvrage comporte :

- 04 cages d'escaliers
	- Un escalier de trois volets d'entre soul jusqu'à dernier étage
	- Un escalier de deux volets de RDC jusqu'à 1 ère étage
	- Deux escaliers rendent (métallique) ruellé entre le sous-sol et l'entre soul
- 01 cage d'ascenseur.

### **I.2.1. Implantation et site du projet**

L'ouvrage est implanté à wilaya de BOUIRA, classée en zone de sismicité moyenne **(IIa)** selon la classification établie par le règlement parasismique Algérien **(RPA 99 / version 2003).**

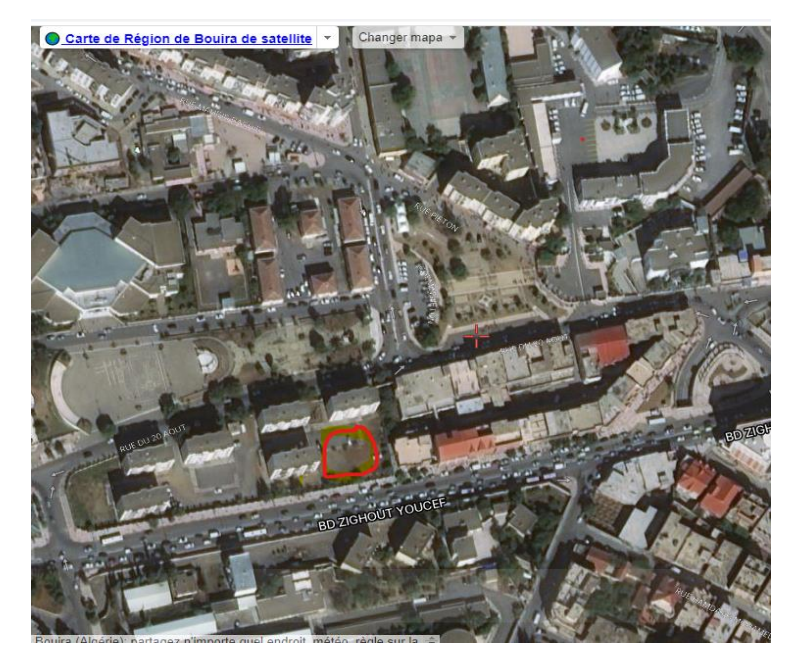

**Figure I.9: Localisation du projet.**

### **I.2.2. Caractéristiques géométriques**

## **Dimensions en elevation**

Hauteur totale: 36.44m; Hauteur d'étage : 3.08 m ; Hauteur de RDC : 4.08 m ; Hauteur de 1 er étage : 3.40m ; Hauteur de Sous-sol : 3.40 m ; Hauteur entre sol : 4.08m ; Hauteur local machinerie d'ascenseur : 2.96 m.

## **Dimensions en plan**

Longueur totale (sens longitudinal) :  $L = 23.35$  m;

Largeur totale (sens transversal) : L =22.36 m.
#### **I.2.3. Conception structurale de l'ouvrage**

Le bâtiment sera conçu en ossature métallique contreventé avec un noyau en béton armé et /ou les portiques.

### **I.2.4. Les Planchers Plancher mixte**

#### **Introduction**

On appelle un plancher mixte une dalle en béton sur des poutres en acier dont elle est solidaire. L'idée est venue d'associer deux matériaux complémentaires :

- Le béton qui résiste bien à la compression et mal à la traction ;
- L'acier qui résiste à la traction et mal à la compression due aux phénomènes d'instabilité (flambement, déversement et voilement).

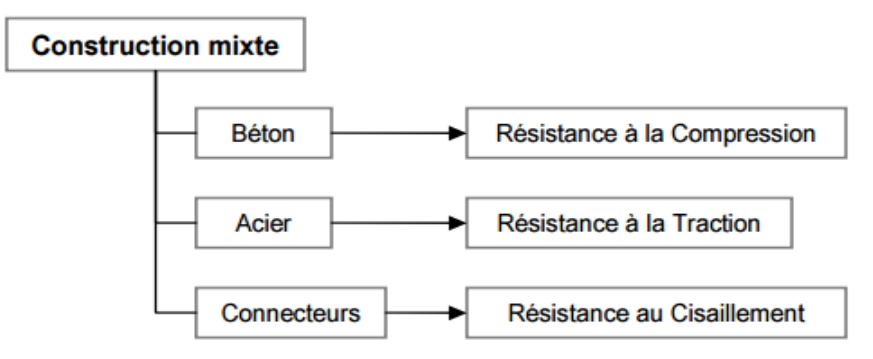

**Figure I.10: Schéma simple pour construction mixte.**

Selon **l'EUROCODE 4** l'épaisseur hors-tout de la dalle mixte, ht doit être d'au moins. 80mm. L'épaisseur de béton hc, au-dessus de la surface plane principale du sommet des nervures de la tôle ne doit pas être inférieure à 40mm. Si la dalle a une action mixte avec la poutre ou si elle est utilisée comme diaphragme, *ht* doit être d'au moins 90mm et *hc* ne doit pas être inférieure à 50 mm donc on a choisie plancher collaborant.

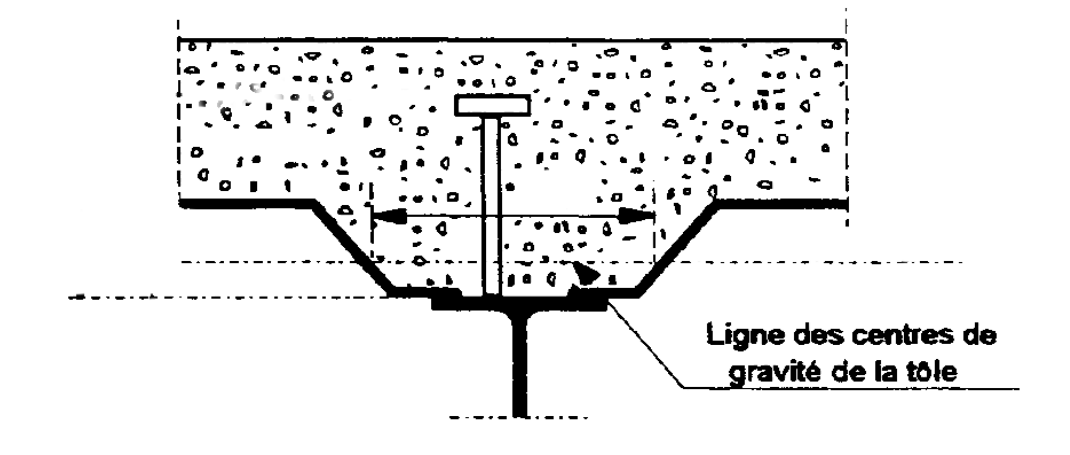

**Figure I.11: Coupe du plancher collaborant.**

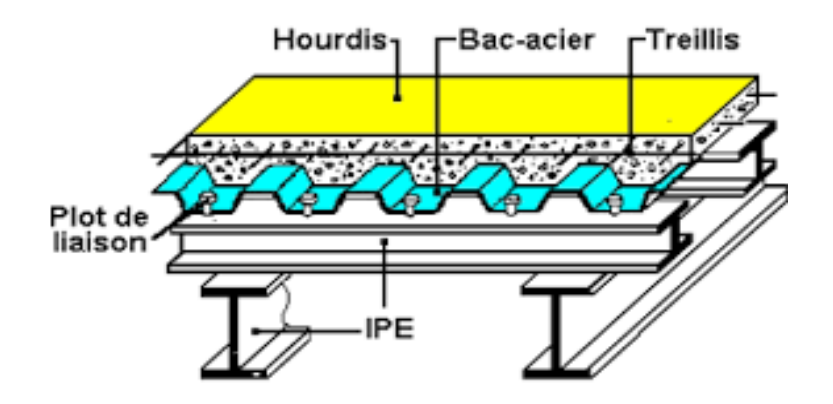

**Figure I.12: Conception d'un plancher collaborant.**

#### **Résistance au feu**

La résistance au feu selon le critère d'isolation thermique, variant entre (R30 et R120). Elle ne dépend que de l'épaisseur de la dalle. L'épaisseur efficace **heff** est donnée par les formules suivantes :

 $h_{\text{eff}} = h_c + 0.5 \times h p \times (\frac{L1 + L2}{L1 + L3})$  pour  $\frac{hp}{hc}$  $\frac{np}{hc} \leq 1.5$  et  $h_c > 40$  mm  $h_{\text{eff}} = h_c [1 + 0.75 \times (\frac{L1 + L2}{L1 + L3}) \text{ pour } \frac{hp}{hc} \ge 1.5 \text{ et } h_c > 40 \text{ mm}$  $h_t$  > 90 mm

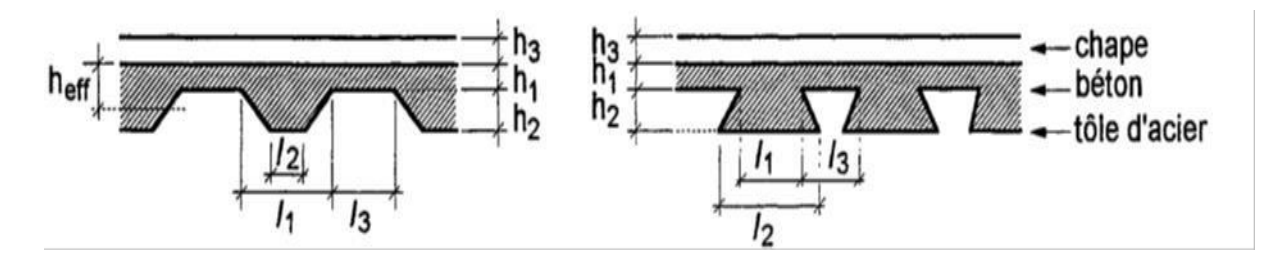

#### **Bac d'acier**

Le bac en acier utilisé comme un coffrage perdu à deux fonctions distinctes.

Au cours de la construction, il supporte la charge du béton mouillé et la charge de construction due aux ouvriers estimés entre **0.75KN/m² - 1KN/m².**

A la prise du béton, il joue le rôle d'un renforcement (armature) pour la dalle de béton pour les charges additionnelles tels que : charge d'exploitation, revêtement et cloisons.

Il existe une variété de formes du bac d'acier.

Le bac d'acier le plus utilisé en Algérie c'est le bac de type **Hi-bond55** dont les caractéristiques :

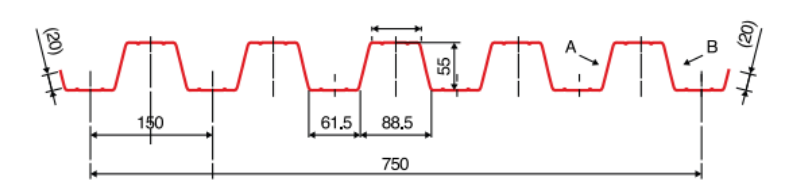

**Figure I.13: Bac d'acier type Hi Bond 55.**

Pour notre cas on a opté pour le **Hi-Bond 55** il permet :

- D'assurer un coffrage efficace et étanche en supprimant les opérations de décoffrage.
- De constituer une plateforme de travail avant la mise en œuvre du béton.
- D'éviter souvent la mise en place des étais et gagner du temps.

### **Les connecteurs**

La fonction des connecteurs, répartis le long de l'interface acier béton d'une poutre mixte et généralement associés à des armatures transversales, est de **transmettre en sécurité les efforts de cisaillement longitudinal entre le profilé métallique et la dalle.**

Deux types de connecteurs principaux sont disponibles, les goujons soudés et les connecteurs cloués.

Dans notre cas, on utilise des goujons de hauteur h=95mm et de diamètre d=19mm, qui sont assemblés par soudage (voir figure ci-dessous) :

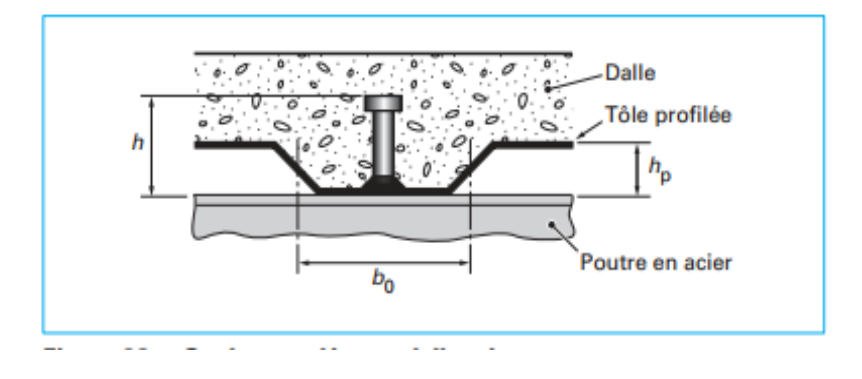

**Figure I.14: Goujon soudée.**

#### **I.2.5. Escaliers**

Ils peuvent être droits ou hélicoïdaux, c'est un ouvrage constitué d'une suite régulière de plans horizontaux (**marches et paliers**) permettant, dans une construction, de passer à pied d'un étage à un autre, il est aussi considéré comme étant un ouvrage de circulation verticale.

Les escaliers seront de type balancé et sont :

- Un escalier de trois volets d'entre soul jusqu'à dernier étage (béton armé) ;
- Un escalier de deux volets de RDC jusqu'à 1 ère étage (béton armé) ;
- Deux escaliers rendent (métallique) ruellé entre le sous-sol et l'entre soul.

#### **I.2.6. Ascenseurs**

Notre bâtiment sera muni d'une cage d'ascenseur une cage d'ascenseur autoportante du l'entre sol jusqu'au 7ème étage.

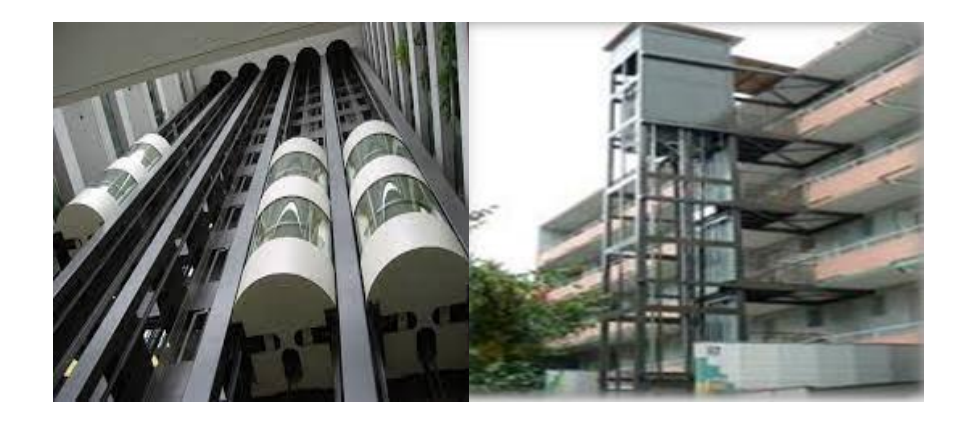

**Figure I.15: Cage d'ascenseur.**

#### **I.2.7. Maçonnerie**

Pour les murs extérieurs :

- Les murs sont en forme de doubles parois en brique creuse de 15 et de 10 cm, avec un vide d'air de 5 cm.

- Brique creuse de 10 cm d'épaisseur pour la paroi interne du mur.

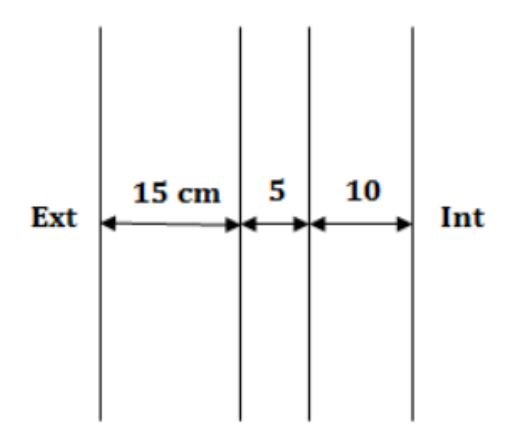

**Figure I.16** : **Coupe sur un mur en double parois.**

• Pour les murs intérieurs :

- Ils seront constitués par des cloisons de 15 cm d'épaisseur qui sert à séparer deux services.

#### **I.2.8. Infrastructure**

Elle sera réalisée en béton armé, elle doit assurer les fonctions suivantes :

- Transmission des charges verticales et horizontales au sol ;
- Réaliser l'encastrement de la structure dans le sol.

# **I.3. Règlements techniques**

Les règlements utilisés sont :

- DTR.BC.2.2 « Charges permanentes et charges d'exploitations ».
- DTR.BC.2.44 Règles de conception des Structures en aciers « CCM97 ».
- DTR.BC.2.48 Règles Parasismiques Algériennes « RPA99/version 2003 ».
- DTR.BC.2.47 Règlement Neige et Vent « RNV99/ version 2013 ».
- DTR.BC.2.41 Règles de conception des structures en béton armé « CBA93 ».
- BAEL91/version 99 Béton armé aux états limites.

# **I.4.1. L'acier :**

C'est un matériau constitué essentiellement de fer et d'un peu de carbone, qui sont extrait de matières premières, naturelles tirées du sous-sol (mine de fer et de carbone).

Les caractéristiques mécaniques des différentes nuances d'acier sont les suivantes :

- Module d'élasticité longitudinale :  $E = 210000 MPa$ .
- Module de cisaillement :  $G = \frac{E}{2(1+v)} = 80769$  MPa.
- Le coefficient de poisson :  $v = 0.3$ .
- Masse volumique  $p = 7850 \text{ kg/m}^3$ .

Limite élastique f<sup>y</sup> (MPa) en fonction de l'épaisseur nominale :

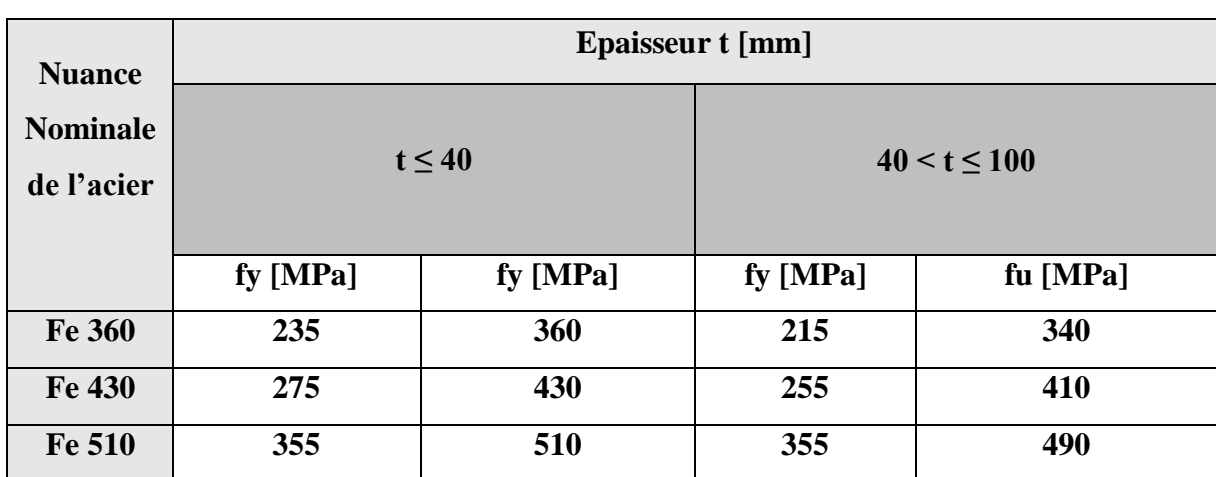

# **Tableau I.1: Valeurs nominales de f<sup>y</sup> et f<sup>u</sup> pour les profilés.**

# **Caractéristiques mécaniques de l'acier**

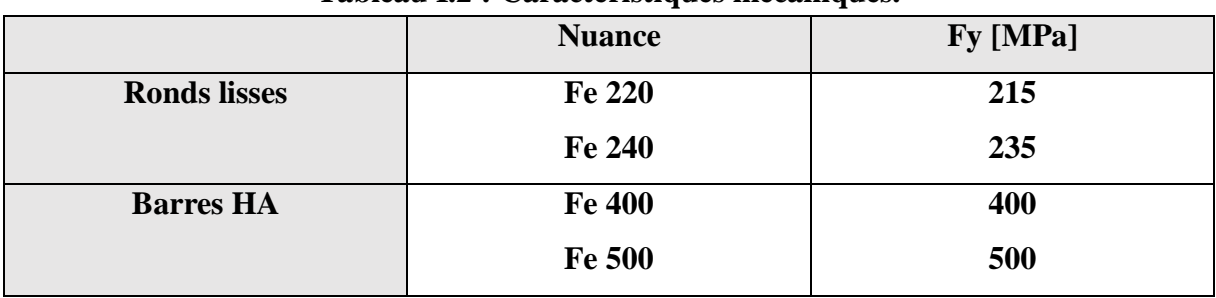

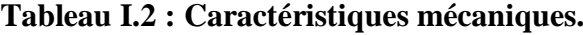

# **I.4.1. Béton**

Le béton présente les caractéristiques suivantes :

- **o** La résistance caractéristique à la compression :  $f_c 28 = 25 \text{ MPa}$ .
- **o** La résistance caractéristique à la traction :  $f_t28 = 0.06$  fc28 +0.6 = 2.1 MPa.
- **o** Masse volumique :  $\rho = 2500 \text{ Kg/m3}.$
- **o** Module d'élasticité longitudinale : E = 305000 MPa.

#### **I.5. Les assemblages**

Les assemblages principaux des systèmes structuraux, assurant la stabilité sont :

Boulons à haute résistance (assemblage encastrés) et boulon ordinaires (assemblage articulés).

Soudage dont la caractéristique mécanique est au moins équivalente à celle des nuances d'acier utilisées.

# *CHAPITRE II :*

# *ETUDE CLIMATIQUE*

# **Chapitre II : Etude climatique**

#### **II.1. Effet de vent**

### **II.1.1. Introduction**

Le vent est assimilé à des forces statiques appliquées à la construction supposées horizontales, ces forces peuvent engendrer des effets dynamiques qui dépendent des caractéristiques aérodynamiques de la structure [1 ]. Ces forces dépendent aussi de plusieurs autres paramètres :

- La région ;
- Le site ;
- L'altitude ;
- Les dimensions de l'ouvrage.

#### **II.1.2. Action du vent :**

Les RNV 2013 impose un calcul dans les deux directions du vent lorsque le bâtiment présente une géométrie rectangulaire.

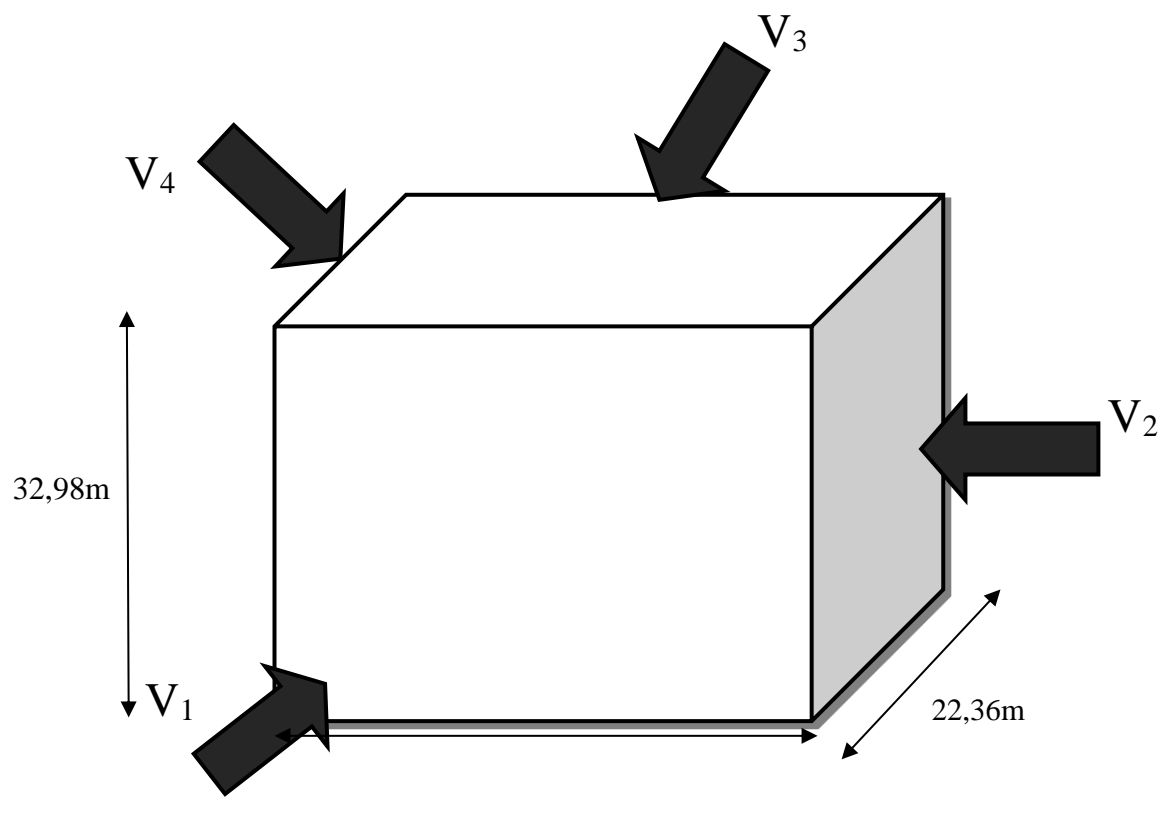

**Figure II.1: Direction principale de vent.**

L'application des RNV 2013 exige les étapes suivantes :

### **Coefficients de calcul**

#### **II.1.2.1 .Effet de la région**

 Notre structure est située à wilaya de BOUIRA communes BOUIRA dans a **zone II**  dont la pression de référence est  $q_{ser} = 435N/m^2$ 

#### **Catégorie de terrain**

 La structure sera implantée en zone industrielle de la wilaya de BOUIRA (site plats altitude par rapport au niveau de la mer est 525m) donc la catégorie de terrain est **IV** D'où Le facteur de terrain  $KT = 0,234;$ 

Le paramètre de rugosité  $z0 = 1$  m; (Tableau 2.4.[1]).

La hauteur minimale  $zmin = 10$ ;

 $\boldsymbol{\varepsilon}$  = 0,67 : coef ficient utilisé pour le calcul de C<sub>d.</sub>

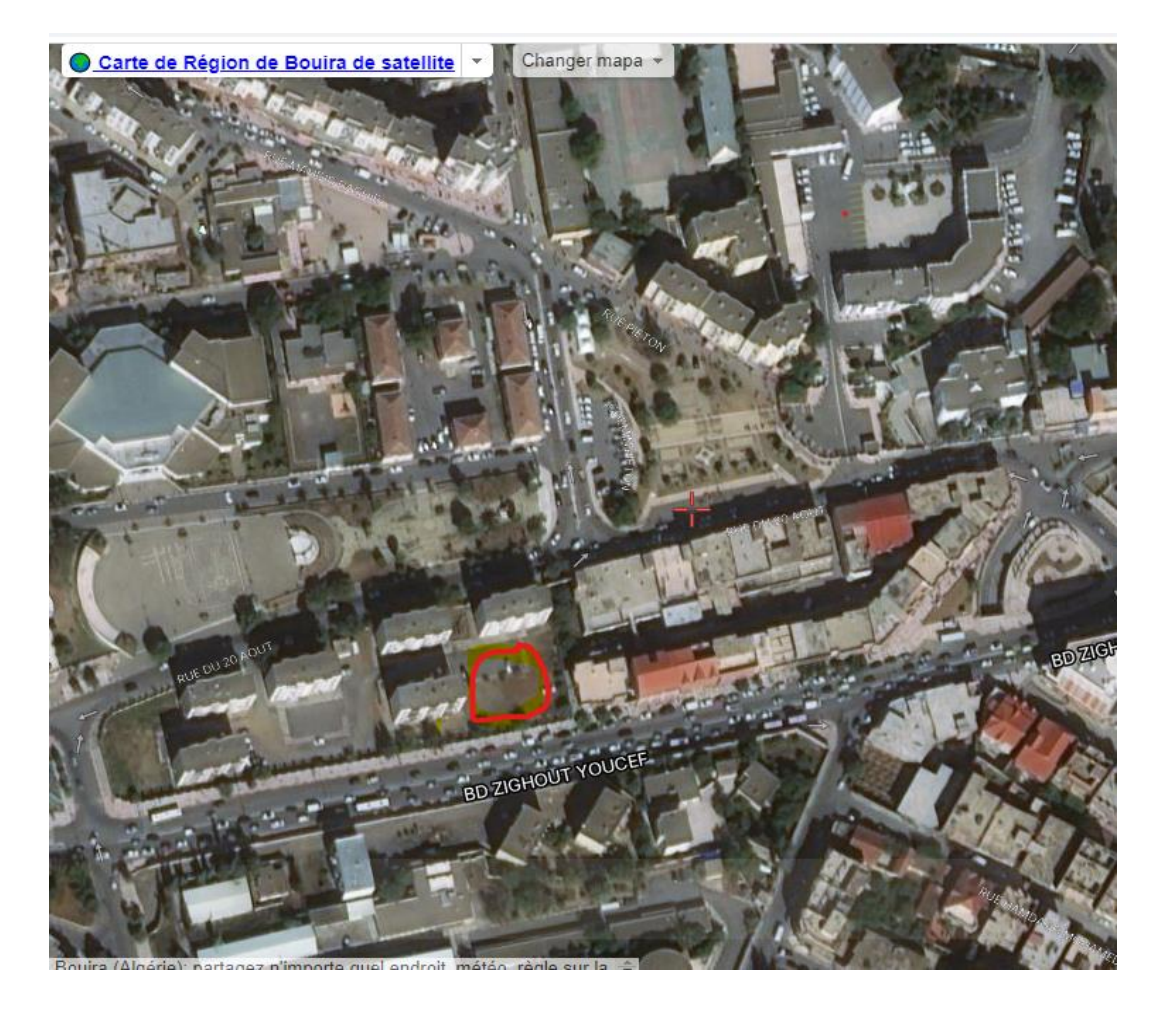

**Figure II.2 : Situation du site à l'échelle de l'agglomération [Google Maps].**

# **II.1.2.2 Détermination du coefficient d'exposition Ce (ze)**

Le coefficient d'exposition au vent **Ce** tient compte des effets de la rugosité du terrain, de la topographie du site et de la hauteur au-dessus du sol. En outre, il tient compte de la nature turbulente du vent.

Ce(z) est donnée par La formule suivante :

Ce (z) =  $Ct^2(z) \times Cr^2(z) [1 + 7 \times Iv(z)]$  ( § 2.4.2.[1]). Avec :

 $Cr: coefficient de rugosité;$  (Cf § 2.4.4.[1]).  $Ct: coefficient de topographic; (Cf § 2.4.5.11).$ z (en m) : est la hauteur considérée;  $Iv(z)$ : l'intensité de la turbulence. (Cf § 2.4.6.[1]).

# **Détermination du coefficient de la rugosité Cr**

Le coefficient de rugosité Cr(z) traduit l'influence de la rugosité et de la hauteur sur la vitesse moyenne du vent. ( Cf § 2.4.4.[1]).

Il définit par la formule :

$$
Cr(z) = kt \times ln \frac{z}{z_0} pour zmin \le z \le 200
$$

$$
Cr(z) = kt \times ln \frac{zmin}{z0} \ \ pour \ z \leq zmin
$$

Avec :

 $kt:$  facteur de terrainZ<sub>0</sub> paramètre de rugosité Zmin hauteur minimale

Z : hauteur considéré

# **Coefficient de topographie**

Le coefficient de topographies  $C_t(z)$  prend en compte l'accroissement de la vitesse duvent lorsque celui-ci souffle sur des obstacles que les collines, les dénivellations isolées etc. Le site est plat, le coefficient de topographie Ct = 1. ( Cf  $\S$  2.4.5.[1]).

# **Intensité de turbulence**

L'intensité de la turbulence est définie comme étant l'écart de type de la turbulence divisé par la vitesse moyenne du vent et donnée par l'équation. ( Cf § 2.4.6.[1]).

$$
Iv(z) = \frac{1}{ct(z) \times ln(\frac{z}{z_0})}
$$
 pour  $z \geq zmin$ 

 $Iv(z) = \frac{1}{ct(z) \times ln(\frac{z_{min}}{z_0})}$  $\frac{m}{Z_0}$ pour  $z \leq zmin$ 

#### **Paramètre de calcul**

#### **Direction du vent V1 (0°)**

La hauteur de référence ze

Pour les murs au vent

On  $a := 23,35$ ,  $h = 32,98m$ ,  $d = 22,36m$ 

b  $\leq b$  23,35 < 3,98  $\leq 46,7$ 

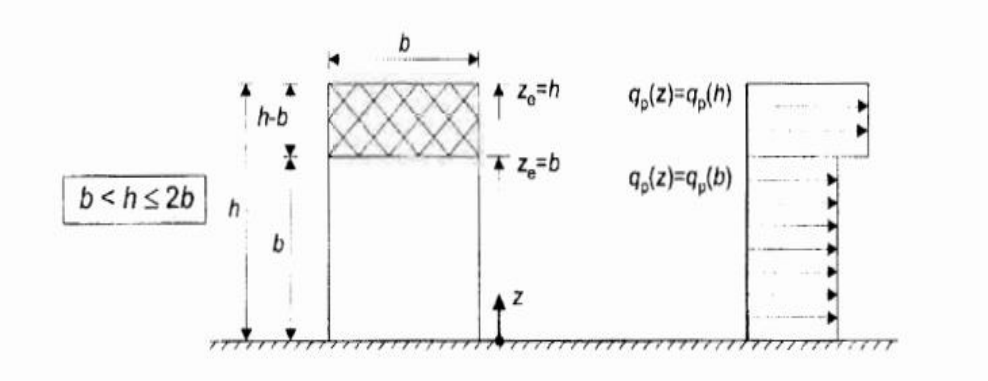

#### **Figure II.3: hauteur de référence ze et profil correspondant de la pression dynamique.**

Pour les mures perpendiculaires au vent  $ze = h=32,98$ m Et  $ze = b=23,35$ m.

#### **II.1.3. Calcule de la pression**

#### **II.1.3.1. Détermination de la pression dynamique de pointe qp(ze) :**

La pression dynamique de pointe qp(ze) à la hauteur de référence ze est donnée par :

 $Qp(ze) = qr\acute{e}f \times Ce(ze) (N/m)$  ( Cf § 2.3..[1]).

Tel que :  $qr \acute{e}f = 435 \ N/m^2$  (Tableau 2.2.[1]).

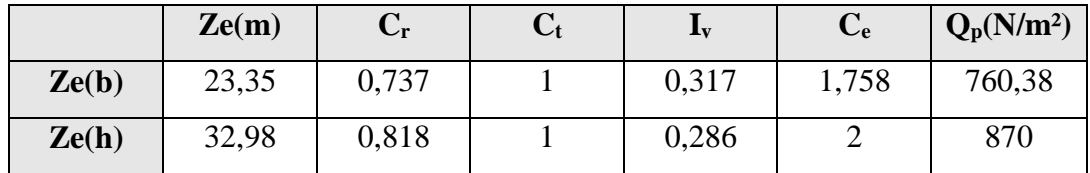

#### **II.1.3.2.Détermination de coefficient de pression extérieure Cpe :**

Les coefficients de pression externe Cpe des constructions à base rectangulaire dépendent de la dimension de la surface chargée.

Cpe s'obtient à partir des formules suivantes :

 $Cpe = Cpe.1$  si  $S \le 1$  m<sup>2</sup> Cpe = Cpe.1+( Cpe, 10 + Cpe.1) x lig10(S) si 1 m<sup>2</sup> < S < 10 m<sup>2</sup> (§ 5.1.[1]). Cpe = Cpe.10 si  $S \ge 10$  m<sup>2</sup>

#### **Avec :**

#### **Direction v1**

**S** : est la surface chargée de la paroi considérée en m²

Pour cette direction du vent on a :  $b = 23,35$ ,  $h = 32,98m$ ,  $d = 22,36m$ 

et  $e = min[b, 2h] = [23, 35; 65, 96] \rightarrow e = 23,35m$ .

b : La dimension horizontale perpendiculaire à la direction du vent prise à la base de la construction.

h : La hauteur total de la construction.

Et on a :  $d = 22,36$   $m \le e = 23,35m$ .

Donc on utilise la légende suivante

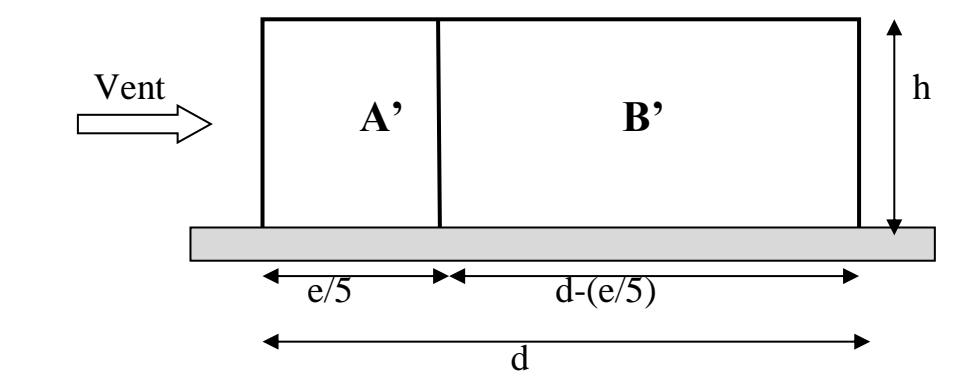

**Figure II.4: Légende relative aux murs verticaux.**

Les zones de pression et les valeurs respectives des coefficients correspondant à ces zones portées sur le tableau suivant sont :

| Zone       |           |           |           |           |
|------------|-----------|-----------|-----------|-----------|
| surface    | 154,02    | 583,416   | 770,083   | 770,083   |
| $Cp_{e}$   | $Cp_{10}$ | $Cp_{10}$ | $Cp_{10}$ | $Cp_{10}$ |
| Valeur Cpe | $-1$      | $-0,8$    | $+0,8$    | $-0.3$    |

**Tableau II.1: Caractéristique des zones.**

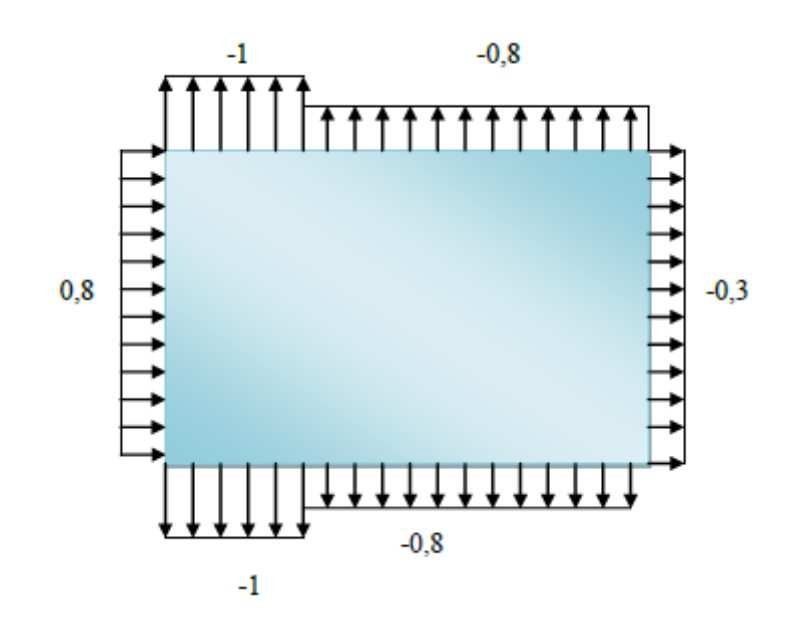

**Figure II.5: Zone de pression pour les parois verticales.**

#### **La terrasse**

Notre cas de structure c'est d'une toiture à deux versants dont  $\alpha =15^{\circ}$  il convient de diviser la toiture comme l'indique la figure ( § 5.1.5.1.chp5[1]).

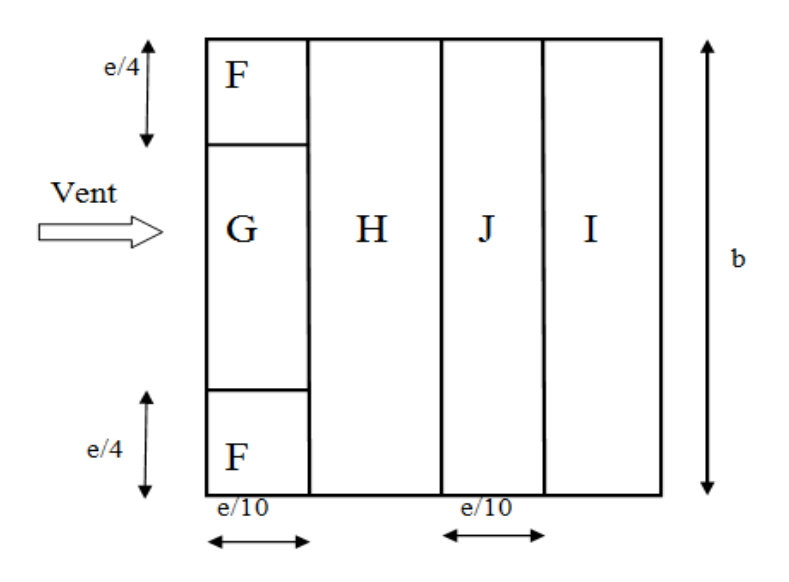

**Figure II.6: légende pour les toitures à deux versants.**

b : Dimension de cote perpendiculaire au vent;

- $e = min [b : 2h]$ ;
- **b**= 23,35m, **h** = 35,94m, **d** = 22,36m;
- $e = min [b, 2h] = [23,35; 71,88] \rightarrow e = 23,35 m.$

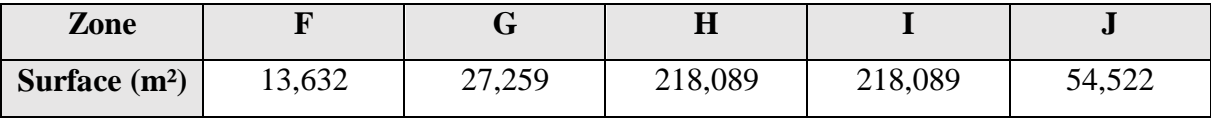

#### **Détermination de coefficient de pression extérieure Cp<sup>e</sup>**

Les valeurs de C**pe10** dépendent par l'angle de pente  $(\alpha =15^{\circ})$  suivant le tableau 5.4.

**Zone F G H I J Surface (m<sup>2</sup>)** 13,632 27,259 218,089 218,089 54,522  $Cp_e$  Cp<sub>10</sub> Cp<sub>10</sub> Cp<sub>10</sub> Cp<sub>10</sub> Cp<sub>10</sub> Cp<sub>10</sub> Cp<sub>10</sub> **Valeur de**   $Cp_e$  -0,9  $-0,8$   $-0,3$   $-0,4$   $-1$  $+0,2$   $+0,2$   $+0,2$   $+0,2$   $+0,0$   $+0,0$ 

**Tableau II.2: Caractéristique des zones (LA TERASSE V1).**

#### **II.1.3.3.Détermination de coefficient de pression intérieure Cpi**

La combinaison la plus défavorable de la pression extérieure et intérieure considérées comme agissant simultanément doit être envisagée simultanément pour chaque combinaison potentielle d'ouvertures et autres sources de fuite d'aire. ( § 2.2.2.chap.5[1]).

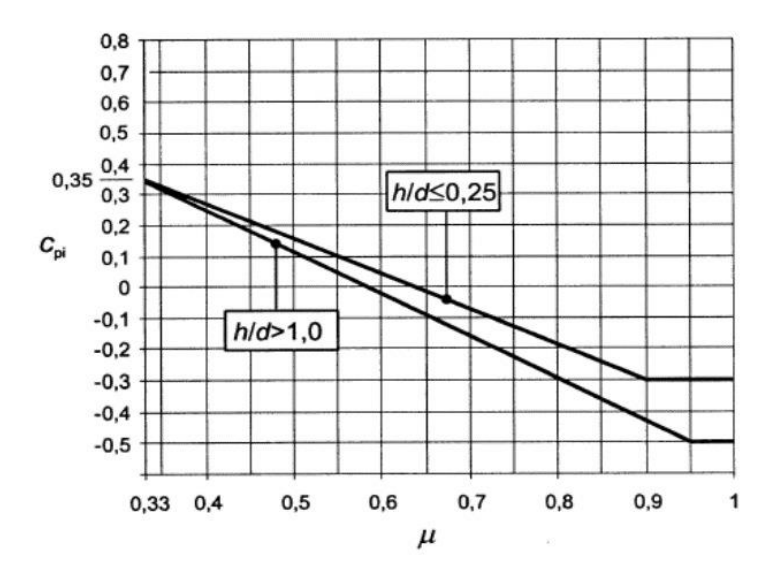

#### **Figure II.7: Coefficient de pression intérieur Cpi des bâtiments sans face dominants.**

Pour les bâtiments sans face dominante, le coefficient de pression intérieure Cpi avec (h) est la hauteur du bâtiment, (d) sa profondeur et  $(\mu_p)$  l'indice de perméabilité donné par :

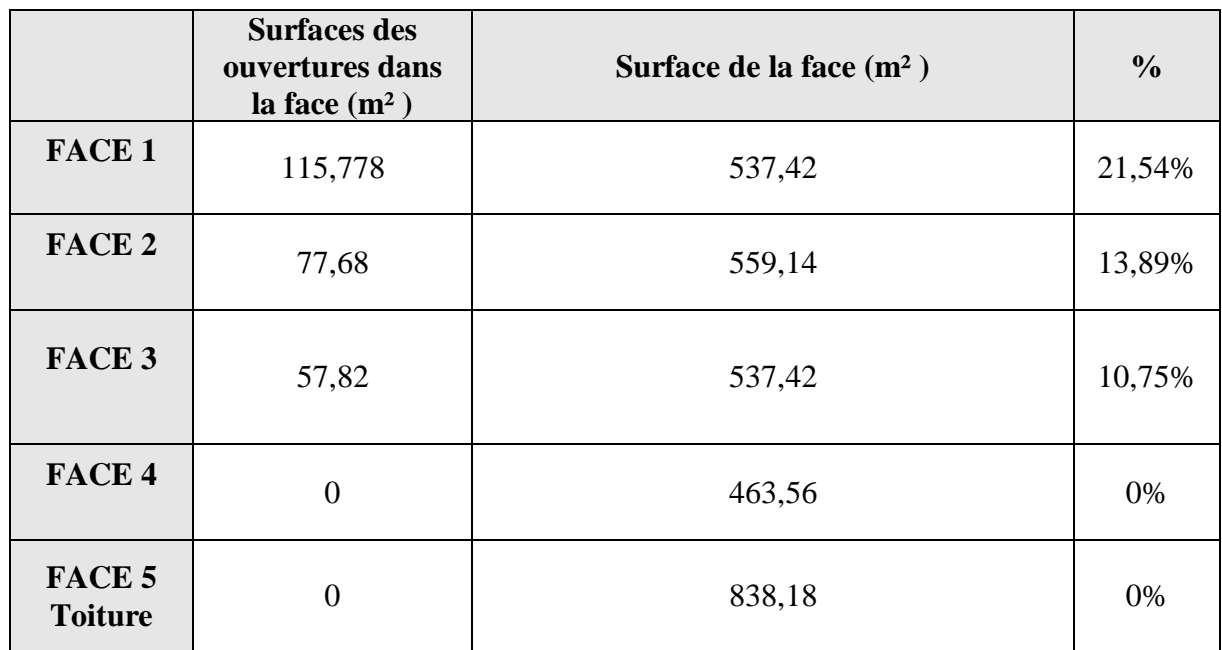

# **a. Vérification des conditions de la toiture isolée :**

# **b. Vérification des conditions de la face dominante :**

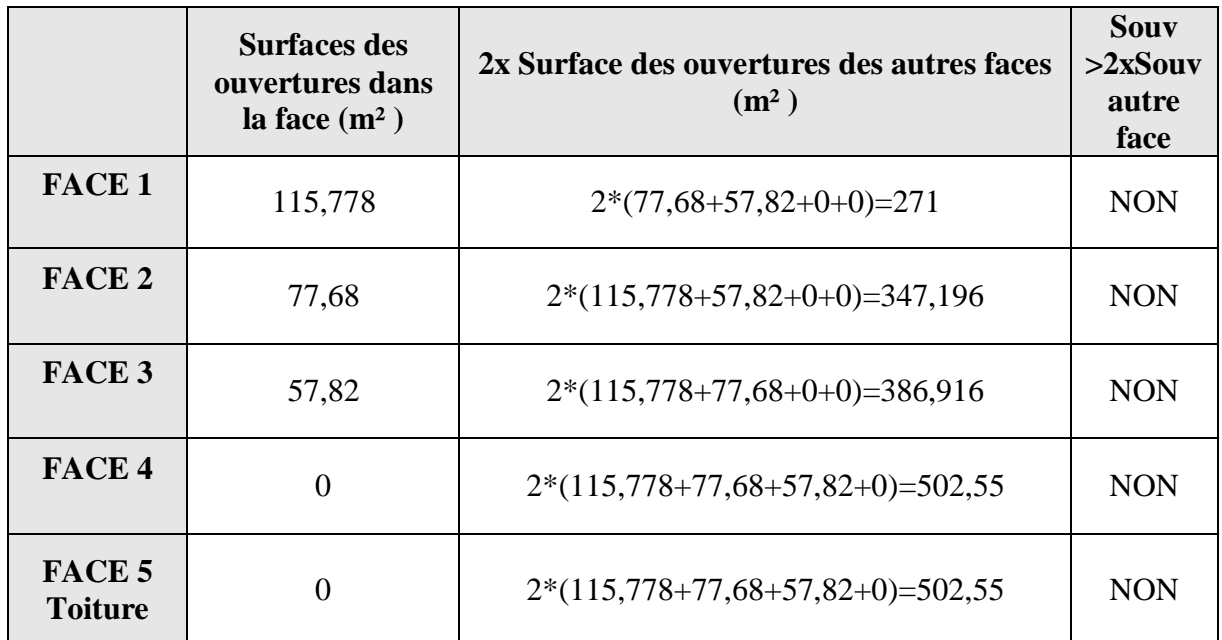

$$
\mu_{\rm p} = \sum_{\alpha} {\rm des\, surfaces\,des\,ouvertures\,oi\,C_{\rm pe} \leq 0}
$$
   
des surfaces de toutes les ouvertures

**Pour la direction** 
$$
V_1
$$
  $\frac{h}{d} = \frac{32,98}{22,36} = 1,47 > 1$ 

 $\mu_{p} = \frac{V1 + V2 + V3}{V1 + V2 + V3}$  $\frac{V1+V2+V3}{V1+V2+V3+V4} = \frac{0}{0}$  $\frac{0}{0} = 0,3$  Cp<sub>i</sub>=+0,35

#### **II.1.4. Détermination de la pression aérodynamique**

La pression aérodynamique W(zj) agissant sur une paroi est obtenue à l'aide des formules suivants :

Si une face de la paroi est intérieure à la construction, l'autre extérieur :

 $\bullet$ W (zj) = (ze) × [ Cpe – Cpi ] [N/ $m^2$ ] ( § 2.5.2.[1]).

Si les deux faces de la paroi sont extérieures (cas d'éléments isolés tels que toitures isolées, balcon, etc)

 $\bullet$  W(zj) = (ze) × Cp, net [N/m<sup>2</sup>]

Si les deux faces de la paroi sont intérieures

•  $W (zj) = Qp (ze) \times [Cpi1 - Cpi2 ] [N/m^2]$ 

On a :  $W(zi) = Qp(ze) \times [Cpe - Cpi] [N/m<sup>2</sup>]$ 

Avec :

 $(ze=b) = 760,38[ N/m^2]$ 

 $(ze=h) = 870$  [N/ $m<sup>2</sup>$ ]

*pour*  $Cpi1 = +0,35$ 

**Tableau II.3:** La pression aérodynamique pour  $C_{pi1} = +0,35$  (*directionV1*).

|          |                           | $A^{\prime}$ | B'         | D       | E          |  |
|----------|---------------------------|--------------|------------|---------|------------|--|
|          | $Q_p$ (N/m <sup>2</sup> ) | 760,38       |            |         |            |  |
|          | $Cp_{e}$                  | $-1$         | $-0,8$     | $+0,8$  | $-0,3$     |  |
| $Z_e(b)$ | $Cp_i$                    | $+0,35$      |            |         |            |  |
|          | $W_1$                     | $-1026,513$  | $-874,437$ | 342,171 | $-494,247$ |  |
|          | $Q_p$ (N/m <sup>2</sup> ) | 870          |            |         |            |  |
| $Z_e(h)$ | $\mathbf{W}_{2}$          | $-1174$      | $-1000,5$  | 391,5   | $-565,5$   |  |

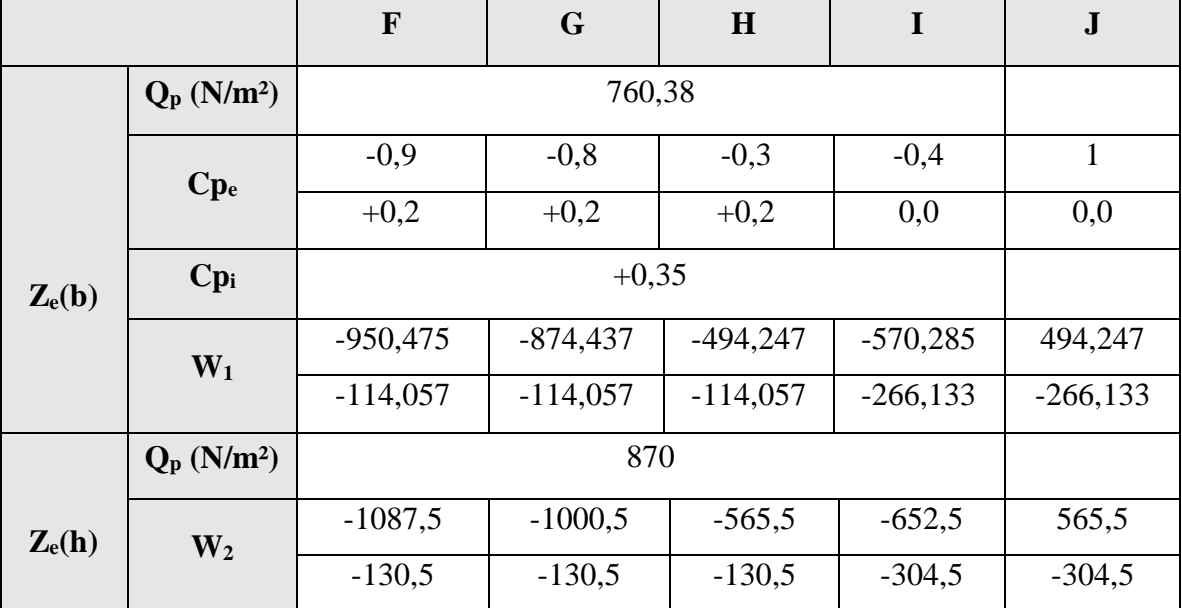

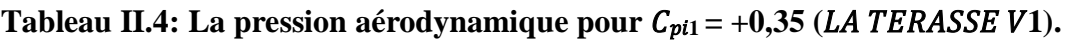

 $-1087,5$ 

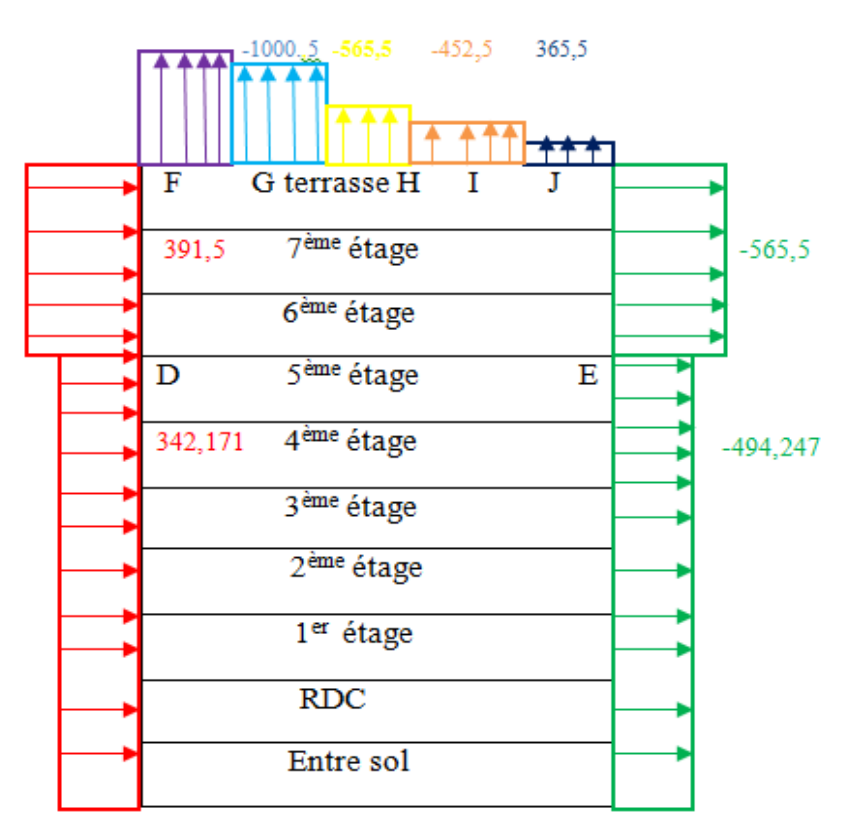

**Figure II.8 : Distribution de la pression aérodynamique sur les parois.**

#### **Direction du vent V1 (90°)**

La hauteur de référence ze

Pour les murs au vent

On a :  $b = 22,36m$ ,  $h = 28,90$  m,  $d = 23,35m$ 

b<h≤2b 22,36<28,90≤57,8

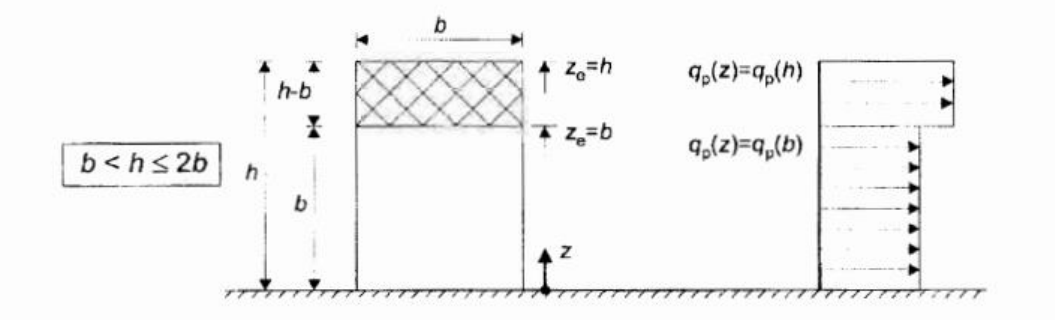

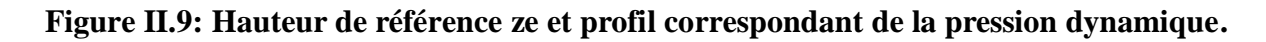

Pour les mures perpendiculaires au vent  $ze = h=28,90m$ 

Et  $ze = b=22,36m$ 

Avec :  $qr \acute{e}f = 435 \text{ N/m2}$ 

**Tableau II.5: Caractéristique des zones.**

|                                    | Ze(m) | $C_r$ | $C_t$ | $\mathbf{I}_{\mathbf{v}}$ | $\mathbf{C}_{e}$ | $Q_p(N/m^2)$ |
|------------------------------------|-------|-------|-------|---------------------------|------------------|--------------|
| $\mathbf{Z}\mathbf{e}(\mathbf{b})$ | 22,36 | 0,727 |       | 0,322                     | 1,720            | 748,2        |
| Ze(h)                              | 28,90 | 0,787 |       | 0,297                     | 1,907            | 829,545      |

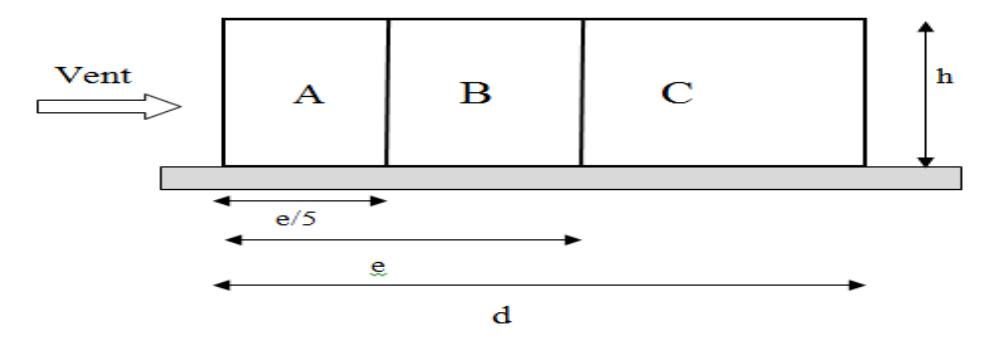

**Figure II.10: Légende relative aux murs verticaux.**

Les zones de pression et les valeurs respectives des coefficients correspondant à ces zones portées sur le tableau suivant sont :

| Zone                           | A                        |           |           |           | E         |
|--------------------------------|--------------------------|-----------|-----------|-----------|-----------|
| surface                        | 129,241                  | 516,963   | 28,611    | 646,204   | 64,6204   |
| $\mathbf{C}\mathbf{p}_{\rm e}$ | $Cp_{10}$                | $Cp_{10}$ | $Cp_{10}$ | $Cp_{10}$ | $Cp_{10}$ |
| Valeur Cpe                     | $\overline{\phantom{0}}$ | $-0,8$    | $-0,5$    | $+0,8$    | $-0,3$    |

**Tableau II.6: Caractéristique des zones.**

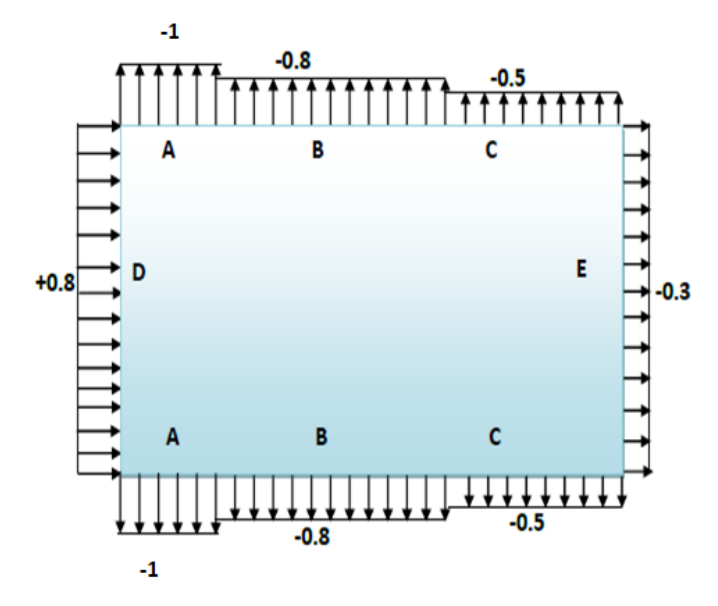

**Figure II.11: Zone de pression pour les parois verticales.**

# **La terrasse**

Notre cas de structure c'est d'une toiture à deux versants dont  $\alpha =15^{\circ}$  il convient de diviser la toiture comme l'indique la figure ( § 5.1.5.1.chp5[1])..

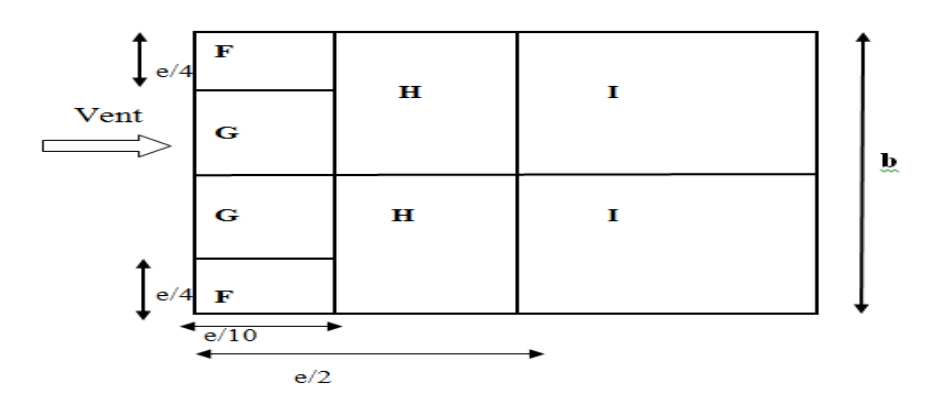

**Figure II.12: Légende pour les toitures à deux versants.**

b : dimension de cote perpendiculaire au vent

 $e = min [b : 2h]$ 

 $b= 22,36m, h = 31,86m, d = 23,35m$ 

 $e = min [b, 2h] = [22,36 ; 63,72] \rightarrow e = 22,36$  m.

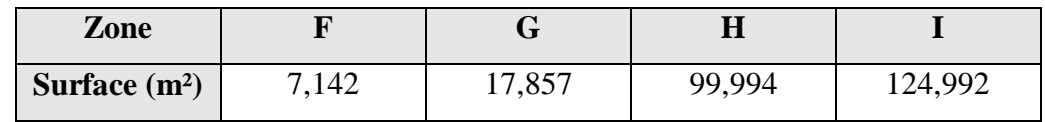

#### **Détermination de coefficient de pression extérieure Cp<sup>e</sup>**

Les valeurs de C<sub>pe10</sub> dépendent par l'angle de pente  $(\alpha =15^{\circ})$  suivant le tableau 5.4.

| Zone                   |                      | G         | H         |           |
|------------------------|----------------------|-----------|-----------|-----------|
| Surface $(m^2)$        | 7,142                | 17,857    | 99,994    | 124,992   |
| $Cp_{e}$               | $1m^2 < S_F < 10m^2$ | $Cp_{10}$ | $Cp_{10}$ | $Cp_{10}$ |
| Valeur Cp <sub>e</sub> | $-1,4$               | $-1,3$    | $-0,6$    | $-0,5$    |

**Tableau II.7: caractéristique des zones (LA TERASSE V<sup>2</sup> etV4).**

**Détermination de coefficient de pression extérieure Cpe pour la zone F**

 $C_{pe} = C_{pe,1} + (C_{pe, 10} + C_{pe,1})$  x  $log_{10}(S)$  si 1 m<sup>2</sup> < S < 10 m<sup>2</sup>

 $1m^2 < S_F = 7,142 < 10m^2$ 

**Cpe =-2+ (-1,3+2) x log10(7,142)=-1,40**

#### **Détermination de coefficient de pression intérieure Cpi**

Pour les bâtiments sans face dominante, le coefficient de pression intérieure Cpi avec (h) est la hauteur du bâtiment, (d) sa profondeur et  $(\mu_p)$  l'indice de perméabilité donné par

$$
\mu_p = \frac{\sum \text{des surfaces des ouvertures où } C_{pe} \le 0}{\sum \text{des surfaces de toutes les ouvertures}}
$$

**Pour la direction**  $V_1 = \frac{h}{d}$  $\frac{h}{d} = \frac{28,90}{23,35}$  $\frac{26,90}{23,35} = 1,23 > 1$ 

 $V2+V3+V4$  $V1+V2+V3+V4$   $\mu_p = \frac{81,72+67,27}{1,10,00,100,100}$  $\frac{61}{148,99+109,47}$  =0,58 Cp<sub>i</sub>=-0,03

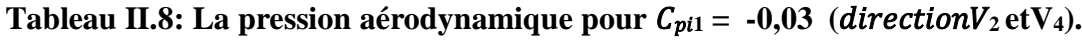

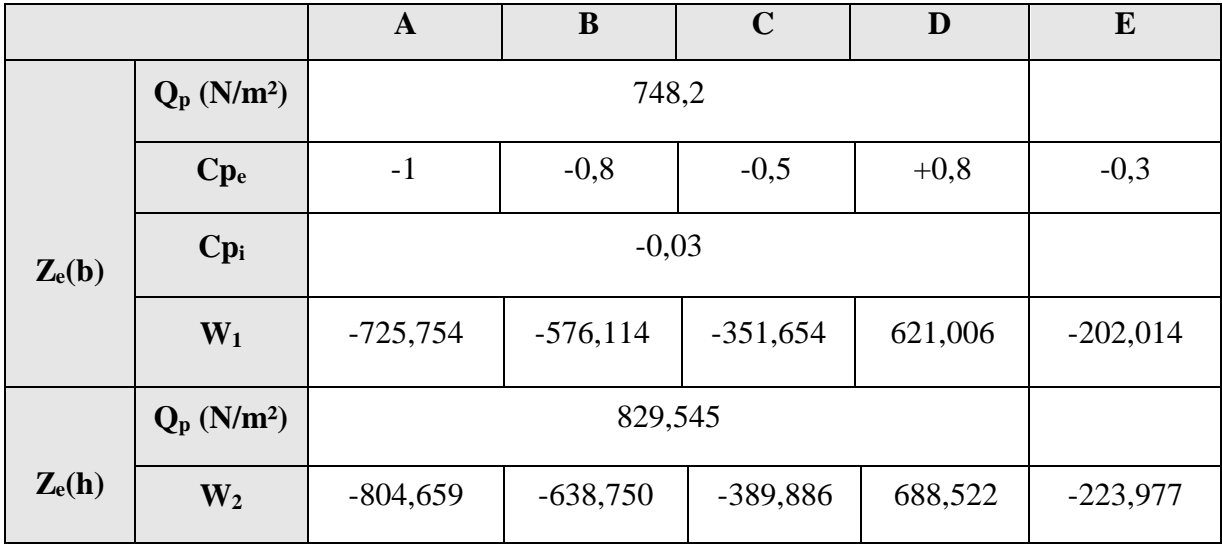

# **Détermination de la pression aérodynamique**

On a :  $W (zj) = q(ze) \times [Cpe - Cpi] [N/m<sup>2</sup>]$ Avec :  $(ze=b) = 748,2 [ N/m<sup>2</sup> ]$  $(ze=h) = 829,545$  [N/m<sup>2</sup>] pour  $C_{pi1} = -0.03$ 

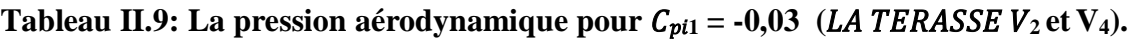

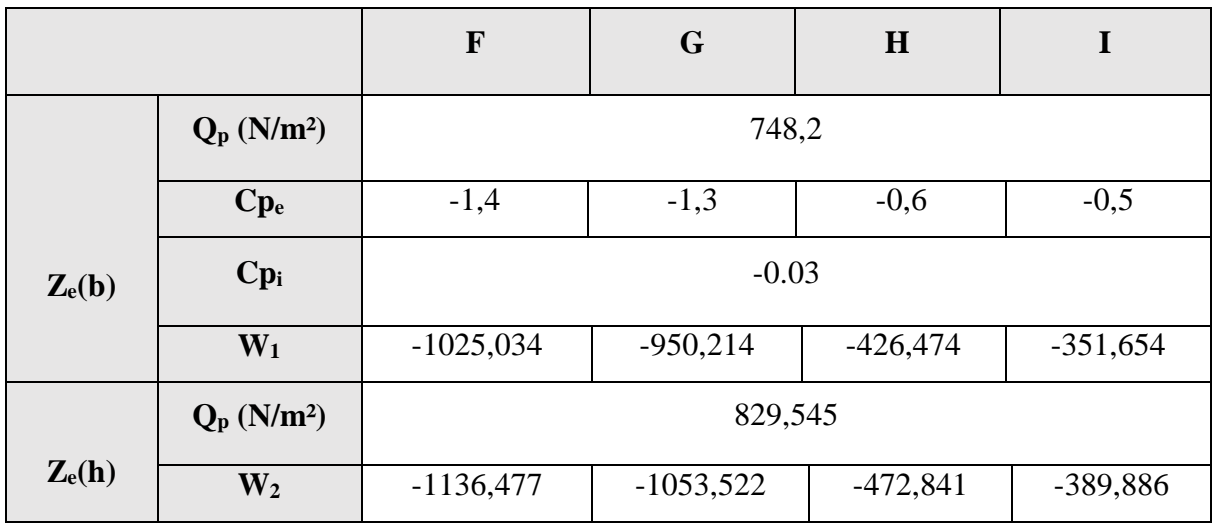

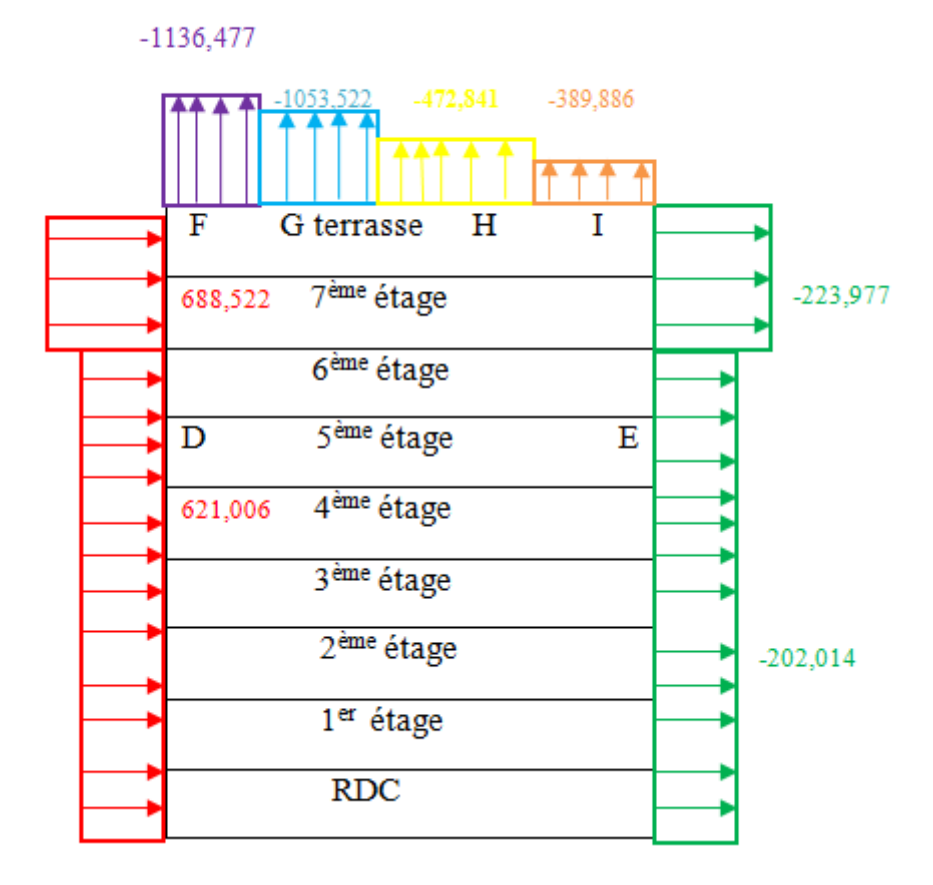

**Figure II.13 : Distribution de la pression aérodynamique sur les parois.**

#### **II.1.5. La force de frottement**

Une force complémentaire doit être introduite pour les constructions allongées de catégorie I pour tenir compte du frottement qui s'exerce sur les parois parallèles à la direction du vent au –delà d'une distance des bords au vent égales à la plus petit des valeurs (2b) et (4h) Avec :

**D :** dimension en m de la construction parallèle au vent ;

**B :** dimension en m de la construction perpendiculaire au vent ;

**H :** hauteur en m de la construction.

#### **Remarque**

La force de frottement est négligeable si :  $s1 + s2 \le 4 s3$ .

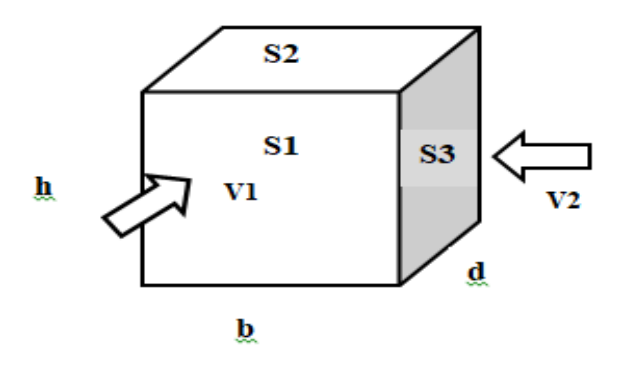

**Figure III.14 : Représentation des surfaces aux vents.**

 $S1 = d \times h = 22,36 \times 32,98 = 737,433 \ m^2$  $S2 = b \times d = 23,35 \times 22,36 = 522,106$   $m<sup>2</sup>$  $S3 = b \times h = 23,35 \times 32,98 = 770,083$   $m<sup>2</sup>$  $S1 + S2 = 737,433 + 522,106 = 1259,539 \text{ m}^2 \leq 4 S3$ 4  $S3 = 3080,332 \ m^2$ Donc  $S1 + S2 \leq 4$  S3 **OK** vérifier

La force de frottement est négligeable.

#### **II.2. Effet de neige**

#### **II.2.1. Introduction**

L'accumulation de la neige sur la toiture produit une surcharge qu'il faut prendre en consideration pour la vérification des éléments de la structure.Notre projet se trouve à une altitude *de 525 m* [1 ] .

#### **II.2.2. Calcul des charges de neige**

La charge caractéristique de neige **S** par unité de surface en projection horizontale de toiture s'obtient par la formule suivante :  $S = \mu \times SkKN/m^2$  (§ 3.1.1.[1])

**Avec :**

 $Sk$ : Charge de neige sur le sol, elle est en fonction de l'altitude et de la zone de neige:

 $\mu$ : Coefficient d'ajustement des charges, il est en fonction de la forme de la toiture.

#### **II.2.2.1. Charge de neige sur le sol**

Notre projet est implanté à BOUIRA qui est classé en zone A avec une altitude d'environ 525m. Donc  $S_k$  est donnée par la formule :

$$
S_k = \frac{0.07H + 15}{100} (\text{§ } 4.2. [1])
$$
  

$$
S_k = \frac{0.07 \times 525 + 15}{100} = 0, 5N/m^2
$$
  
avec :  

$$
H = 525m \ (altitude \ du \ site).
$$

#### **II.2.2.2. Coefficient de forme de la toiture**

 La charge minimale de la neige **S** par unité de surface horizontale de toiture ou toute autre surface **0° < α=15° <30°** soumise à l'accumulation de la neige s'obtient par la formule suivante :

 $S = \mu \times Sk$ . (§ 3.1.1.[1 ])

SK : (en KN/m2) est la charge de neige sur le sol, fonction de l'altitude et de zone de neige (cf. carte de neige);

**µ :** est un coefficient d'ajustement des charges, fonction de la forme de la toiture est appelé coefficient de forme  $= 0.8$ .

 $S = 0.8 \times 0.5 = 0.41$  *KN* /m<sup>2</sup>.

# *CHAPITRE III : PRE-DIMENTIONNEMENT DES ELEMENTS*

#### **Chapitre III : Pré-dimensionnement des éléments**

#### **III.1. Introduction**

Ce chapitre a pour but de pré-dimensionner les éléments porteurs de notre structure (poteaux, poutres ... etc.) de façons assez directes proches des dimensions finales. On fait donc des approximations En se basant sur le principe de la descente de charges verticales transmises par les planchers aux éléments porteurs et qui les transmettent à leur tour aux fondations.

#### **III.1.1. Les planchers**

Vu que la structure objet de ce projet est en structure métallique, les planchers sont en type plancher collaborant, composés principalement de deux matériaux : le béton et l'acier.

Ces planchers associent une dalle de compression en béton armé à des bacs nervurés en acier galvanisé travaillant en traction comme une armature.

En outre, l'ensemble est facile à poser, surtout lorsque la poutre peux supporter seule le poids propre de la dalle sans était et que l'on peut coffrer les dalle sur des prédalles ou des bacs nervurés en acier, donc sans coffrage à réaliser sur place.

Pour que l'ensemble travaille de façon monolithique, il faut s'assurer que les efforts sont bien transmis entre la poutre et le béton de la dalle. C'est le rôle des connecteurs.

Selon **l'EUROCODE 4** l'épaisseur hors-tout de la dalle mixte, ht doit être d'au moins. 80mm. L'épaisseur de béton hc, au-dessus de la surface plane principale du sommet des nervures de la tôle ne doit pas être inférieure à 40mm.

Si la dalle a une action mixte avec la poutre ou si elle est utilisée comme diaphragme, ht doit être d'au moins 90mm et hc ne doit pas être inférieure à 50 mm donc on a choisi plancher collaborant.

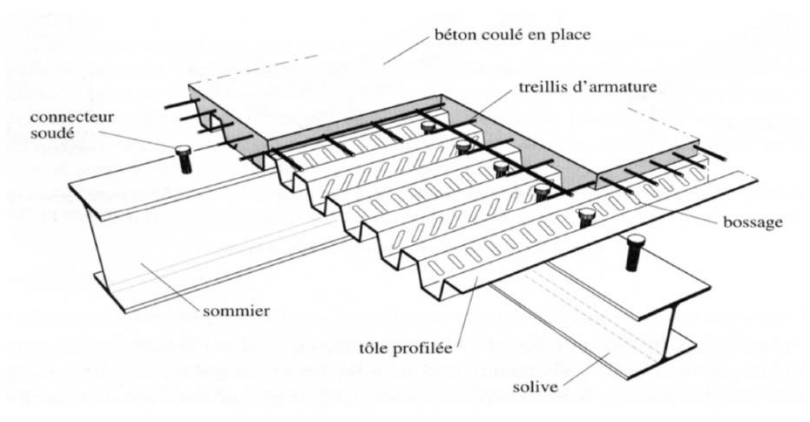

**Figure III.1: Conception d'un plancher collaborant.**

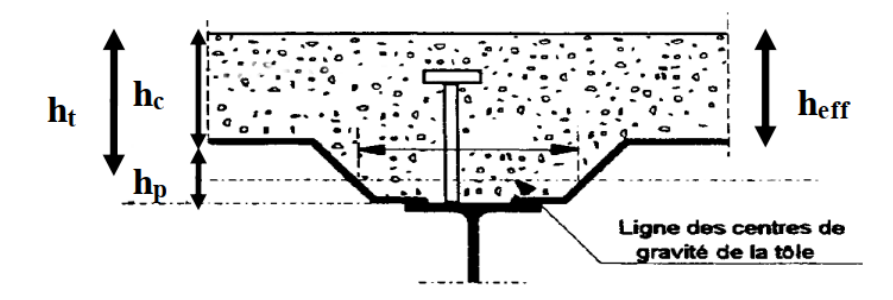

#### **Figure III.2: coupe du plancher collaborant.**

**Résistance au feu** (l'Eurocode 4, partie 1-2)

L'épaisseur efficace **heff** est donnée par les formules suivantes :

 $h_{\text{eff}} = h_c + 0.5 \times h p \times (\frac{L1 + L2}{L1 + L3})$  pour  $\frac{hp}{hc} \le 1.5$  et  $h_c > 40$  mm  $h_{\text{eff}} = h_c [1 + 0.75 \times (\frac{L1 + L2}{L1 + L3}) \text{ pour } \frac{hp}{hc} \ge 1.5 \text{ et } h_c > 40 \text{ mm}$  $h_t$  > 90 mm

 $R90 \Rightarrow \text{heff} \ge 100 \text{ mm}$ 

Hi-bond 55.750; hp=55mm

hc= 95mm;

 $\frac{\text{hp}}{\text{hc}} = \frac{55}{95}$  $\frac{55}{95}$ =0,58  $\leq 1,5$  donc h<sub>eff</sub> = h<sub>c</sub> + 0,5  $\times$  h<sub>p</sub> $\times$  ( $\frac{L1+L2}{L1+L3}$ )

heff =  $95 + 0.5 \times 95 \times (1) = 122.5$ mm

Donc nous prenons **ht = 150 mm.**

#### **III.1.1.1. Méthode de calcul**

Le calcul de plancher collaborant se fait en deux phases :

- Phase de construction (articles 7.3.2.1, 7.4.1 et 7.5 de l'EC4 et rubrique 1-3 del'EC3);
- Phase finale articles 7.3.2.2,7.4.2 et 7.6 de l'EC4.

#### **Phase de construction**

Elle correspond à la phase de bétonnage de la dalle (béton n'a pas encore fait prise). La résistance est alors assurée par le profilé métallique seul il reprend les charges et surcharges suivantes :

- Le poids propre du profilé ;
- Le poids propre du béton frais ;
- La surcharge de construction (ouvrier) :
- Le poids propre du bac d'acier.

### **Phase finale**

Le béton ayant durci, donc la résistance est maintenant assurée par la section mixte elle reprend les charges et les surcharges suivantes :

- Le poids propre du profilé ;
- Le poids propre du béton (sec) ;
- La surcharge d'exploitation ;
- Le poids des finitions.

# **Largueur de la dalle collaborant**

Dans les calculs des poutres mixtes, nous prendrons en compte de chaque côté de l'axe de la poutre, une largeur de la dalle égale à la plus faible des valeurs suivantes :

$$
b_{eff} = inf \begin{cases} 2L/g \\ b \end{cases}
$$

- L : langueur libre d'une poutre simplement appuie ;
- b : entraxe entre les poutres.

# **III.1.1.2.Estimation des charges des planchers**

# **III.1.1.2.1.Plancher courant :**

Cette étape consiste à déterminer les charges et les surcharges nécessaires à être appliquer sur la structure et dont leur rôle est très prépondérant dans l'étude de la résistance et la stabilité de la structure.

# **Action permanentes**

L'épaisseur de la dalle pour le plancher courant est de 15 cm.

# **Tableau III.1 : Charge permanente plancher courant.**

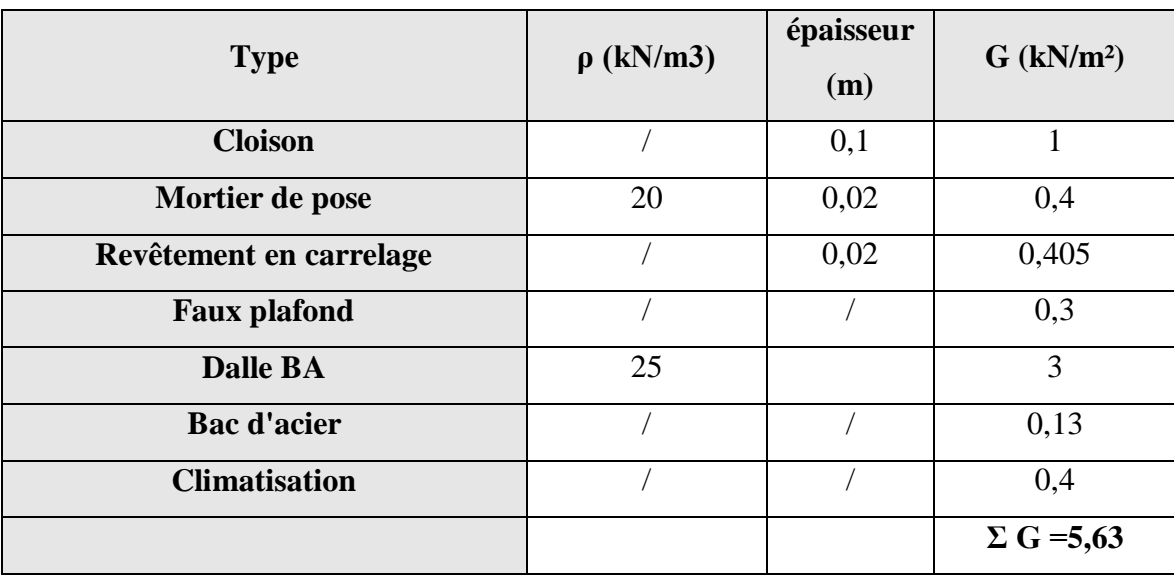

# **III.1.1.2.2. Plancher terrasse inaccessible**

#### **Action permanentes**

# **Tableau. III.2 : Charge permanente terrasse inaccessible.**

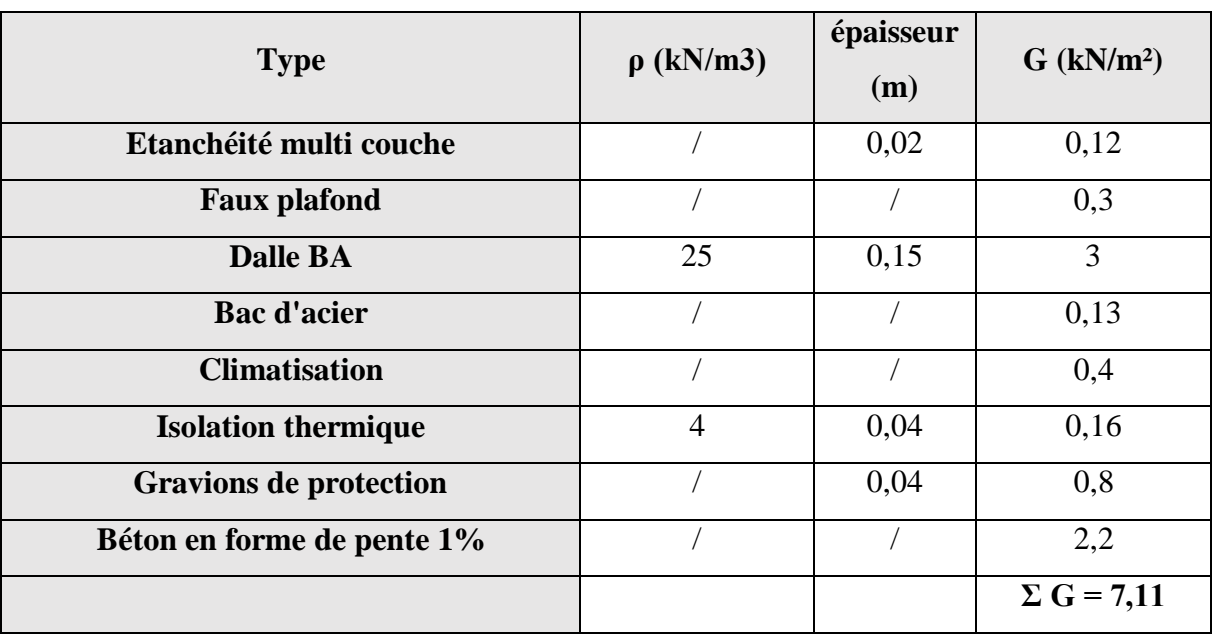

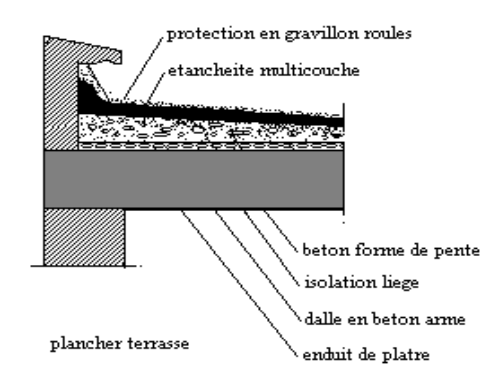

**Figure III.3 : Plancher terrasse.**

# **Surcharge d'exploitation**

Elles Correspondent aux mobiliers et aux personnes qui habitent ou fréquents l'immeuble. Pour cela il y a des normes qui fixent les valeurs des charges en fonction de la destination de l'ouvrage et qui sont inscrits dans DTR BC 2.2 partie 7.2.1.

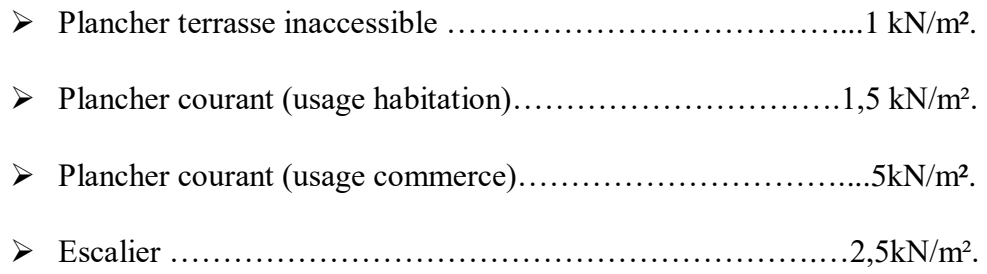

# **III.1.2. Pré-dimensionnement des solives**

Les solives sont des poutrelles utilisées généralement en section IPE ou IPN, ils travaillent en flexion simple, leur espacement dépend du bac d'acier utilisé. Elles se trouvent entre le plancher et les poutres, articulées à leurs extrémités et soumises à des charges uniformément réparties.

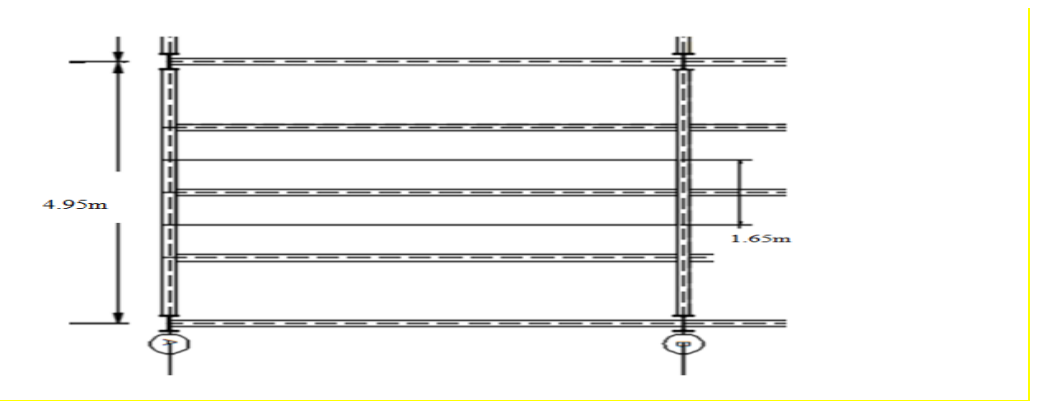

**Figure III.4 : Schéma solives.**

# **III.1.2.1. Plancher terrasse inaccessible**

L (solive) =  $3,35$ m. L

 $\frac{L}{25}$   $\leq$   $h \leq \frac{L}{15}$  $0,134 \leq h \leq 0,223$ 

On possède **IPE 140** comme profilé.

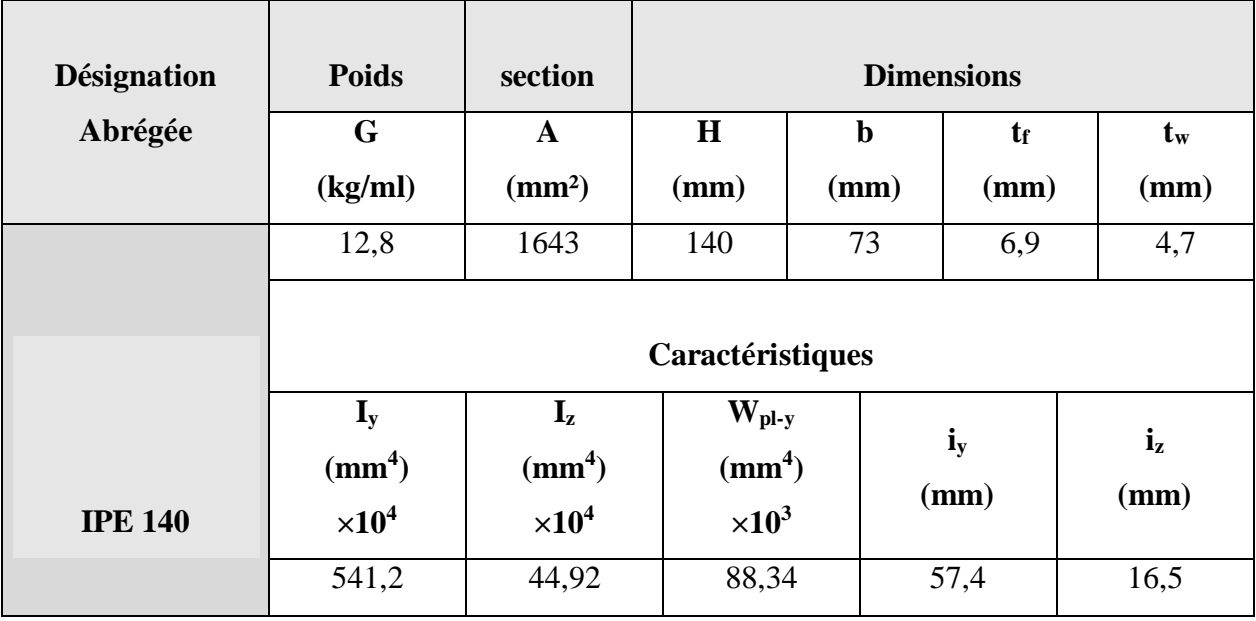

# **Tableau III.3: Caractéristique du profilé IPE 140.**

# **III.1.2.1.1.Phase de construction**

- Charge
- Poids propre du profilé ……………………….… 0,128kN/ml ;
- Poids propre du béton frais (15cm)……….……....3 kN/m² ;
- Poids du bac d'acier……………………………....0,13 kN/m² ;
- $\triangleright$  Surcharge de construction (ouvrier)………………0,75 kN/m<sup>2</sup>.

# **Combinaisons des charges**

L'entraxe entre les solives est de 1,65 m.

# **ELU**

 $q_{\rm u} = 1,35G + 1,5Q$  $q_{\rm u} = 1.35g_{\rm solive} + (1.35G_{\rm b} + 1.35G_{\rm b} + 1.5Q) \times 1.65$  $q_{\text{u}} = 1,35 \times 0,128 + (1,35 \times 3 + 1,35 \times 0,13 + 1,5 \times 0,75) \times 1,65$   $q_u = 9$  kN/ml

### **ELS :**

 $q_s = G + Q$ 

 $q_s = g_{solve} + (G_b + G_b + Q) \times 1,65$  $q_s = 0.128 + (3 + 0.13 + 0.75) \times 1.65$  $q_s = 6.53$  kN/ml

#### **Vérification à la flexion**

Le moment fléchissant Msd dans la section transversale de classe 1 et 2 doit satisfaire la condition suivante :

$$
M_{sd} \le M_{plrd}
$$
  
\n
$$
M_{plrd} = \frac{W_{pl,y} \times f_y}{\gamma_{mo}} = \frac{(88,34 \times 10^3 \times 275 \times 10^{-6})}{1,1} = 22,09 \text{ kN.m}
$$
  
\n
$$
M_{sd} = \frac{Q_u \times (L)^2}{8} = \frac{9 \times (3,35)^2}{8} = 12,62 \text{ kN.m}.
$$

Msd = 12,62 kN.m <Mplrd =22,09 kN.mC'est vérifier.

#### **Vérification de l'effort tranchant**

On doit vérifier que

$$
V_{\rm sd} \le V_{\rm plrd}
$$

Où  $V_{\text{plRd}}$ : effort tranchant de plastification de la section.

Av : aire de cisaillement.

$$
V_{\text{plrd}} = \frac{f_y \times A_v}{\sqrt{3} \times \gamma_{\text{m0}}} = \frac{275 \times A_v}{\sqrt{3} \times 1,1} \times 10^{-3} = 110,36 \text{ kN}
$$
  
\n
$$
A_v = A - 2.\text{ b. tf } + (\text{tw } + 2\text{r}).\text{ tf}
$$
  
\n
$$
A_v = 764,63 \text{ mm}^2
$$
  
\n
$$
V_{\text{sd}} = \frac{Q_u \times (L)}{2} = \frac{9 \times (3,35)}{2} = 15,07 \text{ kN}
$$
  
\n
$$
V_{\text{sd}} = 15,07kN < V_{\text{plrd}} = 110,36 \text{ kN}
$$
  
\n
$$
V_{sd} < 0,5V_{\text{plrd}}
$$
  
\n
$$
V_{sd} = 15,07 \text{ kN} < 0,5V_{\text{plrd}} = 55,18 \text{ kN}
$$

Pas d'interaction entre l'effort tranchant et le moment.

# **Vérification au déversement**

En résistance des matériaux, le déversement est un phénomène d'instabilité affectant une poutre subissant un moment de flexion.

 $M_{sd} \leq M_{brd}$ 

**IPE 140 de classe 1** (K=1 ; C<sub>1</sub>=1,132 ; K<sub>w</sub>=1 ;  $\beta_w$ =1)

$$
\lambda_{LT} = \frac{\frac{K \times L}{i_Z}}{\sqrt{C_1} \times (\frac{K}{K_W})^2 + \frac{1}{20} \times ((\frac{K \times L}{i_Z})^2)^{0.25}}
$$
\n
$$
\lambda_{LT} = \frac{\frac{1 \times 3.35}{16.5} - 203.03}{\sqrt{1} \times ((\frac{1}{4})^2 + \frac{1}{20} \times ((\frac{1 \times 3.35 /_{16.5}}{140 /_{6.9}})^2)^{0.25}}) = 1,158
$$
\n
$$
\lambda_{LT} = 175.33
$$
\n
$$
\lambda_{LT} = 175.33
$$
\n
$$
\lambda_{LT} = \frac{\lambda_{LT}}{\lambda_1} \times \sqrt{\beta_w}
$$
 Avec  $\lambda_1 = 93.91\epsilon$  et  $\epsilon = \sqrt{\frac{235}{f_y}} = 0.92$ \n
$$
\lambda_1 = 86.40
$$
\n
$$
\lambda_{LT} = 2.03
$$
\n
$$
\emptyset_{LT} = 0.5 \times (1 + \alpha_{LT} \times (\overline{\lambda_{LT}} - 0.2) + \overline{\lambda_{LT}}^2
$$
\n
$$
\alpha_{LT} = 0.21
$$
 Pour les profiles lamines\n
$$
\emptyset_{LT} = \frac{1}{\emptyset_{LT} + \sqrt{(\emptyset_{LT}^2 - \overline{\lambda_{LT}}^2)}}
$$
\n
$$
\chi_{LT} = 0.217
$$
\n
$$
M_{brd} = \chi_{LT} \times \beta_w \times W_{p1,y} \times \frac{f_y}{\gamma_{M1}}
$$
\n
$$
M_{brd} = 5,272 \text{kN.m}
$$
\n
$$
M_{sd} = 3,74 \text{kN.m}
$$
\n
$$
M_{sd} = 3,74 \text{kN.m}
$$
\n
$$
C'est \text{veit if } \hat{H}.
$$

# **Vérification de la rigidité**

Il faut vérifier que:

 $f^{max} = \frac{5}{38}$  $rac{5}{384} \times \frac{q_s \times L^4}{E \times I_V}$  $\frac{q_s \times L^*}{E \times I_y} \leq \overline{f}$  $f^{max} = \frac{5}{38}$  $rac{5}{384}$   $\times \frac{6,53\times(\frac{3350}{2})}{2,1\times10^5\times542,2}$  $\frac{^{350}}{2})^4$  $2,1\times10^5\times542,2\times10^4$  $f^{\text{max}}_{1} = 0,587$  mm  $\bar{f} = \frac{L/2}{258}$ 250  $\bar{f} = 6.7$ mm  $f^{\text{max}}_{1} = 0.587$ mm  $\lt \bar{f} = 6.7$ mm C'est vérifié.

#### **III.1.2.1.2. Phase finale**

Le béton ayant durci, la section mixte (le profilé et la dalle) travaillant ensemble les charges de la phase finale sont : [6].

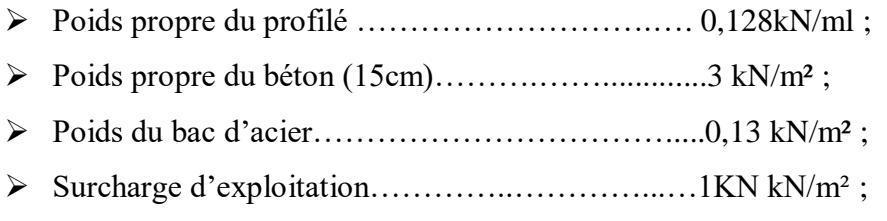

Dans les calculs des poutres mixtes, on prendra en compte de chaque côté de l'axe de la largeur de la dalle égale à la plus faible des valeurs suivantes :

$$
b_{eff} = \inf \begin{cases} 2L/8 = \inf \begin{cases} 0.838 \text{ m} \\ 2.47 \text{ m} \end{cases} \\ b_{eff} = 0.838 \text{ m} \end{cases}
$$

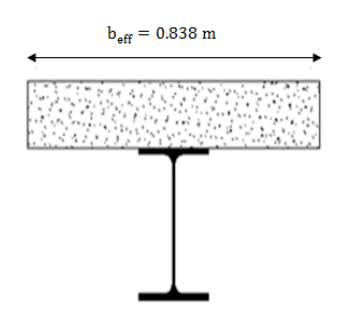

# **Combinaisons des charges ELU**  $q_{\rm u} = 1,35G + 1,5(Q)$  $q_u = 1.35 [gp + (G_t \times e)] + 1.5((Q_t \times e))$  $q_u=1,35$  [0,128 + (7,11 × 1,65)] + 1,5 (1 × 1,65)  $q_{\rm u} = 18,48$ kN/m **ELS**  $q_s = G + Q$  $qs = gp + (G_t \times e) + (Q_t \times e)$  $qs = 0,128 + (7,11 \times 1,65) + (1 \times 1,65)$  $q_s = 13,50$ KN/ml **Position de l'axe neutre plastique**  $R_{\text{béton}} = \frac{0.85}{x_0}$  $\frac{1.65}{\tau_{\rm b}} \times f_{\rm ck} \times b_{\rm eff} \times h_{\rm b}$  Avec  $f_{\rm ck} = 25 \text{Mpa}$  $R_{\text{béton}} = \frac{0.85}{1.5}$  $\frac{1,85}{1,5}$  × 25 × 838 × 95 × 10<sup>-3</sup>  $R_{\text{beton}} = 1537,92 \text{ kN}$  $R_{\text{acier}} = A_{\text{a}} \times \frac{f_y}{r}$  $\mathcal{r}_a$  $R_{\text{acier}} = 1643 \times \frac{275}{1}$  $\frac{75}{1} \times 10^{-3}$  $R_{acier} = 451,825kN$  $R_{béton} > R_{acier}$

Axe neutre se trouve dans la dalle de béton.

#### **Vérification à la flexion**

$$
M_{sd} \leq M_{plrd}
$$

Le moment résistant plastique développé par la section mixte est :

$$
M_{\text{plrd}} = R_{\text{a}} \times (\frac{h_{\text{a}}}{2} + h_{\text{b}} + h_{\text{p}} - \frac{R_{\text{a}} \times h_{\text{a}}}{R_{\text{b}} \times 2})
$$
  
\n
$$
M_{\text{plrd}} = 451,825 \times (\frac{0.14}{2} + 0.095 + 0.055 - \frac{451,825 \times 0.14}{1537,92 \times 2})
$$
  
\n
$$
M_{\text{plrd}} = 90,11 \text{ kNm}
$$
  
\n
$$
M_{\text{sd}} = \frac{q_{\text{u}} \times L^{2}}{8} = \frac{18,48 \times 3,35^{2}}{8}
$$
  
\n
$$
M_{\text{sd}} = 25,92 \text{ kN} \cdot \text{m}
$$
  
\n
$$
M_{\text{sd}} = 25,92 \text{ kN} \cdot \text{m} < M_{\text{plrd}} = 90,11 \text{ kNm}
$$
  
\n
$$
C' \text{est verify.}
$$
$= 15$ 

# **Vérification de l'effort tranchant**

$$
V_{sd} \le V_{plrd}
$$
\n
$$
V_{plrd} = \frac{f_y \times A_v}{\sqrt{3} \times \gamma_{m0}} = \frac{275 \times A_v \times 10^{-3}}{\sqrt{3} \times 1.1} = 110,36 \text{ kN}
$$
\n
$$
A_v = A - 2. \text{ b.} \text{ tf} + (\text{tw} + 2r). \text{ tf}
$$
\n
$$
A_v = 764,63 \text{ mm}^2
$$
\n
$$
V_{sd} = \frac{q_u \times L}{2} = \frac{18,48 \times 3,35}{2} = 30,95 \text{ kN}
$$
\n
$$
V_{sd} = 30,95 \text{ KN} < V_{plrd} = 110,36 \text{ kN}
$$
\n
$$
V_{sd} < 0,5V_{plrd}
$$
\n
$$
V_{sd} = 30,95 \text{ kN} < 0,5V_{plrd} = 55,18 \text{ kN}
$$

Pas d'interaction entre l'effort tranchant et le moment

# **Vérification de la rigidité**

$$
f^{\max}_{2} = \frac{5}{384} \times \frac{q_{s} \times L^{4}}{E \times I_{c}} \leq \bar{f}
$$
\n
$$
q_{s} = 13,50 \text{KN/ml}
$$
\n
$$
E = 2,1 \times 10^{5} \text{ Mpa}
$$
\n
$$
\begin{cases}\n m = \frac{E_{a}}{E_{b}} = 15 \\
 v = \frac{A_{a} (h_{b} + 2h_{p} + h_{a})^{2}}{4(1 + m \times v)} + \frac{b_{eff} \times h_{c}^{3}}{12 \times m} + I_{y}\n\end{cases}
$$
\n
$$
I_{c} = \frac{1643 (95 + 2 \times 55 + 140)^{2}}{4(1 + 15 \times 0.021)} + \frac{838 \times 95^{3}}{12 \times 15} + 541,2 \times 10^{4}
$$
\n
$$
I_{c} = 46581898,2mm^{4}
$$
\n
$$
f^{max}_{2} = \frac{5}{384} \times \frac{13,50 \times 3350^{4}}{2,1 \times 10^{5} \times 46581898,2} = 2,26 mm
$$
\n
$$
f_{tot} = f^{max}_{1} + f^{max}_{2} = 0,587 + 2,26 = 2,84 mm
$$
\n
$$
f_{tot} = 2,84 mm < \bar{f} = 13,4 mm
$$
\n
$$
C'est \text{veit}\text{if } \hat{e}.
$$

# **Calcul des connecteurs (connexion totale)**

Détermination de la résistance du goujon :

Type de goujon :

 $h=95$ mm

 $D=19$ mm

$$
\text{Prd} = \text{kt} \times \text{Inf} \qquad \qquad \left\{ \qquad \qquad \begin{array}{l} 0,29 \times \alpha \times d2 \times \frac{\sqrt{(Fck \times Ec)}}{\gamma \nu} \\ & \\ 0,8 \times \text{Fu} \times (\frac{\pi \times d2}{4 \times \gamma \nu}) \end{array} \right.
$$

**Fck :** Résistance caractéristique de béton………..…..................25 N/mm² ; **Ec :** Module de Young de béton……………………....………30500 MPa ; **Fu :** Résistance caractéristique des connecteurs………………..450 N/mm².  $γv = 1,25$ 

$$
\alpha = \begin{cases}\n0, & 2 \times \left(\frac{hsc}{d}\right) \\
1\n\end{cases} \qquad \text{pour } 3 \le \frac{hsc}{d} \le 4
$$

$$
\alpha = 1
$$

**KT** est un facteur de réduction pour tenir compte de la présence de nervures du bac d'acier en fonction de leurs sens.

KT=  
\n
$$
\begin{cases}\n0,6 \times \frac{b0}{hp} \times (\frac{hsc}{hp} - 1) & \text{where } s \text{ is a power,} \\
\frac{0.7}{\sqrt{Nr}} \times \frac{b0}{hp} \times (\frac{hsc}{hp} - 1) & \text{where } s \text{ is the same.}\n\end{cases}
$$

Pour les solives les nervures seront perpendiculaires.

Nr : Nombre de goujon par nervure  $\leq 2$ , Nr = 1

 $hp = 55$  mm;  $hsc = 95$  mm;  $d = 19$  mm;  $b_0 = 88.5$  mm

Les connecteurs seront soudés à travers le bac d'acier d'après les EC4, KT doit être inférieur à 1 donc :

$$
\frac{0.7}{\sqrt{1}} \times \frac{88.5}{55} \times (\frac{95}{55} - 1) = 0.82
$$

$$
2.29 \times 1 \times 19^{2} \times \frac{\sqrt{(25 \times 30.5 \times 10^{3})}}{1.25} = 73133,29 \text{ N}
$$
\n
$$
2.8 \times 450 \times \frac{\pi \times 19^{2}}{1.25} = 73133,29 \text{ N}
$$

 $Prd = kt \times Inf$ 

$$
0.8 \times 450 \times (\frac{\pi \times 19^2}{4 \times 1.25}) = 81656,27 \text{ N}
$$

 $Prd = 59,969Kn$ 

$$
RL = Inf (R_{béton} ; R_{acier}) = Inf (1537,92; 451,825) = 451,825kN
$$

 $Nbr = \frac{Rl}{Prd} = \frac{451.825}{59.969}$  $\frac{1.51.625}{59.969} = 7,53$ 

Soit N = 8 goujons sur la demi longueur de la Solive ; c'est-à-dire 16 connecteurs sur toute la longueur totale de la solive.

emin =  $5 \times d$  = 95 mm

emax =  $6 \times hsc = 570$  mm

 $Esp = \frac{L}{N \ln n}$  $\frac{L}{Nbr-1} = \frac{3350}{16-1}$  $\frac{3350}{16-1}$  = 223,33mm

Donc on prend 16 connecteurs, avec un espacement de 223,33mm.

#### **III.1.2.1. Calcul des solives des autres planchers**

Les résultats pour les deux types de plancher sont résumés dans le tableau suivant

| <b>ETAGE COURANT</b>                       |                                       |                 |  |  |  |  |  |  |
|--------------------------------------------|---------------------------------------|-----------------|--|--|--|--|--|--|
| $M_{sd} = 23,04$ KN.m                      | $M_{pl,rd} = 90,11 \; kNm$            | Ratio: 25,50 %  |  |  |  |  |  |  |
| $V_{sd} = 27,50kN$                         | $V_{\text{pl,rd}} = 110,36 \text{kN}$ | Ratio: 24,91 %  |  |  |  |  |  |  |
| $f_{\text{max}} = 2,79 \text{ mm}$         | $f_{\text{adm}} = 13,4 \text{mm}$     | Ratio : 22,16 % |  |  |  |  |  |  |
| <b>RDC</b>                                 |                                       |                 |  |  |  |  |  |  |
| $M_{sd} = 35,19 \text{ kN} \cdot \text{m}$ | $M_{pl,rd} = 90,11 \; kNm$            | Ratio: 39,05 %  |  |  |  |  |  |  |
| $V_{sd} = 58,95$ kN                        | $V_{\text{pl,rd}} = 110,36KN$         | Ratio: 53,41%   |  |  |  |  |  |  |
| $f_{\text{max}} = 3,85 \text{ mm}$         | $f_{\text{adm}} = 13.4$ mm            | Ratio: 28,75 %  |  |  |  |  |  |  |

**Tableau III.4 : Solives des planchers.**

Donc on gardera les mêmes solives **IPE140** pour tous les planchers

# **III.1.3. Pré dimensionnement des poutres principales**

# **III.1.3.1. Plancher courant**

Elément porteur horizontal et linéaire faisant partie de l'ossature ; une poutre reçoit des actions mécaniques (efforts et moments, ponctuels ou linéiques), et les transmet sur des appuis.

La poutre la plus sollicitée, que ce soit pour le plancher terrasse ou le plancher courants a une portée de 4.95m, elle reprend deux charges concentrées qui représentent les réactions des solives et une charge uniformément répartie due à son poids propre et le poids du béton sur la largeur de la semelle.

**Pré-dimensionnement de la poutre principale**

L  $\frac{L}{25}$   $\leq$   $h \leq \frac{L}{15}$  $0,198 \le h \le 0,33$ 

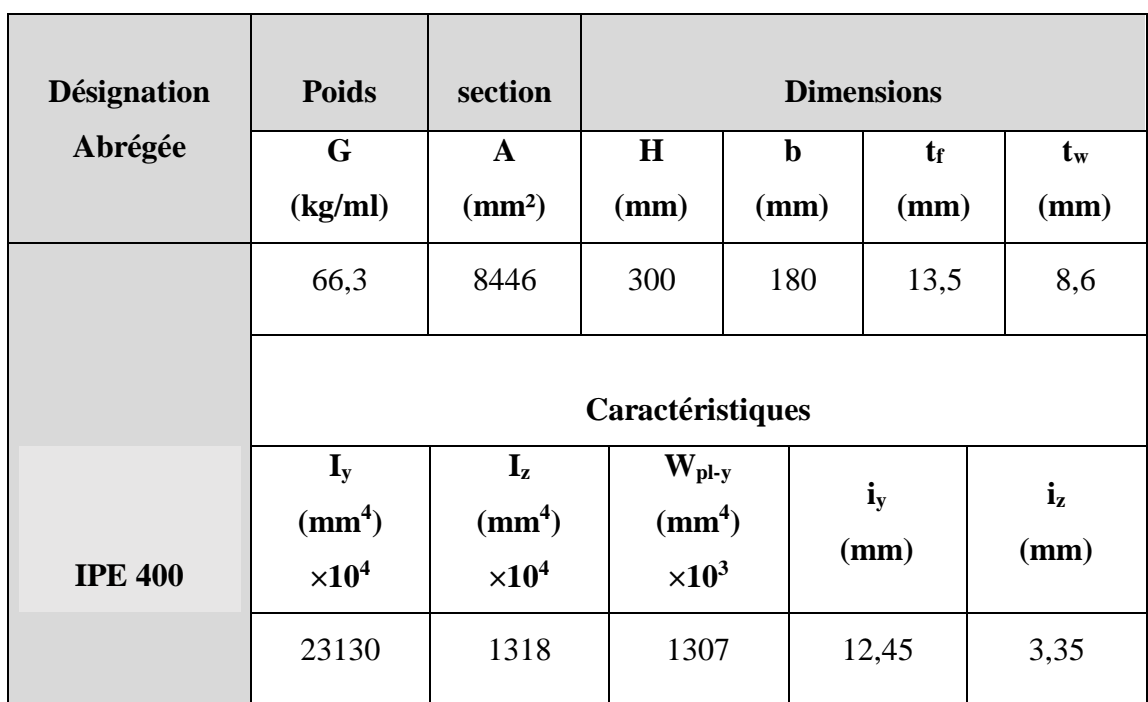

# **Tableau III.5 : Caractéristiques du profilé IPE400 (poutre principal).**

# **III.1.3.1.1.Phase de construction** [6].

Le profilé d'acier travail seul, donc les charges de la phase de construction, en plus des réactions des solives sont :

- Poids propre du profilé ………………………...... 0,422 kN/ml ;
- Poids propre du béton frais (15cm)……….……......3 kN/m² ;
- Poids du bac d'acier……………………………......0,13 kN/m² ;
- $\triangleright$  Surcharge de construction (ouvrier)…………………0,75 kN/m<sup>2</sup>.

#### **Calcule les réactions des solives**

On calcule les réactions de solives pour chaque phase car le coulage du plancher (solives,

poutre) se fait en même temps on utilise pour le calcul la formule suivants

 $R_{\textit{solve}} = \frac{\text{Qsoulive} \times \text{L} \text{ soulive}}{2}$ 2

#### **ELU**

 $R_{\text{solve}} = 17,87 \text{ KN}$   $\longrightarrow R_{\text{solve}} = 17,87 \times 2 = 35,74 \text{ KN}$ 

#### **ELS**

 $R_{\text{solve}} = 13,01 \text{ KN}$   $\longrightarrow R_{\text{solve}} = 13,01 \times 2 = 26,02 \text{ KN}$ 

**Combinaisons des charges (**charge sur la semelle sup de la poutre)

#### **ELU**

$$
q_u = 1,35 \times gp + [1,35 \times (G_b + g_{bac}) + 1,5 \times Q_c] \times e
$$
  
\n
$$
q_u = 1,35 \times [((3+0,13) \times 0,15) + 0,422] + 1,5 \times 0,75 \times 0,15
$$
  
\n
$$
q_u = 1,37N KN/ml
$$
  
\nELS

 $q_{ser} = gp + (G_b + gbac + Q_c) \times bp$  $q_{ser} = 0$ ,  $422 + (3 + 0.13 + 0.75) \times 0.15$  $q_{ser} =1,117KN/ml$ 

#### **Vérification à la flexion**

$$
M_{sd} \le M_{plrd}
$$
\n
$$
M_{plrd} = \frac{W_{pl,y} \times f_y}{\pi_{m0}} = \frac{(628.4 \times 10^3 \times 275 \times 10^{-6})}{1,1} = 157.1 \, kN. \, m
$$
\n
$$
M_{sd} = \frac{Q_u \times L^2}{8} + \frac{R_u \times L}{2} = \frac{1.37 \times 4.95^2}{8} + \frac{35.74 \times 4.95}{2} = 92.65 \, kN. \, m
$$
\n
$$
M_{sd} = 92.65 \, kN. \, m \le M_{plrd} = 157.1 \, kN. \, m
$$
\n
$$
r = \frac{M_{sd}}{M_{plrd}} \times 100 = 58.97\%
$$

**Vérification de l'effort tranchant**

 $V_{sd} \leq V_{plRd} = \frac{f_y \times A_v}{\sqrt{2}}$  $\frac{f_y \times A_v}{\sqrt{3} \times \gamma_{\text{m0}}} = \frac{275 \times A_v}{\sqrt{3} \times 1.1}$  $\frac{\gamma_{2/3}^{2/5} \times A_v}{\sqrt{3} \times 1.1} \times 10^{-3} = 370,65$  kN  $A_v = A - 2. b. \text{tf} + (\text{tw} + 2r). \text{tf}$  $A_v = 2567,97$  mm<sup>2</sup>  $V_{\rm sd} = \frac{Q_{\rm u} \times L}{2}$  $\frac{1}{2}$  +  $\frac{2R_u \times L}{2}$  $\frac{u \times L}{2} = \frac{1,37 \times 4,95}{2}$  $\frac{x4,95}{2} + \frac{2\times35,74}{2}$  $\frac{15.74}{2}$  = 39,13kN  $V_{sd} = 39,13$ KN< $V_{plRd} = 370,65$ kN C'est vérifier.  $V_{sd} \leq 0,5Vp$ l $Rd$  $V_{sd} = 39,13$ KN<0,5VplRd = 185,33KN

Pas d'interaction entre l'effort tranchant et le moment fléchissant. Donc il n'est pas nécessaire de réduire la résistance à la flexion

#### **Vérification de la rigidité**

Il faut vérifier que :

$$
f^{max} = \frac{5}{384} \times \frac{q_s \times L^4}{E \times l_y} \leq \bar{f}
$$
  
\n
$$
fmax = f_l + f_2
$$
  
\n
$$
f^{max} = \frac{5}{384} \times \frac{1,117 \times (4950)^4}{2,1 \times 10^5 \times 8356 \times 10^4}
$$
  
\n
$$
f^{max} = 0,498 \text{mm}
$$
  
\n
$$
\bar{f} = \frac{L}{250}
$$
  
\n
$$
f^{max} = \frac{19 \times 35,74 \times 4950^3}{384 \times 2,1 \times 10^5 \times 8356 \times 10^4} = 0,012 \text{mm}
$$
  
\n
$$
fmax = f_1 + f_2 = 0,514
$$
  
\n
$$
\bar{f} = 19,8 \text{mm}
$$
  
\n
$$
fmax = 0,514 \text{ mm} < \bar{f} = 19,8 \text{ mm}
$$
  
\n
$$
f^2 = 19,8 \text{ mm}
$$
  
\n
$$
f^2 = 19,8 \text{ mm}
$$
  
\n
$$
f^2 = 19,8 \text{ mm}
$$
  
\n
$$
f^2 = 19,8 \text{ mm}
$$
  
\n
$$
f^2 = 19,8 \text{ mm}
$$
  
\n
$$
f^2 = 19,8 \text{ mm}
$$
  
\n
$$
f^2 = 19,8 \text{ mm}
$$

#### **Vérification au déversement**

La vérification au déversement en phase de construction est exigée par les **EC4**  Néanmoins la poutre étant maintenu latéralement par les solives, et la semelle supérieure est maintenu par le bac d'acier connecté par des goujons. On considère que la poutre ne risque pas de se déverser.

# **III.1.3.1.2.Phase finale** [6]).

- Poids propre du profilé (IPE 400)  $\dots\dots\dots\dots\dots\dots g_p = 0.422kN/m$ ;
- Charge permanente …………………….…………….G = 6,39 kN/m² ;
- Surcharge d'exploitation ……………….………….. .Q = 1,5 kN/m².

# **Calcul des réactions des solives**

L'entraxe entre les solives est de 1,65 m.

#### **ELU**

 $R_{\text{solve}} = 20,156 \times \frac{3,35}{3}$  $\frac{35}{2}$  =33,76KN  $\sim$  R<sub>solive</sub> =33,76×2=67,52 KN **ELS** 

 $R_{\text{solve}} = 14,747 \times \frac{3,35}{2} = 24,70 \text{KN}$   $R_{\text{solve}} = 24,70 \times 2 = 49,4 \text{KN}$ 

#### **Combinaisons des charges (charge sur la semelle sup de la poutre)**

# **ELU**

 $q_u = 1,35 \times [(G \times bP) + gp] + 1,5 \times Q \times bP$  $q_u = 1,35 \times [(5,63 \times 0,15) + 0,422] + (1,5 \times 1,5 \times 0,15)$  $q_u = 2,201$ KN/ml

# **ELS**

 $q_{ser} = gp + (G \times bP) + (Q \times bP)$  $q_{ser} = 0.422 + (5.63 \times 0.15) + 1.5 \times 0.15$  $q_{ser} = 1,606$  kN/ml.  $b_{\text{eff}} = \inf \{$ 2L  $\sqrt{8}$ b  $=$  inf  $\left\{ \frac{1,237 \text{ m}}{4.05 \text{ m}} \right\}$ 4,95 m

 $b_{eff} = 1,237 \text{ m}$ 

**Position de l'axe neutre plastique**

$$
R_{béton} = \frac{0.85}{\tau_b} \times f_{ck} \times b_{eff} \times h_b
$$
 Avec  $f_{ck} = 25$  Mpa  
\n
$$
R_{béton} = \frac{0.85}{1.5} \times 25 \times 1237 \times 95 \times 10^{-3}
$$
\n
$$
R_{beton} = 1664,796
$$
 kN  
\n
$$
R_{acier} = A_a \times \frac{f_y}{\tau_a}
$$
\n
$$
R_{acier} = 5381 \times \frac{275}{1} \times 10^{-3}
$$

 $R_{acier} = 1603,525kN$ 

 $R_{b\notin \text{con}} > R_{acier}$ 

Axe neutre se trouve dans la dalle de béton

# **Vérification à la flexion**

$$
M_{sd} \leq M_{plrd}
$$

Le moment résistant plastique développé par la section mixte est :

$$
M_{plrd} = R_a \times (\frac{h_a}{2} + h_b + h_p - \frac{R_a \times h_a}{R_b \times 2})
$$
  
\n
$$
M_{plrd} = 1603,525 \times (\frac{0,30}{2} + 0,095 + 0,055 - \frac{1603,525 \times 0,30}{1664,796 \times 2})
$$
  
\n
$$
M_{plrd} = 249.381 \, \text{kNm}
$$
  
\n
$$
M_{sd} = \frac{Q_u \times L^2}{8} + \frac{R_u \times L}{2} = \frac{2,201 \times 4,95^2}{8} + \frac{67,52 \times 4,95}{2} = 173,85 \, \text{kN} \cdot m
$$
  
\n
$$
M_{sd} = 173,85 \, \text{KN} \cdot m \times M_{plrd} = 249,381 \, \text{kN} \cdot m
$$
  
\n
$$
r = \frac{M_{sd}}{M_{plrd}} \times 100 = 69,71\%
$$

# **Vérification de l'effort tranchant**

$$
V_{sd} \le V_{plrd} = \frac{f_y \times A_v}{\sqrt{3} \times r_{m0}} = \frac{275 \times A_v}{\sqrt{3} \times 1} \times 10^{-3} = 370,65 kN
$$
  
\n
$$
A_v = A - 2. b \cdot tf + (tw + 2r) \cdot tf
$$
  
\n
$$
A_v = 2567,97 \text{ mm}^2
$$
  
\n
$$
V_{sd} = \frac{Q_u \times L}{2} + \frac{2R_u \times L}{2} = \frac{2,201 \times 4,95}{2} + \frac{2 \times 67,52}{2} = 72,96N
$$
  
\n
$$
V_{sd} = 72,96KN < \text{Vplrd} = 370,65 kN
$$
  
\n
$$
V_{sd} \le 0,5 \text{VplRd}
$$
  
\n
$$
V_{sd} = 72,96KN < 0,5 \text{VplRd} = 185,325KN
$$

Pas d'interaction entre l'effort tranchant et le moment fléchissant. Donc il n'est pas nécessaire de réduire la résistance à la flexion

# **Vérification de la rigidité**

$$
f^{max}_{2} = \frac{5}{384} \times \frac{q_s \times L^4}{E \times I_c} \leq \bar{f}
$$
  

$$
q_s = 1,606 \text{ kN/ml}
$$

 $= 15$ 

$$
E = 2,1 \times 10^5 \, Mpa
$$
\n
$$
\begin{cases}\nm = \frac{E_a}{E_b} = 15 \\
v = \frac{A_a (h_b + 2h_p + h_a)^2}{4(1 + m \times v)} + \frac{b_{eff} \times h_c^3}{12 \times m} + I_y \\
I_c = 310077397,1 mm^4\n\end{cases}
$$
\n
$$
f^{max} = \frac{5}{384} \times \frac{1,606 \times 4950^4}{2,1 \times 10^5 \times 310077397,1} = 0,193 \, mm
$$
\n
$$
f^{max} = \frac{23 \times 49,4 \times 4950^3}{648 \times 2,1 \times 10^5 \times 8356 \times 10^4} = 0,012 \, mm
$$
\n
$$
f_{max} = fI + f2 = 0,207 \, mm
$$
\n
$$
\bar{f} = 19,8 mm
$$
\n
$$
f^{max} = \bar{f} = 19,8 mm
$$
\n
$$
f^{max} = 19,207 \, mm \leq \bar{f} = 19,8 \, mm
$$
\n
$$
f^{max} = 19,8 \, mm
$$
\n
$$
f^{max} = 19,207 \, mm \leq \bar{f} = 19,8 \, mm
$$
\n
$$
f^{max} = 19,8 \, mm
$$
\n
$$
f^{max} = 19,8 \, mm
$$

#### **Calcul des connecteurs (connexion totale)**

Détermination de la résistance du goujon :

$$
\text{Prd} = \text{kt} \times \text{Inf} \qquad \qquad \left\{ \qquad \qquad \begin{array}{l} 0,29 \times \alpha \times d2 \times \frac{\sqrt{(Fck \times Ec)}}{\gamma \nu} \\ & \\ 0,8 \times \text{Fu} \times \left(\frac{\pi \times d2}{4 \times \gamma \nu}\right) \end{array} \right.
$$

Fck : Résistance caractéristique de béton………..…......................25N/mm² ; Ec : Module de Young de béton…………………….................30500 MPa ; Fu : Résistance caractéristique des connecteurs………………...450 N/mm².  $γv = 1,25$ 

$$
\alpha = \begin{cases} 0, & 2 \times (\frac{hsc}{d}) & \text{pour } 3 \leq \frac{hsc}{d} \leq 4 \\ 1 & \text{pour } \frac{hsc}{d} > 4 \end{cases}
$$
  

$$
\alpha = 1
$$

**KT** est un facteur de réduction pour tenir compte de la présence de nervures du bac d'acier en fonction de leurs sens.

KT=
$$
\begin{cases}\n0,6 \times \frac{b0}{hp} \times (\frac{hsc}{hp} - 1) & \text{where } s \text{ is the same as } h \text{ is the same as } h \text{ is the same as }
$$

Pour les poutres principales les nervures seront parallèles.

Nr : Nombre de goujon par nervure  $\leq 2$ , Nr = 1

 $hp = 55$  mm;  $hsc = 95$  mm;  $d = 19$  mm;  $b0 = 88.5$  mm

Les connecteurs seront soudés à travers le bac d'acier d'après les EC4, KT doit être inférieur à 1 donc :

$$
0.6 \times \frac{88.5}{55} \times (\frac{95}{55} - 1) = 0.702
$$
  
Prd = kt×Inf  

$$
0.8 \times 450 \times (\frac{\pi \times 19^{2}}{4 \times 1.25}) = 81656,27 \text{ N}
$$

 $P_{rd} = 51,34$ Kn

 $RL = Inf (R_{béton}$ ;  $R_{acier}) = Inf (1664.796$ ; 1603.525) =1603,525kN  $N_{\text{br}} = \frac{Rl}{Prd} = \frac{1603,525}{51,34}$  $\frac{503,525}{51,34}$  = 31,23

Soit N = 31 goujons sur la demi longueur de la Solive ; c'est-à-dire 62 connecteurs sur toute la longueur totale de la poutre.

$$
emin = 5 \times d = 95 \text{ mm}
$$

$$
emax = 6 \times \text{hsc} = 570 \text{ mm}
$$

$$
Esp = \frac{L}{Nbr - 1} = \frac{4950}{62 - 1} = 81,15 \text{ mm}
$$

# **III.1.3.2. Calcul des poutres principales des autres planchers**

Les résultats pour les deux types de plancher sont résumés dans le tableau suivant :

#### **Tableau III.6 : Poutre principal plancher terrasse et RDC.**

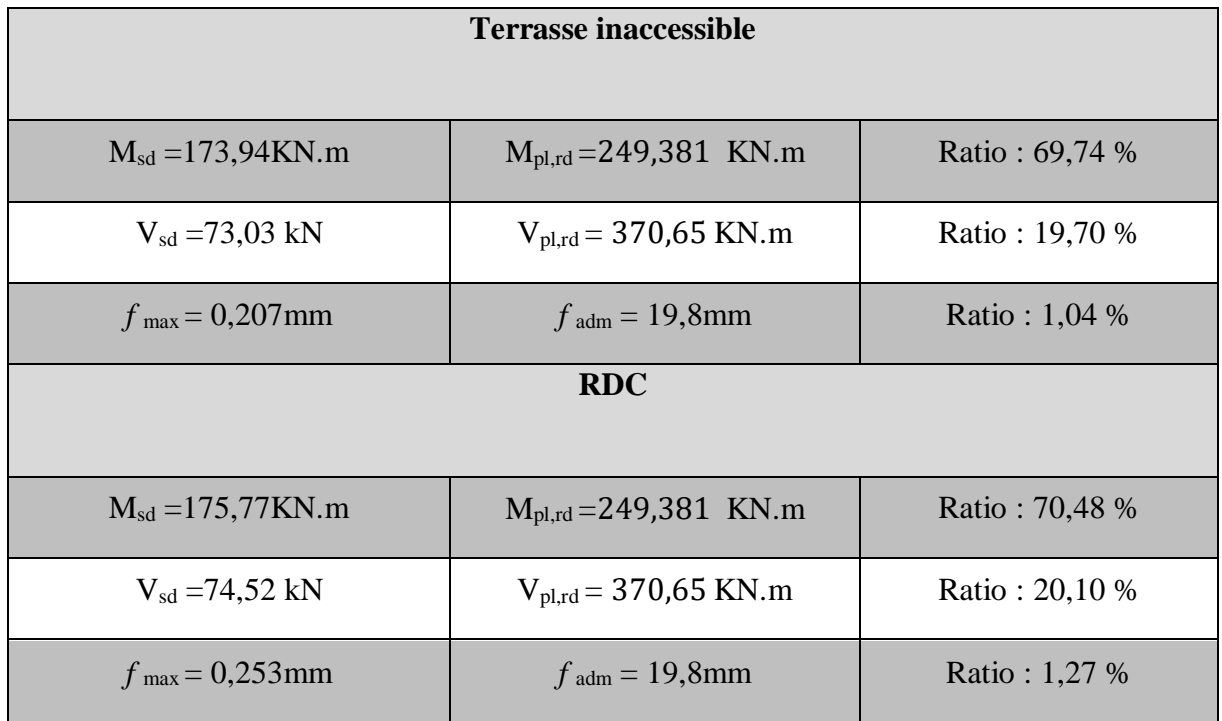

Donc on gardera un profilé **IPE 400** pour tous les planchers

# **III.1.4. Pré dimensionnement des poutres secondaires** [6].

# **III.1.4.1. Plancher courant**

**Pré-dimensionnement de la poutre secondaire** 

 $L_{\text{poutre}} = 3,35 \text{ m}.$ L  $\frac{L}{25}$   $\leq$   $h \leq \frac{L}{15}$  $0,134 \leq h \leq 0,223$ 

| <b>Désignation</b> | <b>Poids</b>              | section                   | <b>Dimensions</b>         |             |      |                           |         |  |
|--------------------|---------------------------|---------------------------|---------------------------|-------------|------|---------------------------|---------|--|
| Abrégée            | G                         | $\mathbf A$               | H                         | $\mathbf b$ |      | $t_{\rm f}$               | $t_{w}$ |  |
|                    | (kg/ml)                   | (mm <sup>2</sup> )        | (mm)                      | (mm)        |      | (mm)                      | (mm)    |  |
|                    | 22,4                      | 2848                      | 200                       | 100         |      | 8,5                       | 5,6     |  |
|                    |                           |                           | Caractéristiques          |             |      |                           |         |  |
|                    | $\mathbf{I}_{\mathbf{y}}$ | $\mathbf{I}_{\mathbf{z}}$ | $\bf W_{\bf pl\text{-}y}$ |             |      | $\mathbf{i}_{\mathbf{y}}$ | $i_{z}$ |  |
|                    | $\text{mm}^4$             | $\text{m}^4$              | $\text{mm}^4$             |             | (mm) |                           | (mm)    |  |
| <b>IPE 200</b>     | $\times 10^4$             | $\times 10^4$             | $\times 10^3$             |             |      |                           |         |  |
|                    | 1943                      | 142,4                     | 220,6                     |             |      | 8,26                      | 2,24    |  |

**Tableau III.7 : Caractéristique du profilé IPE200.**

# **III.1.4.1.1.Phase de construction**

- **Charge**
- Poids propre du profilé ……………………….…… 0,224 kN/ml ;
- Poids propre du béton frais (15cm)……….………....3 kN/m² ;
- $\geq$  Poids du bac d'acier…………………………………0,13 kN/m<sup>2</sup>;
- $\triangleright$  Surcharge de construction (ouvrier)…………………0,75 kN/m<sup>2</sup>.

# **Combinaisons des charges (charge sur la semelle sup de la poutre)**

# **ELU**

$$
q_u = 1.35G + 1.5Q
$$

 $q_{\text{u}} = 1.35g_{\text{solive}} + (1.35G_{\text{b}} + 1.35G_{\text{b}} + 1.5Q) \times 1.65$ 

$$
q_u = 1.35 \times 0.224 + (1.35 \times 3 + 1.35 \times 0.13 + 1.5 \times 0.75) \times 1.65
$$

 $q_{\rm u} = 9.13 \text{ kN/ml}$ 

# **ELS :**

$$
q_s = G + Q
$$
  
\n
$$
q_s = g_p + (G_b + G_b + Q) \times 1,65
$$
  
\n
$$
q_s = 0,224 + (3 + 0,13 + 0,75) \times 1,65
$$

 $q_s = 6.62$  kN/ml

#### **Vérification à la flexion**

 $M_{sd} \leq M_{nlrd}$  $M_{plrd} = \frac{W_{\text{pl.y}} \times f_{\text{y}}}{X_{\text{max}}}$  $\frac{\text{p1.y} \times \text{f}_y}{\text{m}_0} = \frac{(220.6 \times 10^3 \times 275 \times 10^{-6})}{1}$  $\frac{1}{1}$  = 60,665 kN. m  $M_{sd} = \frac{Q_u \times L^2}{8}$  $\frac{\times L^2}{8} = \frac{9,13\times3,35^2}{8}$  $\frac{8^{3,35}}{8}$  = 12,80kN. m 12,80kN.m <60,665 kN.m C'est vérifier.  $r = \frac{M_{sd}}{M}$  $\frac{m_{sd}}{M_{plrd}} \times 100 = 21{,}10\%$ 

#### **Vérification de l'effort tranchant**

 $V_{\text{Sd}} \leq VpIRd = \frac{f_y \times A_v}{\sqrt{3} \times r_{\text{mo}}} = \frac{275 \times A_v}{\sqrt{3} \times 1}$  $\frac{\sqrt{3} \times A_v}{\sqrt{3} \times 1}$  × 10<sup>-3</sup> = 221,676 kN

 $A_v = A - 2.b. \text{tf} + (tw + 2r). \text{tf}$  $A_v = 1396.2$   $mm^2$  $V_{sd} = \frac{Q_u \times L}{2}$  $\frac{1}{2}$   $\times L = \frac{9,13\times3,35}{2}$  $\frac{2^{13}}{2}$  = 15,29kN  $Vsd = 15,29KN < Vplrd = 221,676kN$  C'est vérifier.  $V_{sd} \leq 0.5Vp$ l $Rd$ 

15,29KN**<**110,838KNPas d'interaction entre l'effort tranchant et le moment fléchissant. Donc il n'est pas nécessaire de réduire la résistance à la flexion.

#### **Vérification au déversement**

La vérification au déversement en phase de construction est exigée par les **EC4**  Néanmoins la poutre étant maintenu latéralement par les solives, et la semelle supérieure est maintenu par le bac d'acier connecté par des goujons. On considère que la poutre ne risque pas de se déverser.

#### **Vérification de la rigidité**

Il faut vérifier que:

$$
f^{\max}{}_{1} = \frac{5}{384} \times \frac{q_{s} \times L^{4}}{E \times I_{y}} \le \bar{f}
$$
  

$$
f^{\max}{}_{1} = \frac{5}{384} \times \frac{9,80 \times (\frac{3350}{2})^{4}}{2,1 \times 10^{5} \times 1943 \times 10^{4}}
$$

 $f^{\text{max}}_{1} = 0,246 \text{ mm}$  $\bar{f} = \frac{L/2}{258}$ 250  $\bar{f} = 6.7$ mm  $f^{\text{max}}_{1} = 0,166mm < \bar{f} = 6,7mm$  C'est vérifié.

# **III.1.2.1.2. Phase finale**

Le béton ayant durci, la section mixte (le profilé et la dalle) travaillant ensemble les charges de la phase finale sont : [6].

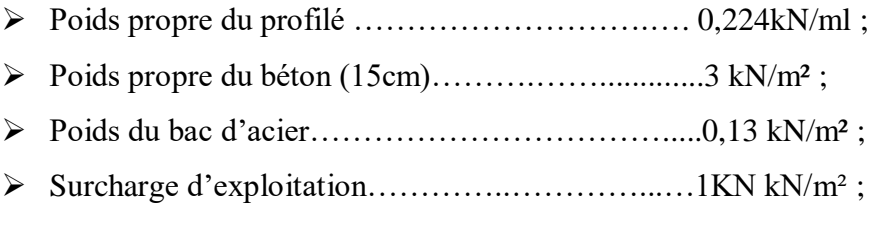

Dans les calculs des poutres mixtes, on prendra en compte de chaque côté de l'axe de la largeur de la dalle égale à la plus faible des valeurs suivantes :

$$
b_{eff} = \inf \begin{cases} 2L/g \\ b \end{cases} = \inf \begin{cases} 0,838 \text{ m} \\ 2,47 \text{ m} \end{cases}
$$

$$
b_{eff} = 0,838 \text{ m}
$$

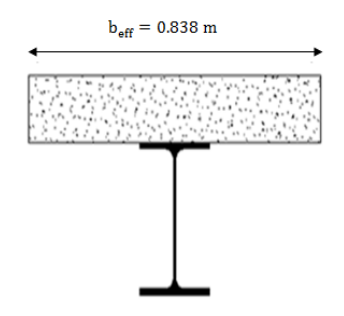

**Combinaisons des charges** 

# **ELU**

 $q_u = 1,35G + 1,5(Q)$  $q_u = 1.35$  [gp + (G<sub>t</sub> × e)] + 1,5( (Q<sub>t</sub> × e)  $q_u=1,35$  [0,224 + (7,11 × 1,65)] + 1,5 (1 × 1,65)  $q_u = 18,64kN/m$ 

**ELS**

$$
q_s = G + Q
$$
  
\n
$$
qs = gp + (G_t \times e) + (Q_t \times e)
$$
  
\n
$$
qs = 0,224 + (7,11 \times 1,65) + (1 \times 1,65)
$$
  
\n
$$
qs = 13,60KN/m
$$
  
\n• **Position de l'axe neutre plasticque**  
\n
$$
R_{béton} = \frac{0.85}{\tau_b} \times f_{ck} \times b_{eff} \times h_b
$$
 Avec  $f_{ck} = 25Mpa$   
\n
$$
R_{béton} = \frac{0.85}{1.5} \times 25 \times 838 \times 95 \times 10^{-3}
$$
  
\n
$$
R_{beton} = 1537,92 kN
$$
  
\n
$$
R_{acier} = A_a \times \frac{f_y}{\tau_a}
$$
  
\n
$$
R_{acier} = 2848 \times \frac{275}{1} \times 10^{-3}
$$

$$
R_{acier} = 783,2kN
$$

 $R_{béton} > R_{acier}$ 

Axe neutre se trouve dans la dalle de béton.

#### **Vérification à la flexion**

 $M_{sd} \leq M_{plrd}$ 

Le moment résistant plastique développé par la section mixte est :

$$
M_{\text{plrd}} = R_{\text{a}} \times (\frac{h_{\text{a}}}{2} + h_{\text{b}} + h_{\text{p}} - \frac{R_{\text{a}} \times h_{\text{a}}}{R_{\text{b}} \times 2})
$$
  
\n
$$
M_{\text{plrd}} = 783,2 \times (\frac{0.2}{2} + 0.095 + 0.055 - \frac{783,2 \times 0.2}{1537,92 \times 2})
$$
  
\n
$$
M_{\text{plrd}} = 155,91 \text{kN} \cdot \text{m}
$$
  
\n
$$
M_{\text{sd}} = \frac{q_{\text{u}} \times L^2}{8} = \frac{18,64 \times 3,35^2}{8}
$$
  
\n
$$
M_{\text{sd}} = 26,14 \text{ kN} \cdot \text{m}
$$
  
\n
$$
M_{\text{sd}} = 26,14 \text{ kN} \cdot \text{m} < M_{\text{plrd}} = 155,91 \text{ kN} \cdot \text{m}
$$
  
\n
$$
\text{Vérification de l'effort tranchant}
$$

$$
V_{sd} \le V_{plrd}
$$
  
\n
$$
V_{plrd} = \frac{f_y \times A_v}{\sqrt{3} \times \gamma_{m0}} = \frac{275 \times A_v \times 10^{-3}}{\sqrt{3} \times 1,1} = 201,52 \text{ kN}
$$
  
\n
$$
A_v = A - 2.b \text{ ft} + (\text{tw} + 2r) \text{ ft}
$$
  
\n
$$
A_v = 1396.2 \text{ mm}^2
$$

 $/_{E_b} = 15$ 

 $\frac{d}{d_b} = 0.021$ 

$$
V_{sd} = \frac{q_u \times L}{2} = \frac{18,64 \times 3,35}{2} = 31,22 \text{ kN}
$$
  
\n
$$
V_{sd} = 31,22 \text{ KN} < V_{plrd} = 201,52 \text{ kN}
$$
  
\n
$$
V_{sd} < 0.5 V_{plrd}
$$
  
\n
$$
V_{sd} = 31,22 \text{ kN} < 0.5 V_{plrd} = 100,76 \text{ kN}
$$
  
\n
$$
V_{sd} = 31,22 \text{ kN} < 0.5 V_{plrd} = 100,76 \text{ kN}
$$

Pas d'interaction entre l'effort tranchant et le moment

# **Vérification de la rigidité**

$$
f^{\max}_{2} = \frac{5}{384} \times \frac{q_{s} \times L^{4}}{E \times I_{c}} \leq \bar{f}
$$
\n
$$
q_{s} = 20,25 \text{KN/ml}
$$
\n
$$
E = 2,1 \times 10^{5} \text{ Mpa}
$$
\n
$$
\int_{C} \frac{m}{4(1+m \times v)} = \frac{A_{a}(h_{b} + 2h_{p} + h_{a})^{2}}{4(1+m \times v)} + \frac{b_{eff} \times h_{c}^{3}}{12 \times m} + I_{y}
$$
\n
$$
I_{c} = \frac{2848(95 + 2 \times 55 + 140)^{2}}{4(1+15 \times 0.021)} + \frac{838 \times 95^{3}}{12 \times 15} + 1943 \times 10^{4}
$$
\n
$$
I_{c} = 46581898,2mm^{4}
$$
\n
$$
f^{max}_{2} = \frac{5}{384} \times \frac{13,60 \times 3350^{4}}{2,1 \times 10^{5} \times 46581898,2} = 2,51 mm
$$
\n
$$
f_{tot} = f^{max}_{1} + f^{max}_{2} = 0,166 + 2,51 = 2,68 mm
$$
\n
$$
f_{tot} = 2,68 mm < \bar{f} = 13,4 mm
$$

C'est vérifié.

#### **III.1.4.2. Calcul des poutres secondaires des autres planchers**

Les résultats pour les deux types de plancher sont résumés dans le tableau suivant

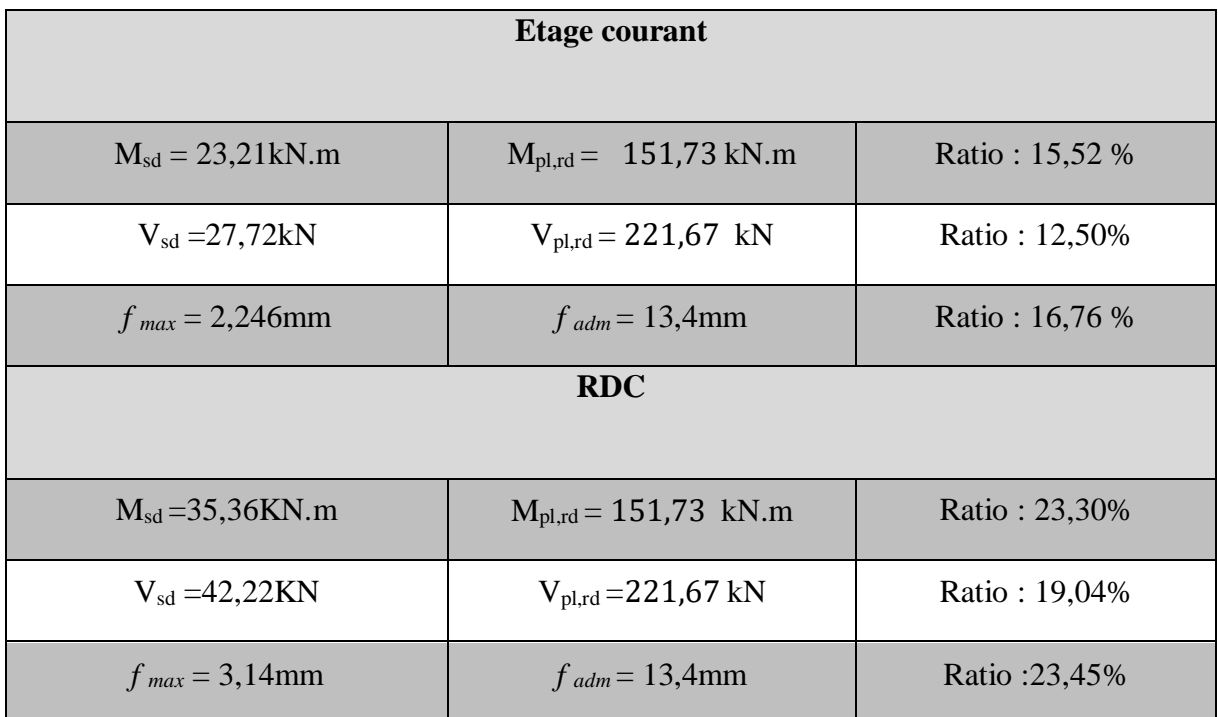

#### **Tableau III.8 : Poutre secondaires plancher terrasse et RDC.**

# **III.1.5. Calcul des poteaux**

# **III.1.5.1. Introduction**

Les poteaux sont des éléments verticaux dont leur rôle est de reprendre les charges verticales transmissent par les plancher vers les fondations. Leurs sections doivent présenter une bonne rigidité à la compression dans toutes les directions et en particulier suivant leurs axes principaux. Ils sont généralement en profilés **HEA** ou **HEB.**

Le pré dimensionnement se fera par la vérification de la résistance de la section en compression axial (flambement) suivant **l'Eurocode 3** Partie1-1.

# **III.1.5.2. Principe de calcul**

Les poteaux sont sollicités en compression sous l'effet des charges vertical suivant l'axe « Z », et en flexion sous l'effet de l'action horizontale suivant l'axe « X », pour pouvoir dimensionner ces pièces, on doit tout d'abord calculer les charges et les moments qui les sollicitent Ils constituent les appuis de la structure.

La position de chaque poteau dans la structure nous donne une complète idée sur les charges et les sollicitations qui l'affectent. Pour cela, notre objectif est de trouver le poteau qui comporte les maximums charges et sollicitations et le dimensionner.

#### **III.1.5.3. Etapes de pré dimensionnement**

Calcul de la surface reprise par chaque poteau.

Evaluation de l'effort normal ultime de la compression à chaque niveau d'après la descente des charges.

La section du poteau est alors calculée aux états limite ultime (**ELU**) vis-à-vis de la compression simple du poteau.

# **Nu = 1,35G +1,5Q**

**G** : Poids propre des éléments qui sollicite le poteau étudié non compris son poids propre. **Q** : Surcharge d'exploitation dans le cas où la charge d'exploitation est la même pour tous les étages, la loi de dégression est équivalente à la règle usuelle dans laquelle les charges d'exploitation de chaque étage sont réduites.

La structure étudiée possède des poteaux en profilé HEA.

# **III.1.5.4. Poteau central (le plus sollicité)**

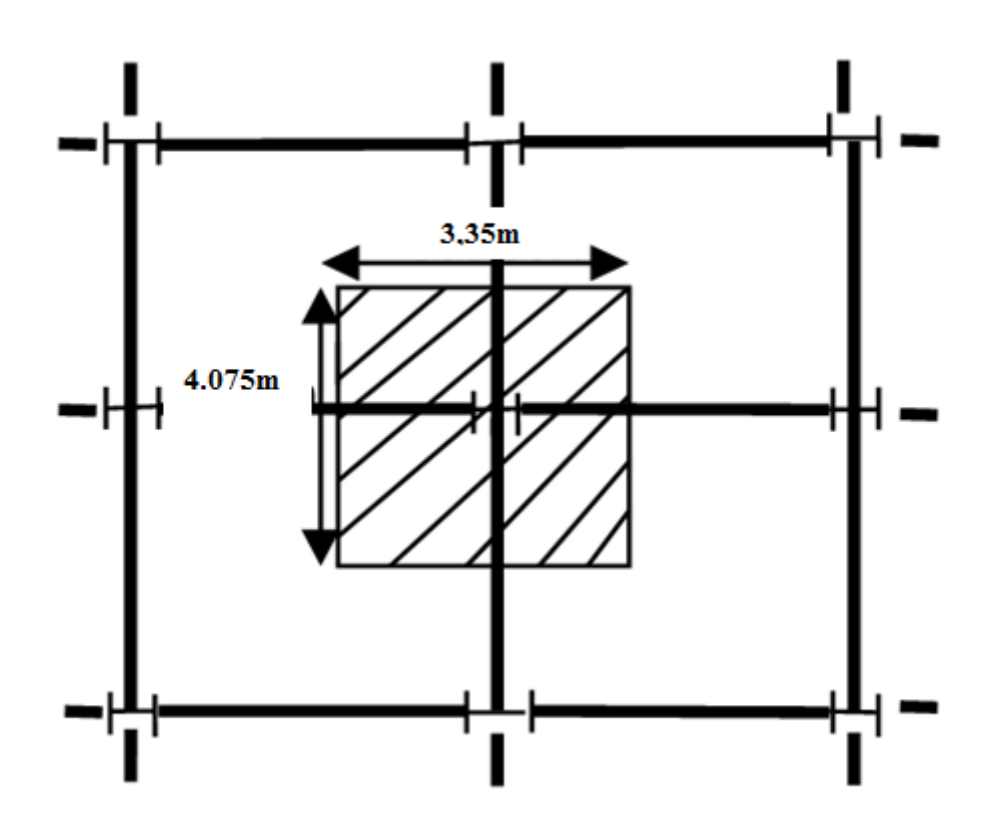

**Figure III.5 : Vue en plan de poteau central.**

# o **La Descente des charges**

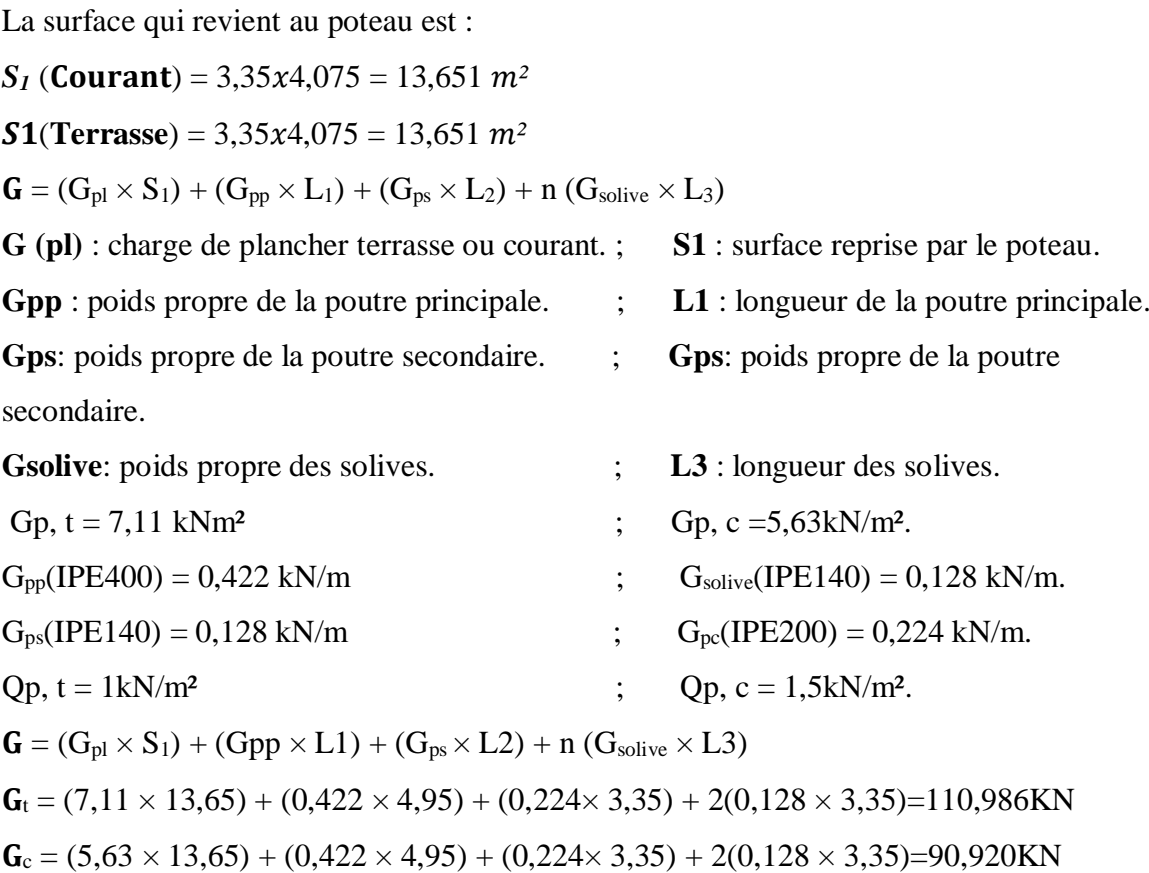

# **Tableau III.9: La loi de dégression DTR BC 2.2 partie 6.3.**

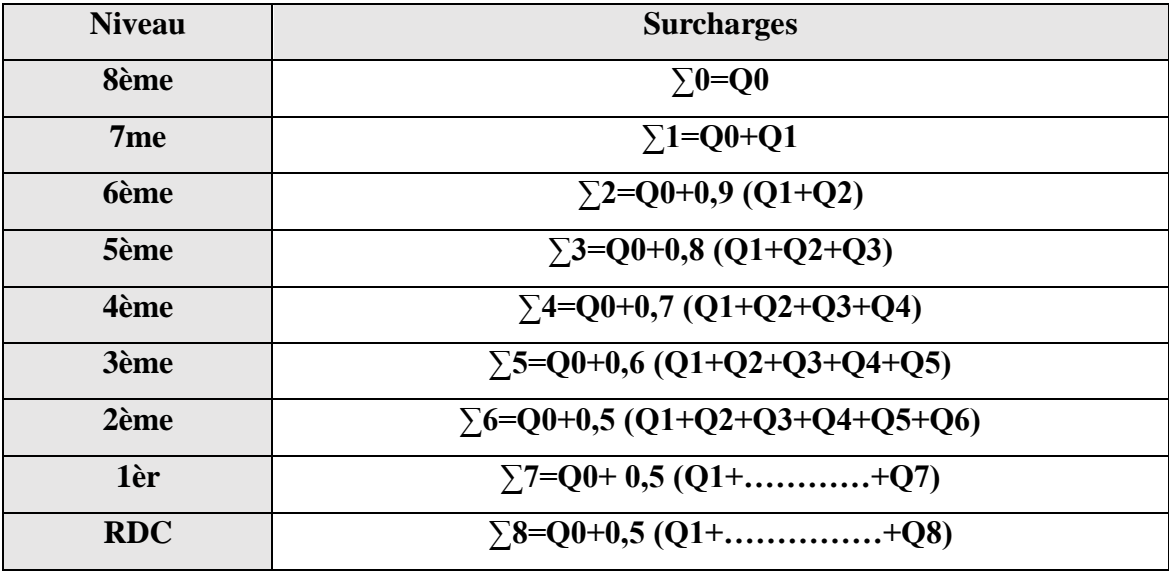

|                 | $G$ [kN] | $Q$ [kN] | G(cumuler)       | $Q$ (cumuler) |           |
|-----------------|----------|----------|------------------|---------------|-----------|
| <b>Etage</b>    |          |          | k/N              | [kN]          | $Nu$ [kN] |
| 8ème            | 110,986  | 13,65    | 110,986          | 13,65         | 170,306   |
| 7 <sub>me</sub> | 90,92    | 20,475   | 201,906          | 34,125        | 323,761   |
| <b>6</b> ème    | 90,92    | 20,475   | 292,826          | 50,50         | 471,065   |
| 5ème            | 90,92    | 20,475   | 383,746<br>62,79 |               | 612,242   |
| 4ème            | 90,92    | 20,475   | 474,666          | 70,98         | 747,261   |
| 3ème            | 90,92    | 20,475   | 565,586          | 85,31         | 891,506   |
| 2ème            | 90,92    | 20,475   | 656,506          | 99,64         | 1035,743  |
| 1èr             | 90,92    | 68,255   | 747,426          | 147,42        | 1230, 155 |
| <b>RDC</b>      | 90,92    | 68,255   | 838,346          | 195,20        | 1424,567  |

**Tableau III.10: La descente des charges (les poteaux centraux).**

Anec  $\geq \frac{Nsd \times \gamma M0}{fy} = \frac{1424.567 \times 10^3}{275 \times 10^2}$  $\frac{24.567 \times 10^{6}}{275 \times 10^{2}}$  = 51,802cm<sup>2</sup>

- Nous choisissons profilé de **HEA300 A** 112.5 cm<sup>2</sup>

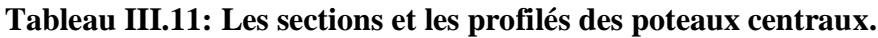

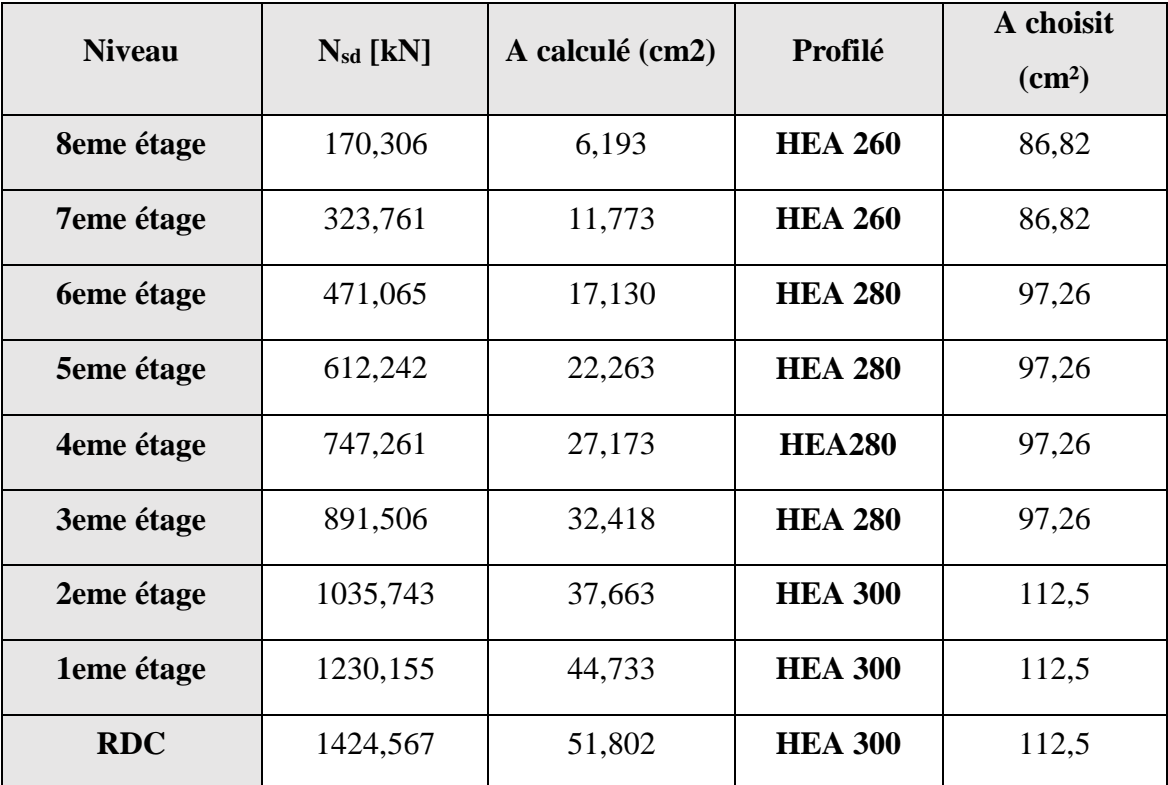

#### **III.1.5.5. Vérification au flambement**

Les poteaux sont des éléments qui travaillent principalement à la flexion composé, les moments sont quasi-faibles devant l'effort normal. Nous procèdons en ce qui suit à la vérification de la résistance des poteaux au flambement.

La vérification se fait en utilisant les formules suivantes :

$$
N_{Sd} \le N_{b\,Rd} = \chi_{min} \times \beta A \times A \times \frac{f_y}{\gamma_{m1}}
$$

**Méthode de calcul**

$$
\chi = \frac{1}{\phi + \sqrt{\phi^2 - \lambda^2}} \le 1
$$
  
\n
$$
\chi = \min(XY; XZ)
$$
  
\n
$$
\overline{\phi} = 0.5 \times [1 + \alpha \times (\overline{\lambda} - 0.2) + \overline{\lambda^2}] \times \lambda = \frac{\lambda}{\lambda_1} \times \sqrt{\beta A}
$$

**Avec:**

 $\lambda_1 = 93.9\varepsilon$ ;  $\beta A = 1$   $\lambda = \frac{L_f}{L}$ i

# **III.1.5.6. Exemple de calcul**

Poteaux de **RDC HEA300**

• Sens (y-y)  
\n
$$
\lambda_{Y} = \frac{L_{f}}{i_{Y}} = \frac{0.7 \times 4080}{127.4} = 22.41
$$
\n
$$
\lambda_{1} = 93.9\varepsilon \qquad \varepsilon = \sqrt{\frac{235}{275}} = 0.92 \qquad \lambda_{1} = 93.9 \times 0.92 = 86.388
$$
\n
$$
\overline{\lambda}_{y} = \frac{\lambda_{y}}{\lambda_{1}} = \frac{22.41}{86.388} = 0.259
$$
\n
$$
\alpha = \begin{cases} \frac{h}{b} = \frac{290}{300} = 0.96 < 1.2\\ t_{f} = 14 < 100 \end{cases} \qquad Y - Y = b = 0.34
$$
\n
$$
\begin{cases} \phi_{y} = 0.5 \times \left[ 1 + \alpha \times (\overline{\lambda_{y}} - 0.2) + \overline{\lambda_{y}}^{2} \right] \\ \phi_{y} = 0.5 \times 11 + 0.34 \times (0.259 - 0.2) + 0.259^{2} \right] = 0.54 \\ x_{y} = \frac{1}{\phi_{y} + \sqrt{\phi_{y}^{2} - \overline{\lambda_{y}}^{2}}} \\ x_{y} = \frac{1}{0.54 + \sqrt{0.54^{2} - 0.259^{2}}} = 0.986 \end{cases}
$$

• **Sens (z-z)**  
\n
$$
\lambda_z = \frac{L_f}{i_z} = \frac{0.7 \times 4080}{74.9} = 38.13
$$
\n
$$
\lambda_1 = 93.9\varepsilon \qquad \varepsilon = \sqrt{\frac{235}{275}} = 0.92 \qquad \lambda_1 = 93.9 \times 0.92 = 86.388
$$
\n
$$
\overline{\lambda_z} = \frac{\lambda_z}{\lambda_1} = \frac{38.13}{86.388} = 0.441
$$
\n
$$
\alpha = \begin{cases} \frac{h}{b} = \frac{290}{300} = 0.96 < 1.2\\ t_f = 14 < 100 \end{cases} \qquad Y - Y = b = 0.34
$$
\n
$$
\phi_z = 0.5 \times \left[1 + \alpha \times (\overline{\lambda_z} - 0.2) + \overline{\lambda_z}^2\right]
$$
\n
$$
\phi_z = 0.5 \times \left[1 + 0.49 \times (0.441 - 0.2) + 0.441^2\right] = 0.656
$$
\n
$$
x_z = \frac{1}{\phi_z + \sqrt{\phi_z^2 - \overline{\lambda_z}^2}}
$$
\n
$$
x_z = \frac{1}{0.656 + \sqrt{0.656^2 - 0.441^2}} = 0.876
$$
\n
$$
\chi = \min(\chi_y; \chi_z) = 0.876
$$
\n
$$
Nb, Rd = \chi \times \beta A \times A \times \frac{f_y}{\gamma m1} = 0.876 \times 1 \times 11250 \times \frac{275}{1.1} \times 10^{-3} = 2463.75 \text{KN}
$$
\n
$$
R = \frac{N_{sd}}{N_{b, Rd}} = \frac{1424.567}{2463.75} = 0.578 < 1 \text{ OK}
$$
\n
$$
N_{sd} < N_{br} \Rightarrow \text{condition} \text{ verifier} \hat{\text{in}} \hat{\text{in}}
$$

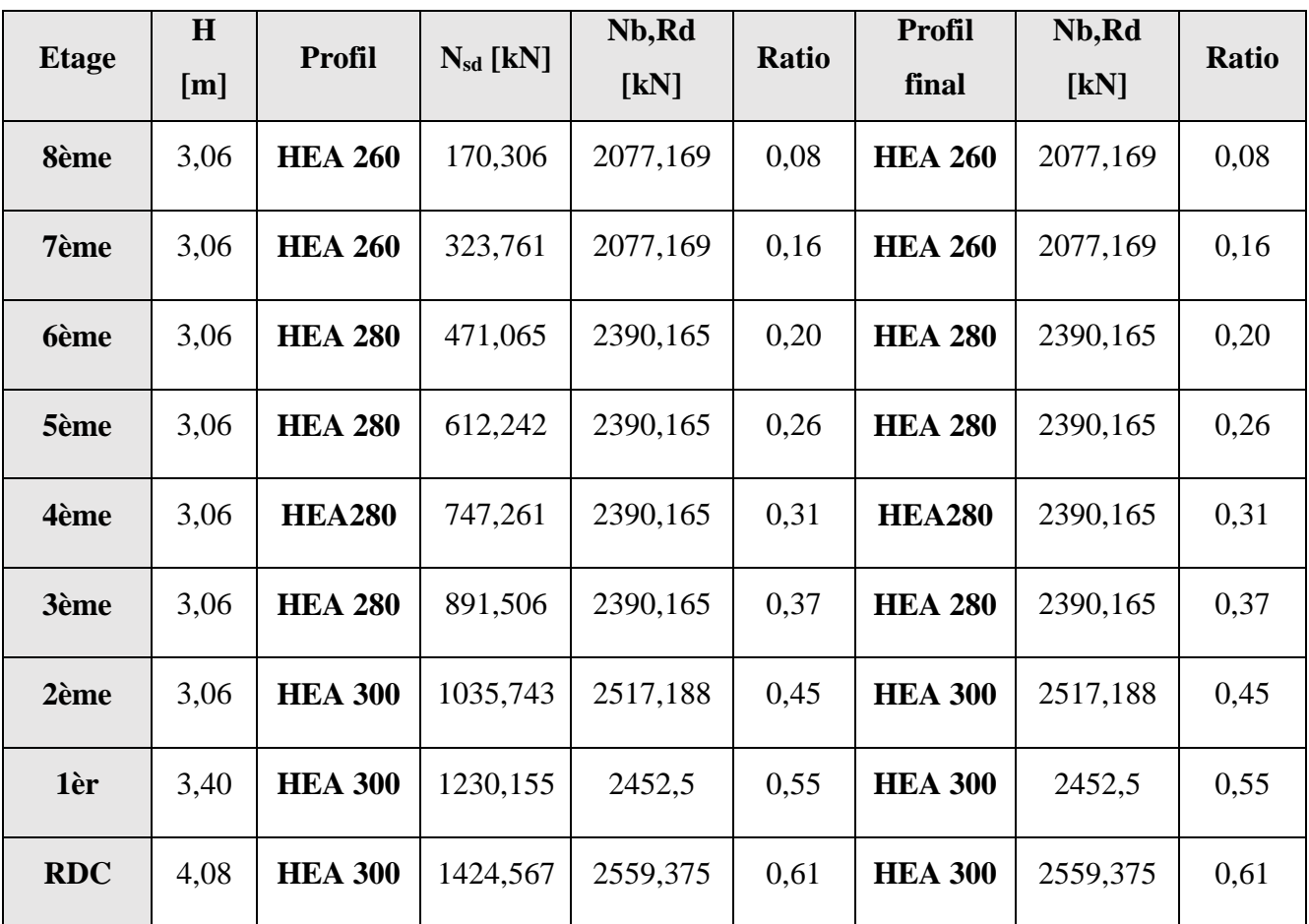

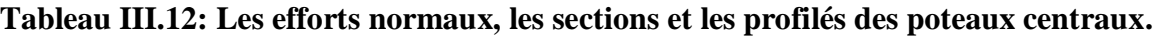

Les résultats de la vérification des autres poteaux sont regroupés dans le tableau suivant :

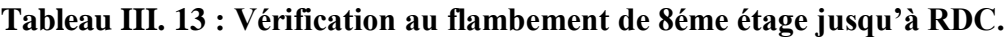

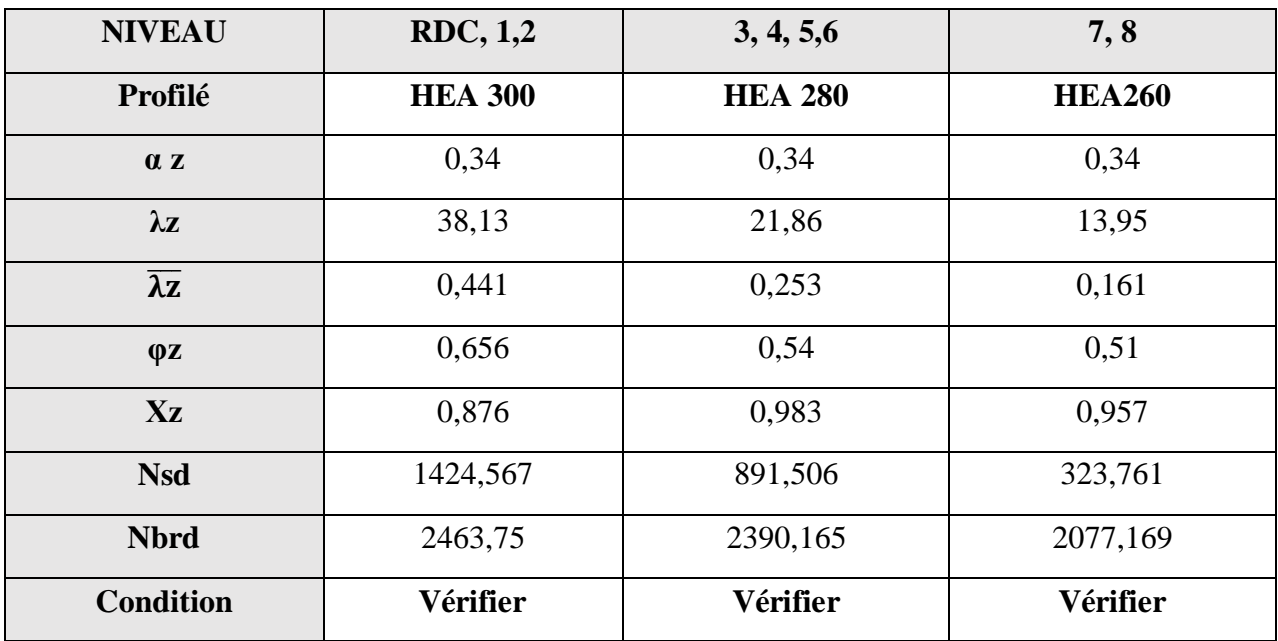

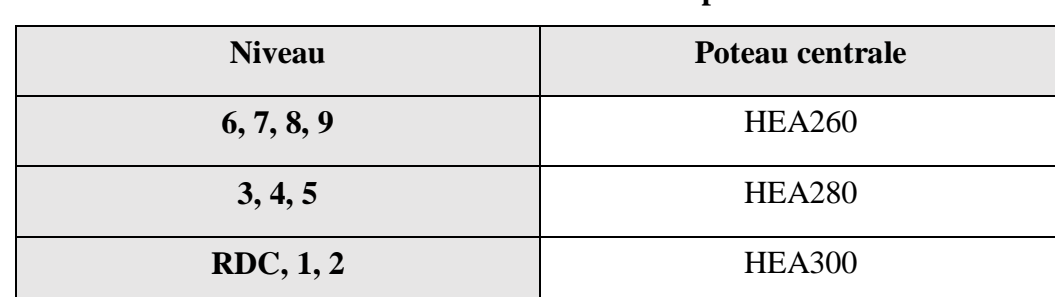

Donc le choix final des profilées est cité dans le tableau ci-dessous

**Tableau III.14 : Choix final des profilés.**

#### **III.1.6. Clacul des voiles**

#### **III.1.6.1. La structure à noyau central**

Aujourd'hui les structures à noyau central sont extrêmement répandues, elle repose sur l'existence d'un massif noyau en béton armé au cœur (ou au centre) du bâtiment ; c'est-à-dire un énorme pilier creux en béton consolidé ou armé qui rigidifie la structure de l'édifice. Des dizaines de poutrelles en acier sont reliées à ce noyau pour solidifier la structure du bâtiment. A l'intérieur de cette ossature, on retrouve évidemment plusieurs ascenseurs, escaliers de secours, arrivées d'eau permettant de desservir l'édifice.

Le noyau central doit être capable de soutenir l'intégralité de la charge de l'immeuble. En effet, des poutres partant de chaque côté du noyau sont disposées à chaque étage et servent à supporter le plancher de l'étage.

Les avantages et les inconvénients des structures à noyau central.

#### **Avantage**

L'un des avantages majeurs d'avoir un noyau central en béton armé dans un bâtiment est l'importante rigidité que ce type d'éléments apporte à la structure, ce qui donne la possibilité de faire face efficacement aux sollicitations horizontales tels que le vent et les séismes, tout en assurant une très bonne stabilité de la structure mais s'il s'agit des bâtiments élancés tels que les tours et les gratte-ciels.

Un autre avantage de ce type d'élément dans un construction, est sa capacitée de résistance aux feux lors d'un incendie comparé aux autres éléments tel que les profilés métalliques.

#### **Inconvénients**

Ce type de structure est plus cher puisqu'il lui faut de très grandes quantités de béton à des prix plus élevés que les structures à ossatures métalliques. Enfin, ce type de structure permet de construire des tours d'en moyenne soixante-dix étages.

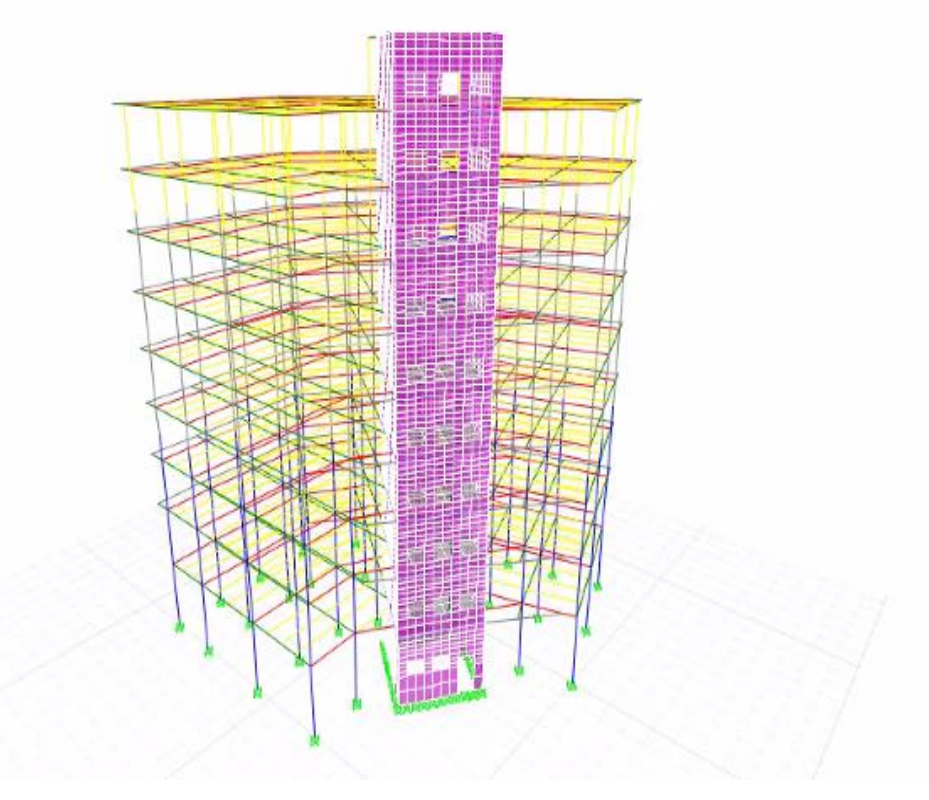

**Figure III.6: Vue en 3D d'un noyau central.**

Notre structure comporte un noyau central en béton armé

#### **III.1.6.2. Prédimensionnement des voiles**

Le pré dimensionnement des murs en béton armé est justifié par l'**article7.7** de règlement parasismique Algérien RPA99v2003 [3]. Les voiles servent, d'une part, à contreventer le bâtiment en reprenant les efforts horizontaux (séisme et/ou vent), et d'autre part, à reprendre les efforts verticaux qu'ils transmettent aux fondations. D'après cet article, un voile est considéré comme tel si la condition dimensionnelle suivante est satisfaite : longueur minimale  $L > 4$  x a, le cas contraire, ces éléments sont considérés comme des poteaux.

Avec :

*l*: Longueur du voile.

*a* : Epaisseur du voile.

*he* : Hauteur libre de l'étage.

De même que la longueur minimale, l'épaisseur des voiles doit être déterminée en fonction de la hauteur libre de l'étage *« he »* et les conditions de rigidité aux extrémités.

*amin* 
$$
\geq
$$
 max (15cm;  $\frac{h_e}{25}$ ) (Art: 7-7-1)

he: hauteur d'étage.

 $a_{min}$ : épaisseur du voile.

Pour notre cas d'étude nous avons :

Pour l'entresol et le R.D.C : he= 4.08 m

 $a_{min} \ge max (15 cm ; 16 cm) \Rightarrow a_{min} \ge 30 cm$ 

Pour le 1er étage he= 3.40 m

 $a_{min} \ge max (15 cm ; 13 cm) \Rightarrow a_{min} \ge 30 cm$ 

Pour le 2éme étage jusqu'à 8éme étage : he =3.06 m

 $a_{min} \ge max$  (15cm; 12 cm)  $\Rightarrow a_{min} \ge 30$  cm

# *CHAPITRE IV : DIMENSIONNEMENT DES ELEMENTS SECONDAIRES*

# **Chapitre IV : Dimensionnement des éléments secondaires.**

# **IV.1. Clacul des escaliers**

# **IV.1.1. Introduction**

Un escalier se compose par un nombre de marches, on appelle emmarchement la longueur de ces marches, la largeur d'une marche s'appelle le giron (g). On désigna par (h) la hauteur d'une marche. Les escaliers sont simplement appuyés à leurs deux extrémités.

Notre ouvrage comporte trois types d'escaliers.

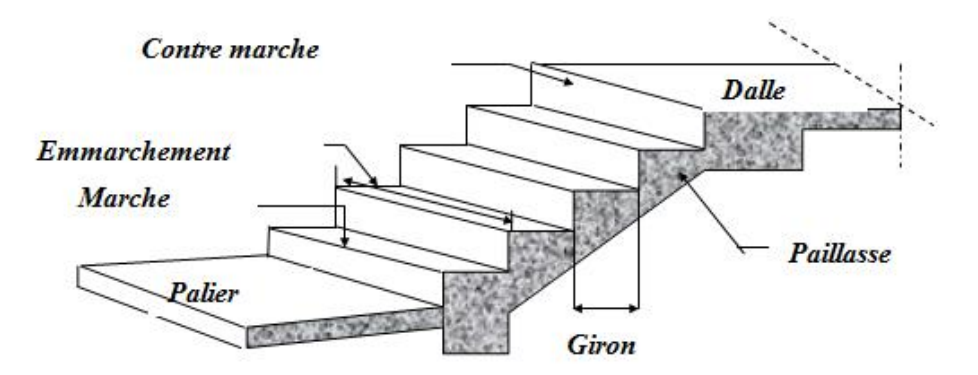

**Figure IV.1: Les escaliers.**

# **IV.1.1.1. Caractéristiques techniques**

Un escalier est caractérisé par :

- **g** : Largeur de marche (giron).
- **h** : Hauteur de la contre marche.
- **n** : Nombre de marche.
- **L** : Largeur la volée.

Le pré dimensionnement s'effectue à l'aide de la formule suivante :

- Formule de BLONDAL :  $59 \le g + 2 h \le 66$  cm.

$$
16.5\leq h\leq 17.5.
$$

- Hauteur de la marche : **h=17cm.**
- En pratique en prend : **g=30cm.**

# **a) -Escalier type N°1**

Cet escalier relier entre le RDC et le 1<sup>er</sup> étage donc La hauteur d'étage = 4,08 m.

- Détermination du nombre de contre marches : **n=H/h=408/17=24 marches (3+11+10)**

- Hauteur de pallier  $n^{\circ}1 : H'1=0,17 \times 3 = 0,51m \Rightarrow H'1=0,51m$
- Hauteur de pallier  $n^{\circ}2$ : H'2=  $(0,17 \times 11) + 0,51 = 2,38$ m $\Rightarrow$  H'2=2,38m.
- La longueur projetée de la paillasse n°1. L= $\sqrt{0.6^2 + 0.51^2}$  =0.8m.
- La longueur projetée de la paillasse n°2. L= $\sqrt{3^2 + 1.87^2}$  =3.5 m.
- La longueur projetée de la paillasse n°3. L= $\sqrt{2,7^2 + 1,7^2}$  =3,2 m.
- L'inclinaison de la paillasse n°1 tgα=h/l=0,51/0,6=0,85→α=40,4°.
- L'inclinaison de la paillasse n°2 tgα=h/l=1.87/3 =0.62 $\rightarrow$ α=32°.
- L'inclinaison de la paillasse n°3 tgα=h/l=1,7/2,7 =0,62→α=32 °.

# **L'épaisseur de la pallier et la paillasse**

Pour déterminé l'épaisseur de la paillasse de notre escaler on doit calculer l'épaisseur de la paillasse la plus longue (paillasse n°2).

L'épaisseur est donné par Lp/30≤e≤lp/20.

Lp= L paillasse + L pallier =  $3.5+1.55 = 5.05$ m

- Donc  $\frac{505}{30} \le e \le \frac{505}{20}$   $\rightarrow 16,8 \le e \le 25,25$  donc e= 20 cm

# **b) -Escalier Type N°2**

Cet escalier relier entre l'entre sol et le dernier étage donc ils prendre 3 forme différentes.

# **b-1)-forme dans l'entre sol**

- La hauteur d'étage  $= 4.08$  m
- Détermination du nombre de contre marches : **n=H/h=408/17=24 marches (4+4+8+8).**
- Hauteur de pallier  $n^{\circ}1 : H'1=0,17 \times 4 = 0,68$ m $\Rightarrow H'1=0,68$ m
- Hauteur de pallier  $n^{\circ}2 : H^{\circ}2 = (0,17 \times 4) + 0,68 = 1,36 \text{ m} \Rightarrow H^{\circ}2 = 1,36 \text{ m}$
- Hauteur de pallier  $n^{\circ}3$  : H'3=  $(0,17 \times 8)$  +1,36 =2,72m  $\Rightarrow$  H'3=2,72m
- La longueur projetée de la paillasse n°1. L= $\sqrt{0.9^2 + 0.68^2}$  =1,13m
- La longueur projetée de la paillasse n°2. L= $\sqrt{0.9^2 + 0.68^2}$  =1,13m
- La longueur projetée de la paillasse n°3. L= $\sqrt{2,1^2 + 1,36^2}$  =2,5m
- La longueur projetée de la paillasse n°4. L= $\sqrt{2,1^2 + 1,36^2}$  =2,5m
- L'inclinaison de la paillasse n°1 tgα=h/l=0,68/0,9=0,76→α=37°
- L'inclinaison de la paillasse n°2 tgα=h/l=0,68/0,9=0.76→α=37<sup>o</sup>
- L'inclinaison de la paillasse n°3 tgα=h/l=0.1.36/2.1=0,65 $\rightarrow \alpha$ =33 $\degree$
- L'inclinaison de la paillasse n°3 tgα=h/l=0.1.36/2.1=0,65 $\rightarrow \alpha$ =33 $\degree$

L'épaisseur de la pallier et la paillasse.

# **L'épaisseur de la pallier et la paillasse**

Pour déterminé l'épaisseur de la paillasse de notre escaler on doit calculer l'épaisseur de la paillasse la plus longue (paillasse n°3).

- L'épaisseur est donné par Lp/30≤e≤lp/20
- Lp= L paillasse + L pallier =  $2.5+1.50 = 4m$
- Donc  $\frac{400}{30} \le e \le \frac{400}{20}$   $\rightarrow 13,33 \le e \le 20$  donc e= 15 cm

#### **b-2)-Forme dans le RDC**

La hauteur d'étage = 4.08 m

- Détermination du nombre de contre marches : **n=H/h=408/17=24 marches (2+8+6+8).**
- Hauteur de pallier  $n^{\circ}1 : H'1=0, 17 \times 2 = 0, 34m \Rightarrow H'1=0, 34m$
- Hauteur de pallier  $n^{\circ}2 : H^{\circ}2 = (0,17 \times 8) + 0,34 = 1,7m \Rightarrow H^{\circ}2 = 1,7m$
- Hauteur de pallier  $n^{\circ}3$  : H'3=  $(0,17 \times 8)$  +1,36 =2,72m  $\Rightarrow$  H'3=2,72m
- La longueur projetée de la paillasse n°1. L= $\sqrt{0,3^2 + 0,34^2}$  =0,45m
- La longueur projetée de la paillasse n°2. L= $\sqrt{2,1^2 + 1,36^2}$  =2,5m
- La longueur projetée de la paillasse n°3. L= $\sqrt{1,5^2 + 1,02^2}$  =2,8m
- La longueur projetée de la paillasse n°4. L= $\sqrt{2,1^2 + 1,36^2}$  =2,5m
- L'inclinaison de la paillasse n°1 tgα=h/l=0,34/0,3=1,13→α=48.5°
- L'inclinaison de la paillasse n°2 tgα=h/l=1,36/2,1=0,65 $\rightarrow$ α=33 $\circ$
- L'inclinaison de la paillasse n°3 tgα=h/l=1,02/1,5=0,68→α=34<sup>o</sup>
- L'inclinaison de la paillasse n°3 tgα=h/l=1,36/2,1=0,65 $\rightarrow$ α=33 $\circ$

#### **L'épaisseur de la pallier et la paillasse**

Pour déterminé l'épaisseur de la paillasse de notre escaler on doit calculer l'épaisseur de la paillasse la plus longue (paillasse n°3).

- L'épaisseur est donné par Lp/30≤e≤lp/20
- Lp= L paillasse + L pallier =  $2,5+1,50 = 4m$

$$
-\text{Donc } \frac{400}{30} \le e \le \frac{400}{20} \rightarrow 13,33 \le e \le 20 \text{ donc } e = 15 \text{ cm}
$$

# **b-3)-forme dans le 1er étage**

- La hauteur d'étage = 3.4 m
- Détermination du nombre de contre marches :  $n=H/h=340/17=20$  marches (7+6+7).
- Hauteur de pallier  $n^{\circ}1 : H'1=0,17 \times 7 = 1,19m \Rightarrow H'1=1,19m$
- Hauteur de pallier  $n^{\circ}2$ : H'2=  $(0,17 \times 6)$  +1,19 =2.21m  $\Rightarrow$  H'2=2,21m
- La longueur projetée de la paillasse n°1. L= $\sqrt{1,8^2 + 1.19^2}$  =2,2m
- La longueur projetée de la paillasse n°2. L= $\sqrt{1,5^2 + 1,02^2}$  =1,8m
- La longueur projetée de la paillasse n°3. L= $\sqrt{1,8^2 + 1,19^2}$  =2,2m
- L'inclinaison de la paillasse n°1 tgα=h/l=1,19/1,8=0,66 $\rightarrow \alpha$ =33°
- L'inclinaison de la paillasse n°2 tgα=h/l=1,02/1,5=0,68→α=34<sup>o</sup>
- L'inclinaison de la paillasse n°3 tgα=h/l=1,19/1,8=0,66 $\rightarrow$ α=33 $\circ$
- L'épaisseur de la pallier et la paillasse.

# **L'épaisseur de la pallier et la paillasse**

Pour déterminé l'épaisseur de la paillasse de notre escaler on doit calculer l'épaisseur de la paillasse la plus longue (paillasse n°1).

- L'épaisseur est donné par Lp/30≤e≤lp/20
- Lp= L paillasse + L pallier =  $2,2+1,50 = 3,7m$
- Donc  $\frac{370}{30} \le e \le \frac{370}{20}$   $\rightarrow$  12,33 \e \times 18,5 \text{ donc e= 15 \cm}

# **b-4)-forme dans les étages d'habitations**

- La hauteur d'étage  $= 3.06$  m
	- Détermination du nombre de contre marches : **n=H/h=306/17=18 marches (7+4+7).**
- Hauteur de pallier  $n^{\circ}1 : H'1=0,17 \times 7 = 1,19m \Rightarrow H'1=1.19m$
- Hauteur de pallier  $n^{\circ}2$ : H'2=  $(0.17 \times 4) +1.19 =1.87 \text{m} \Rightarrow H'2=1.87 \text{m}$
- La longueur projetée de la paillasse n°1. L= $\sqrt{1,8^2 + 1,19^2}$  =2,2m
- La longueur projetée de la paillasse n°2. L= $\sqrt{1,2^2 + 0,68^2}$  =1,4m
- La longueur projetée de la paillasse n°3. L= $\sqrt{1,8^2 + 1,19^2}$  =2,2m
- L'inclinaison de la paillasse n°1 tgα=h/l=1,19/1,8=0,66 $\rightarrow \alpha$ =33° $\rightarrow \alpha$ =33°
- L'inclinaison de la paillasse n°2 tgα=h/l=0,68/1,2=0,57 $\rightarrow$ α=30<sup>o</sup>
- L'inclinaison de la paillasse n°3 tgα=h/l=1,19/1,8=0,66 $\rightarrow \alpha$ =33°

# **L'épaisseur de la pallier et la paillasse**

Pour déterminé l'épaisseur de la paillasse de notre escaler on doit calculer l'épaisseur de la paillasse la plus longue (paillasse n°1).

- L'épaisseur est donné par Lp/30≤e≤lp/20

- Lp= L paillasse + L pallier =  $2,2+1,50 = 3,7m$
- Donc  $\frac{370}{30} \le e \le \frac{370}{20}$   $\rightarrow$  12,33 \lefter equation 15 cm

# **c)-Escalier Type N°3**

Sont des escaliers circulaire préfabriqué qui relier entre le sous-sol et l'entre sol.

# **IV.1.2.Calcul de l'escalier de trois volets**

Les escaliers sont calculées en flexion simple.

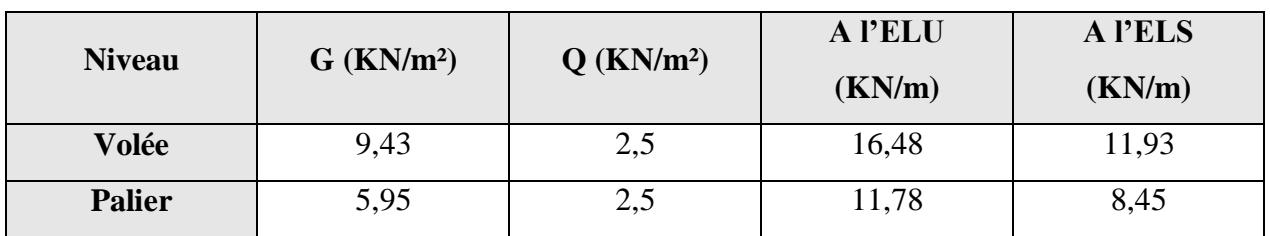

#### **Tableau IV.1 : Charges et Sollicitations de l'escalier.**

# **IV.1.2.1.Volée 1**

#### **IV.1.2.1.1.Calcul des sollicitations**

**ELU**

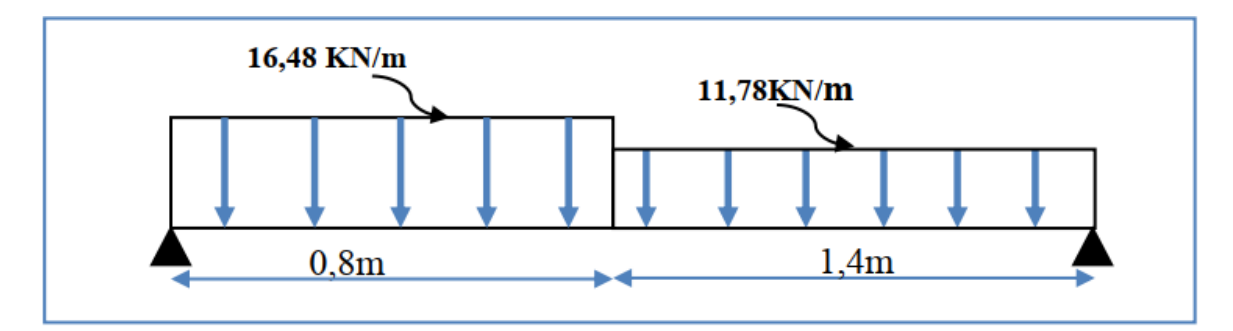

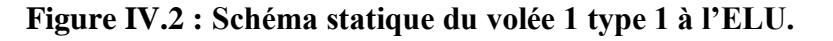

#### **Calcul des réactions**

$$
\sum F = 0 \quad R_A + R_B - q_v l_v - q_p l_p = 0
$$
  
\n
$$
R_A + R_B - 16,48 \times 0,8 - 11,78 \times 1,4 = 0
$$
  
\n
$$
R_A + R_B = 29,676 \text{ KN.}
$$
  
\n
$$
\sum M_{/A} = 0 \quad R_B l - q_v \frac{l_v^2}{2} - q_p l_p (\frac{l_p}{2} + l_v) = 0
$$
  
\n
$$
R_B \times 2,2 - 16,48 \times \frac{0,8^2}{2} - 11,78 \times 1,4 \times (\frac{1,4}{2} + 0,8) = 0
$$

 $R_B = 13,641$  KN.  $\sum M_{/B} = 0$  – R<sub>A</sub>l + q<sub>p</sub>  $l_p^2$  $\frac{P}{2} + q_v l_v$  $\mathbf{l}_{\mathbf{v}}$  $\frac{v}{2} + l_p$ ) = 0  $-R_A \times 2.2 + 11.78 \times$ 1,4 2  $\frac{x^2}{2}$  + 16,48 × 0,8 × ( 0,8  $\frac{1}{2} + 1,4$ ) = 0  $R_A = 16,034$  KN.

**IV.1.2.1.2. Calcul des efforts tranchants et moments**

**1er tronçon :**  $0 \le x \le 0.8$  m

 $\Sigma$  F = 0 T + RA - qvx = 0 T + 16,034 - 16,48x = 0  $x = 0$  m T = -16,034 KN.  $x = 0,8m$  T = -2,85KN.  $\Sigma$  M = 0 Mf - RAx + qv = 0 Mf - 16,034x + 16,48x = 0  $x = 0$  m T = -16,034 KN  $x = 0,8m$  T = -2,85KN.  $\sum M = 0$  Mf - RAx + qv = 0 Mf - 16,034x + 16,48  $x = 0$  m Mf = 0 KN. m.

$$
x = 0.8m
$$
 **Mf** = 7,553 KN.

•  $2^{eme}$  **tronçon :**  $0, 8 \le x \le 2, 2$  **m** 

$$
\sum F = 0 \quad T + R_A - q_v l_v - q_p (x - l_v) = 0
$$
  
\n
$$
T + 16,034 - 16,48 \times 0,8 - 11,78(x - 0,8) = 0
$$
  
\n
$$
x = 0,8 \text{ m } T = -2,85 \text{ KN.}
$$
  
\n
$$
x = 2,2 \text{ m } T = 13,642 \text{ KN.}
$$
  
\n
$$
\sum M = 0 \quad M_f - R_A x + q_v l_v \left(x - \frac{l_v}{2}\right) + q_p \frac{(x - l_v)^2}{2} = 0
$$
  
\n
$$
M_f - 16,034x + 16,48 \times 0,8 \left(x - \frac{0,8}{2}\right) + 11,78 \frac{(x - 0,8)^2}{2} = 0
$$
  
\n
$$
x = 0,8 \text{ m } M_f = 7,553 \text{ KN. m.}
$$

 $x = 2.2$  m  $M_f = 0$  KN.

#### **Moment max**

Pour  $T(x)=0$  x=1,041

 $Mmax=m(x=1,041) = 5,68$  KN.m

Les résultats des moments et efforts tranchants obtenues sont résumés dans le tableau suivant :

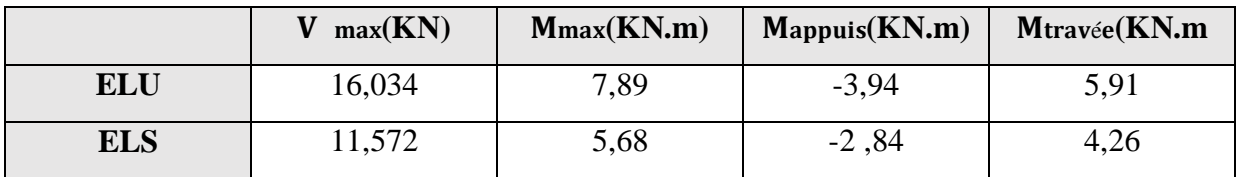

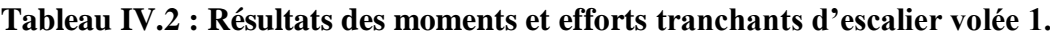

# **IV.1.2.1.3. Ferraillage**

Calcul des armatures en flexion simple, pour une bande de 1m.

 $h = 20$  cm;  $b = 100$  cm;  $d = 18$  cm

fc28 = 25 MPa; ft28 = 2,1 MPA; ft28 = 2,1 MPA; Fbu = 14,17 MPa.

En appuis :

Calcul du moment réduit μbu :

 $\mu$ bu  $=\frac{M_a}{bd^2}$  fbu  $=\frac{3.94 \times 10^6}{1000 \times 180^2 \times 1}$  $\frac{3.94 \times 10}{1000 \times 180^{2} \times 14.17} = 0.008$  $\mu$ bu = 0,015 <  $\mu$ l = 0,392A's = 0 Section simplement armée.

# **Calcul d'As**

$$
A_s^a = \frac{M_a}{\text{Zb} \times \text{fed}}
$$
  
\nZb = d (1 - 0,4\alpha) ;  $\alpha = 1,25(1 - \sqrt{1 - 2\mu b u}) = 1,25(1 - \sqrt{1 - 2 \times 0,008}) = 0,01$   
\nZb = 18(1 - 0,4 × 0,01) = 17.92 cm  
\n
$$
A_s^a = \frac{3.94 \times 10^6}{179.2 \times 348} = 0,63 \text{ cm}^2
$$
  
\n
$$
A_r^a = 0,98 \text{ cm}^2\text{On adopte : 4HAS} = 2,01 \text{ cm}^2 \text{ avec : St} = 100/4 = 25 \text{ cm}.
$$

#### **En travée**

## **Calcul du moment réduit μbu**

 $\mu$ bu  $=\frac{M_t}{bd^2}$  fbu  $=\frac{5.91\times10^6}{1000\times180^2\times10^6}$  $\frac{3.91 \times 10^{6}}{1000 \times 180^{2} \times 14.17} = 0,012$  $\mu$ bu = 0,012 <  $\mu$ l = 0,392A's = 0 Section simplement armée.

#### **Calcul de As**

$$
A_{s}^{t} = \frac{M_{a}}{z_{b} \times \text{fed}}
$$
  
\n
$$
Zb = d (1 - 0, 4\alpha) ; \alpha = 1,25(1 - \sqrt{1 - 2\mu b u}) = 1,25(1 - \sqrt{1 - 2 \times 0,012}) = 0,015
$$
  
\n
$$
Zb = 18(1 - 0,4 \times 0,01) = 17,913 \text{ cm}
$$

 $A_5^t = \frac{5.91 \times 10^6}{179.2 \times 348}$  $\frac{3.91 \times 10}{179.2 \times 348} = 0,94 \text{ cm}^2$  $A_s^t = 0.94$  cm<sup>2</sup>On adopte 5HA10 = 3,93 cm<sup>2</sup> avec : St = 100/5= 20 cm Armatures de répartition :  $A_r^t = \frac{A_s^t}{4}$  $rac{4\frac{t}{s}}{4} = \frac{3.93}{4}$  $\frac{95}{4} = 0.98 \text{cm}^2$ 

 $A_r^t = 0.98$  cm<sup>2</sup>On adopte : 4HA8 = 2,01 cm2avec : St = 100/4= 25 cm

Les résultats du ferraillage du volée (1) type (1) sont résumés dans le tableau ci-dessous :

**Tableau IV.3: Résultats du ferraillage de la volée 1.**

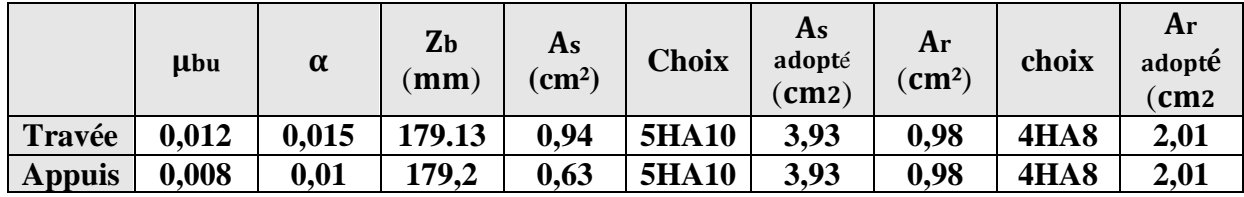

# **Vérifications**

**ELU**

Condition de non fragilité :

Amin = 0,23bd  $\frac{f_{t28}}{fe}$  = 0,23 × 1000 × 180 ×  $\frac{2.1}{500}$  = 1,17cm<sup>2</sup> En appuis :  $A_s^a = 3.93$  cm2 > Amin = 1,17 cm2.......Condition vérifiée En travée :  $A_s^t = 5{,}65$  cm2 > Amin = 1,17 cm2 ......Condition vérifiée

# **Cisaillement**

τu  $\leq$  τu = min (0,2  $\times \frac{f_{c28}}{g}$  $\frac{c28}{\gamma_{b}}$  = 3,33MPa ; 5MPa) = 3,33Mpa  $au = \frac{V_{max}}{h}$  $\frac{d_{max}}{bd} = \frac{36,9 \times 10^3}{1000 \times 180}$  $\frac{36,9 \times 10}{1000 \times 180}$  =0,205 Mpa τu = 0,205 MPa < τu = 3,33 MPa ………. Condition vérifiée.

Les résultats des vérifications à l'ELU sont résumés dans le tableau suivant :

| Tabicau IV. <del>4</del> . Resultats des vermeations à l'Élev. |                         |                 |                    |                           |  |  |  |
|----------------------------------------------------------------|-------------------------|-----------------|--------------------|---------------------------|--|--|--|
|                                                                |                         | Valeur calculée | Valeur admissible  | <b>Observation</b>        |  |  |  |
| C.N.F<br>(Amin)                                                | <b>Appuis</b>           | 3,93            | Condition vérifiée | <b>Condition vérifiée</b> |  |  |  |
| <b>Appuis</b><br>C.N.F                                         |                         | 3,93            | Condition vérifiée |                           |  |  |  |
| (Amin)                                                         | <b>Appuis</b>           | 5,65            | Condition vérifiée | <b>Condition vérifiée</b> |  |  |  |
|                                                                | Cisaillement $(\tau u)$ | 0,205           | 3,33               | <b>Condition vérifiée</b> |  |  |  |

**Tableau IV.4 : Résultats des vérifications à l'ELU.**

# **ELS**

Vérification de compression dans le béton :

 $\boldsymbol{\sigma} \boldsymbol{b} \boldsymbol{c} \leq \boldsymbol{\sigma} \boldsymbol{b} \boldsymbol{c}$ Avec :  $\overline{\sigma}$ bc = 0,6fc28 = 0,6 × 25 = 15 MPa  $\sigma bc = \frac{Mser \times y}{I}$ I Et :  $I = \frac{by^3}{2}$  $\frac{y}{3}$ +*′*(*d* - *y*)<sup>2</sup> + +*r*<sub>1</sub>*A*′s(*y* - *d*<sup>'</sup>)<sup>2</sup>  $y = \eta \frac{A_s + A'_s}{b}$  $\frac{+A'}{b}$   $\sqrt{1 + \frac{b(d.A_s + d'A'_s)}{7.5(A_s + A'_s)^2}}$  $\frac{f(a.A_s + a'A_s)}{7,5(A_s + A'_s)^2} - 1$ 

Les résultats des vérifications sont présentés dans le tableau ci-dessous :

**Tableau IV.5: Résultat de vérification de compression dans le béton à L'ELS.**

|        | $M_{ser}$<br>$(KN.m)$ $(cm2)$ $(cm)$ | $A_{\rm s}$ |      | $\rm (cm^4)$ | $\sigma_{bc}$<br>(MPa) | $\overline{\sigma}_{bc}$<br>(MPa) | Observation        |
|--------|--------------------------------------|-------------|------|--------------|------------------------|-----------------------------------|--------------------|
| Travée | 4,26                                 | 3,93        |      | 3,34 7381,87 | 1,92                   |                                   | Condition vérifiée |
| Appuis | 2,84                                 | 3,93        | 3.34 | 7381,87      | 1,28                   |                                   | Condition vérifiée |

# **Vérification de la flèche**

h  $\frac{\mathsf{h}}{\mathsf{h}} \geq \frac{1}{16}$ 16 15  $\frac{15}{239} \ge \frac{1}{16}$ 16 0,0627 > 0,0625…………..........CV. h  $\frac{\text{h}}{\text{l}} \geq \frac{\text{M}_\text{t}}{10 \text{ N}}$  $10 M_0$ 15  $rac{15}{239} \ge \frac{4,678}{10 \times 6,2}$  $\frac{4,676}{10\times6,238}$  0,0627 > 0,073........CNV.  $\frac{A_s}{bd} \leq \frac{4.2}{f_e}$  $_{\rm f_e}$ 3,93  $\frac{3.93}{100\times13.5} \leq 8.4 \times 10^{-3} < 10.5 \times 10^{-3}$  .....CV.

Les conditions de la flèche ne sont pas vérifiées donc le calcul est nécessaire.
### **Calcul de flèche**

Le calcul doit vérifier la relation suivante :  $\Delta f_t \leq \bar{f}$ .

Avec :  $\bar{\mathbf{f}} = \frac{L}{\bar{\mathbf{f}}_0}$ 500

Les résultats de calcul de flèche sont résumés dans le tableau suivant :

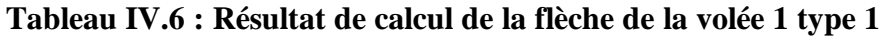

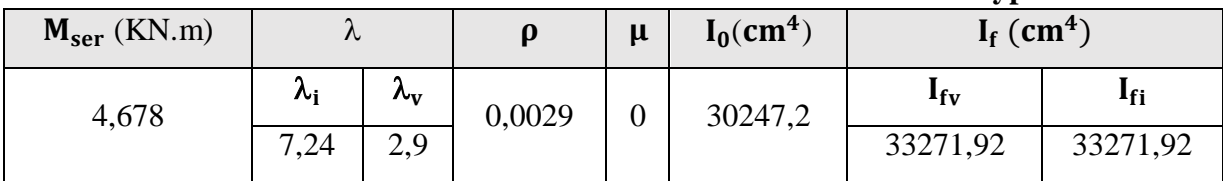

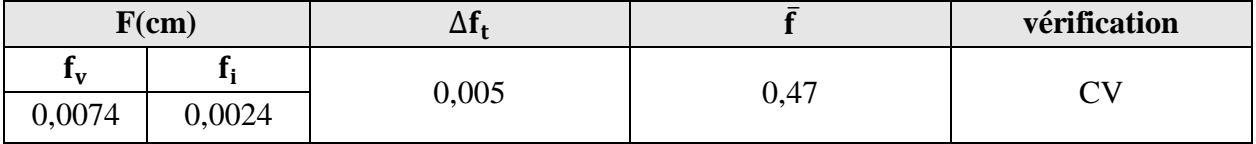

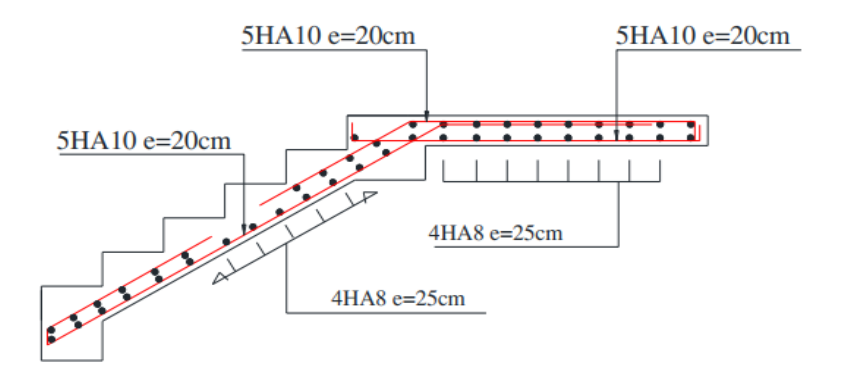

**Figure IV.3: Ferraillage de la volée 01.**

#### **IV.1.2.2.Volée 3**

**IV.1.2.2.1.Calcul des sollicitations ELU** 

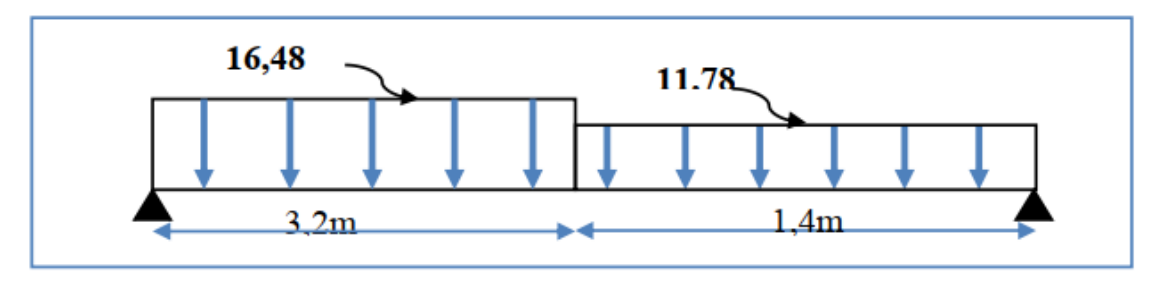

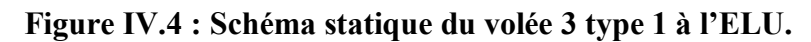

#### **Calcul des réactions**  $\sum F = 0$   $R_A + R_B - q_v l_v - q_p l_p = 0$  $R_A + R_B - 16,48 \times 3,2 - 11,78 \times 1,4 = 0$  $R_A + R_B = 69.22$  KN.  $\sum M_{/A} = 0$  R<sub>B</sub>l – q<sub>v</sub>  $l_v^2$  $\frac{v}{2} - q_p l_p$  $\mathbf{l}_{\rm p}$  $\frac{P}{2} + l_{v}$ ) = 0  $R_B \times 4,6 - 16,48 \times$ 3,2 2  $\frac{x^{2}}{2}$  – 11,78 × 1,4 × ( 1,4  $\frac{1}{2}$  + 3,2) = 0  $R_B = 32.32$ KN.  $\sum M_{/B} = 0 - R_A l + q_p$  $l_p^2$  $\frac{p}{2} + q_v l_v$  $\mathbf{l}_{\mathrm{v}}$  $\frac{v}{2} + l_p$ ) = 0  $-R_A \times 4,6 + 11,78 \times$ 1,4 2  $\frac{x^2}{2}$  + 16,48 × 3,2 × ( 3,2  $\frac{1}{2} + 1,4$ ) = 0  $R_A = 36.9$  KN.

**IV.1.2.2.2. Calcul des efforts tranchants et moments**

• 
$$
1^{\text{er}} \text{tronçon} : 0 \le x \le 3, 2 \text{ m}
$$
  
\n
$$
\sum \mathbf{F} = \mathbf{0} \quad T + R_A - q_v x = 0 \quad T + 36.9 - 16.48x = 0
$$
\n
$$
x = 0 \text{ m} \quad T = -36.9 \text{ KN.}
$$
\n
$$
x = 3.2 \text{ m} \quad T = 15.83 \text{KN.}
$$

$$
\sum \mathbf{M} = \mathbf{0} \quad M_f - R_A x + q_v \frac{x^2}{2} = 0 \quad M_f - 36.9x + 16.48 \frac{x^2}{2} = 0
$$
  
x = 0 m  $M_f = 0$  KN. m.

 $x = 3.2$  m  $M_f = 33.71$  KN. •  $2^{\text{eme}}$  **tronçon :**  $3, 2 \le x \le 4, 6$  **m**  $\sum$  F = 0 T + R<sub>A</sub> – q<sub>v</sub>l<sub>v</sub> – q<sub>p</sub>(x – l<sub>v</sub>) = 0  $T + 36.9 - 16.48 \times 3.2 - 11.78(x - 3.2) = 0$  $x = 3.2$  m T = 15,83 KN.  $x = 4.6$  m T = 32,33 KN.

$$
\sum M = 0 \quad M_f - R_A x + q_v l_v \left( x - \frac{l_v}{2} \right) + q_p \frac{\left( x - l_v \right)^2}{2} = 0
$$
  
\n
$$
M_f - 36.9x + 16.48 \times 3.2 \left( x - \frac{3.2}{2} \right) + 11.78 \frac{\left( x - 3.2 \right)^2}{2} = 0
$$
  
\n
$$
x = 3.2 \text{ m} \quad M_f = 33.71 \text{ KN} \cdot \text{m}.
$$
  
\n
$$
x = 4.6 \text{ m} \quad M_f = 0 \text{ KN}.
$$
  
\n• **Moment max**

Pour  $T(x)=0$  on à  $x=2,24$  $M_{\text{max}} = M(x = 2.24) = 41.32$  KN. m.

#### **ELS**

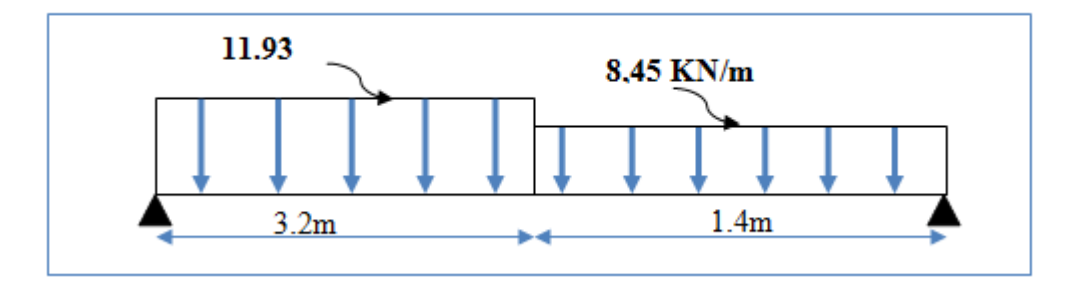

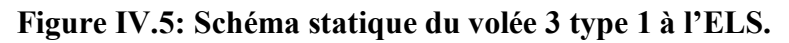

#### **Calcul des réactions**

$$
\sum F = 0 \quad R_A + R_B - q_v l_v - q_p l_p = 0
$$
  
\n
$$
R_A + R_B - 11,93 \times 3,2 - 8,45 \times 1,4 = 0
$$
  
\n
$$
R_A + R_B = 50 \text{ KN.}
$$
  
\n
$$
\sum M_{/A} = 0 \quad R_B l - q_v \frac{l_v^2}{2} - q_p l_p (\frac{l_p}{2} + l_v) = 0
$$
  
\n
$$
R_B \times 4,6 - 11,93 \times \frac{3.2^2}{2} - 8.45 \times 1.4 \times (\frac{1.4}{2} + 3.2) = 0
$$

$$
R_B = 23.31 \text{KN.}
$$
  
\n
$$
\sum M_{/B} = 0 \quad -R_A l + q_p \frac{l_p^2}{2} + q_v l_v \left(\frac{l_v}{2} + l_p\right) = 0
$$
  
\n
$$
-R_A \times 4.6 + 8.45 \times \frac{1.4}{2} + 11.93 \times 3.2 \times \left(\frac{3.2}{2} + 1.4\right) = 0
$$
  
\n
$$
R_A = 26.7 \text{ KN}
$$

#### **IV.1.2.2.3. Calcul des efforts tranchants et moments fléchissant**

• 
$$
1^{\text{er}} \text{ tronçon} : 0 \le x \le 3, 2 \text{ m}
$$
  
\n
$$
\sum F = 0 \quad T + R_A - q_v x = 0 \quad T + 26, 7 - 11, 93x = 0
$$
\n
$$
x = 0 \text{ m} \quad T = -26.7 \text{ KN.}
$$
\n
$$
x = 3, 2 \text{ m} \quad T = 11, 48 \text{ KN.}
$$

$$
\sum M = 0 \quad M_f - R_A x + q_v \frac{x^2}{2} = 0 \quad M_f - 26.7x + 11.93 \frac{x^2}{2} = 0
$$
  
x = 0 m \qquad M\_f = 0 KN. m.  
x = 3.2 m \qquad M\_f = 24.35 KN.

• 
$$
2^{eme}
$$
 tronçon : 3,  $2 \le x \le 4$ , 6 m  
\n
$$
\sum F = 0 \qquad T + R_A - q_v l_v - q_p (x - l_v) = 0
$$
\n
$$
T + 26,7 - 11,93 \times 3,2 - 8,45(x - 3,2) = 0
$$
\n
$$
x = 3,2m \qquad T = 11,48 \text{ KN.}
$$
\n
$$
x = 4,6 \text{ m} \qquad T = 23,31 \text{ KN.}
$$
\n
$$
\sum M = 0 \qquad M_f - R_A x + q_v l_v \left(x - \frac{l_v}{2}\right) + q_p \frac{\left(x - l_v\right)^2}{2} = 0
$$
\n
$$
M_f - 26.7x + 11.93 \times 3.2 \left(x - \frac{3.2}{2}\right) + 8.45 \frac{\left(x - 3.2\right)^2}{2} = 0
$$
\n
$$
x = 3.2 \text{ m} \qquad M_f = 24.35 \text{ KN. m.}
$$
\n
$$
x = 4.6 \text{ m} \qquad M_f = 0 \text{ KN.}
$$
\n• **Moment max**

Pour  $T(x)=0$  on à  $x=2.24$  $M_{\text{max}} = M(x = 2.24) = 29.87$  KN. m. Les résultats des moments et efforts tranchants obtenues sont résumés dans le tableau suivant :

**Tableau IV.7 : Résultats des moments et efforts tranchants d'escalier volée 2/4.**

|            | $V_{\text{max}}(\text{KN})$ | $M_{max}(KN.m)$ | $M_{\text{appuis}}(\text{KN.m})$ | $M_{\text{travée}}(\text{KN.m})$ |
|------------|-----------------------------|-----------------|----------------------------------|----------------------------------|
| <b>ELU</b> | 36,9                        | 41.32           | $-20,66$                         |                                  |
| <b>ELS</b> | 26,7                        | 29,87           | $-14.93$                         | 22,4                             |

#### **IV.1.2.2.4. Ferraillage**

Calcul des armatures en flexion simple, pour une bande de 1m.

#### **Les données :**

h = 20 cm ; b = 100 cm ; d = 18 cm ;  $\gamma_b = 1.5$  ;  $\gamma_s = 1.15$  ;  $F_{ed} = 348$  MPa ;

 $f_{c28} = 25 \text{ MPa}$ ;  $f_{t28} = 2,1 \text{ MPa}$ ;  $F_{bu} = 14,17 \text{ MPa}$ .

#### **En appuis** :

#### Calcul du moment réduit  $\mu_{\text{bu}}$ :

$$
\mu_{bu} = \frac{M_a}{bd^2 f_{bu}} = \frac{20,66 \times 10^6}{1000 \times 180^2 \times 14,17} = 0,045
$$
  

$$
\mu_{bu} = 0,045 < \mu_l = 0,392A'_s = 0
$$
 Section simplement armée.

#### **Calcul de A<sup>s</sup> :**

$$
A_{s}^{a} = \frac{M_{a}}{Z_{b} \times f_{ed}}
$$
  
\n
$$
Z_{b} = d(1 - 0.4\alpha) \alpha = 1.25(1 - \sqrt{1 - 2\mu_{bu}}) = 1.25(1 - \sqrt{1 - 2 \times 0.045}) = 0.057
$$
  
\n
$$
Z_{b} = 18(1 - 0.4 \times 0.057) = 17.59 \text{ cm}
$$
  
\n
$$
A_{s}^{a} = \frac{20.66 \times 10^{6}}{175.9 \times 348} = 3.36 \text{ cm}^{2}
$$
  
\n
$$
A_{s}^{a} = 3.36 \text{ cm}^{2} \text{ On adopte : } 5 \text{HA10} = 3.93 \text{ cm}^{2} \text{avec :} S_{t} = \frac{100}{5} = 20 \text{ cm}
$$

#### **Armatures de répartition**

$$
A_{\rm r}^{\rm a} = \frac{A_{\rm s}^{\rm a}}{4} = \frac{3.93}{4} = 0.98 \text{ cm}^2
$$
  

$$
A_{\rm r}^{\rm a} = 0.98 \text{ cm}^2 \text{On adopte : } 4 \text{HA10} = 3.14 \text{ cm}^2 \text{avec : } S_{\rm t} = \frac{100}{4} = 25 \text{ cm}
$$

**En travée** :

#### **Calcul du moment réduit**

$$
\mu_{bu} = \frac{M_t}{bd^2 f_{bu}} = \frac{31 \times 10^6}{1000 \times 180^2 \times 14,17} = 0,067
$$
  

$$
\mu_{bu} = 0,067 < \mu_l = 0,392A'_s = 0
$$
Section simplest graph

Section simplement armée

#### **Calcul de A<sup>s</sup>**

$$
A_s^t = \frac{M_t}{Z_b \times f_{ed}}
$$
  
\n
$$
Z_b = d(1 - 0.4\alpha)/\alpha = 1.25(1 - \sqrt{1 - 2\mu_{bu}}) = 1.25(1 - \sqrt{1 - 2 \times 0.067}) = 0.086
$$
  
\n
$$
Z_b = 18(1 - 0.4 \times 0.086) = 17.38
$$
  
\n
$$
A_s^t = \frac{31 \times 10^6}{173.8 \times 348} = 5.12
$$
 cm<sup>2</sup>  
\n
$$
A_s^t = 5.12
$$
 cm<sup>2</sup>

On adopte **5HA12** = **5,65cm<sup>2</sup>** avec :  $S_t = \frac{100}{5}$  $\frac{00}{5}$  = 20 cm

#### **Armatures de répartition**

$$
A_r^t = \frac{A_s^t}{4} = \frac{5,65}{4} = 1,41 \text{ cm}^2
$$

$$
A_r^t = 1,41 \text{ cm}^2
$$

On adopte :  $4H A 10 = 3,14 \text{ cm}^2 \text{ avec : } S_t = \frac{100}{4}$  $\frac{100}{4}$  = 25 cm

Les résultats du ferraillage du volée (1) type (1) sont résumés dans le tableau ci-dessous :

|               | $\mu_{bu}$        | $\alpha$ | $Z_{\rm b}$<br>$\text{m}\text{m}$ | $A_{s}$ cal<br>$\text{cm}^2$ | Choix        | $A_s$ adoptée<br>$\rm \left( cm^{2} \right)$ | $A_{r}$ cal<br>$\rm \left( cm^{2} \right)$ | choix        | $A_r$ adoptée<br>$\left( \text{cm}^2 \right)$ |
|---------------|-------------------|----------|-----------------------------------|------------------------------|--------------|----------------------------------------------|--------------------------------------------|--------------|-----------------------------------------------|
| Travée        | 0,067             | 0,086    | 173,8                             | 5,12                         | <b>5HA12</b> | 5,65                                         | 1,41                                       | <b>4HA10</b> | 3,14                                          |
| <b>Appuis</b> | $0,045$   $0,057$ |          | 175,9                             | 3,36                         | <b>5HA10</b> | 3,93                                         | 0.98                                       | <b>4HA10</b> | 3,14                                          |

**Tableau IV.8: Résultats du ferraillage de la volée 2/4.**

**Vérifications**

#### **ELU**

#### **Condition de non fragilité**

 $A_{\text{min}} = 0.23$ bd  $f_{t28}$  $\frac{128}{f_e} = 0.23 \times 1000 \times 180 \times$ 2,1  $\frac{5.0}{500}$  = 1,17cm<sup>2</sup> En appuis :  $A_s^a = 3.93$  cm<sup>2</sup>  $> A_{min} = 1.17$  cm<sup>2</sup>.....Condition vérifiée En travée :  $A_s^t = 5.65$  cm<sup>2</sup>  $>$   $A_{min} = 1.17$  cm<sup>2</sup> ......Condition vérifiée

 **Cisaillement**  $f_{c28}$ 

 $\tau_{\rm u} \leq \overline{\tau_{\rm u}} = \min\left(0.2\right)$  $\frac{228}{y_b} = 3,33$ MPa ; 5MPa) = 3,33 MPa

$$
\tau_{\rm u} = \frac{V_{\rm max}}{b \cdot d} = \frac{36.9 \times 10^3}{1000 \times 180} = 0.205 \text{ MPa}
$$

 $\tau_u = 0.205 \text{ MPa} < \overline{\tau_u} = 3.33 \text{ MPa} \dots \dots \dots \text{Condition}$  vérifiée.

Les résultats des vérifications à l'ELU sont résumés dans le tableau suivant :

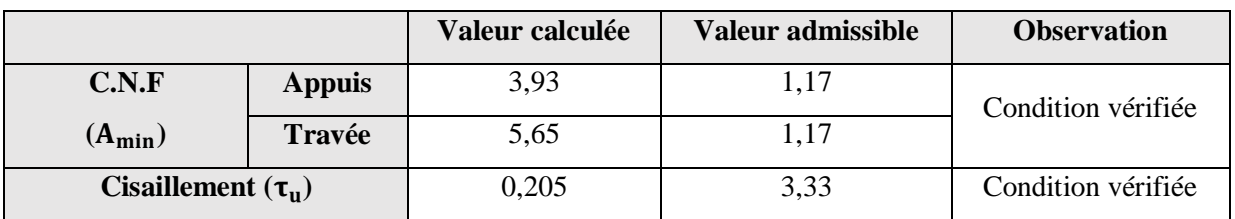

#### **Tableau IV.9 : Résultats des vérifications à l'ELU.**

#### **ELS**

#### **Vérification de compression dans le béton**

 $\sigma_{bc} \leq \overline{\sigma}_{bc}$ 

Avec :

 $\bar{\sigma}_{bc} = 0.6f_{c28} = 0.6 \times 25 = 15$  Mpa

#### **IV.1.3. Etude de la poutre palière**

La poutre palière est une poutre qui supporte les volées des escaliers entre deux niveaux successifs. Cette poutre est sollicitée par un chargement uniforme du aux poids des volées, (réaction **B** calculée précédemment) et elle aussi sollicitée par un couple de torsion.

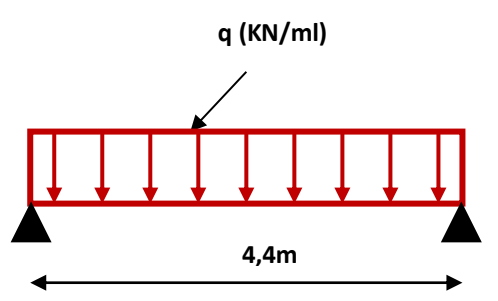

**Figure IV.6: Schéma statique de la poutre palière.**

La poutre palière est calculée à **l'ELU** puisque la fissuration est considérée peu nuisible.

#### **IV.1.3.1. Pré dimensionnement de la poutre palière**

**BAEL 91,** les dimensions de la poutre sont

L  $\frac{L}{15}$  < h <  $\frac{L}{10}$   $\rightarrow$   $\frac{480}{15}$  $\frac{480}{15}$  < h  $\lt$   $\frac{480}{10}$  → 32 < h  $\lt$  48 → h = 40 cm

 $0,3h \le b \le 0,7h \implies 9,67 \le b \le 30,8 \implies b = 30cm$ 

On adopte :  $(b \times h) = (30 \times 40)$ .

#### **IV.1.3.1.1. Vérifications des conditions de résistance (RPA99/V2003)**

 $h = 40$  cm  $\geq 30$ cm  $\implies$  Condition vérifié

Le RPA99 préconise :  $\Rightarrow$  Condition vérifié

$$
\frac{h}{b} = 1,33 \, \text{cm} \le 4 \implies \text{Condition } \text{veff} \text{if}
$$

#### **IV.1.3.1.2. Evaluation des charges**

La poutre palière est soumise à :

- Charge d'exploitation **:**  $Q = 2.5$  KN/m.
- Son poids propre le long de la poutre :  $G_p = 25 \times 0,30 \times 0,40 = 3$  KN/ml

• Poids de la maçonnerie : 
$$
G_{\text{maç}} = 2.52 \times \left[ (3.74 - 0.25) \times \frac{1}{2} \right] = 4.39 \text{ KN/ml}
$$

- Réaction d'appui provenant de l'escalier et du palier :
	- **ELU:**  $R_b = 32,10$  KN/ml
	- $\mathbf{ELS : R_b = } 23,07 \text{ KN/ml}$

**Combinaison de charge**

#### **ELU**

$$
q_u = 1.35 (G_p + G_{mac}) + R_b = 1.35 (3 + 4.39) + 32.10 = 42 \text{ KN/ml}.
$$

#### **ELS**

 $q_s = G_p + G_{ac\acute{e}} + R_b = 3 + 4,39 + 23,07 = 29,46$  KN/ml.

#### **IV.1.3.1.3. Calcul des sollicitations**

**ELU**

#### **Moment isostatique**

Mo = 
$$
\frac{q \times l^2}{8}
$$
 =  $\frac{42 \times 4.8^2}{8}$  = 120,96 kN.m

#### **Effort tranchant**

Tu =  $\frac{q \times l}{q}$  $\frac{\times l}{2} = \frac{42 \times 4,8}{2}$  $\frac{\lambda_{4,0}}{2}$  = 100,8 KN

Pour tenir compte de semi encastrement on a :

**Sur appuis :** -0,3Mo = -0.3×120,96 = -36,29 KN.m

**Sur travée : -**0,85Mo = -0.85×120,96 = -102, 82KN.m

#### **ELS**

#### **Moment isostatique**

 $\text{Mos} = \frac{qs \times l^2}{8} = \frac{29,46 \times 4,8^2}{8}$  $\frac{3 \times 4,0}{8}$  = 84,84KN.m

#### **Effort tranchant**

$$
Tu = \frac{qs \times l}{2} = \frac{29,46 \times 4,8}{2} = 70,7 \text{ KN.m}
$$

Pour tenir compte de semi encastrement on a :

 **Sur appuis :** -0.3Mo = -0,3×84,84 = -25, 45KN.M

 **Sur travée : -**0,85Mo = -0,85×84,84 = -72, 11KN.M

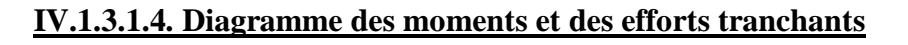

**À l'ELU : À l'ELS :**

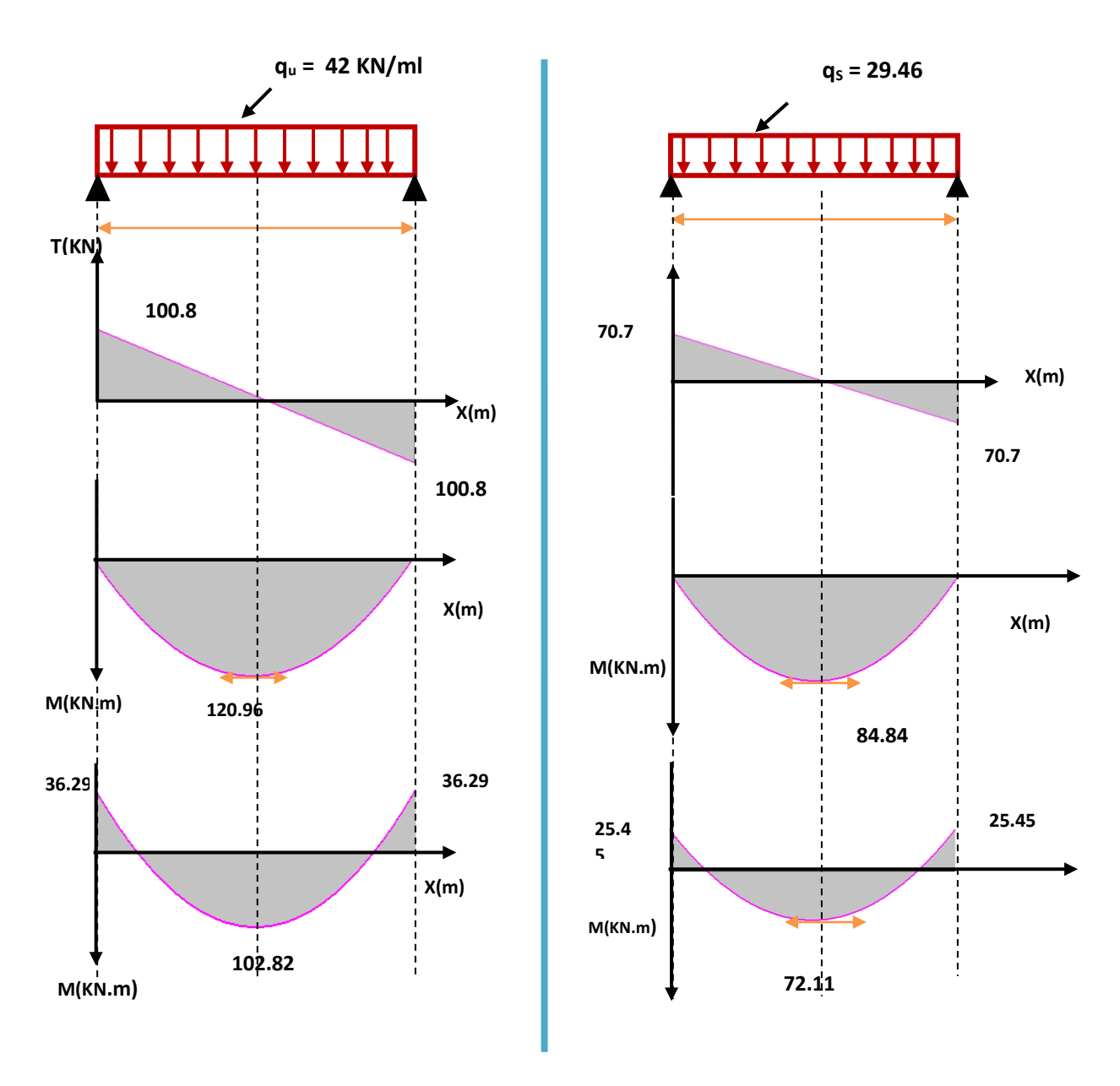

**Figure IV.7: Diagramme Ferraillage de la poutre palière.**

#### **IV.1.3.2. Ferraillage de la poutre palière**

#### **a) -Armatures principales**

**En appui**

$$
\mu bu = \frac{Ma}{b \, d^2 \, Fbu} = \frac{36,29}{0,3 \times (0,36)^2 \times 14,2} = 0,0657 < \mu l = 0,392 \rightarrow (A \cdot = 0)
$$

On *a :*

Zb=  $d \times (1 - 0.4 \mu b u) = 36(1 - 0.4 \times 0.0657) = 35,05$  cm

$$
Abu = \frac{Ma}{zb \times \sigma s} = \frac{36,29}{350,5 \times 348} = 2,98 \text{ cm}^2
$$

On adopte :  $A_u = 3HA14 = 4{,}62 \text{ cm}^2$ 

#### **En travée**

$$
\mu bu = \frac{Mt}{b d^2 F bu} = \frac{102,82}{0,3 \times (0,36)^2 \times 14,2} = 0,186 < \mu l = 0,392 \ \ (A' = 0)
$$

Zb=  $d \times (1 - 0,4\mu bu) = 36(1-0,4\times0,186) = 33,32cm$ 

$$
Abu = \frac{Mt}{zb \times \sigma s} = \frac{102.82}{333.2 \times 348} = 8,87 \text{ cm}^2
$$

On adopte : Au=  $6HA14 = 9,24 \text{ cm}^2$ 

#### **b) -Calcul des Armatures transversale**

Leur diamètre est donné par le : (BAEL91 modifie 99/Art7.2.2)

$$
\varphi \le \min \left[ \frac{h}{35} ; \frac{b}{10}; \varphi_l \right] \rightarrow \varphi \le \min [1, 14; 3; 1; 4] =; 1, 1 \, \text{cm}
$$

Avec :

- <sup>h</sup> : Hauteur totale de la poutre.
- $b_0$  : Largeur de la poutre
- $\phi$  : Diamètre minimum des armatures longitudinales.

Choix :  $4 \phi 8 = 2.01 \text{ cm}^2$ 

**L'espacement entre cadre :** D'après RPA99 Art7.5.2.2 on obtient :

- **En zone nodale** :  $S_t \leq \min \left( \frac{n_t}{4} \right)$  $\frac{h_t}{4}$ , 12 $\phi_l$ ) en prend : S<sub>t</sub> = 10cm.
- **En zone courante**  $: S_t \lt \frac{n_t}{2}$  $\frac{h_{t}}{2}$  = 20 cm en prend : S<sub>t</sub> = 15 cm.

#### **IV.1.3.2.1. Vérification à l'ELU**

**a) -Vérification de la condition de non fragilité : (Art A.4.21 de BAEL91 modifié 99)**  $v_{\min} = 0.23 \times b \times d \cdot \frac{f_{128}}{f} = \frac{0.23 \times 30 \times 30 \times 2.1}{500} = 1.30 \text{ cm}^2$  $0.23 \times b \times d \cdot \frac{f_{128}}{4} = \frac{0.23 \times 30 \times 36 \times 2.1}{20} = 1.30$  cm *f*  $A_{\min} = 0.23 \times b \times d \cdot \frac{f_{i28}}{f_{i28}} = \frac{0.23 \times 30 \times 36 \times 2.1}{f_{i28}} =$ *e* 

- **Aux appuis :**  $A_{bu} = 4.62 \text{ cm}^2 > A_{min} = 1.30 \text{ cm}^2 \Rightarrow Condition \text{ } v \text{ } e \text{ } r \text{ } if i \text{ } e \text{ }$
- **En travée :**  $A_{bu} = 9,24 \text{ cm}^2 > A_{min} = 1,30 \text{ cm}^2 \Rightarrow$  *Condition vérifiée*

**b) -Vérification de l'effort tranchant : (Art .A.5.1.1 /BAEL91 modifiée 99)**

$$
\tau u = \frac{Vu}{b \, d} = \frac{100.8}{300 \times 360} = 0,93 \text{ MPA}
$$
\n
$$
\overline{\tau_u} = \min \left( \frac{0,2 \cdot f_{c28}}{\gamma_b} \right; 5 \, MPa \right) = 3,33 \, MPa.
$$
\n
$$
\tau u = 0,93 \, MPA < 3,33 \rightarrow \text{CV}
$$

**c)-Vérification de l'adhérence aux appuis : (Art : A.6.1.3. BAEL.91)**

$$
\tau_{se} < \overline{\tau_s} = \psi_s f_{c28}
$$
  
On a:  $\tau_{se} = \frac{T_u}{0.9d \sum u_i}$ 

 $Vu = 100,8$  kn

*<sup>s</sup> : Cœfficient de scellement (Ψs=1,5 pour FeE400)*

$$
\sum Ui = n \times \pi \times \varphi = 6 \times 3,14 \times 14 = 263,76 \text{ mm}
$$
  
\n
$$
\text{tse} = \frac{100.8}{0.9 \times 270 \times 263.67} = 1,57 \text{ MPA} < 3,15 \rightarrow \text{CV}
$$

#### **IV.1.3.2.2. Vérification à l'ELS**

#### **a) -Vérification de la résistance à la compression du béton**

Dans le béton on doit vérifier que :  $\sigma_{bc} \leq \sigma_{bc} = 0.6 f_{c28} = 15 Mpa$ Contrainte maximale dans le béton comprimé :  $\sigma_{bc} = K.Y$ 

$$
K = \frac{M_{ser}}{I} \quad \text{Avec} : I = \frac{by^3}{3} + 15 \Big[ A_s (d - y)^2 + A_s (y - d')^2 \Big] \quad \text{(Moment d'inertie)}
$$

Y : position de l'axe neutre

**Tableau IV.10: Vérification des contraintes de compression dans le béton.**

|        | M <sub>ser</sub><br>$(KN)$ .<br>m) | $A_{s}$<br>$\text{cm}^2$ ) | $\mathbf I$<br>(cm <sup>4</sup> ) | Y<br>(cm) | $\boldsymbol{K}$<br>(MPa/m) | $\sigma_{bc}$<br>(MPa) | $\sigma_{bc}$<br>(MPa) | $\sigma_{bc} \pi \sigma_{bc}$ |
|--------|------------------------------------|----------------------------|-----------------------------------|-----------|-----------------------------|------------------------|------------------------|-------------------------------|
| Appui  | 25.45                              | 4,62                       | 61484,12                          | 7,09      | 41.39                       | 2,93                   | 15                     | Vérifiée                      |
| Travée | 72.11                              | 9,24                       | 94501,14                          | 14,2      | 76.3                        | 10.83                  | 15                     | Vérifiée                      |

#### **b) -Vérification des contraintes dans l'acier**

On doit vérifier que :

$$
\sigma_s = n \frac{M_{ser}}{I} (d-y)
$$

#### **Aux appuie**

σs=  $15 \times \frac{25,45}{61484,12}$  (360-7,09×10) = 179,5MPA  $\sigma s = 179.5 < 500 \rightarrow CV$ 

#### **En travée**

σs=  $15 \times \frac{72.11}{94501,14}$  (360 -14,2×10) = 249,5MPA σs=249,5˂ 500 →CV

#### **IV.1.3.3. Vérification de la flèche (Art. B6.5.2/ BAEL91)**

D'après les règles B.A.E.L 91, Nous montrons qu'il n'est pas nécessaire de calculer la flèche d'une poutre si toutes les inégalités suivantes sont vérifiées :

$$
\frac{H}{L} \geq \frac{1}{16} \rightarrow \frac{40}{480} \geq \frac{1}{16} \rightarrow 0.083 > 0,0625 \rightarrow CV
$$
\n
$$
\frac{h}{L} = 0,09 > \frac{1}{10} \cdot \frac{M_{t\, service}}{M_{a\, service}} = 0,28 \Rightarrow Condition \text{ non } v\acute{e}rif\acute{e}
$$
\n
$$
\frac{A}{b \cdot d} = \frac{9,24 \times 10^2}{300 \times 360} = 0,008 \leq \frac{4,2}{f_e} = \frac{4,2}{500} = 0,008 \Rightarrow Condition \text{ non } v\acute{e}rif\acute{e}
$$

Ces trois conditions ne sont pas vérifiées, donc le calcul de la flèche est nécessaire.

#### **Calcul de la flèche**

$$
\Delta f \le \overline{f} = \frac{l}{500} \quad ; \quad \Delta f = f_{gv} - f_{gi} + f_{pi} - f_{ji}
$$
\n
$$
f_{gv} = \frac{M_{sg}L^2}{10.E_v.I_{fv}} \quad ; \quad M_{sg} = \frac{G.L^2}{8} \quad ; \quad \sigma_{sg} = 15 \frac{M_{sg}}{I} (d - y_{ser})
$$
\n
$$
f_{gi} = \frac{M_{sg}L^2}{10.E_i.I_{fi}} \quad ; \quad M_{si} = \frac{GL^2}{8} \quad ; \quad \sigma_{si} = 15 \frac{M_{si}}{I} (d - y_{ser})
$$
\n
$$
f_{pi} = \frac{M_{spi}L^2}{10.E_i.I_{fi}} \quad ; \quad M_{spi} = \frac{(G + Q) \times L^2}{8}
$$

#### **Le moment d'inertie fissurée**

$$
I_f = \frac{1.1 \times I_0}{1 + \lambda \mu}
$$

**Les coefficients**

$$
\lambda_{i} = \frac{0.05 \times f_{t28}}{\left(2 + 3\frac{b_{0}}{b}\right)\rho} \qquad ; \ \ \lambda_{v} = \frac{0.02 \times f_{t28}}{\left(2 + 3\frac{b_{0}}{b}\right)\rho} \qquad ; \ \ \rho = \frac{A_{s}}{b_{0} \times d}
$$
\n
$$
\mu_{gv} = \mu_{gi} = 1 - \frac{1.75 \times f_{t28}}{4 \times \rho \times \sigma_{si} + f_{t28}} \qquad ; \ \ \mu_{pi} = 1 - \frac{1.75 \times f_{t28}}{4 \times \rho \times \sigma_{s} + f_{t28}}
$$

Avec :

$$
I_0 = \frac{b h^3}{12} + 15 \times \left[ A_s \left( \frac{h}{2} - d^{11} \right)^2 + A_s \left( \frac{h}{2} - d^{11} \right)^2 \right] .
$$

## **Tableau IV.11 : Valeurs des coefficients.**

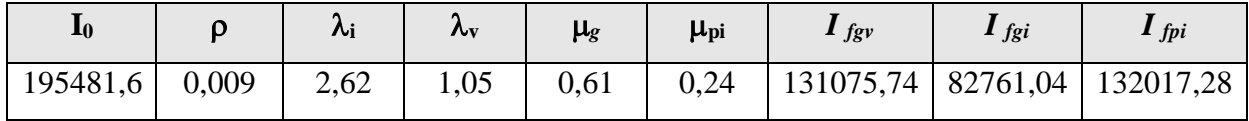

$$
f_{gv} = \frac{17.88 \times 10^6 \times (4.14 \times 10^3)^2}{10 \times 10818.81 \times 131075,74 \times 10^4} = 2,44 \,\text{mm}
$$

$$
f_{gi} = \frac{17.88 \times 10^6 \times (4.14 \times 10^3)^2}{10 \times 32164.19 \times 82761.04 \times 10^4} = 1,3 \text{mm}
$$

$$
f_{pi} = \frac{17.88 \times 10^6 \times (4.14 \times 10^3)^2}{10 \times 32164.19 \times 132017,28 \times 10^4} = 0,81 \,\text{mm}
$$

Donc :

$$
\Delta f_t = f_{\text{gv}} \cdot f_{\text{gi}} + f_{\text{pi}} = 0,19 < \overline{f} = \frac{L}{500} = 0,88 \text{cm} \qquad \text{condition} \ \text{veffi\acute{e}e}
$$

#### **IV.3.2.3. Schéma de ferraillage**

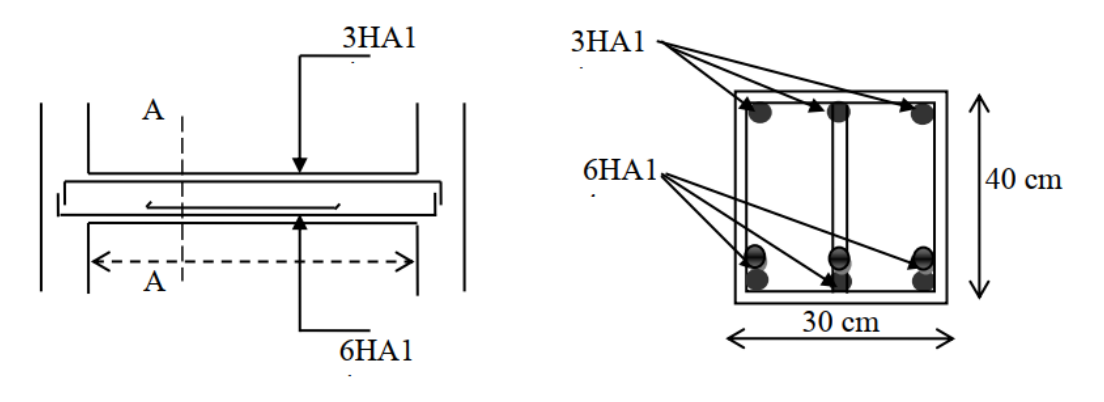

-Poutre palière-<br>
-Coupe A-A-

#### **Figure IV.8: Schéma de ferraillage poutre palière.**

#### **Balcon**

#### **IV.2. Etude du balcon**

#### **IV.2.1. Introduction**

Les balcons sont constitués d'une dalle pleine encastrée d'un bord et libre d'un autre. L'épaisseur de la dalle est conditionnée par : **e**≥**L/10.**

**e**≥1,1/10

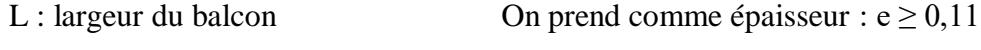

Donc **: e = 15 cm**

#### **IV.2.2. Détermination des sollicitations**

Ces éléments sont calculés soit en continuité avec les planchers, par la méthode de CAQUOT, le rapport des portées étant généralement inférieure à 0.8, soit séparément. Ils sont calculés en fissuration préjudiciable.

#### **a) -Evaluation des actions**

- Epaisseur de la dalle **e** = 15 cm.
- Les balcons sont sollicités par les actions suivantes :
	- Charges permanentes :  $G_1 = 5,11$  KN/ m<sup>2</sup>.
	- Surcharges sur le balcon :  $Q_1 = 3.5$  KN/ m<sup>2</sup>.
	- Charge de garde-corps : **G2 = 1KN/m.**
	- Surcharges dus à la main courante :  $Q_2 = 1$  KN/ m<sup>2</sup>.

**Calcul des sollicitations :** le calcul se fera pour une bande de 1 m linéaire.

## **b) -Combinaison fondamentale**

**ELU**  $q_u = 1,35$  G<sub>1</sub> + 1,5 Q<sub>1</sub> = 1,35  $\times$  5,11 + 1,5  $\times$  3,5  $q_u = 12,15KN/m.$  $Q_u = 1.5 Q_2 = 1.5 \times 1 = 1.5$  KN.  $P_u = 1,35 G_2 = 1,35 \times 1 = 1,35 KN$ . **ELS**  $q_s = G + Q = 51,1+3,5 = 8,61$ KN/m.  $Q_s = Q_2 = 1$  KN.  $P_s = G_2 = 1$  KN.

**c)-Schéma statique de calcul**

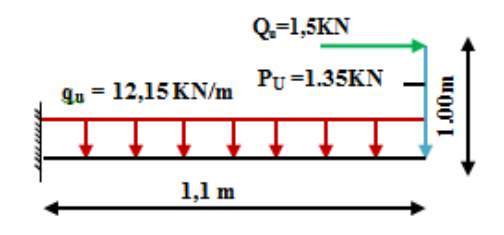

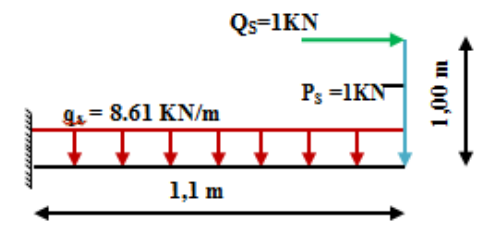

Schéma statique (ELU)

Schéma statique (ELS)

#### **IV.2.3. Les moments et Les efforts tranchants**

#### **ELU**

• **Tronçon** : 
$$
0 \le x \le 1, 1
$$
 m  
\n
$$
M_u(x) = -q_u \frac{x^2}{2} - p_u(x) - Q_u(x)
$$
\n
$$
M_u(x) = -6,075 x^2 - 1,35 x - 1,5
$$
\n
$$
M_u(0m) = -1,5 \text{ KN.m}
$$
\n
$$
M_u(1.1m) = -10,33 \text{ KN}.
$$
\n
$$
T_u(x) = q_u x + p_u
$$
\n
$$
T_u(x) = 12,15x + 1,35
$$
\n
$$
T_u(1.1m) = 14,715 \text{ KN}.
$$

#### **ELS**

 **Tronçon : 0≤ x ≤1.1 m**  $M_S(x) = -q_s \frac{x^2}{2}$  $\frac{x^{2}}{2}$  - ps(x) - Qs (x) Ms (x) = -4,3 x<sup>2</sup> - x - 1  $M<sub>S</sub> (0m) = -1$  KN.m  $M<sub>S</sub> (1.1m) = -7,3 KN.m$  $T_S(x) = q_s x + P_s$   $T_S(x) = 8,61 x + 1$  $T_S(0m) = 1$  KN  $T<sub>S</sub> (1.1m) = 10,47 KN$ 

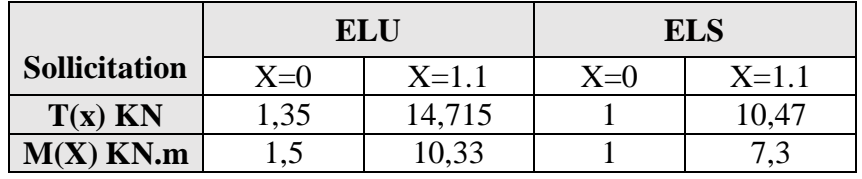

## **IV.2.3.1. Diagramme des moments et des efforts tranchant ELU**

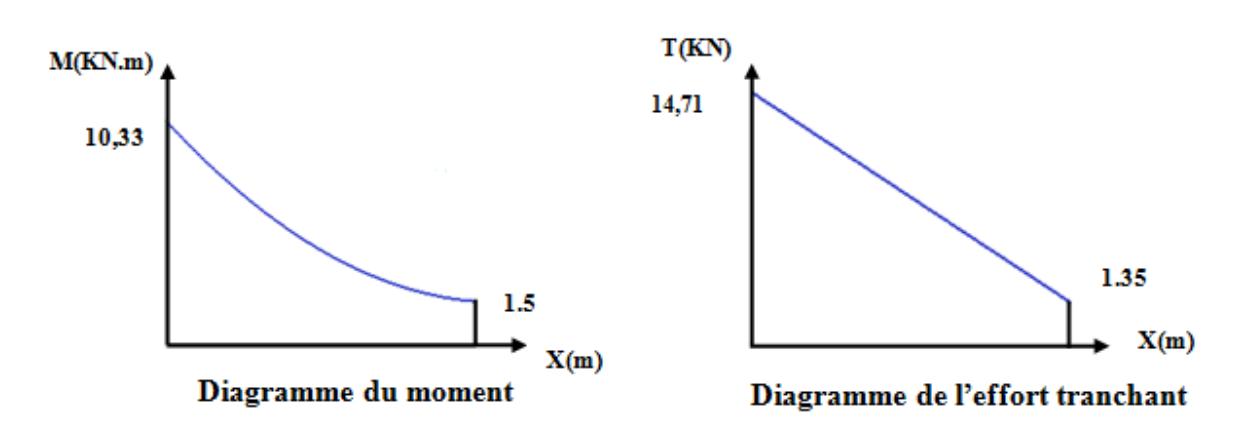

**ELS**

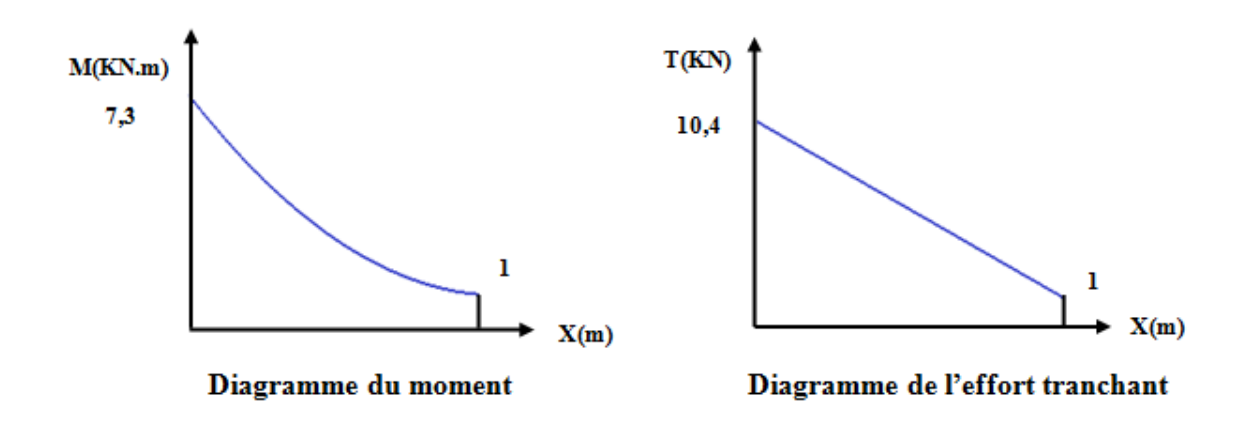

#### **IV.2.3. Ferraillage**

Le calcul de ferraillage du balcon se fait en flexion simple pour une bande de 1m.

#### **Les données**

h = 15 cm ; b = 100 cm ; d = 13,5 cm ;  $\gamma_b$  = 1,5 ;  $\gamma_s$  =1,15 ; F<sub>ed</sub> = 348 MPa ;  $f_{c28} = 25 \text{ MPa}$ ;  $f_{t28} = 2,1 \text{ MPa}$ ;  $F_{bu} = 14,17 \text{ MPa}$ .

#### **IV.2.3.1. Armatures longitudinales**

 **Calcul du moment réduit**  $\mu_{\text{bu}} =$  $M_{u}$  $\frac{du}{b d^2 f_{\text{bu}}} =$  $10,33 \times 10^{6}$  $\frac{1000 \times 135^2 \times 14,17}{1000 \times 135^2 \times 14,17} = 0,040$  $\mu_{\text{bu}} = 0.040 < \mu_{\text{l}} = 0.392 \text{A}'_{\text{s}} = 0$ Section simplement armée.

$$
Avec: \ \gamma = \frac{M_u}{M_{ser}} = \frac{10,33}{7,3} = 1,41
$$

$$
\mu_{lu} = [3440(1,41) + 49(25) - 3050].10^{-4} = 0,302
$$

 $\mu_{\text{bu}} = 0.040 < \mu_{\text{l}} = 0.302$   $A'_{\text{s}} = 0$ 

Section simplement armée.

**Calcul de A<sup>s</sup> :**

$$
A_s = \frac{M_u}{Z_b \times f_{ed}}
$$
  
\n
$$
Z_b = d(1 - 0.6\mu_{bu}) \Rightarrow Z_b = 13.5(1 - 0.6 \times 0.040) = 13.176
$$
 cm

$$
A_s = \frac{10,33 \times 10^6}{131,72 \times 348} = 2,25 \text{ cm}^2
$$
  

$$
A_s = 2,25 \text{ cm}^2 \text{On adopte : } 5 \text{HA12} = 5,65 \text{ cm}^2 \text{avec :} S_t = \frac{100}{5} = 20 \text{ c}
$$

## **IV.2.3.2. Armatures de répartition**

$$
A_r = \frac{A_s}{4} = \frac{5,65}{4} = 1,412 \text{ cm}^2
$$

 $A_r = 1.41$  cm<sup>2</sup>On adopte : **5HA8 =3,93 cm<sup>2</sup>** avec :S<sub>t</sub> =  $\frac{100}{5}$  $\frac{00}{5}$  = 20 cm

**Tableau IV.12 : Ferraillage du balcon.**

| $M_{u}$<br>(KN.m) | $\mu_{bu}$ | $\mathbf{z}_{\mathbf{b}}$<br>mm | $A_{s \text{ cal}}$<br>$\text{(cm}^2)$ | Choix | $A_s$ adoptée<br>$\mathbf{cm}^2$ | $A_{r}$ cal<br>$\langle$ cm <sup>2</sup> | Choix       | $A_{r\,adoptée}$<br>$\langle \text{cm}^2 \rangle$ |
|-------------------|------------|---------------------------------|----------------------------------------|-------|----------------------------------|------------------------------------------|-------------|---------------------------------------------------|
| 10,434            | 0,040      | .72<br>121                      | 2,25                                   | 5HA12 | 5,65                             | 1,41                                     | <b>5HA8</b> | 3,93                                              |

## **IV.2.3.3. Vérifications**

**ELU**

#### **Condition de non fragilité**

$$
A_{\min} = 0,23bd \frac{f_{t28}}{f_e} = 0,23 \times 1000 \times 135 \times \frac{2,1}{500} = 1,30 \text{ cm}^2
$$
  
\n
$$
A_s = 5,65 \text{ cm}^2 > A_{\min} = 1,30 \text{ cm}^2 \dots \dots \text{Condition verify} \text{C}
$$
  
\n
$$
A_r = 3,93 \text{ cm}^2 > A_{\min} = 1,30 \text{ cm}^2 \dots \dots \text{Condition verify} \text{C}
$$

#### **Contrainte d'adhérence**

 $\tau_{\rm se} \le \overline{\tau_{\rm se}}$ Avec :  $\overline{\tau_{se}}$  =  $\Psi f_{t28}$  = 1,5 × 2,1 = 3,15 MPa.

$$
\tau_{se} = \frac{v_{\text{umax}}}{0.9 \times d \times \Sigma \mu_i} = \frac{14.71 \times 10^3}{0.9 \times 135 \times 188.4} = 0.642 \text{ MPa.}
$$
  

$$
\Sigma \mu_i = n \times \pi \times \emptyset = 3 \times 3.14 \times 12 = 188.4 \text{mm.}
$$

On remarque que :  $\tau_{se} = 0.642 \text{ MPa} < \overline{\tau_{se}} = 3.15 \text{ MPa} \dots$  condition vérifiée, il n'y a pas risque d'entrainement des barres.

#### **Cisaillement**

 $\tau_u \leq \overline{\tau_u}$ 

$$
A \text{vec}: \quad \overline{\tau_u} = \min \left( \frac{0.15 f_{c28}}{\gamma_b} \right) = 5 \text{ MPa} = 2.5 \text{ MPa}.
$$

$$
\tau_u = \frac{v_{umax}}{b \times d} = \frac{14,71 \times 10^3}{1000 \times 135} = 0,109 \text{ MPa}.
$$

On remarque que :  $\tau_u = 0.109MPa < \overline{\tau_u} = 2.5 MPa$ ........condition vérifiée, il n'y a pas risque de cisaillement.

#### **IV.2.3.4. Disposition des armatures**

#### **a) -Longitudinales**

 $S_t = min(3h; 33 cm) = min(45; 33 cm) = 33 cm.$ 

 $S_t = 20$  cm < 33 *cm*.....condition vérifiée.

#### **b) -Répartitions**

 $S_t = min(4h; 45 cm) = min(60; 45 cm) = 45 cm.$ 

 $S_t = 20$  cm < 45 *cm*......condition vérifiée.

Les résultats des vérifications sont résumés dans le tableau ci-dessous :

|                    | C.N.F       | <b>Cisaillement</b> | Espacement $(S_t)$ |    | Adhérence     |
|--------------------|-------------|---------------------|--------------------|----|---------------|
|                    | $(A_{min})$ | $(\tau_u)$          |                    |    | $(\tau_{se})$ |
| Valeur calculée    | 5,65        | 0,109               | 20                 | 20 | 0,642         |
| Valeur admissible  | 1,63        | 2,5                 | 33<br>45           |    | 3,15          |
| <b>Observation</b> |             | $\gamma_{\rm V}$    |                    |    |               |

**Tableau IV.13: Résultats des vérifications à l'ELU.**

#### **ELS**

#### **Vérification de compression dans le béton**

 $\sigma_{bc} \leq \overline{\sigma}_{bc}$ Avec :  $\overline{\sigma}_{bc} = 0.6f_{c28} = 0.6 \times 25 = 15 \text{ MPa}$  $\sigma_{bc} =$  $M_{ser} \times y$ I Et : I =  $\frac{by^3}{2}$  $\frac{y^3}{3} + \eta A_s (d - y)^2 + + \eta A_s (y - d')^2$ 

$$
y = \eta \frac{A_s + A'_s}{b} \left[ \sqrt{1 + \frac{b(d.A_s + d'.A'_s)}{7,5(A_s + A'_s)^2}} - 1 \right]
$$

Les résultats des vérifications sont présentés dans le tableau ci-dessous :

**Tableau IV. 14 : Résultats des vérifications à la compression du béton**

| $M_{\rm{ser}}$ (KN.m) | $I$ (cm <sup>4</sup> ) | $Y$ (cm) | $\sigma_{bc}$ (MPa) | $\overline{\sigma}_{bc}$ (MPa) | <b>Observation</b> |
|-----------------------|------------------------|----------|---------------------|--------------------------------|--------------------|
| 7,449                 | 9782                   | 4,01     | 3,053               |                                | Condition vérifiée |

#### **Vérification de la flèche**

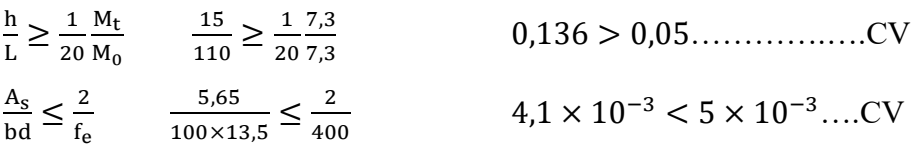

Les conditions de la flèche sont vérifiées donc le calcul n'est pas nécessaire.

#### **Ferraillage du balcon**

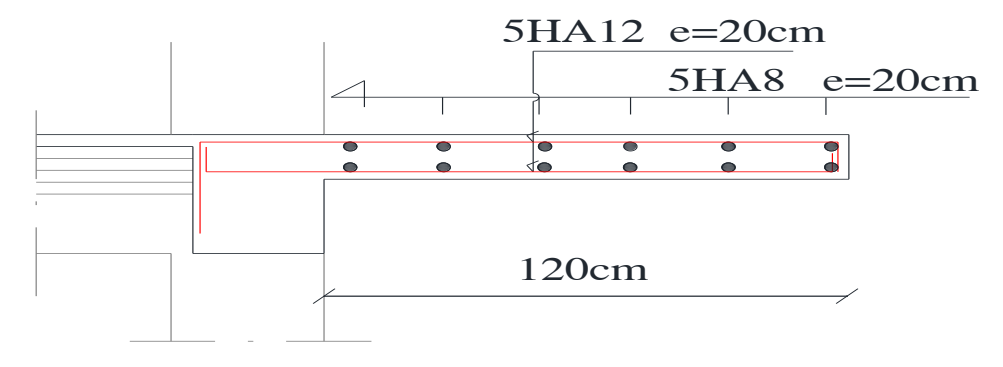

**Figure IV. 9: Ferraillage du balcon.**

# *CHAPITRE V : ETUDE SISMIQUE*

#### **Chapitre V : Etude sismique**

#### **V.1. Etude dynamique**

#### **V.1.1 Introduction**

Parmi les catastrophes naturelles qui ont le plus d'effets destructeurs sur les constructions provoquant des pertes humaines considérables et un impact économique conséquent, nous trouvons les tremblements de terre, surtout quand-ils sont dans les zones urbaines.

Face à ce risque, et vu l'impossibilité de prédire ces phénomènes, beaucoup d'investigations et de recherches ont été élaboré par plusieurs institutions à travers le monde dans le but de proposer des systèmes structuraux ductiles pouvant résister à ces sollicitations, afin de sauver les vies humaines en premier lieu et éviter l'endommagement des structures et donc minimiser les coûts de reconstruction.

Cette technique est connue par la construction parasismique, dont la conception de la structure est conforme à des règles et des bases bien définies et les calculs sont menés dans la plupart des cas sous des sollicitations dynamiques.

#### **V.1.2. Objectif de l'étude dynamique**

L'analyse dynamique structurale est généralement élaborée en deux parties principales, dont la première est relative à l'analyse modale avec comme objectif initial la détermination des caractéristiques dynamiques propres de la structure lors de ses vibrations et vérifier la stabilité globale de l'ouvrage, suivi par l'analyse spectrale (ou parfois temporelle) afin de vérifier la résistance des éléments structuraux L'ensemble est connu par « l'analyse modalospectrale ».

Il y a quelques années auparavant, cette étude été très complexe mais avec l'avancée de la technologie d'informatique et le développement des logiciels de modélisation numériques et de calcul qui sont de plus en plus très sophistiqués, cette analyse est actuellement devenue très simple.

#### **V.1.3. Modélisation numérique de la structure**

La modélisation d'un ouvrage revient à représenter un problème physique possédant un nombre de degré de liberté (DDL) infini, par un modèle numérique ayant un nombre de DDL fini, et qui reflète avec une bonne précision les paramètres du système d'origine (la masse, la rigidité et l'amortissement).

En d'autres termes, la modélisation est la recherche d'un modèle simplifié qui nous rapproche le plus possible du comportement réel de la structure, en tenant compte le plus correctement possible de la masse et de la rigidité de tous les éléments de la structure.

#### **V.1.4. Description du logiciel ETABS**

La modélisation de notre structure a été effectuée à l'aide du logiciel **ETABS : E**xtended **3D A**nalysis **of B**uilding **S**ystems, qui est un logiciel conçu exclusivement pour le calcul et la vérification structurale des bâtiments. Il permet de modéliser facilement et rapidement tous types de bâtiments grâce à une interface graphique unique. Il offre de nombreuses possibilités pour effectuer des analyses statiques et dynamiques.

Ce logiciel permet la prise en compte des propriétés non-linéaires des matériaux, ainsi que le calcul et le dimensionnement des éléments structuraux suivant différentes règlementations en vigueur à travers le monde. Grâce à ces diverses fonctions il permet également une descente de charge automatique et rapide, un calcul automatique du centre de masse et de rigidité, ainsi que la prise en compte implicite d'une éventuelle excentricité accidentelle. De plus, ce logiciel utilise une terminologie propre au domaine du bâtiment et il assure le transfert des données avec d'autres logiciels tels que (AUTOCAD, SAP2000, etc…).

#### **a/Modélisation de la rigidité**

La modélisation des éléments constituants le contreventement (rigidité) est effectué comme suit

:

- Chaque poutre et chaque poteau de la structure a été modélisé par un élément linéaire type poutre (beam) à deux nœuds, chaque nœud possède 6 degrés de liberté (trois translations et trois rotations).
- Les poutres sont entre deux nœuds d'un même niveau (niveau i)
- Ees poteaux entre deux nœuds de différent niveaux (niveau i et niveau  $i+1$ ).
- A tous les planchers nous avons attribués une contrainte de type diaphragme ce qui correspond à des planchers infiniment rigides dans leur plan.
- Tous les nœuds de la base du bâtiment sont encastrés (6DDL bloqués).

#### **b/Modélisation de la masse**

 La charge des planchers est supposée uniformément répartie sur toute la surface du plancher.

- La masse considérée dans les calculs est calculée conformément à l'équation (G+βQ) exigée par le**RPA99 version 2003** avec coefficient (β=0.2) pour un bâtiment à usage d'habitation.
- La charge des murs extérieurs (maçonnerie) a été répartie aux niveaux des poutres qui se trouvent sur le périmètre des planchers.

#### **Présentation de la vue en 3D**

La modalisation de notre structure à partir de logiciel ETABS2020 nous à donner la vue en 3D suivante :

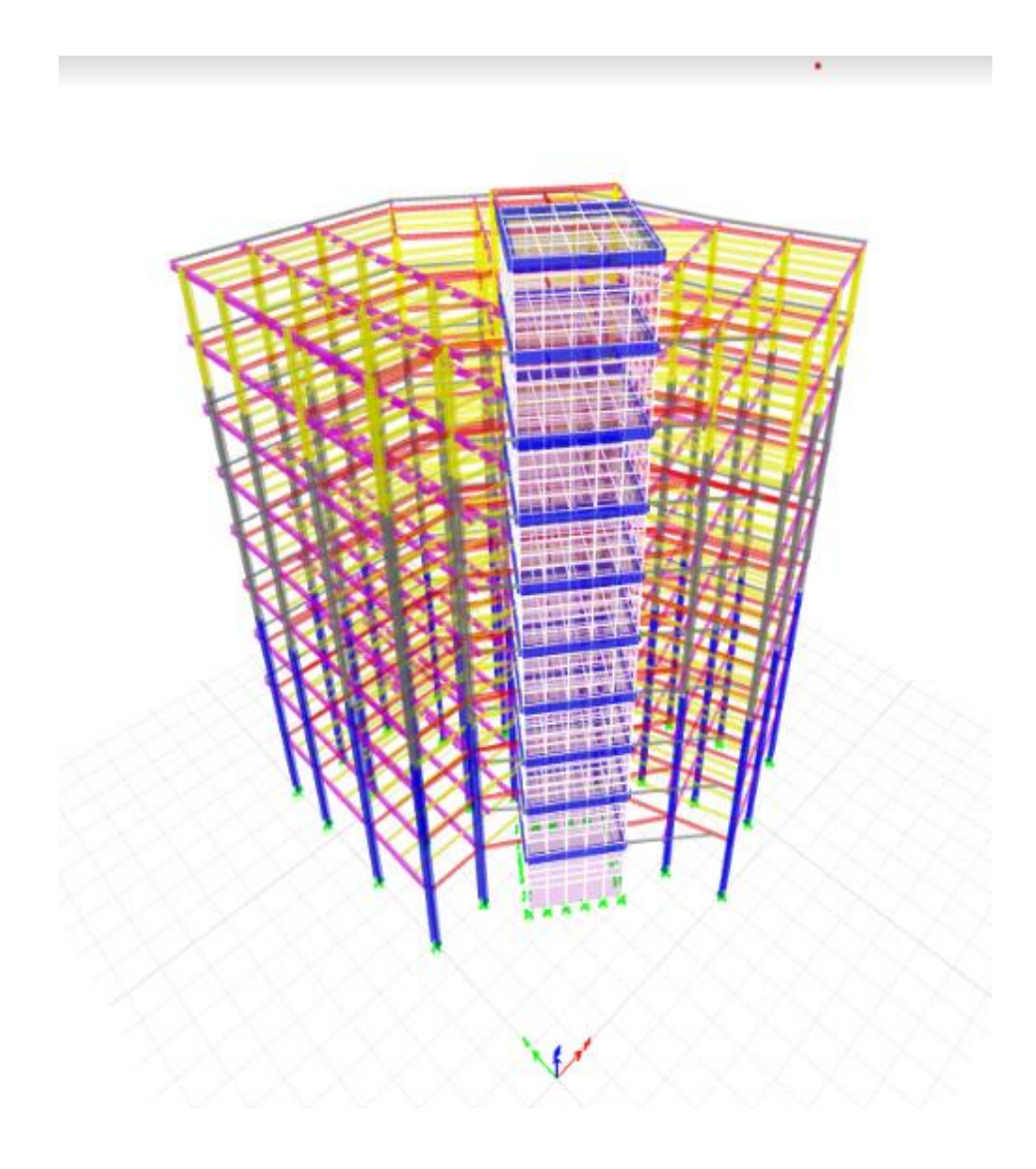

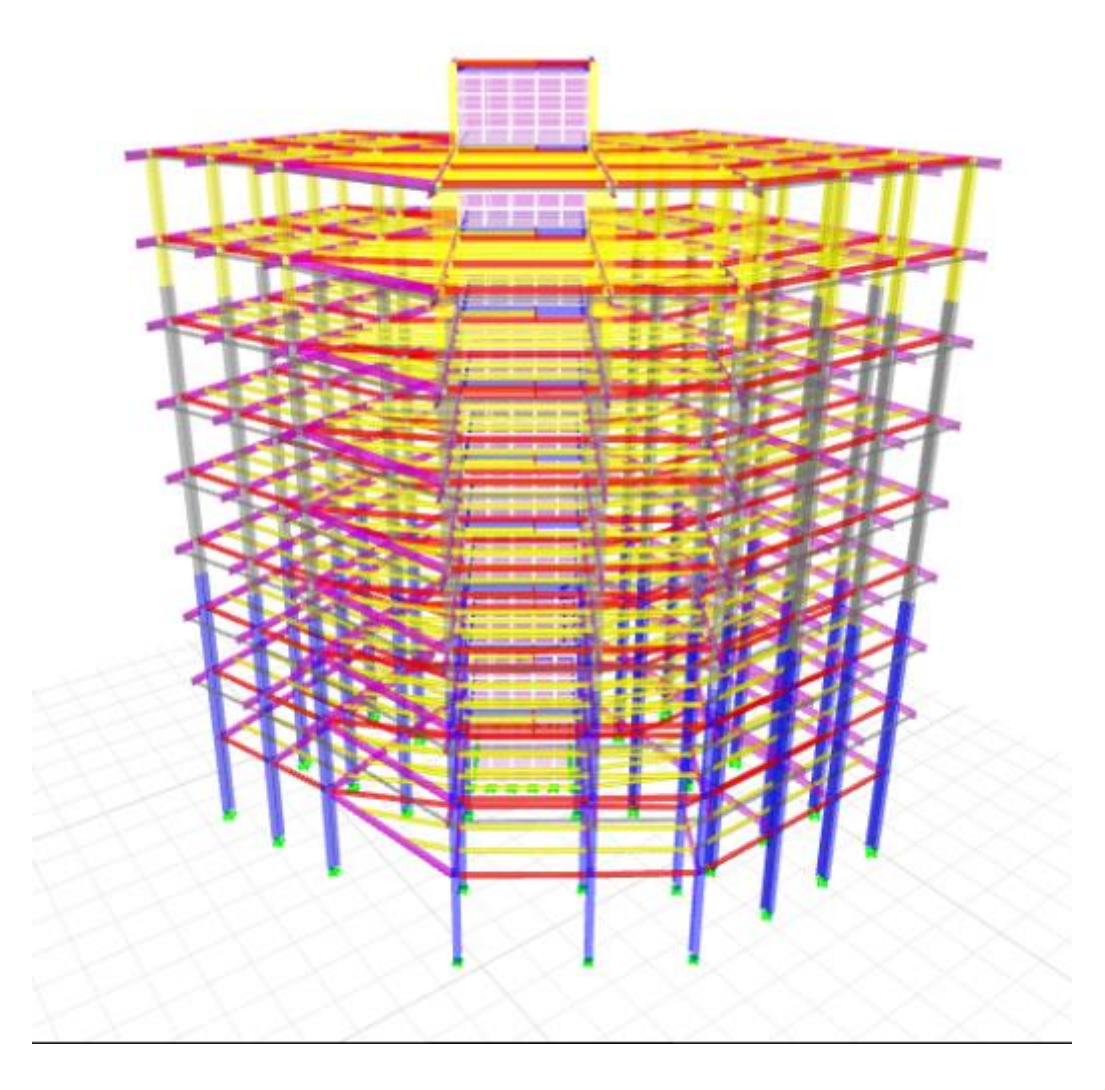

#### **Figure V.1 : Schéma de la structure en 3D.**

#### **V.2. Etude sismique du bâtiment**

#### **V.2.1. Choix de la méthode de calcul**

Selon le règlement parasismique Algériennes RPA99/version 2003, le calcul des forces sismiques peut être mené suivant trois méthodes :

- Méthode statique équivalente.
- Méthode d'analyse dynamique par accelérogrammes.
- La méthode d'analyse spectrale.

Pour notre bâtiment on a une irrégularité en plan, nous utiliserons la méthode d'analyse modalo-spectrale pour le calcul et l'analyse sismique. Cette dernière - d'après le RPA99/version 2003- peut être utilisée dans le cas où la méthode statique équivalente n'est pas permise, tel qu'il est le cas de notre structure (irrégularité géométrique en plan).

#### **V.2.2. Condition d' RPA99/Version 2003**

L'une des vérifications préconisées par le *RPA99* **/ Version 2003 (art 4.3.6**) est relative à la résultante des forces sismiques à la base **V<sup>t</sup>** obtenue par le modèle de calcul qui ne doit pas être inférieure à 80% de celle des forces déterminées par l'utilisation de la méthode statique équivalente **V**.

Si **Vt**< 0.8 **V**, il faudra augmenter tous les paramètres de la réponse sismique (forces, déplacements, etc...) par le rapport :  $r = \frac{0.8 \text{ V}}{V}$ Vt

#### **V.3.Méthode dynamique modalo-spectrale**

#### **a) Principe**

Cette analyse est caractérisée par :

- La sollicitation sismique est appliquée sous forme d´un spectre de réponse.
- Le comportement de la structure est supposé élastique permettant le calcul des modes propres.
- La réponse de la structure par les formes modales et les fréquences intrinsèques (propres)est appelé mode de vibration.
- Le comportement global peut être considéré comme la somme des contributions des différents modes.

#### **b) Application**

On a la formule suivante :

 $Vt = Sa/g \times \alpha i \times W$ 

Avec :

Vt : l'effort tranchant modal à la base

- $\alpha$ i : coefficient de participation du mode i
- W : poids total de la structure

#### *1***) Spectre de réponse de calcul**

Le RPA99/2003 impose un spectre de réponse de calcul défini par la fonction suivante :

$$
\frac{S_a}{g} = \begin{cases}\n1.25 \text{ A } \left(1 + \frac{T}{T_1} \left(2.5\eta \frac{Q}{R} - 1\right)\right) & 0 \le T \le T_1 \\
2.5 \eta (1.25 \text{ A}) \frac{Q}{R} & T_1 \le T \le T_2 \\
2.5 \eta (1.25A) \frac{Q}{R} \left(\frac{T_2}{T}\right)^{2/3} & T_2 \le T \le 3.0 \text{ s} \\
2.5 \eta (1.25A) \frac{Q}{R} \left(\frac{T_2}{3}\right)^{2/3} \left(\frac{3}{T}\right)^{5/3} & T \ge 3.0 \text{ s}\n\end{cases}
$$

Avec :

g : accélération de la pesanteur.

A : coefficient d'accélération de zone.

: Facteur de correction d'amortissement (quand l'amortissement est différent de 5%).

#### **Représentation graphique du spectre de réponse**

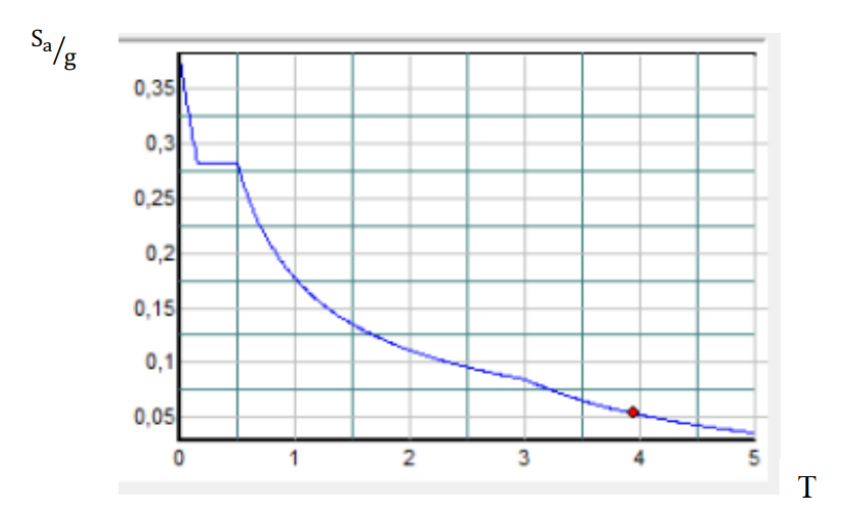

**Figure V.2: Spectre de réponse.**

$$
\eta = \sqrt{7/(2+\xi)} \ge 0.7
$$

 R: coefficient de comportement de la structure. Il est fonction du système de contreventement.

T1, T<sup>2</sup> : périodes caractéristiques associées à la catégorie de site.

Q : facteur de qualité.

#### **V.4.Méthode statique équivalente : RPA (Art 4.2)**

#### **a) Principe**

Les forces dynamiques réelles qui se développent dans la structure sont remplacées par un système de forces statiques fictives dont les effets sont considérés équivalents à mouvement du sol qui peut se faire pour une direction quelconque dans un plan horizontal.

Les forces sismiques horizontales équivalentes seront considérées appliquées successivement suivant deux directions orthogonales caractéristiques choisies par le projeteur.

Selon le règlement parasismique Algérien RPA99 version 2003, la méthode statique équivalente peut être utilisée si les conditions suivantes sont vérifiées :

- Le bâtiment ou bloc étudié, satisfaisait aux conditions de régularité en plan et élévation avec une hauteur du bâtiment au plus égale à 65 m en zone II à 30 m en zone III et IIb.
- Le bâtiment ou bloc étudié présente une configuration irrégulière tout en respectant, outre les conditions précédentes, les conditions complémentaires suivantes :

 **Zone I :** Tous les groupes d'usages.

 **Zone II :** Groupe d'usage 3.

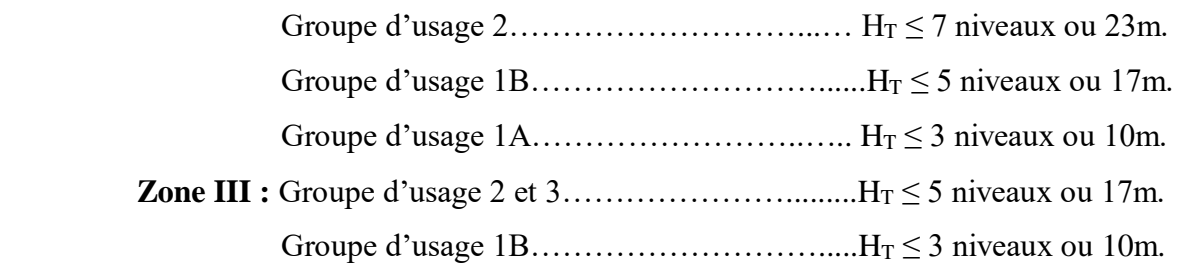

Tout ouvrage qui relève du domaine d'application des présentes règles doit être classé dans l'un des quatre (04) groupes définis ci-après :

Ees groupes d'usages  $(1A, 1B, 2 \text{ et } 3)$  sont définis dans le chapitre  $3(Art 3.2)$ (RPA99v2003).

#### **Groupe 1A : Ouvrages d'importance vitale**

- Ouvrages vitaux qui doivent demeurer opérationnels après un séisme majeur pour les besoins de la survie de la région, de la sécurité publique et de la défense nationale, soit :
	- Bâtiments abritant les centres de décisions stratégiques.
	- Bâtiments abritant le personnel et le matériel de secours et (ou) de défense nationale ayant un caractère opérationnel tels que casernes de pompiers, de police ou militaires, parcs d'engins et de véhicules d'intervention d'urgence et de secours.
	- Bâtiments des établissements publics de santé tels que les hôpitaux et centres dotés de services des urgences, de chirurgie et d'obstétrique.
	- Bâtiments des établissements publics de communications tels que les centres de télécommunications, de diffusion et de réception de l'information (radio et télévision), des relais hertziens, des tours de contrôle des aéroports et contrôle de la circulation aérienne.
	- Bâtiments de production et de stockage d'eau potable d'importance vitale.
	- Ouvrages publics à caractère culturel, ou historique d'importance nationale.
	- Bâtiments des centres de production ou de distribution d'énergie, d'importance nationale.
	- Bâtiments administratifs ou autre devant rester fonctionnels en cas de séisme.

#### **Groupe 1B : Ouvrages de grande importance**

- Ouvrages abritant fréquemment de grands rassemblements de personnes.
- Bâtiments recevant du public et pouvant accueillir simultanément plus de 300 personnes tels que grande mosquée, bâtiments à usage de bureaux, bâtiments industriels et commerciaux, scolaires, universitaires, constructions sportives et culturelles, pénitenciers, grands hôtels.
- Bâtiments d'habitation collective ou à usage de bureaux dont la hauteur dépasse48 m.
- Ouvrages publics d'intérêt national ou ayant une importance socio-culturelle et économique certaine.
- Bâtiments de bibliothèque ou d'archives d'importance régionale, musée, etc.
- Bâtiments des établissements sanitaires autres que ceux du groupe 1A.
- Bâtiments de centres de production ou de distribution d'énergie autres que ceuxdu groupe 1A.

Châteaux d'eau et réservoirs de grande à moyenne importance.

#### **Groupe 2 : Ouvrages courants ou d'importance moyenne**

- Ouvrages non classés dans les autres groupes 1A, 1B ou 3 tels que :
	- Bâtiments d'habitation collective ou à usage de bureaux dont la hauteur ne dépasse pas 48 m.
	- Autres bâtiments pouvant accueillir au plus 300 personnes simultanément tels que, bâtiments à usage de bureaux, bâtiments industriels, ...
	- Parkings de stationnement publics, ...

#### **Groupe 3 : Ouvrages de faible importance**

- Bâtiments industriels ou agricoles abritant des biens de faibles valeurs.
- Bâtiments à risque limité pour les personnes.
- Constructions provisoires.

#### **b) Calcul de la force sismique totale**

La force sismique totale (V) appliquée à la base du bâtiment est calculée selon la formule

$$
suvante: \mathbf{V} = \frac{ADQ}{R}W_T
$$

**A:** coefficient d'accélération de zone, en fonction de la zone et du groupe d'usage.

**D :** facteur d'amplification dynamique.

**Q :** facteur de qualité.

**R :** coefficient de comportement.

**W<sup>T</sup> :** poids total du bâtiment.

#### **Coefficient d'accélération de zone (A)**

Il est donné par le tableau (4.1 R.P. A 2003) suivant la zone sismique et le groupe d'usage du bâtiment :

Pour notre projet qui est situé dans la ville de Bouira, la zone **IIa** et groupe d'usage **2**

**A=0.15**

**Facteur d'amplification dynamique moyen (D)**

 *T <sup>s</sup> T T T T <sup>s</sup> T T T T D* ........ 3.00 <sup>3</sup> 3 2.5 2.5 ................... 3.0 2.5 .............................0 3 5 3 2 2 1 3 2 2 2 

 $T_2$ : période caractéristique dépendant du site: pour un site meuble  $(S_3)$ .

$$
\begin{cases}\nT_1 = 0.15 \text{ s} \\
T_2 = 0.50 \text{ s} \\
\end{cases}
$$
 (Tableau 4.7 R.P.A 2003).

 $\eta$ : Facteur de correction d'amortissement, il est donné par la formule :

$$
\eta = \sqrt{\frac{7}{(2+\varepsilon)}} \ge 0.7 = 1
$$
 (pour  $\xi = 5\%$ ) ....... (article 4.2 R.P.A 2003)

**ξ :** est le pourcentage d'amortissement critique en fonction du matériau constitutif, du type de structure et de l'importance de remplissages….[tab4-2].

Nous prenons le cas le plus défavorable pour ξ =5%. (Portique en acier dense).

#### **c) Estimation de la période fondamentale**

La période fondamentale T=0,556s

inférieure à celle calculée par les formules empiriques données par le RPA99 :

 $T = C_T h_N^{3/4} (ART 4-2-4 RPA99/VER2003).$ 

**CT :** Coefficient, fonction de système de contreventement, du type de remplissage et donnée par le tableau (4.6 R.P.A 2003) :

Pour une structure dont le contreventement est assuré partiellement par des voiles en béton armé

$$
\Rightarrow. \quad C_T = 0.05
$$

 $h_N = 35,94$ m. 4 3  $T = 0.05(37.56)^4 = 0,734s$ 

#### **T=0,734s**

 Dans le cas où la structure est contreventée par des voiles en béton armé, on peut également utiliser la formule suivante :

T=0.09  $\frac{\text{h}_{\text{n}}}{\sqrt{\text{d}}}$ 

d : est la dimension du bâtiment mesurée à sa base dans la direction de calcul.

- a) sens transversale :  $dy = 23,35$  m  $\longrightarrow$  T = 0,669 s.
- b) sans longitudinale :  $dx = 22.36$  m  $\longrightarrow$  T = 0,684 s.

D'après RPA99/version 2003, il faut utiliser la plus petite valeur des périodes obtenues dans chaque direction.

Donc: 
$$
\begin{cases} Tx = 0,669 \text{ s.} \\ Ty = 0,684 \text{ s.} \end{cases}
$$
  
On a: T<sub>2</sub> = 0.5 s

 $T_2 = 0.5 \text{ s} < T_x < 3.0 \text{ s}$  donc  $D_x = 2.5 \eta \left(\frac{T_2}{T}\right)$  $(\frac{I_2}{T})^{2/3}$  $T_2 = 0.5 \text{ s} < T_y < 3.0 \text{ s}$  donc  $D_y = 2.5 \eta \left(\frac{T_2}{T}\right)$  $(\frac{I_2}{T})^{2/3}$ 

D'où :

$$
D_x = 2.5 \times 1 \times \left(\frac{0.5}{0.669}\right)^{2/3} = 2.06
$$
  
Dy = 2.5 × 1 ×  $\left(\frac{0.5}{0.684}\right)^{2/3}$  = 2.03

#### **Coefficient de comportement global (R)**

Sa valeur est donnée par le tableau (**4.3 de RPA 99/ Version 2003)**, en fonction du système de contreventement.

L'objet de la classification des systèmes structuraux se traduit dans les règles et les méthodes de calcul, par l'attribution pour chacune des catégories de cette classification d'un coefficient de comportement R qui est un paramètre qui reflète la ductilité de la structure ; il dépend du système de contreventement. Sa valeur unique est donnée par le **tableau (4.3) RPA99/version 2003** Nous avons choisi un R=3 (**Ossature métallique contreventée par noyau en béton armé)**.

#### **Facteur de qualité Q**

La valeur de Q est déterminée par la formule :

$$
Q = 1 + \sum_{q=1}^{6} P_q
$$
 ....... (Art 4.4 R.P.A 2003).

Ou : P<sup>q</sup> : est la pénalité à retenir selon que le critère de qualité(q) est satisfait ou non sa valeur est donnée au tableau (4.4R.P.A 2003).

| Critère q                                                       | Observée (o/n) | $Pq$ // xx     | Observée (o/n) | $Pq$ // $yy$ |
|-----------------------------------------------------------------|----------------|----------------|----------------|--------------|
| <b>Conditions minimales sur les</b><br>files de contreventement | Non            | 0,05           | Non            | 0,05         |
| Redondance en plan                                              | Non            | 0,05           | Non            | 0,05         |
| Régularité en plan                                              | Non            | 0,05           | Non            | 0,05         |
| Régularité en élévation                                         | Non            | 0,05           | Non            | 0,05         |
| Contrôle de la qualité des<br>matériaux                         | Oui            | $\theta$       | Oui            | $\Omega$     |
| Contrôle de la qualité de<br>l'exécution                        | Oui            | $\overline{0}$ | Oui            | $\theta$     |

**Tableau V.1: Valeurs des pénalités.**

 $Q$ //xx =1 + (0,05+0,05+0,05+0,05+0+0) = **1,2**  $Q$ //yy =1 + (0,05+0,05+0,05+0,05+0+0) = **1,2** 

# **Poids total de la structure W**

Pour chaque niveau « i » on aura :  $W_i = W_{gi} + 0.2 W_{Qi}$ 

 : Coefficient de pondération fonction de la nature et de la durée de la charge d'exploitation et donné par le tableau 4-5 du RPA99,  $\beta = 0,20$ .

Wgi : poids dû aux charges permanentes.

WQi : poids dû aux charges d'exploitations.

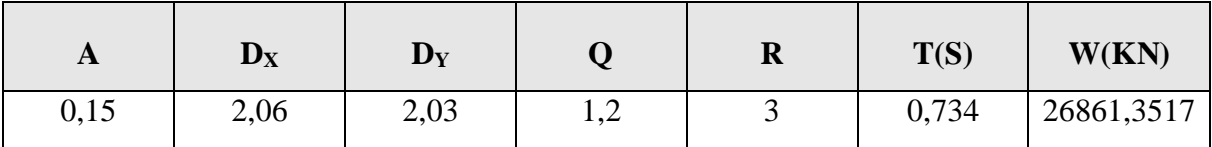

#### **Vérification des déplacements latéraux inter étages**

L'une des vérifications préconisées par les **RPA99 version 2003**, concerne les déplacements latéraux latéraux inter étages. En effet, selon **l'article 5.10 des RPA99 version 2003** l'inégalité ci-dessous doit

nécessairement être vérifiée :

 $\Delta_k^{\chi} \leq \Delta$  adm et  $\Delta_k^{\mathcal{Y}} \leq \Delta$ adm

Avec :  $\Delta$  adm = 1% h<sub>e</sub>

Où : **h<sup>e</sup>** représente la hauteur de l'étage.

Avec :

 $\delta_k^x = R \cdot r x \cdot \delta_{ek}^x$  et  $\delta_k^y = R \cdot r y \cdot \delta_{ek}^y$ 

#### **V.5. Résultat de l'analyse sismique**

Après élaboration de plusieurs simulations numériques en utilisant en premier lieu les sections des éléments pré-dimensionnées initialement, le modèle retenu est celui qui a donné complète satisfaction aux exigences règlementaires préconisées par le RPA99v2003 et ce qu'il soit en matière de stabilité globale de la structure (Période, participation massique, Déplacement) ou de résistance des éléments.

Les résultats enregistrés par ce modèle sont présentés en ce qui suit :

#### **V.5.1.Caractéristique dynamique propres du modèle**

L'analyse dynamique de la structure a conduit à :

- Une période fondamentale :  $T = 0.831$  sec.
- La participation massique dépasse le seuil des **90%** à partir du 7**éme** mode.

| <b>Modes</b>            | Période | <b>SUM UX</b> | <b>SUM UY</b> | UX [%] | <b>UY</b> [%] |
|-------------------------|---------|---------------|---------------|--------|---------------|
|                         | [sec]   | [%]           | [%]           |        |               |
| $\mathbf{1}$            | 0,831   | 50%           | 16%           | 50%    | 16%           |
| $\overline{2}$          | 0,698   | 16%           | 54%           | 66%    | 69%           |
| $\overline{\mathbf{3}}$ | 0,463   | 3%            | 0%            | 70%    | 70%           |
| $\overline{\mathbf{4}}$ | 0,214   | 11%           | 3%            | 81%    | 72%           |
| 5                       | 0,15    | 3%            | 18%           | 84%    | 90%           |
| 6                       | 0,131   | 1%            | 0%            | 85%    | 90%           |
| $\overline{7}$          | 0,114   | 8%            | 1%            | 93%    | 92%           |
| 8                       | 0,088   | 0%            | 0%            | 93%    | 92%           |
| 9                       | 0,07    | $0\%$         | $0\%$         | 94%    | 92%           |
| 10                      | 0,067   | 1%            | 5%            | 94%    | 96%           |
| 11                      | 0,058   | 0%            | $0\%$         | 95%    | 96%           |
| 12                      | 0,056   | 3%            | 0%            | 98%    | 97%           |
| 13                      | 0,051   | $0\%$         | $0\%$         | 98%    | 97%           |
| 14                      | 0,045   | 0%            | $0\%$         | 98%    | 97%           |
| 15                      | 0,043   | $0\%$         | 2%            | 98%    | 99%           |

**Tableau V.2: Participation massique du modèle de calcul.**

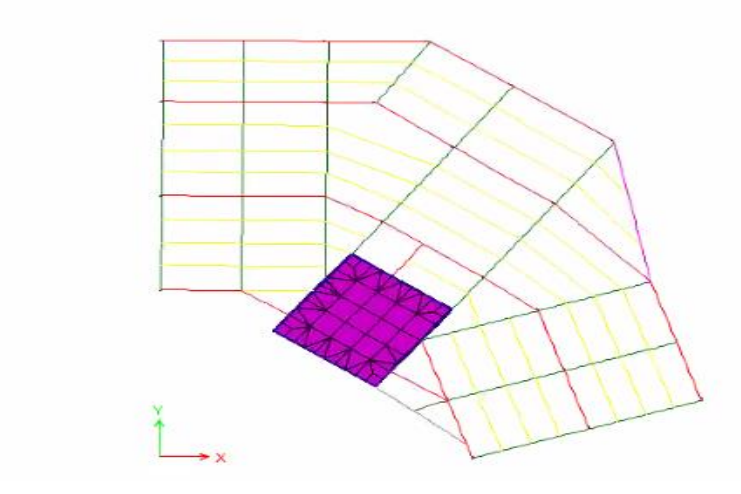

**Figure V.3 : Mode 1.**
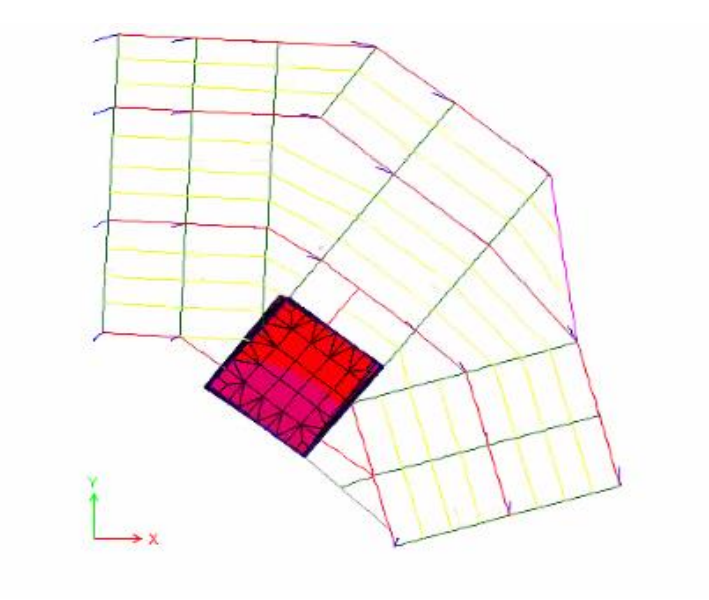

**Figure V.4 : Mode 7.**

**Résultats des forces sismiques**

## **V.5.2.Vérification de l'effort tranchant à la base selon les deux sens**

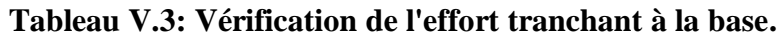

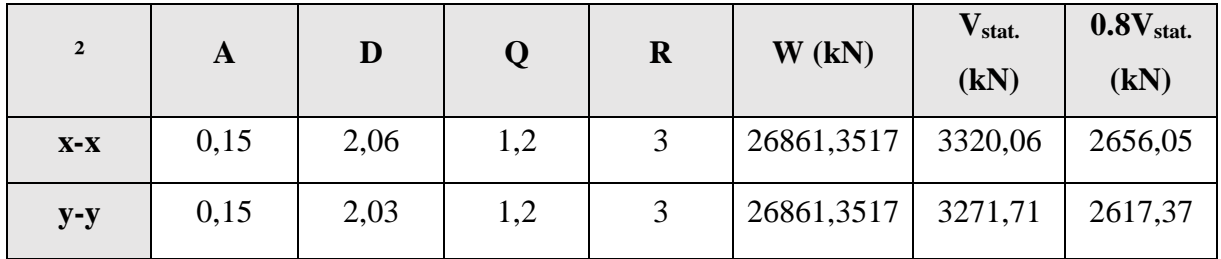

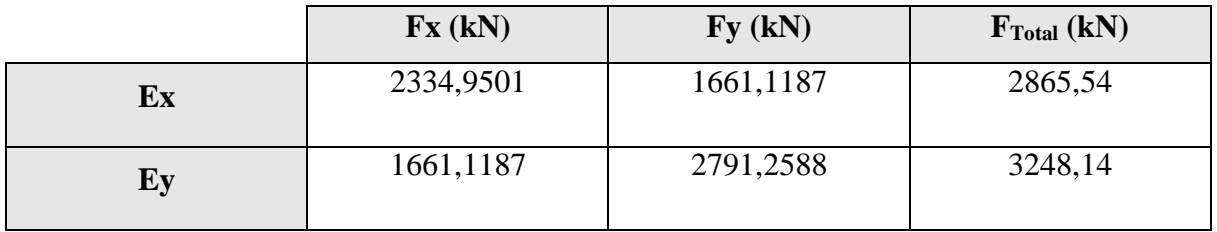

Vu que les modes propres de la structure sont des modes couplés avec une participation massique considérable dans les deux directions XX et YY, la vérification des réactions à la base est principalement faite par rapport la force sismique globale F<sub>Totale</sub> calculé par la racine de la somme des carrés des deux force Fx et Fy.

Selon les résultats présentés dans les deux tableaux, il est clair que les forces sismiques à la base obtenues par la combinaison modale sont supérieures à 80% de la résultante des forces sismiques obtenue par la méthode statique équivalente pour les deux directions, dont les rapports sont :

- Sens XX : 1,25.
- Sens YY : 1,12.

Sur cette base, la réponse sismique dans le modèle numérique est corrigée par ces deux valeurs.

#### **V.5.3.Vérification des déplacements inter étages**

 D'après l'article **(Art 5.10)** du **RPA99**, les déformations relatives latérales d'un étage par rapport aux étages qui lui sont adjacents, ne doivent pas dépasser 1% de la hauteur d'étage.

#### **Principe de calcule :** (Art 4.43)

Le déplacement horizontal à chaque niveau (K) de la structure est calculé comme suit :

 Avec :  $\delta_{\kappa} = R \delta_{\kappa}$ 

 $\checkmark$  R : coefficient de comportement =3.

 $\checkmark$   $\delta_{eK}$ : déplacement dû aux forces sismiques.

 $\checkmark$  Le déplacement relatif au niveau (K) par rapport au niveau (K-1) est égal à :

$$
\Delta_K = \delta_{\textrm{K}} \cdot \delta_{\textrm{K-1}}
$$

Le déplacement admissible est : **Δk adm=** 1**%h<sup>0</sup>**

Avec : **h0:** est la hauteur d'étage

Les résultats sont représentés dans les deux tableaux suivants :

#### **Tableau V.4: déplacements inter étage selon les deux sens**

#### **sens x-x.**

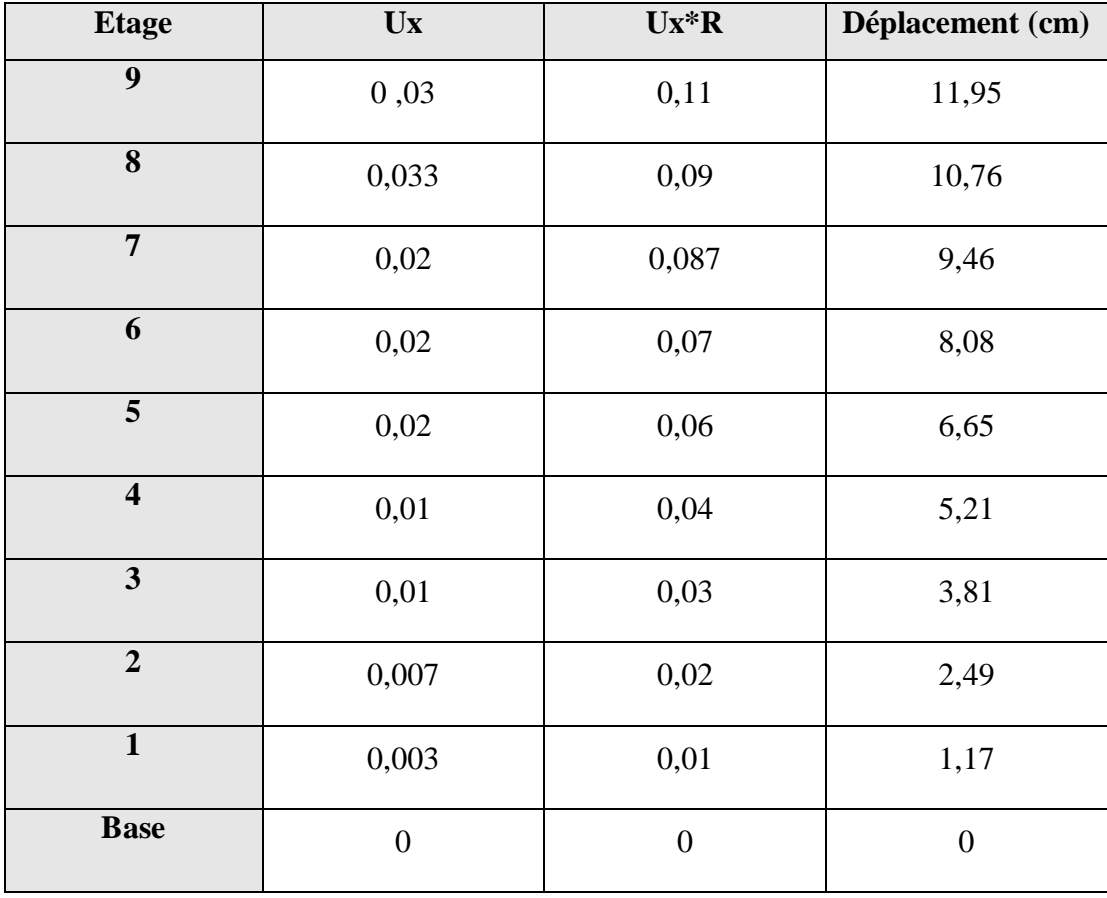

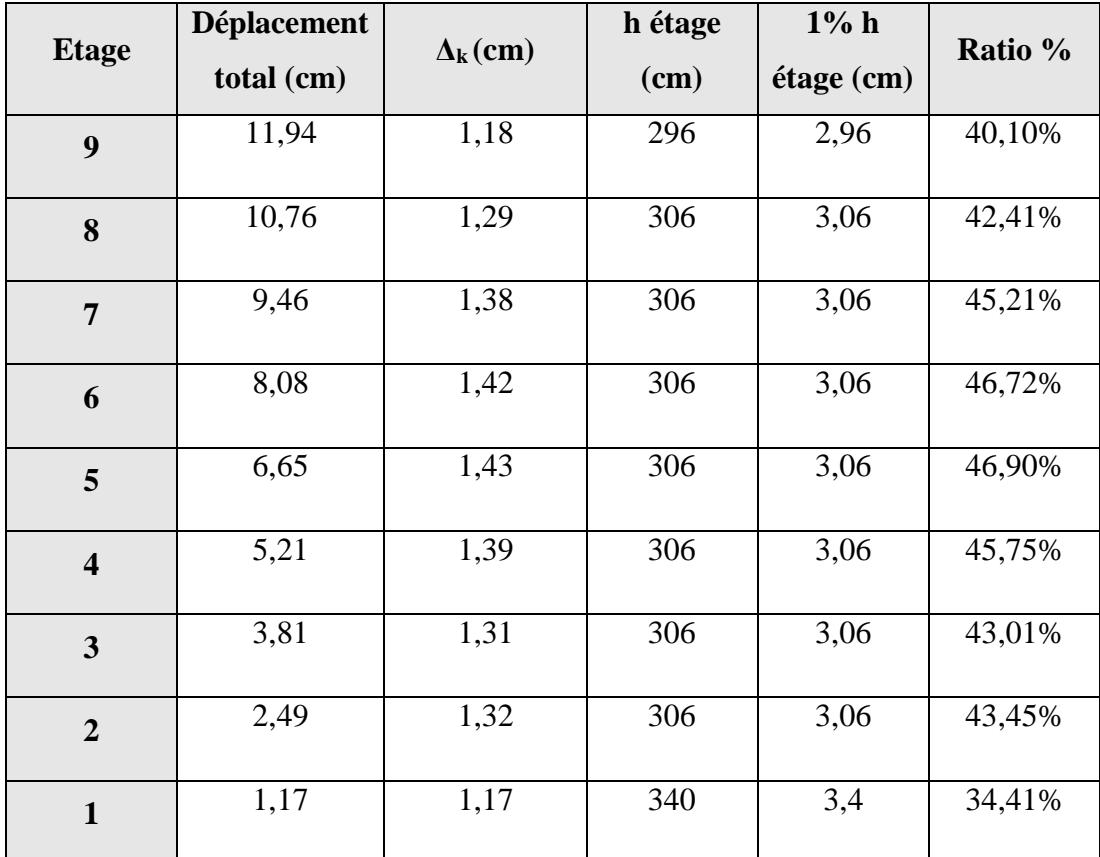

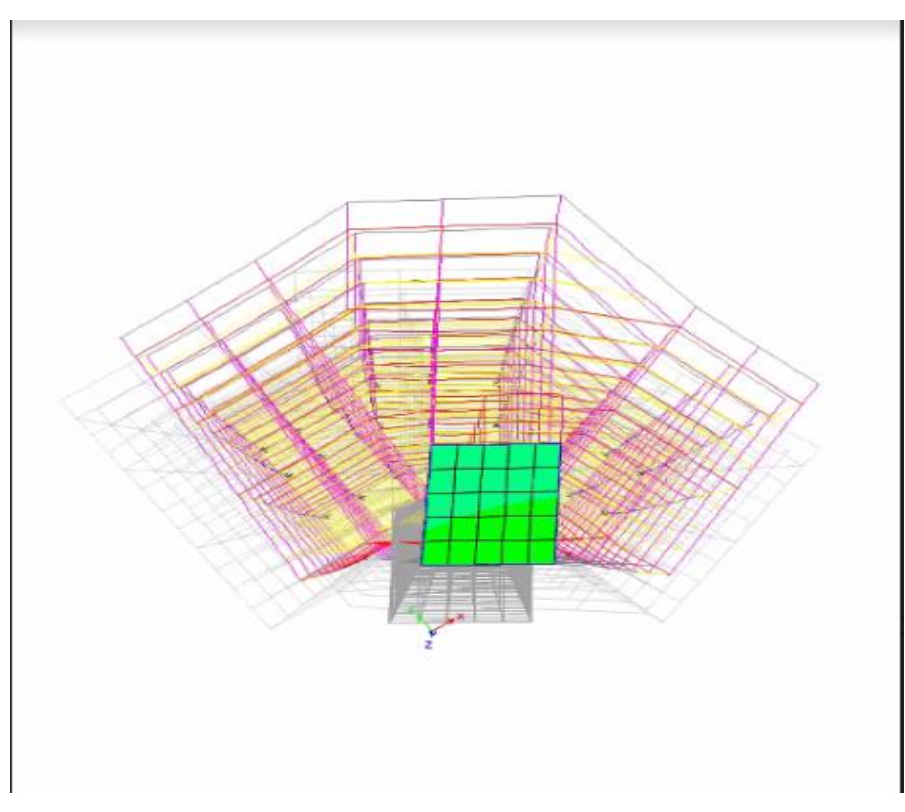

**Figure V.5 : Déplacements inter étage selon le sens x-x.**

### **Sens y-y**

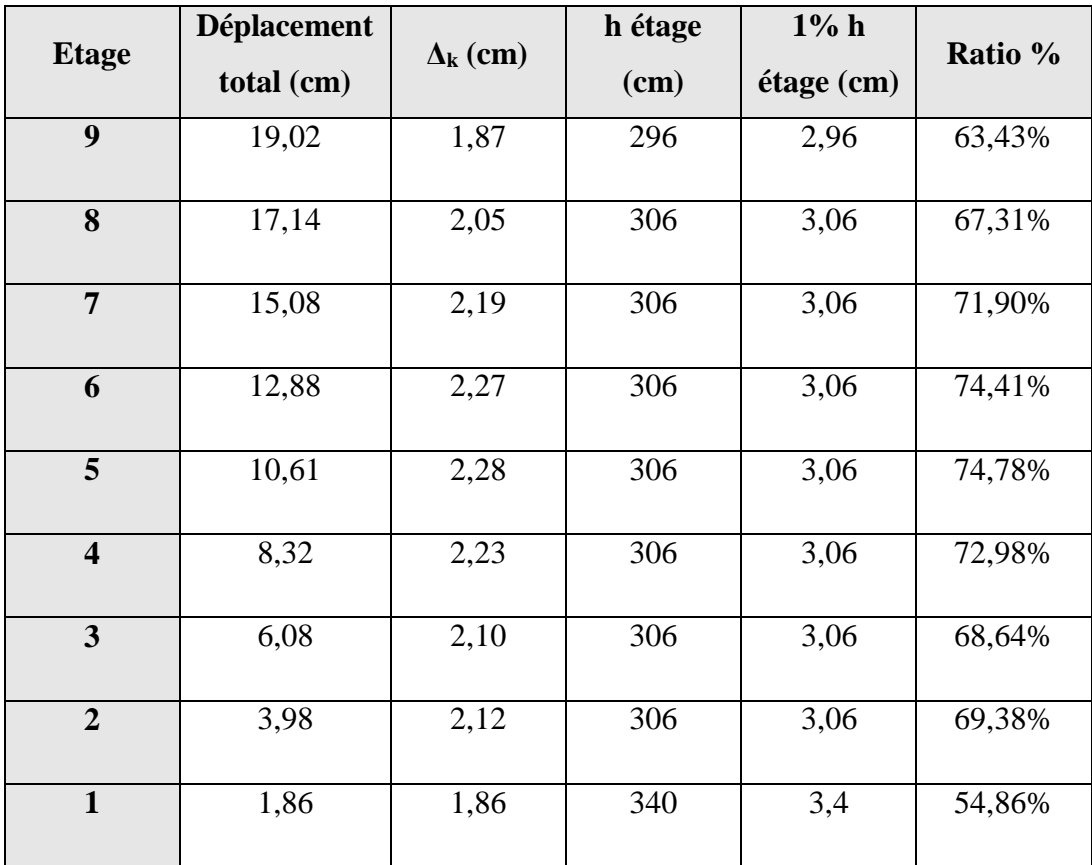

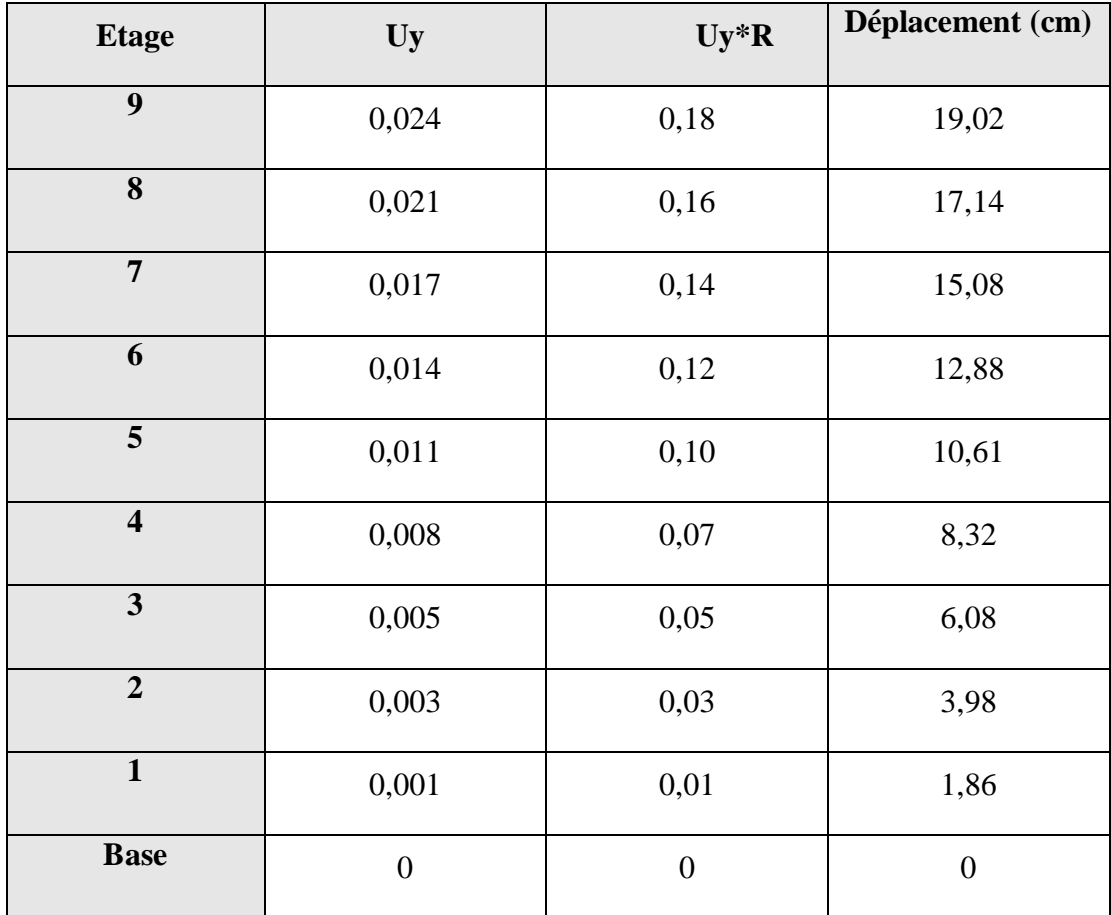

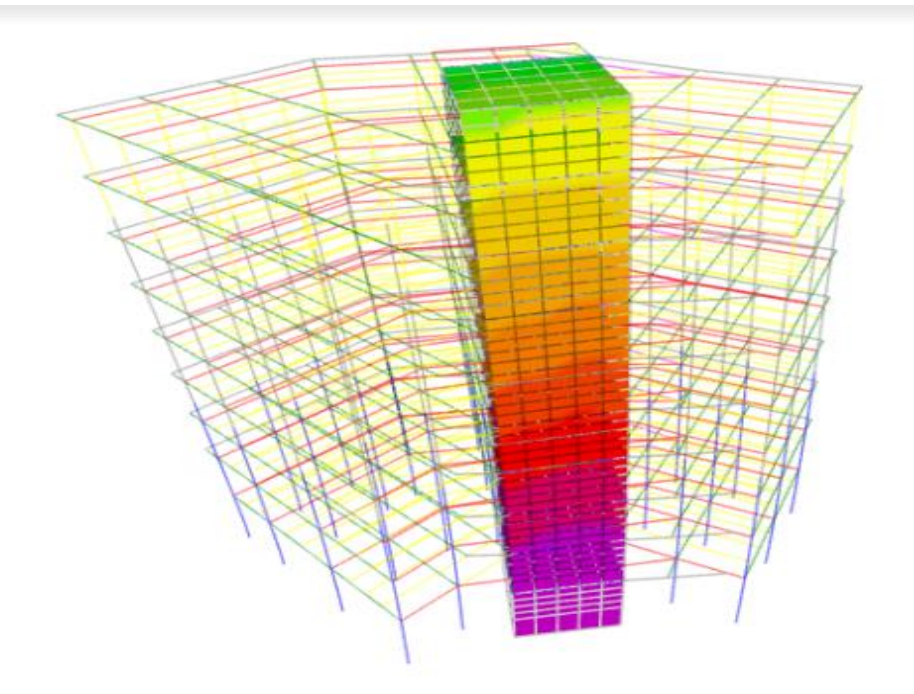

 **Figure V.6: Déplacements inter étage selon le sens y-y.**

#### **V.5.4.Justification vis-à-vis de l'effet P-Δ (les effets du second ordre)**

C'est le moment additionnel dû au produit de l'effort normal dans un poteau au niveau d'un nœud de la structure par le déplacement horizontal du nœud considéré.

Les effets du *2°* ordre (ou effet *P-Δ*) peuvent être négligés dans le cas des bâtiments si la condition suivante est satisfaite à tous les niveaux :

$$
\theta = \frac{Pk \times \Delta k}{Vk \times Hk} \leq 0,10'' \text{Article 5.9 RPA99 version } 2003''
$$

Avec :

**:** Poids total de la structure et des charges d'exploitations associées au-dessus du niveau K :

$$
PK = \sum_{i=k}^{n} (WG_i + \beta WQ_i)
$$

**:** Effort tranchant d'étage au niveau 'K'.

 $\Delta k$ : Déplacement relatif du niveau 'K' par rapport au niveau 'K-1'.

Hk: Hauteur d'étage 'k.

| <b>Etage</b>            | <b>Diaphragme</b> | <b>Mass</b><br>$\mathbf{x}(t)$ | $P_{k}$  | $\mathbf{\Delta}_{\mathbf{k}}$ | $\mathbf{V}_\mathbf{k}$ | $\mathbf{h}_{\mathbf{k}}$ | $\boldsymbol{\theta}_{\mathbf{x}}$ | <b>Observation</b> |
|-------------------------|-------------------|--------------------------------|----------|--------------------------------|-------------------------|---------------------------|------------------------------------|--------------------|
| $\boldsymbol{9}$        | D <sub>10</sub>   | 44,85                          | 440,0011 | 0,0187                         | 112,70                  | 2,96                      | 0,00063044                         | ${\rm\bf CV}$      |
| 8                       | D <sub>5</sub>    | 278,45                         | 2731,671 | 0,0205                         | 711,91                  | 3,06                      | 0,00415339                         | CV                 |
| $7\phantom{.0}$         | D <sub>9</sub>    | 284,85                         | 2794,407 | 0,022                          | 1212,85                 | 3,06                      | 0,00453843                         | CV                 |
| 6                       | D <sub>8</sub>    | 290,22                         | 2847,077 | 0,0227                         | 1619,49                 | 3,06                      | 0,00478548                         | ${\rm CV}$         |
| 5                       | D7                | 291,07                         | 2855,494 | 0,0228                         | 1951,34                 | 3,06                      | 0,00482362                         | ${\rm\bf CV}$      |
| $\overline{\mathbf{4}}$ | D <sub>6</sub>    | 291,30                         | 2857,679 | 0,0223                         | 2222,77                 | 3,06                      | 0,00471124                         | ${\rm\bf CV}$      |
| $\overline{3}$          | D <sub>4</sub>    | 291,67                         | 2861,38  | 0,0210                         | 2443,85                 | 3,06                      | 0,00443678                         | ${\rm\bf CV}$      |
| $\overline{2}$          | D <sub>3</sub>    | 292,36                         | 2868,14  | 0,0212                         | 2628,54                 | 3,06                      | 0,00449547                         | CV                 |
| $\mathbf{1}$            | D2                | 294,03                         | 2884,459 | 0,0186                         | 2777,19                 | 3,4                       | 0,00357442                         | CV                 |
| <b>RDC</b>              | D1                | 301,75                         | 2960.212 | $\overline{0}$                 | 2865.53                 | 4,08                      | $\overline{0}$                     | CV                 |

**Tableau V5 : Vérification de l'effet P-delta sens x-x.**

| <b>Etage</b>            | <b>Diaphragme</b> | <b>Mass</b><br>y(t) | $P_{k}$  | $\Delta_{\mathbf{k}}$ | $V_{k}$ | $\mathbf{h}_{\mathbf{k}}$ | $\theta_{y}$   | <b>Observation</b> |
|-------------------------|-------------------|---------------------|----------|-----------------------|---------|---------------------------|----------------|--------------------|
| $\boldsymbol{9}$        | D10               | 44,85               | 440,0011 | 0,0187                | 140,12  | 2,96                      | 0,00063976     | CV                 |
| 8                       | D <sub>5</sub>    | 278,45              | 2731,671 | 0,0205                | 864,50  | 3,06                      | 0,00421478     | ${\rm CV}$         |
| $\overline{7}$          | D <sub>9</sub>    | 284,85              | 2794,407 | 0,022                 | 1434,83 | 3,06                      | 0,0046055      | CV                 |
| 6                       | D <sub>8</sub>    | 290,22              | 2847,077 | 0,0227                | 1881,41 | 3,06                      | 0,0048562      | ${\rm CV}$         |
| 5                       | D7                | 291,07              | 2855,494 | 0,0228                | 2241,98 | 3,06                      | 0,00489491     | CV                 |
| $\overline{\mathbf{4}}$ | D <sub>6</sub>    | 291,30              | 2857,679 | 0,0223                | 2540,35 | 3,06                      | 0,00478086     | ${\rm CV}$         |
| 3                       | D <sub>4</sub>    | 291,67              | 2861,38  | 0,0210                | 2792,15 | 3,06                      | 0,00450235     | CV                 |
| $\overline{2}$          | D <sub>3</sub>    | 292,36              | 2868,14  | 0,0212                | 2999,91 | 3,06                      | 0,00456191     | CV                 |
| $\mathbf{1}$            | D2                | 294,03              | 2884,459 | 0,0186                | 3158,80 | 3,4                       | 0,00362724     | CV                 |
| <b>RDC</b>              | D1                | 301,75              | 2960.212 | $\mathbf{0}$          | 3248,14 | 4,08                      | $\overline{0}$ | CV                 |

**Tableau V6 : Vérification de l'effet P-delta sens y-y.**

## *CHAPITRE VI : VERIFICATION DES ELEMENTS*

#### **Chapitre VI : Vérification des éléments.**

#### **VI.1 Vérification des poteaux**

Le Pré-dimensionnement des poteaux a été établi vis-à-vis du flambement et après étude dynamique on a remarqué que les poteaux sont sollicités en flexion et en compression axiale.

#### **VI.1.1. Vérification au flambement**

#### **Combinaisons de charges**

Les vérifications doivent être faites sous les combinaisons suivantes :

 $1.35$  G + 1.5 Q  $G + Q \pm E$ 

 $0.8 G \pm E$ 

#### **VI.1.1.1. Procédure de calcul**

 Les poteaux sont soumis à la flexion composée où chaque poteau est soumis à un effort normal « N » et deux moments fléchissant  $M_v$  et  $M_z$ . La vérification se fait pour toutes les combinaisons inscrites aux règlements sous les sollicitations les plus défavorables suivant les deux sens.

Les différentes sollicitations doivent être combinées dans les cas les plus défavorables, qui sont :

**Cas 1 :** Une compression maximale  $N_{sd}$  et un moment  $M_{y, sd}$  et  $M_{z, sd}$  correspondant.

**Cas 2 :** Un moment $M_{v, sd}$  maximal et une compression  $N_{sd}$  et  $M_{z, sd}$  correspondant.

**Cas 3 :** Un moment M<sub>z.sd</sub> maximal et une compression N<sub>sd</sub> et M<sub>y.sd</sub>correspondant.

Les éléments sollicités en compression flexion doivent satisfaire à la condition suivante :

$$
\frac{N_{sd}}{\chi_{min} \times A \times \frac{f_y}{\gamma_{M1}}} + \frac{K_y \times M_{y,sd}}{W_{pl,y} \times \frac{f_y}{\gamma_{M1}}} + \frac{K_z \times M_{z,sd}}{W_{pl,z} \times \frac{f_y}{\gamma_{M1}}} \le 1
$$

Avec :

• 
$$
K_y = 1 - \frac{\mu_y \times N_{sd}}{\chi_y \times A \times f_y}
$$
 ;  $K_y \le 1.5$ 

• 
$$
\mu_y = \overline{\lambda_y} \times (2\beta_{M,y} - 4) + \left(\frac{W_{p\downarrow y} - W_{el,y}}{W_{el,y}}\right)
$$
 ;  $\mu_y \le 0.90$ 

• 
$$
K_z = 1 - \frac{\mu_z \times N_{sd}}{\chi_z \times A \times f_y}
$$
 ;  $K_z \le 1.5$ 

• 
$$
\mu_z = \overline{\lambda_z} \times (2\beta_{M.z} - 4) + \left(\frac{W_{pl.z} - W_{el.z}}{W_{el.z}}\right)
$$
 ;  $\mu_z \le 0.90$ 

• 
$$
\chi_{min} = \min(\chi_y; \chi_z)
$$

 $\bullet$   $\beta_{M,y}$  et  $\beta_{M,z}$ sont les facteurs de moment uniforme équivalent pour le flambement par flexion.

#### **VI.1.1.2.Exemple de calcul**

## **Poteau centrale : HEA500**  $N_{sd}^{\quad \ \ MAX} \rightarrow M_{y sd}^{\quad \ corr}$ et  $M_{z sd}^{\quad \ corr}$  $N_{sd}^{MAX} = 1460,675 kN.m$  ;  $M_{y, sd}^{corr} = 43,105 kN.m$  ;  $M_{z, sd}^{corr} = 6,382 kN.m$

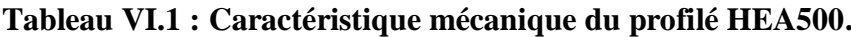

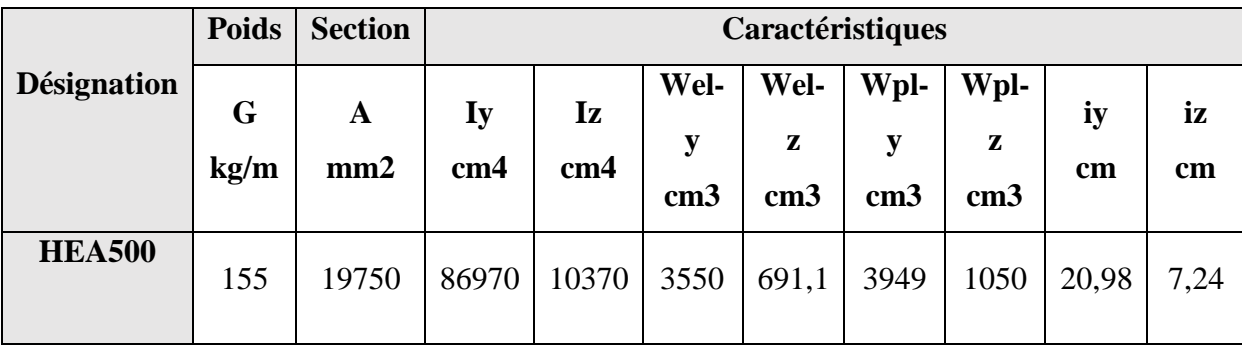

#### **Classification de profilé**

-Ame :  $\boldsymbol{d}$  $\frac{d}{dw} = \frac{444}{12}$  $\frac{144}{12}$  = 37<72  $\epsilon$  = 66,24 âme de classe

-Semelle :

 $\mathcal{C}_{0}$  $\frac{c}{tf} = \frac{117}{23}$  $\frac{117}{23}$  =5,09<9ε=8,28 semelle de classe 1

#### **Section de classe 1**

Plan y-y :  $\overline{\lambda_y} = \frac{\lambda_y}{93.95}$  $\frac{\lambda_y}{93,9\times\epsilon} = \frac{L_{fy}/i_y}{93,9\times\epsilon}$  $rac{L_{f y}/i_y}{93.9 \times \varepsilon}$  ;  $\left(\varepsilon = \sqrt{\frac{235}{f_y}}\right)$  $\frac{153}{f_y} = 0.92$ 

Plan z-z : 
$$
\overline{\lambda_z}
$$
 =  $\frac{\lambda_z}{93,9 \times \varepsilon}$  =  $\frac{L_{fz}/i_z}{93,9 \times \varepsilon}$ 

Alors :

$$
\frac{L_f}{L_0} = \left(\frac{1 + 0.145 \times (\eta_1 + \eta_2) - 0.265 \times \eta_1 \times \eta_2}{2 - 0.364 \times (\eta_1 + \eta_2) - 0.247 \times \eta_1 \times \eta_2}\right)
$$

Avec :

• 
$$
\eta_1 = \frac{K_C + K_{C1}}{K_C + K_{C1} + K_{P11} + K_{P12}}
$$

• 
$$
\eta_2 = \frac{K_C + K_{C2}}{K_C + K_{C2} + K_{P21} + K_{P22}}
$$

- $\bullet$   $K_C$  c'est la rigidité (ou la raideur) de poteau concerné.
- $\bullet$   $K_{c1}$  et  $K_{c2}$  la rigidité des poteaux adjacents.

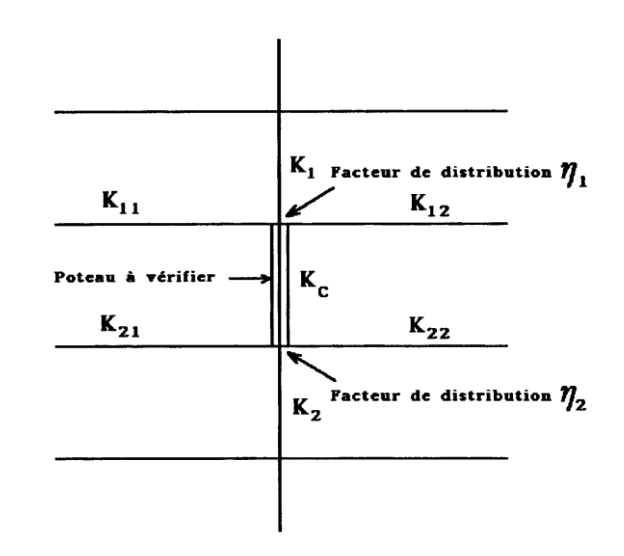

 $\bullet$   $K_{Pij}$  la rigidité des poutres associées au nœud considéré.

• Plan y-y ; 
$$
K_C = K_{C1} = \frac{I_y}{h} = \frac{86970 \times 10^4}{4,08 \times 10^3} = 213161,76
$$
  
\n $K_{C2} = \frac{I_{y(HEA500)}}{h} = \frac{86970 \times 10^4}{3.4 \times 10^3} = 255794,12$   
\n $K_{P11} = K_{P21} = \frac{I_{y(IPE400)}}{L_{(IPE400)}} = \frac{23130 \times 10^4}{4,85 \times 10^3} = 47690,72$   
\n $K_{P22} = K_{P12} = \frac{I_{y(HEA500)}}{L_{(HEA500)}} = \frac{86970 \times 10^4}{12 \times 10^3} = 72475$   
\n $\eta_1 = \frac{K_C + K_{C1}}{K_C + K_{C1} + K_{P11} + K_{P12}}$   
\n $\eta_2 = \frac{K_C + K_{C2}}{K_C + K_{C2} + K_{P21} + K_{P22}}$   
\n $\begin{cases}\n\eta_1 = 0.78 \\
\eta_2 = 0.79\n\end{cases}; \frac{L_{fy}}{L_0} = 0.83 \rightarrow L_{fy} = 3386,4mm$ 

#### **Plan z-z :**

$$
K_C = K_{C1} = \frac{I_y}{h} = \frac{86970 \times 10^4}{4,08 \times 10^3} = 213161,76
$$
  

$$
K_{C2} = \frac{I_y(\text{HEA500})}{h} = \frac{86970 \times 10^4}{3,4 \times 10^3} = 255794.12
$$
  

$$
K_{P11} = K_{P21} = K_{P22} = K_{P12} = \frac{I_y(\text{IPE200})}{L(\text{IPE200})} = \frac{1943 \times 10^4}{3,55 \times 10^3} = 5473,24
$$

$$
\begin{cases}\n\eta_1 = 0.97 & \frac{L_{fy}}{L_0} = 0.98 \rightarrow L_{fy} = 3998.4 \text{ mm} \\
\eta_2 = 0.98 & \frac{1}{L_0} = \frac{3386.4/209.8}{86.388} = 0.19 \\
\frac{1}{\lambda_z} = \frac{3998.4/72.4}{86.388} = 0.63\n\end{cases}
$$
 Risque de flambement en plan z-z et y-y ( $\overline{\lambda_z} > 0.2$ )

Le choix de la courbe de flambement :

 $h_{(HE500A)}$  $\frac{h_{(HE500A)}}{b_{(HE500A)}} = \frac{490}{300}$  $\frac{490}{300} = 1,63 \ge 1,2$  Et  $t_f = 23$  mm < 40 mm

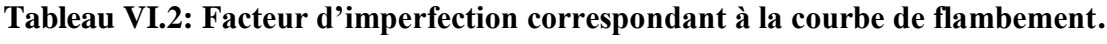

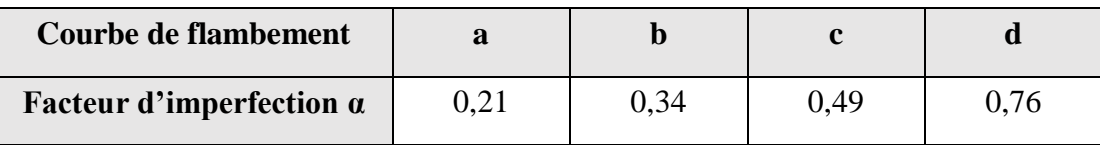

$$
\alpha_y = 0.21 \quad \text{Et} \quad \alpha_z = 0.34
$$

$$
\begin{cases}\n\text{Plan } y - y; \phi_y = 0.5 \times \left(1 + \alpha_y \times (\overline{\lambda_y} - 0.2) + \overline{\lambda_y}^2\right) = 0.52 \\
\text{Plan } z - z; \phi_z = 0.5 \times \left(1 + \alpha_z \times (\overline{\lambda_z} - 0.2) + \overline{\lambda_z}^2\right) = 0.77\n\end{cases}
$$
\n
$$
\begin{cases}\n\text{Plan } y - y; \ \chi_y = \frac{1}{\phi_y + \sqrt{\phi_y^2 - \overline{\lambda_y}^2}} = \frac{1}{0.52 + \sqrt{0.52^2 - 0.19^2}} = 1 \\
\text{Plan } z - z; \ \chi_z = \frac{1}{\phi_z + \sqrt{\phi_z^2 - \overline{\lambda_z}^2}} = \frac{1}{0.77 + \sqrt{0.77^2 - 0.63^2}} = 0.82\n\end{cases}
$$
\n
$$
\chi_{min} = 0.82
$$

**Sens Y-Y**

$$
\beta_{M.y} = 1,8 - 1,7 \Psi \Rightarrow \Psi = \frac{7,493}{43,105} = 0,17
$$
  
\n
$$
\beta_{M.y} = 1,511
$$
  
\n
$$
\mu_y = 0,19 \times (2 \times 1,511 - 4) + \left(\frac{3949 - 3550}{3550}\right) = -0,07 < 0,9
$$
  
\n
$$
K_y = 1 - \frac{-0,07 \times 1460,675 \times 10^3}{1 \times 197,5 \times 10^2 \times 275} = 1,02 < 1,5
$$

**Sens Z-Z**

$$
\varphi = \frac{0.075}{6.382} = 0.01 \qquad \text{Et} \qquad \beta_{M,\varphi} = 1.8 - 1.7 \times (-0.01) = 1.78
$$
\n
$$
\mu_z = 0.63 \times (2 \times 1.78 - 4) + \left(\frac{1059 - 691.1}{691.1}\right) = 0.25 < 0.9
$$
\n
$$
K_z = 1 - \frac{0.25 \times 1460.675 \times 10^3}{0.82 \times 197.5 \times 10^2 \times 275} = 0.92 < 1.5
$$

**135**

$$
\frac{N_{sd}}{\chi_{min} \times A \times \frac{f_y}{\gamma_{M1}}} + \frac{K_y \times M_{y.sd}}{W_{ply} \times \frac{f_y}{\gamma_{M1}}} + \frac{K_z \times M_{z.sd}}{W_{ply} \times \frac{f_y}{\gamma_{M1}}} \le 1
$$

$$
\frac{1460,675\times 10^3}{0,82\times 197,5\times 10^2 \times \frac{275}{1,1}}+\frac{1,02\times (43,105)\times 10^6}{3949\times 10^3 \times \frac{275}{1,1}}+\frac{0.92\times (6,382)\times 10^6}{1059\times 10^3 \times \frac{275}{1,1}}=0,42<1
$$

$$
\frac{\text{Cas } 2:}{M_{y,sd}^{MAX} \to N_{sd}^{corr} \text{ et } M_{z,sd}^{corr}}
$$
\n
$$
M_{y,sd}^{MAX} = 43.105 \text{ kN. m }; N_{sd}^{corr} = 1460,675 \text{ kN}; M_{z,sd}^{corr} = 6,382 \text{ kN. m}
$$
\n
$$
K_y = 1.02 \text{ Et } K_z = 0.92
$$
\n
$$
\frac{1460,675 \times 10^3}{0,82 \times 197,5 \times 10^2 \times \frac{275}{1,1}} + \frac{1,02 \times (43,105) \times 10^6}{3949 \times 10^3 \times \frac{275}{1,1}} + \frac{0,92 \times (6,382) \times 10^6}{1059 \times 10^3 \times \frac{275}{1,1}} = 0,42 < 1
$$

C'est vérifier.

$$
\frac{\text{Cas } 3:}{M_{z,sd}^{MAX}} \rightarrow N_{sd}^{corr} \text{ et } M_{y,sd}^{corr}
$$
\n
$$
M_{z,sd}^{MAX} = 15.89 \text{ kN} \cdot m \quad ; \ N_{sd}^{corr} = 1488,59 \text{ kN} \quad ; \ M_{y,sd}^{corr} = 3.98 \text{ kN} \cdot m
$$
\n
$$
\overline{\lambda_y} = 0.27 \text{ Et } \overline{\lambda_z} = 0.47 \text{ Risque de flambement en plan z-z}
$$
\n
$$
\chi_y = 0.97 \text{ Et } \chi_z = 0.93 \quad ; \chi_{min} = 0.93
$$
\n
$$
K_y = 0.84 \text{ Et } K_z = 0.52
$$
\n
$$
\frac{1488,59 \times 10^3}{0.93 \times 112,5 \times 10^2 \times \frac{275}{1.1}} + \frac{0.84 \times 3 \times 10^6}{1383 \times 10^3 \times \frac{275}{1.1}} + \frac{0.52 \times 15,89 \times 10^6}{641,2 \times 10^3 \times \frac{275}{1.1}} = 0.71 < 1
$$
\n
$$
\text{C'est vérifier.}
$$

**HEA450**

```
 Tableau VI.3 : Caractéristique géométrique IPE450.
```
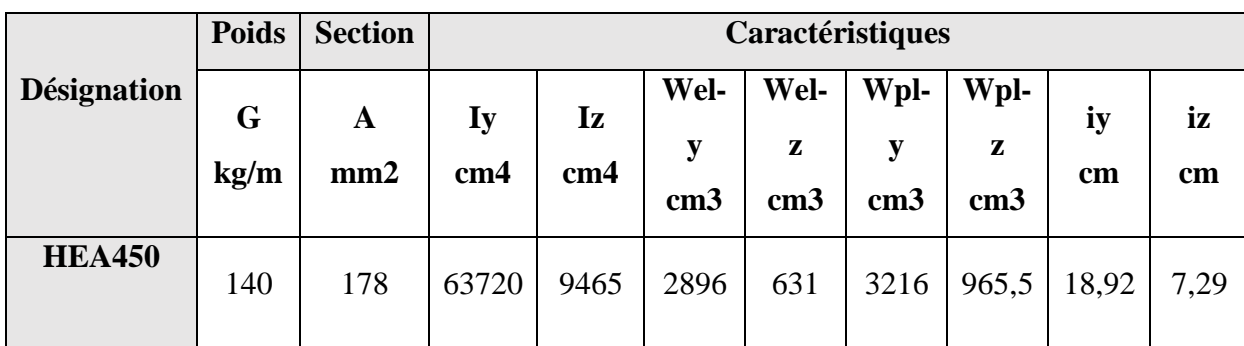

| Cas            | <b>Profile</b> | $N_{sd}$<br>(kN) | $M_{v}$ | $M_{z}$ | $\lambda_{\rm y}$ | $\lambda_{\mathbf{z}}$ | $X_{\min}$ | $\mathbf{K}_{\mathbf{v}}$ | $K_{z}$ | résul<br>tats | note<br>$\leq$ 1 |
|----------------|----------------|------------------|---------|---------|-------------------|------------------------|------------|---------------------------|---------|---------------|------------------|
| $\mathbf{1}$   |                | 707,18           | 33,09   | $-0,83$ | 0,16              | 0,34                   | 0,95       | 0,99                      | 1,00    | 0,20          | V                |
| $\overline{2}$ | <b>HEA450</b>  | 707,18           | 33,09   | $-0,83$ | 0,16              | 0,34                   | 0,95       | 0,99                      | 1,00    | 0,20          | V                |
| 3              |                | 638,91           | 57,34   | 2,32    | 0,16              | 0,34                   | 0,95       | 0,99                      | 1,00    | 0,23          | V                |

**Tableau VI.4 : Valeur de vérification HEA450.**

#### **HEA400**

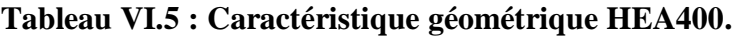

|                    | <b>Poids</b> | <b>Section</b> |                       |                       |                              | Caractéristiques             |                              |                              |          |          |
|--------------------|--------------|----------------|-----------------------|-----------------------|------------------------------|------------------------------|------------------------------|------------------------------|----------|----------|
| <b>Désignation</b> | G<br>kg/m    | A<br>mm2       | Iy<br>cm <sub>4</sub> | Iz<br>cm <sub>4</sub> | Wel-<br>у<br>cm <sub>3</sub> | Wel-<br>Z<br>cm <sub>3</sub> | Wpl-<br>у<br>cm <sub>3</sub> | Wpl-<br>z<br>cm <sub>3</sub> | iy<br>cm | iz<br>cm |
| <b>HEA400</b>      | 125          | 159            | 45070                 | 8564                  | 2311                         | 570,9                        | 2562                         | 872,9                        | 16,84    | 7,34     |

 **Tableau VI.6 : Valeur de vérification HEA400.**

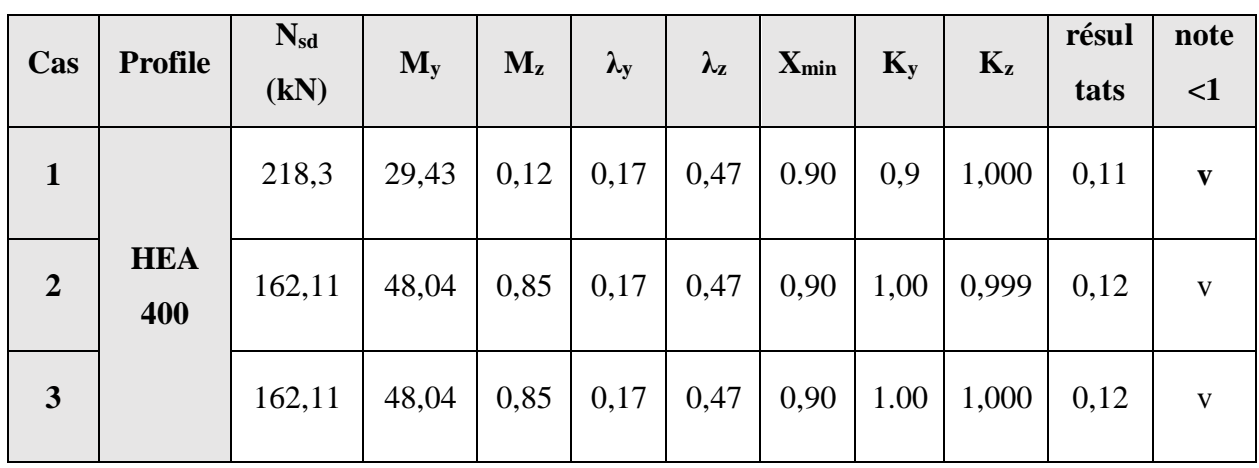

#### **VI.1.2. Les vérifications au déversement**

Dans le cas de la flexion composer il y'a lieu aussi de vérifier la résistance du profilé au

déversement :

Pour les sections de classe 1 :

$$
\frac{Nsd}{xx\frac{A\times fy}{\gamma m1}} + \frac{KLT \times My, sd}{\frac{wply \times fy}{\gamma m1}} + \frac{KLT \times Mz, sd}{\frac{wpl,z \times fy}{\gamma m1}} \le 1
$$
 (CCM 97,5.52)

Où :

 $K_{LT} = 1 - \frac{\mu_{LT} \times \text{Nsd}}{\chi L T \times A \times fy}$  mais  $K_{LT} \le 1$ 

 $\mu_{LT} = 0.15 \times \overline{\lambda} \overline{z} \times \beta M. \overline{z} - 0.15 \le 0.90$  mais  $\mu_{LT} \le 0.90$ 

Où :

 $\beta_{M,LT}$  est un facteur de moment uniforme équivalent pour le déversement.

#### **Pour HEA500**

 $\beta_{M,LT} = 1,511$ 

 $\mu$ <sub>LT</sub> = 0,15×0,63 ×1,511 -0,15=0,007 ≤ 0,90 (OK)

#### **Calcul de LT :**

 $\chi_{LT} = \frac{1}{1 - (1 - \frac{2}{3})^2}$  $\frac{1}{\Phi_{LT+}(\Phi_{LT}^2 + \overline{\lambda LT^2})^{0.5}}$ 

#### Tableau VI.7: Calcul des paramètres de  $χ_{LT}$  **HEA500**.

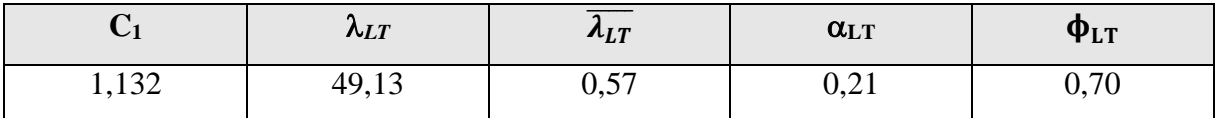

 $\chi$ LT**=0,62** 

$$
K_{LT} = 1 - \frac{0.007 \times 1460.675 \times 10^3}{0.62 \times 197.5 \times 10^2 \times 275} = 0.99 \le 1.5 \text{ OK}
$$
  

$$
\frac{1460.675 \times 10^3}{0.82 \times 197.5 \times 10^2 \times \frac{275}{1.1}} + \frac{0.99 \times 43.105 \times 10^6}{3949 \times 10^3 \times 275} + \frac{0.99 \times 6.382 \times 10^6}{1059 \times 10^3 \times 275} = 0.47 < 1 \text{ OK}
$$

#### **Pour HEA450**

 $\beta_{M,LT} = 1,95$ 

 $\mu$ <sub>LT</sub> = 0,15 × 0,34 × 1,95 - 0,15 = -0,05  $\leq$  0,90 mais  $\mu$ <sub>LT</sub>  $\leq$  0,90

**Calcul de LT :**

 $\chi_{LT} = \frac{1}{1 - (1 - \frac{2}{3})^2}$  $\frac{1}{\Phi_{LT+}(\Phi_{LT}^2 + \overline{\lambda LT^2})^{0.5}}$ 

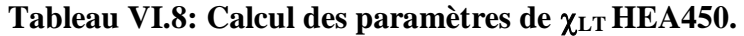

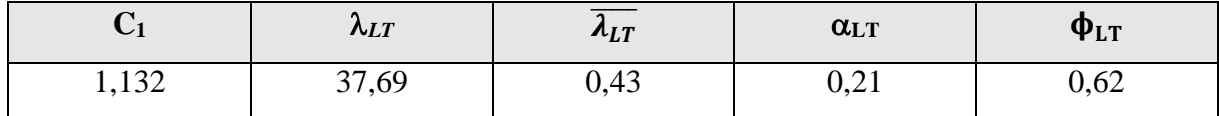

 $\chi$ LT**=0,62** 

 $K_{LT} = 1 - \frac{-0.05 \times 707,185 \times 10^3}{0.63 \times 170 \times 10^2 \times 175}$  $\frac{1}{0.62 \times 178 \times 10^{2} \times 275}$  = **1,01** 1,5 OK

 $707,185\times10^{3}$  $0.95 \times 178 \times 10^{2} \times \frac{275}{11}$ 1,1  $+\frac{1,01\times33,09\times10^6}{3216\times10^3\times275}$ 3216×103×275 1,1  $+\frac{1,01\times-0,836\times10^6}{965.5\times10^3\times275}$  $965,5\times10^{3}\times275$ 1,1  $=0.21<1$  OK

#### **•** Pour HEA400

 $\beta_{M \text{ } LT} = 2,97$ 

 $\mu$ <sub>LT</sub> = 0,15 × 0,34 × 2,97 - 0,15 = 0,001  $\leq$  0,90

**Calcul de LT :**

 $\chi_{LT} = \frac{1}{1 - (1 - \frac{2}{3})^2}$  $\frac{1}{\Phi_{LT+}(\Phi_{LT}^2 + \overline{\lambda LT^2})^{0.5}}$ 

#### Tableau VI.9: Calcul des paramètres de  $χ_{LT}$  **HEA400**.

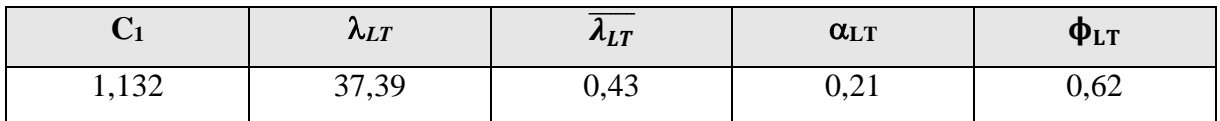

#### $\chi$ LT=0,72

$$
K_{LT} = 1 - \frac{0.001 \times 218.3 \times 10^3}{0.72 \times 159 \times 10^2 \times 275} = 0.99 \le 1.5 \text{ OK}
$$
  

$$
\frac{218.3 \times 10^3}{0.90 \times 159 \times 10^2 \times \frac{275}{1.1} + \frac{0.99 \times 29.43 \times 10^6}{2562 \times 10^3 \times 275} + \frac{0.99 \times 0.121 \times 10^6}{872.9 \times 10^3 \times 275}} = 0.11 < 1 \text{ OK}
$$

#### **VI.2. Vérification des poutres**

La vérification des poutres se fait par les formules suivantes :

$$
M_{sd} \leq M_{c. \, Rd} = \frac{Wpl \times fy}{\gamma m0}
$$

Dans le cas où l'effort tranchant calculé serait inférieur de 50% de VpI.Rd il faut vérifier que :

$$
M_{sd} \le V_{plRd} = \frac{Av \times fy}{\sqrt{3 \times \gamma m0}}
$$
  
A<sub>v</sub> = A - (2 × b × tf) + (t<sub>w</sub> + 2 r) × tf

| <b>Désignation</b> | <b>Poids</b> | <b>Section</b>     |         | <b>Dimensions</b> |          | Caractéristiques             |                       |                              |                              |                              |                                      |                     |          |
|--------------------|--------------|--------------------|---------|-------------------|----------|------------------------------|-----------------------|------------------------------|------------------------------|------------------------------|--------------------------------------|---------------------|----------|
|                    | G<br>kg/m    | $\mathbf A$<br>mm2 | h<br>mm | $\mathbf b$<br>mm | tf<br>mm | <b>Iy</b><br>cm <sub>4</sub> | Iz<br>cm <sub>4</sub> | Wel-<br>y<br>cm <sub>3</sub> | Wel-<br>z<br>cm <sub>3</sub> | Wpl-<br>у<br>cm <sub>3</sub> | Wpl-<br>${\bf z}$<br>cm <sub>3</sub> | iy<br>$\mathbf{cm}$ | iz<br>cm |
| <b>IPE400</b>      | 66,3         | 8446               | 400     | 180               | 13,5     | 23130                        | 1318                  | 1156                         | 146,4                        | 1307                         | 229                                  | 16,55               | 3,95     |

**Tableau VI.10 : Caractéristique géométrique et mécanique IPE400.**

 $M_{sd} = 49,42$  kN.m

 $V_{sd} = 77,90$ KN

**VI.2.1. Vérifications de la résistance**

**Moment fléchissant**

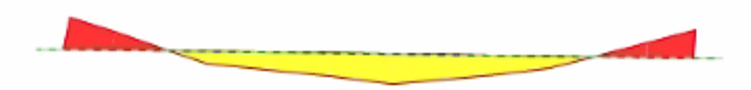

**Figure VI.1: Diagramme Des Moments De La poutre IPE400 La plus sollicité (G+Q-Ey).**

 **Position de l'axe neutre plastique :**  $R_{Béton} = \frac{0.85 \times fck}{1.5}$  $\frac{1}{1.5}$   $\times$   $b_{eff}$   $\times$   $h_c$  avec  $f_{ck}$  = 25 MPa  $R$  Béton  $=\frac{0.85\times25}{15}$  $\frac{15 \times 25}{1,5}$  ×1200× 95 ×10<sup>-3</sup>  $R$   $_{Béton}$  = 1615KN  $R$   $_{Acler} = 0.95 \times f_y \times A_a$  $R_{Acler} = 0.95 \times 275 \times 84,46 \times 10^{-3}$  $R$  Acier =2206,52KN  $R$  Béton  $<$   $R$ Acier  $R_w = 0.9 \times f_v \times A_w = 0.9 \times 275 \times 3207.8$ Rw=793,930KN  $R$   $_{Béton}$  >  $R_w$ 

$$
M_{pl,rd} = R_a \times \left(\frac{ha}{2}\right) + R_b \times \left(\frac{hc}{2} + h_p\right)
$$
  
= 2206.52 ×  $\left(\frac{400}{2}\right)$  + 1615 ×  $\left(\frac{95}{2} + 55\right)$  × 10<sup>-3</sup>  

$$
M_{sd} = 49,42 \text{ kN.m} < M_{pl,rd} = 606,84 \text{kN.m}
$$

#### **Effort tranchant**

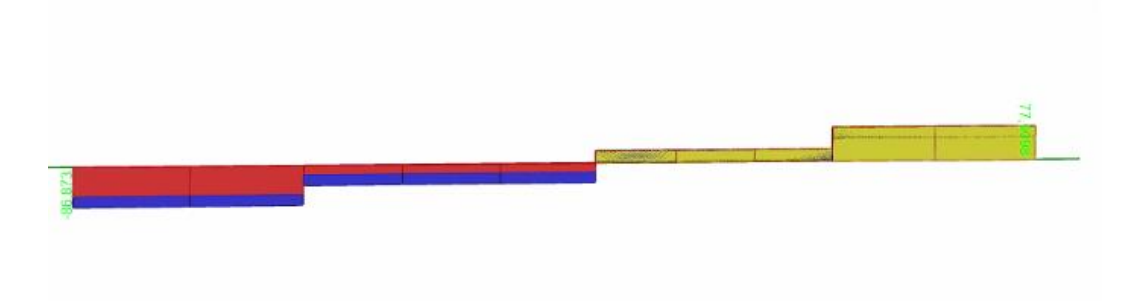

 **Figure VI.2: Diagramme de l'effort tranchant.**

On doit vérifier que :  $V_{Sd} \leq V_{plRd} = \frac{Av \times fy}{\sqrt{2\pi}}$ √3×γm0

 $V_{plRd} = \frac{4269,1 \times 275}{\sqrt{2}}$  $\frac{\sqrt{3}}{\sqrt{3}}$  ×10<sup>-3</sup>=677,80KN  $V_{sd} = 77,90$ KN<  $VplRd = 677,80$ KN  $V_{sd} = 77,90$ KN  $< 0,5$ VplRd = 338,91 KN

Pas d'interaction entre l'effort tranchant et le moment fléchissant

#### **VI.3. Vérification de la poutre secondaire**

| <b>Désignation</b> | <b>Poids</b> | <b>Section</b> |                   | <b>Dimensions</b> |          | Caractéristiques      |                       |                              |                                      |                              |                              |          |                     |
|--------------------|--------------|----------------|-------------------|-------------------|----------|-----------------------|-----------------------|------------------------------|--------------------------------------|------------------------------|------------------------------|----------|---------------------|
|                    | G<br>kg/m    | A<br>mm2       | $\mathbf h$<br>mm | $\mathbf b$<br>mm | tf<br>mm | Iy<br>cm <sub>4</sub> | Iz<br>cm <sub>4</sub> | Wel-<br>y<br>cm <sub>3</sub> | Wel-<br>${\bf z}$<br>cm <sub>3</sub> | Wpl-<br>y<br>cm <sub>3</sub> | Wpl-<br>z<br>cm <sub>3</sub> | iy<br>cm | iz<br>$\mathbf{cm}$ |
| <b>IPE200</b>      | 22,4         | 2848           | 200               | 100               | 8,5      | 1943                  | 142,4                 | 194,3                        | 28,47                                | 220,6                        | 44,61                        | 8,6      | 2,24                |

 **Tableau VI.11 : Caractéristique géométrique et mécanique IPE200.**

 $M_{sd} = 48,25$   $kN.m$ 

 $V_{sd}$  =36,79  $kN$ 

#### **VI.3.1. Vérifications de la résistance**

**Moment fléchissant**

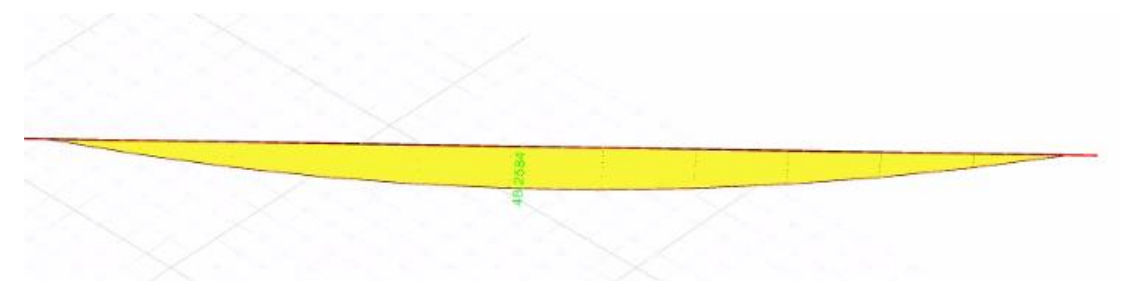

**Figure VI.3: Diagramme Des Moments De La poutre IPE200 La plus sollicité (1.35G+1.5Q).**

 **Position de l'axe neutre plastique**   $R$  Béton =  $\frac{0.85 \times \text{fck}}{1.5}$  $\frac{1}{1.5}$   $\times$  *beff*  $\times$  *h<sub>c</sub>* avec  $f_{ck} = 25 MPa$  $R$  Béton  $=\frac{0.85\times25}{15}$  $\frac{15 \times 25}{1,5}$  × 1400 × 95 × 10<sup>-3</sup>  $R$  Béton = 1884,17KN  $R$   $_{Acler}$  = 0,95  $\times$  *fy*  $\times$  A<sub>a</sub>  $R_{Acler} = 0.95 \times 275 \times 2848 \times 10^{-3}$  $R$  Acier =744.04KN  $R_{Béton} > R_{Acier}$  $M_{\text{plrd}} = R_{\text{a}} \times (\frac{h_{\text{a}}}{2})$  $\frac{n_a}{2} + h_b + h_p - \frac{R_a \times h_a}{R_b \times 2}$  $\frac{R_b \times 1}{R_b \times 2}$  $M_{\text{plrd}} = 744,04 \times (\frac{0.2}{3})$  $\frac{10,2}{2}$  + 0,095 + 0,055 -  $\frac{744.04 \times 0.2}{1884.17 \times 2}$  $\frac{144.04 \times 0.2}{1884.17 \times 2}$ Msd =48,25 kN.m < Mpl,rd =145,63 kN.m

#### **Effort tranchant**

On doit vérifier que :  $V_{Sd} \leq V_{plRd} = \frac{Av \times fy}{\sqrt{2\pi}}$ √3×γm0

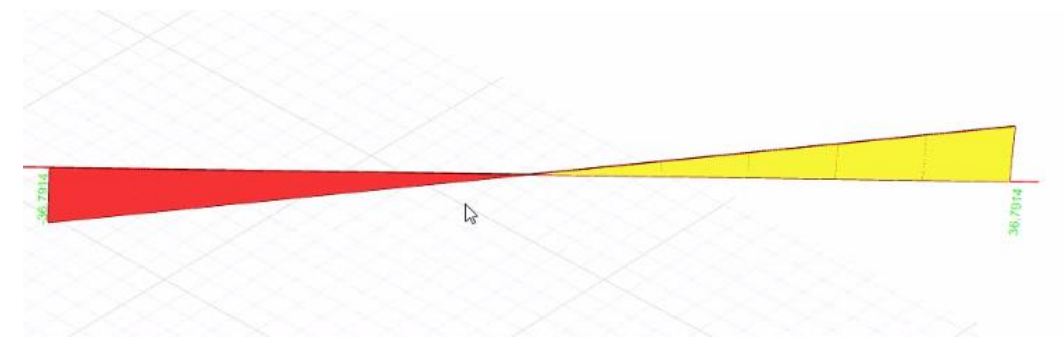

**Figure VI.4: Diagramme de l'effort tranchant.**

 $V_{plRd} = \frac{1399,6\times275}{\sqrt{2}}$  $\frac{\sqrt{3}}{\sqrt{3}}$  ×10<sup>-3</sup>=222,22KN  $V_{sd} = 36,79$  kN < VplRd = 222,22KN  $V_{sd} = 36,79$  kN  $< 0.5V_{plRd} = 111,11$  kN

Pas d'interaction entre l'effort tranchant et le moment fléchissant

#### **Déversement**

Il n'y a pas lieu de vérifier le déversement pour les poutres car on a un plancher collaborant, donc les poutres sont prémunies contre ce phénomène.

#### **VI.4. Vérification des solives**

| <b>Désignation</b> | <b>Poids</b> | <b>Section</b>     |                   | <b>Dimensions</b> |          | Caractéristiques             |                       |                              |                                      |                              |                              |          |          |
|--------------------|--------------|--------------------|-------------------|-------------------|----------|------------------------------|-----------------------|------------------------------|--------------------------------------|------------------------------|------------------------------|----------|----------|
|                    | G<br>kg/m    | $\mathbf A$<br>mm2 | $\mathbf h$<br>mm | $\mathbf b$<br>mm | tf<br>mm | <b>Iy</b><br>cm <sub>4</sub> | Iz<br>cm <sub>4</sub> | Wel-<br>y<br>cm <sub>3</sub> | Wel-<br>${\bf z}$<br>cm <sub>3</sub> | Wpl-<br>y<br>cm <sub>3</sub> | Wpl-<br>z<br>cm <sub>3</sub> | iy<br>cm | iz<br>cm |
| <b>IPE180</b>      | 18,8         | 2710               | 180               | 91                | 8        | 1317                         | 142,4                 | 146,3                        | 22,16                                | 166,4                        | 34,60                        | 7,42     | 2,05     |

 **Tableau VI.12 : Caractéristique géométrique et mécanique IPE180.**

 $M_{sd} = 43,23$  kN.m

 $V_{sd}$  =34.61  $kN$ 

#### **VI.4.1. Vérifications de la résistance**

**Moment fléchissant**

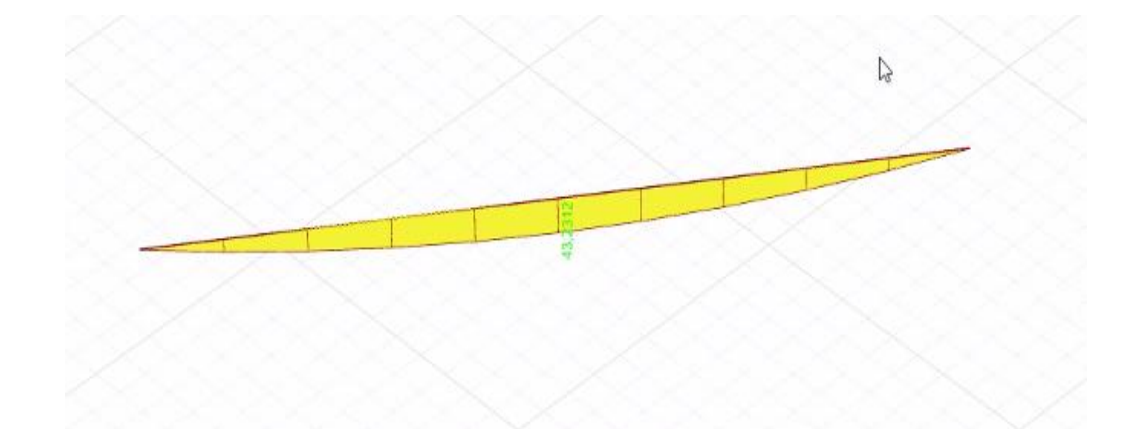

**Figure VI.5: Diagramme Des Moments De La poutre IPE200 La plus sollicité (1.35G+1.5Q).**

 **Position de l'axe neutre plastique** :  $R_{Béton} = \frac{0.85 \times fck}{1.5}$  $\frac{1}{1.5}$   $\times$   $b_{eff}$   $\times$  hc avec  $f_{ck}$  = 25 MPa  $R$  Béton  $=\frac{0.85\times25}{15}$  $\frac{15 \times 25}{1,5}$  × 1240 × 95 × 10<sup>-3</sup>  $R$   $_{Béton}$  =1668,83 KN  $R_{Acler} = 0.95 \times f_y \times A_a$  $R_{Acier} = 0.95 \times 275 \times 2710 \times 10^{-3}$  $R$   $_{Acier}$  = 707,99KN  $R$  Béton >  $R$ Acier  $M_{\text{plrd}} = R_{\text{a}} \times (\frac{h_{\text{a}}}{2})$  $\frac{n_a}{2} + h_b + h_p - \frac{R_a \times h_a}{R_b \times 2}$  $\frac{R_b \times 1}{R_b \times 2}$  $M_{\text{plrd}} = 707,99 \times (\frac{0.18}{2})$  $\frac{18}{2} + 0.095 + 0.055 - \frac{707,99 \times 0.18}{166,837 \times 2}$  $\frac{166,837 \times 2}{166,837 \times 2}$ Msd =43,23 kN.m < Mpl,rd =142,89 kN.m

#### **Effort tranchant**

On doit vérifier que :  $V_{Sd} \leq V_{plRd} = \frac{Av \times fy}{\sqrt{2\pi}}$ 

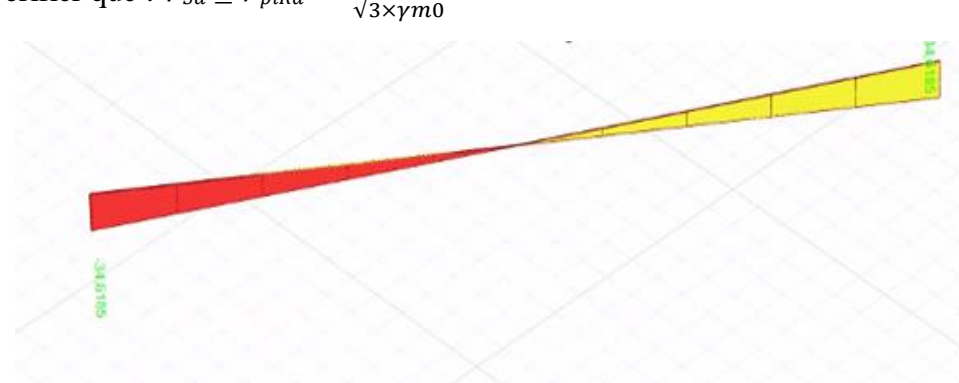

**Figure VI.6: diagramme de l'effort tranchant.**

 $V_{plRd} = \frac{1125,4 \times 275}{\sqrt{2}}$  $\frac{15,4\times275}{\sqrt{3}}$  ×10<sup>-3</sup>=178,68KN  $V_{sd} = 34,61$  kN <  $V_{plRd} = 178,68$ KN  $V_{sd}$  = 34,61 kN < 0,5 $V_{plRd}$  = 89,34 KN

Pas d'interaction entre l'effort tranchant et le moment fléchissant

#### **Déversement**

Il n'y a pas lieu de vérifier le déversement pour les poutres car on a un plancher collaborant, donc les poutres sont prémunies contre ce phénomène.

#### **VI.5. Ferraillage de noyau central**

Suivant la méthode des contraintes, Le calcul du ferraillage est principalement fait à la flexion composée s'en utilisant l'effort normal et le moment de flexion sous les combinaisons des charges les plus défavorables.

Les démarches de calcul sont données comme suit :

- $\sigma_t = \frac{N}{el} \frac{MV}{el}$  $\frac{\partial^2 V}{\partial q}$  ; avec  $S = e \times L_{\text{volle}}$
- $\bullet$   $\sigma_c = \frac{N}{s}$  $\frac{N}{S} + \frac{M}{2}$  $\frac{\text{M}}{2}$  ; on doit verifier que  $\sigma_{\text{c}} < 0.85 \times \frac{f_{\text{c28}}}{1.15}$ 1.15

• 
$$
L_T = \frac{(\sigma_t \times L)}{(\sigma_t + \sigma_c)}
$$

- $A_s = \frac{P_t}{F}$  $\frac{P_t}{F_e}$  ; avec  $P_t = \frac{\sigma_t \times L_T \times b}{2}$  $\frac{E_T \times B}{2}$ et F<sub>e</sub> = 500 Mpa
- $A_{s(min)} = 0.20\%$  de la section horizontale du béton tendu (L<sub>T</sub>  $\times$  e).

#### **VI.5.1. Disposition de noyau central**

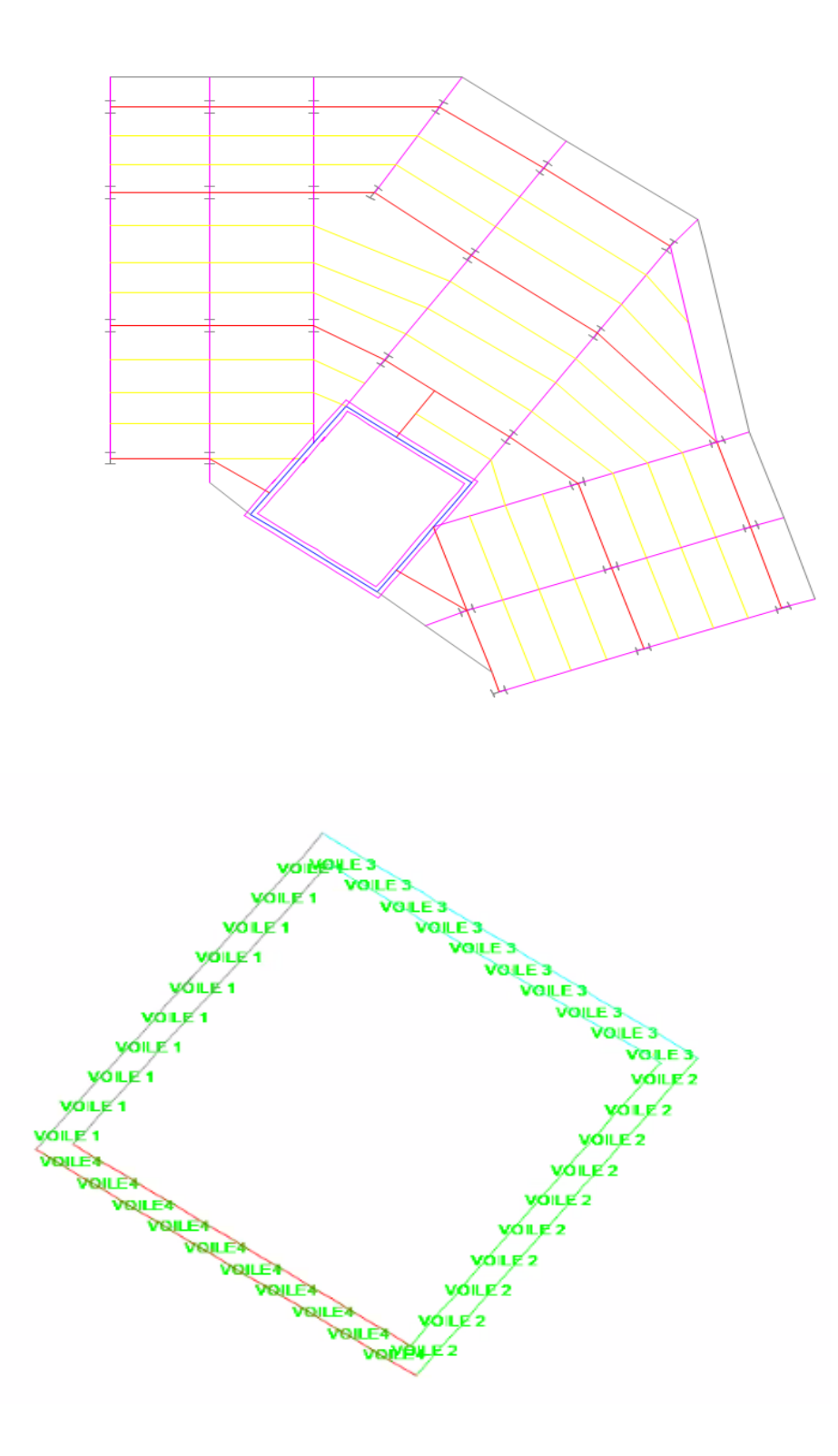

**Figure VI.7 : Plan de disposition de noyau central.**

-Pour le ferraillage on découpe en 3 zones :

| Zone | <b>Niveaux</b>    |
|------|-------------------|
|      | $RDC >>1er$ étage |
|      | $2eme>5eme$ étage |
|      | $6ème>9ème$ étage |

**Tableau VI.13: Zone de calcul pour le ferraillage des voiles.**

-Les sollicitations de calcul sont extraites directement du logiciel ETABS, les résultats sont résumés dans le tableau suivant :

#### **VI.5.2. Ferraillage des voiles**

#### **VI.5.2.1. Ferraillage vertical**

Nous calculons le ferraillage des voiles par la méthode des contraintes.

#### **Exemple de calcul de RDC**

-Pour le voile  $V_1$ :  $M_{max}$ =11088,36kN.m;  $N_{cor}$ =2580,43 kN; L= 5.1 m; e= 30 cm.

$$
\sigma_t = \frac{N}{eL} - \frac{MV}{el} = \sigma_t = \frac{2580.43 \times 10^3}{5700 \times 300} - \frac{11088.36 \times 10^6 \times 2850}{300 \times \frac{5700^3}{12}} = 5,32Mpa
$$

$$
\sigma_c = \frac{N}{eL} + \frac{MV}{el} = \frac{2580.43 \times 10^3}{5700 \times 300} + \frac{11088.3 \times 10^6 \times 2850}{300 \times \frac{5700^3}{12}} = 8,33 Mpa
$$

#### **La longueur de la zone tendue**

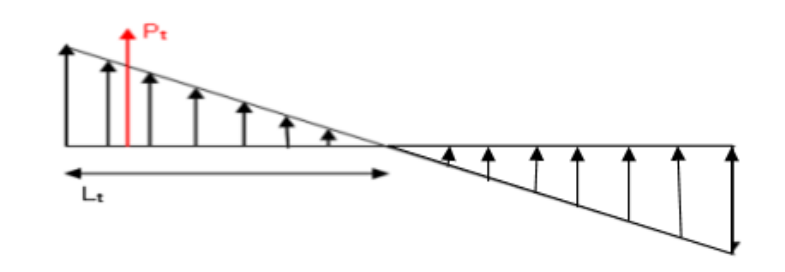

$$
L_T = \frac{(\sigma_t \times L)}{(\sigma_t + \sigma_c)} = L_T = \frac{(-5.32 \times 5700)}{(-5.32 + 8.33)} = -10,04 \text{ m}
$$

-On calcul la force de la traction Pt :

$$
A_s = \frac{P_t}{F_e}
$$
; avec  $P_t = \frac{= -5.32 \times -10.04 \times 300}{2} = 8007.94$  N  

$$
A_s = \frac{8007.94}{500} = 160.59
$$
 cm<sup>2</sup>  

$$
A_s min = 0.2\% \times (570 \times 300) = 22, 80
$$
 mm<sup>2</sup>

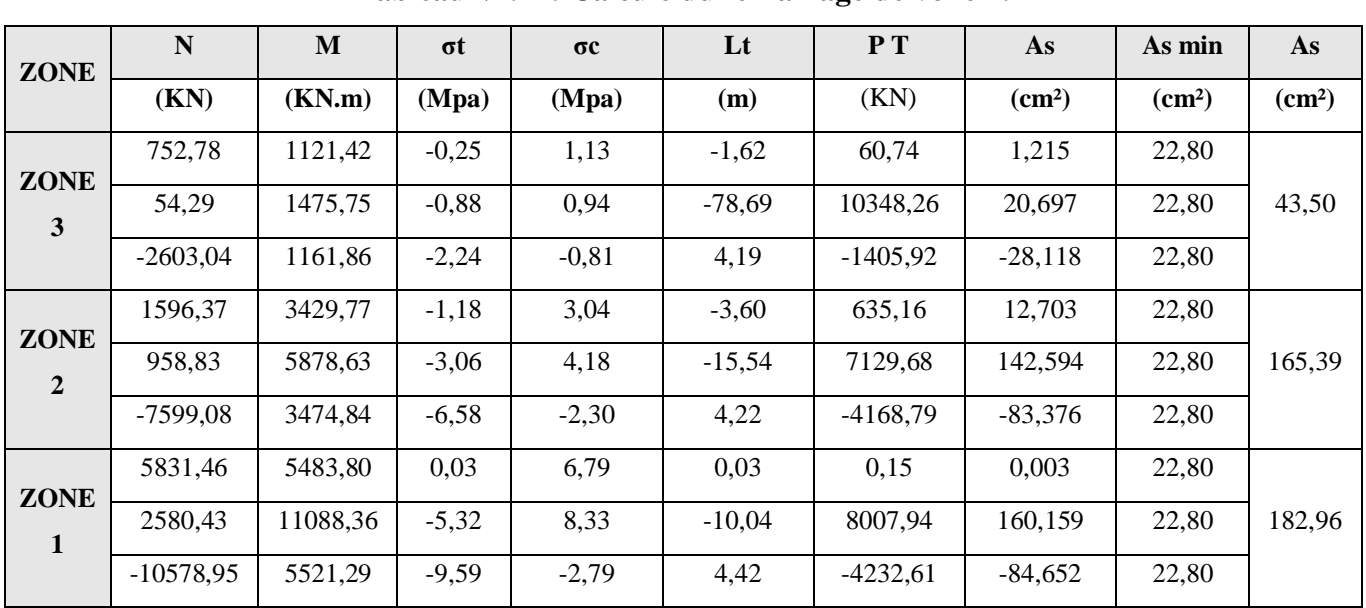

**Voile 1 :**

**Tableau VI.14: Calcule du ferraillage de voile 1.**

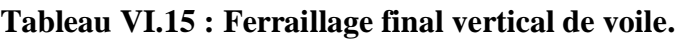

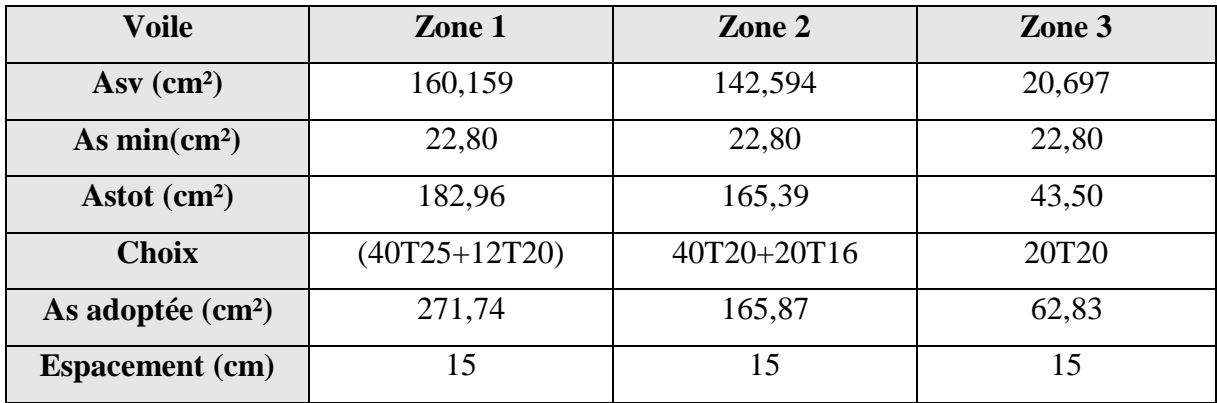

### **Voile 2 :**

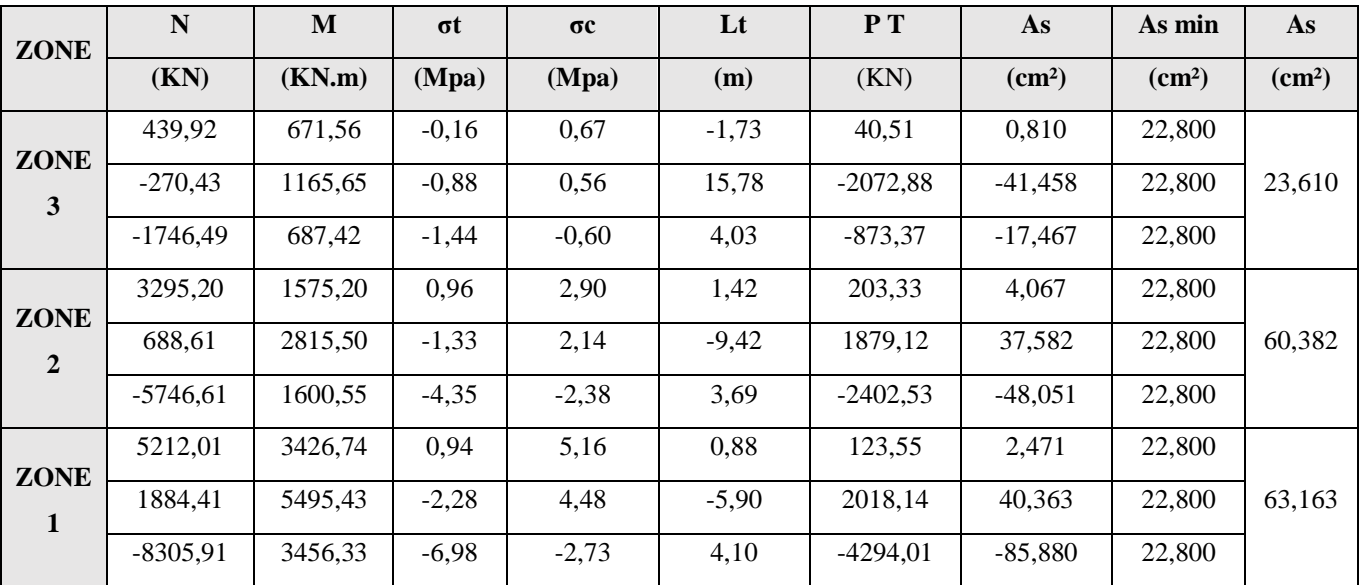

## **Tableau VI.16 : calcule du ferraillage de voile 2.**

**Tableau VI.17: Ferraillage final vertical de voile 2.**

| <b>Voile</b>           | Zone 1          | Zone 2      | Zone 3            |
|------------------------|-----------------|-------------|-------------------|
| $Asv$ (cm2)            | 40,363          | 37,582      | 0,810             |
| As $min (cm2)$         | 22,80           | 22,80       | 22,80             |
| Astot (cm2)            | 63,163          | 60,382      | 23,610            |
| <b>Choix</b>           | $(40T25+12T20)$ | 40T20+20T16 | 20T <sub>20</sub> |
| As adoptée (cm2)       | 271,74          | 165,87      | 62,83             |
| <b>Espacement</b> (cm) | 15              | 15          | 15                |

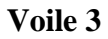

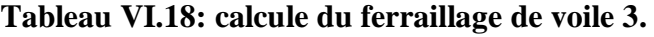

| <b>ZONE</b>    | $\mathbf N$ | M       | σt      | $\Sigma$ c | $\bf{L}t$ | P T     | As              | As min       | As                 |
|----------------|-------------|---------|---------|------------|-----------|---------|-----------------|--------------|--------------------|
|                | (KN)        | (KN.m)  | (Mpa)   | (Mpa)      | (m)       | (KN)    | $\text{(cm}^2)$ | $\rm (cm^2)$ | (cm <sup>2</sup> ) |
| <b>ZONE</b>    | 439.92      | 671.56  | $-0.16$ | $-0,23$    | 0,80      | $-2,03$ | 69.68           | 1,394        |                    |
| 3              | $-270.43$   | 1165.65 | $-0,88$ | $-1,07$    | 0,72      | 15,48   | $-2491.79$      | $-49,836$    | 21,794             |
|                | $-1746.49$  | 687.42  | $-1,44$ | $-1,67$    | $-0,61$   | 3,73    | $-934,61$       | $-18,692$    |                    |
| <b>ZONE</b>    | 3295.20     | 1575.20 | 0,96    | 0,94       | 3,36      | 1,12    | 157.76          | 3,155        |                    |
| $\overline{2}$ | 688.61      | 2815.50 | $-1,33$ | $-1,71$    | 2,62      | $-9,72$ | 2499,23         | 49,985       | 70,385             |
|                | $-5746.61$  | 1600.55 | $-4,35$ | $-4,99$    | $-2,53$   | 3,39    | $-2532.41$      | $-50.648$    |                    |
| <b>ZONE</b>    | 5212.01     | 3426.74 | 0,94    | 0,77       | 6,04      | 0,58    | 66,85           | 1,337        |                    |
| $\mathbf{1}$   | 1884.41     | 5495.43 | $-2,28$ | $-2,99$    | 5,46      | $-6,20$ | 2783,86         | 55,677       | 76,077             |
|                | $-8305.91$  | 3456.33 | $-6,98$ | $-8,09$    | $-2,77$   | 3,80    | $-4607.28$      | $-92.146$    |                    |

**Tableau VI.19 : Ferraillage final vertical de voile.**

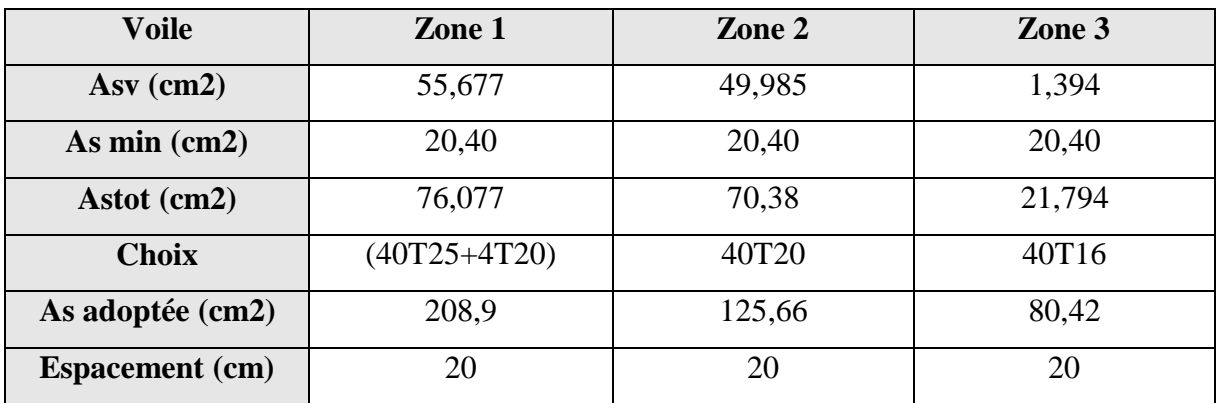

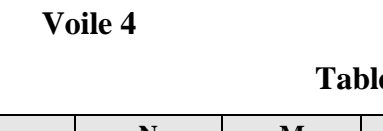

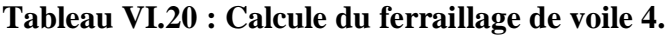

| <b>ZONE</b>    | $\mathbf N$ | M      | $\sigma t$ | $\sigma$ c | $\bf{L}t$ | P T       | As              | As min          | As                 |
|----------------|-------------|--------|------------|------------|-----------|-----------|-----------------|-----------------|--------------------|
|                | (KN)        | (KN.m) | (Mpa)      | (Mpa)      | (m)       | (KN)      | $\text{(cm}^2)$ | $\text{(cm}^2)$ | (cm <sup>2</sup> ) |
| <b>ZONE</b>    | 143,80      | 59,39  | 0,05       | 0,14       | 1,31      | 9,50      | 0,190           | 20,400          |                    |
| $\mathbf{3}$   | 143,80      | 59,39  | 0,05       | 0,14       | 1,31      | 9,50      | 0,190           | 20,400          | 21,794             |
|                | $-370,68$   | 56,66  | $-0,29$    | $-0,20$    | 3,01      | $-128,99$ | $-2,580$        | 20,400          |                    |
| <b>ZONE</b>    | 803,41      | 129,73 | 0,43       | 0,62       | 2,07      | 131,79    | 2,636           | 20,400          |                    |
| $\overline{2}$ | 770,64      | 279,63 | 0,29       | 0,72       | 1,46      | 63,28     | 1,266           | 20,400          | 70,385             |
|                | $-1288,54$  | 123,98 | $-0.94$    | $-0,75$    | 2,84      | $-399.19$ | $-7.984$        | 20,400          |                    |
| <b>ZONE</b>    | 1390,59     | 61,00  | 0,86       | 0,96       | 2,42      | 312,69    | 6,254           | 20,400          |                    |
| 1              | 1257,43     | 561,26 | 0,39       | 1,25       | 1,21      | 70,89     | 1,418           | 20,400          | 76,077             |
|                | $-1844,47$  | 63,10  | $-1,25$    | $-1,16$    | 2,65      | -498,98   | $-9,980$        | 20,400          |                    |

**Tableau VI.21: Ferraillage final vertical de voile 4.**

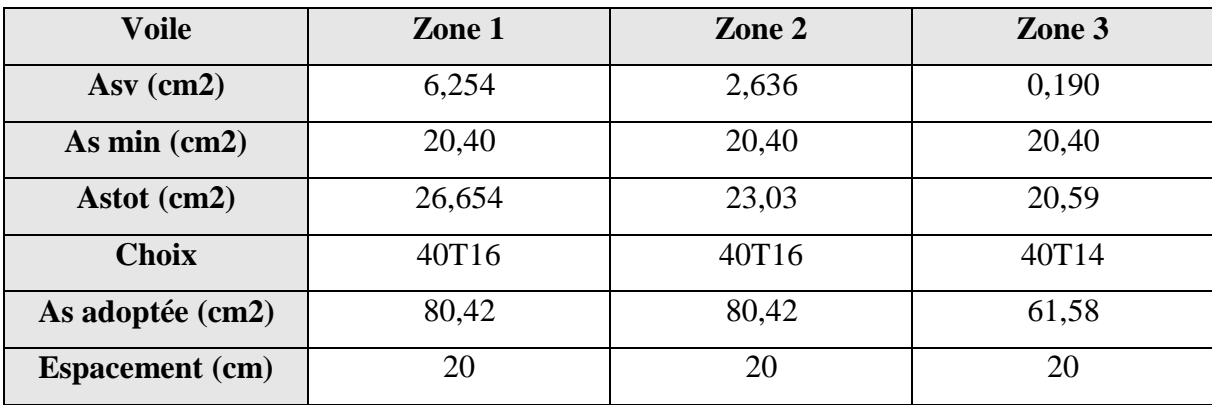

#### **VI.5.3. Ferraillage horizontal**

τu: Les contraintes de cisaillement dans le béton est donnée :

τu ≤ 0,2fc28 τu  $=\frac{\bar{V}}{I}$  $\frac{V}{b \cdot 0}$  Avec  $\overline{V} = 1,4$ Vu

#### **Exemple de calcul**

 $\tau$ u =  $\bar{V}$  $\frac{1}{b0d}$  $Ah1 = \frac{1,4x \times 103}{300 \times 0,9x5700}$ 

Ahmin=  $(0,15\%)$  al= $\frac{0,15}{100}$  (15) (570)=cm<sup>2</sup>

| voile                   | <b>ZONE</b>             | $\mathbf{V}$ | $\tau$ u | Ah1             | <b>Ahmin</b>       | choix    | Ah adopté          | <b>St</b> |
|-------------------------|-------------------------|--------------|----------|-----------------|--------------------|----------|--------------------|-----------|
|                         |                         | (KN)         | (Mpa)    | $\text{(cm}^2)$ | (cm <sup>2</sup> ) |          | (cm <sup>2</sup> ) | (cm)      |
|                         | $\mathbf{1}$            | 2610,253     | 2,37     | 2,67            | 12,825             | 2*10 T16 | 40,2               | 15        |
| $\mathbf{1}$            | $\overline{2}$          | 2299,612     | 2,09     | 2,35            | 12,825             | 2*10 T16 | 40,2               | 15        |
|                         | $\overline{\mathbf{3}}$ | 1389,862     | 1,26     | 1,42            | 12,825             | 2*10 T16 | 40,2               | 15        |
|                         | $\mathbf{1}$            | 2072,377     | 1,89     | 2,12            | 12,825             | 2*10 T16 | 40,2               | 15        |
| $\overline{2}$          | $\overline{2}$          | 1805,228     | 1,64     | 1,85            | 12,825             | 2*10 T16 | 40,2               | 15        |
|                         | $\overline{\mathbf{3}}$ | 1126,864     | 1,03     | 1,15            | 12,825             | 2*10 T16 | 40,2               | 15        |
|                         | $\mathbf{1}$            | 2612,502     | 2,66     | 2,99            | 15,3               | 2*10 T16 | 40,2               | $20\,$    |
| $\mathbf{3}$            | $\overline{3}$          | 2486,173     | 2,53     | 2,84            | 15,3               | 2*10 T16 | 40,2               | 20        |
|                         | $\overline{\mathbf{3}}$ | 1535,378     | 1,56     | 1,76            | 15,3               | 2*10 T16 | 40,2               | $20\,$    |
|                         | $\mathbf{1}$            | 249,4119     | 0,25     | 0,29            | 15,3               | 2*10 T16 | 40,2               | 20        |
| $\overline{\mathbf{4}}$ | $\overline{2}$          | 102,721      | 0,10     | 0,12            | 15,3               | 2*10 T16 | 40,2               | 20        |
|                         | $\overline{\mathbf{3}}$ | 60,645       | 0,06     | 0,07            | 15,3               | 2*10 T16 | 40,2               | $20\,$    |

**Tableau VI 22 : Ferraillage final horizontal des voiles.**

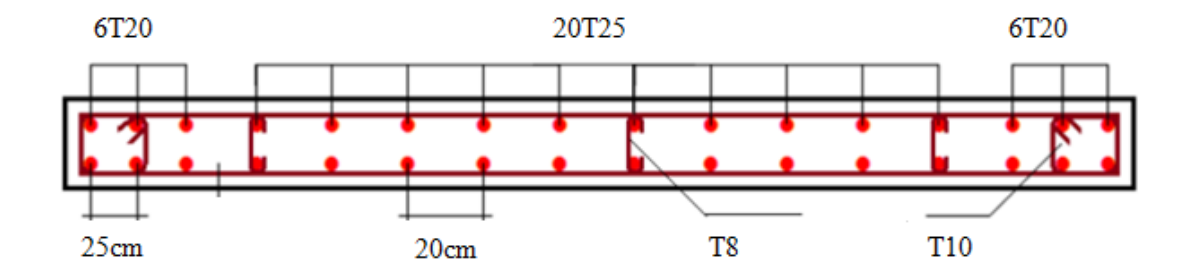

**Figure VI.8 : Schéma de ferraillage voile 1.**

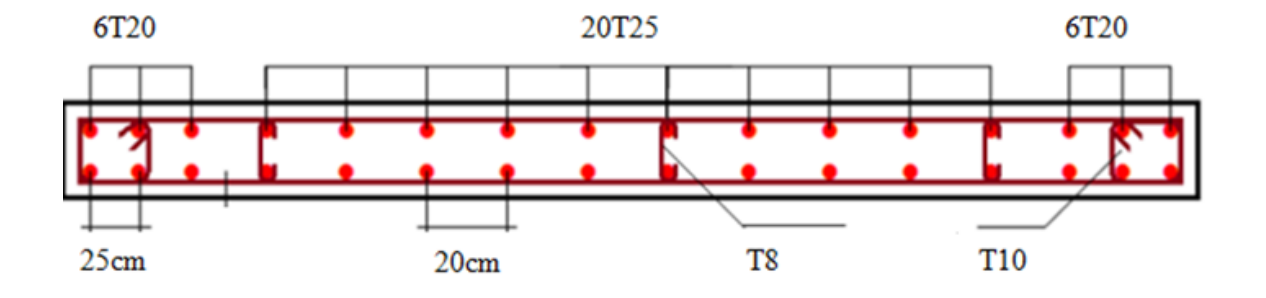

**Figure VI.9 : Schéma de ferraillage voile 2.**

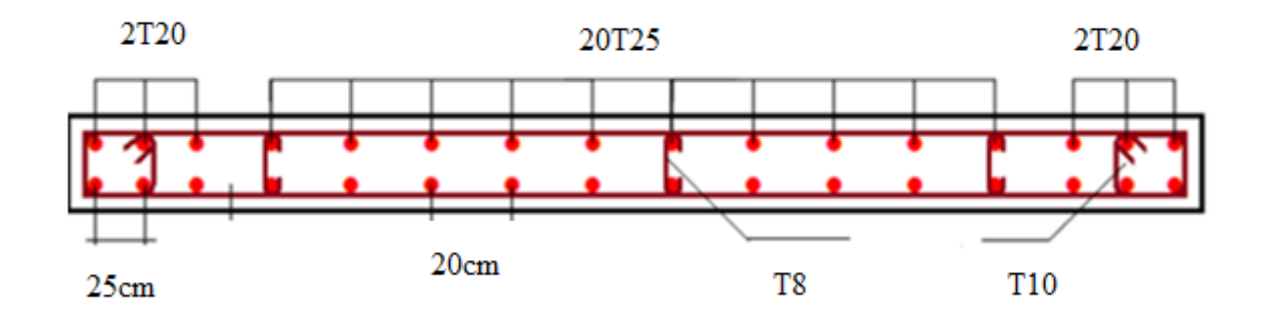

**Figure VI.10 : Schéma de ferraillage voile 3.**

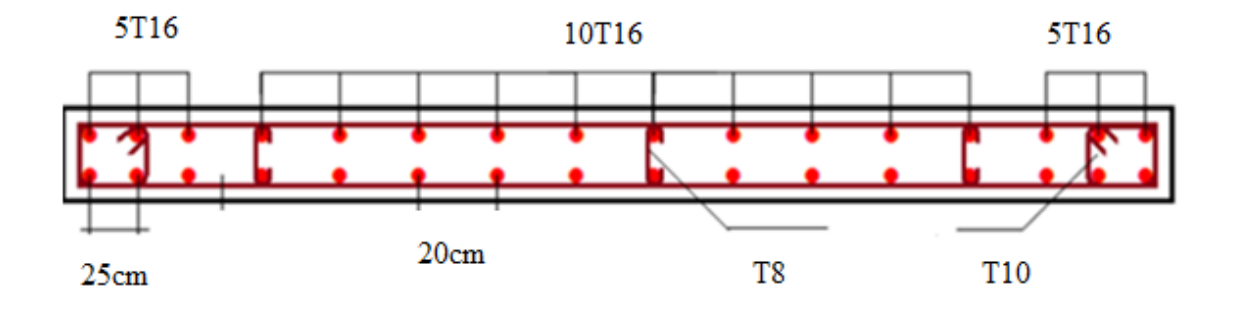

**Figure VI.11 : Schéma de ferraillage voile 4.**

#### **VI.5.3. Ferraillages des linteaux**

$$
\tau b \leq \overline{\tau b} \quad 0,2fc28
$$
  
\n $\tau b = \frac{\overline{v}}{b \circ d}$    Avec  $\overline{V} = 1,4Vu_{cal}$ 

Avec :

b<sup>0</sup> : épaisseur du linteau ou de voile.

d : hauteur utile=0,9h.

h : hauteur totale de la section brute.

Le ferraillage se faire selon RPA

**Exemple de calcul linteaux de RDC** :  $(h=1,80m; e=0.3m; V=1587,89KN)$ 

τb = $\frac{1,4x1587,89x10^3}{300x0,9x1,80}$  =4,57Mpa<5Mpa

#### **4.57 Mpa < 5.0 Mpa**

La condition de la contrainte de cisaillement est vérifiée

#### **Ferraillage du linteau**

On a  $\tau b = 4.57 MPa > 0.06$ fc $28 = 1.5 MPa$  donc en est de le 2eme cas selon le RPA

Le calcul de ces armatures se fait suivant la formule :

$$
AD = \frac{v}{2fe \sin \alpha}
$$
  
\n
$$
tg\alpha = \frac{h - 2d'}{1}
$$
 Et V = V calcul (sans majoration)  
\n
$$
tg\alpha = \frac{180 - 2 \times 2.5}{510} = 0,34 \quad \alpha = 18,77^{\circ}
$$
  
\n
$$
AD = \frac{1587,89 \times 10^3}{2 \times 500 \sin 18,77^{\circ}} = 49,34 \text{ cm}^2
$$

 $Choix : AD = 15T16 \times 2 = 60,32 \text{cm}^2$ 

Admin=0,0015bh=0,0015x30x180=,8,1cm²

#### **Ferraillage minimal**

#### **-Armatures minimales longitudinales AL et A'L**

(AL min ,A'min L)≥0,0015bh=0,0015x30x180=8,1cm² soit 15T16×2=60,32cm²

#### **-Armatures minimales transversales AT :**

τb =24,57MPa>0,025fc28=0,625Mpa

Donc Atmin>0,0025xbxS

Avec : S : espacement des armatures transversales.

$$
S = \frac{h}{15} = 12 \text{cm}
$$

On prend S=15cm

Atmin≥0,0025x30x15=1,125cm² On prend 2T10=1,57cm2 -On dispose le premier cadre à 5 cm et le deuxième à 15cm.

**-Armatures minimales de peau Ac : (en section courante)**

Ac≥0,002bh=0,002x30x180=10,8cm²

Disposées en 2 nappes 10T14=30,78cm²

**-Ancrage des armatures dans les trumeaux :**

La $\geq \frac{h}{4}$  $\frac{h}{4}$ +50 $\phi = \frac{180}{4}$  $\frac{60}{4}$ +50×1,4=115 cm La=120cm

# *CHAPITRE VII : CALCULE DES ASSEMBLAGES*

#### **Chapitre VII : Calcule des assemblages.**

#### **VII. Introduction**

Les assemblages ont pour fonction de relier entre elles les pièces élémentaires, de formes diverses, constituant une charpente métallique, en assurant la transmission et la répartition des diverses sollicitations.

La vérification des assemblages se fait en suivant la transmission de chaque effort dans chaque pièce, la résistance d'un assemblage étant celle de son point le plus faible. On a donc intérêt à réaliser le même degré de sécurité pour tous les éléments. Le nombre et l'importance des assemblages sur chantier doivent être aussi réduits que possibles, dans la mesure où les conditions de transports et de montage le permettent.

Dans le présent chapitre, cinq (05) types d'assemblage seront traités qui sont :

- Assemblage poutre-solive.
- Assemblage poteau-poutre.
- Assemblage poteau-poteau.
- Noyau central-poutre.
- Pied de poteau.

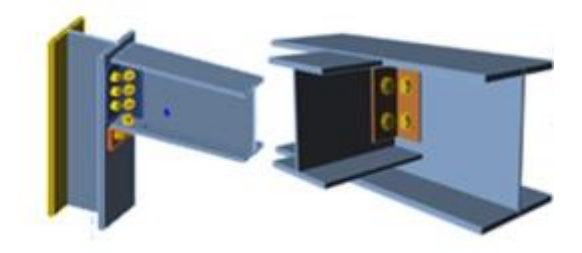

**Figure VII.1 : Exemples des assemblages boulonnés.**

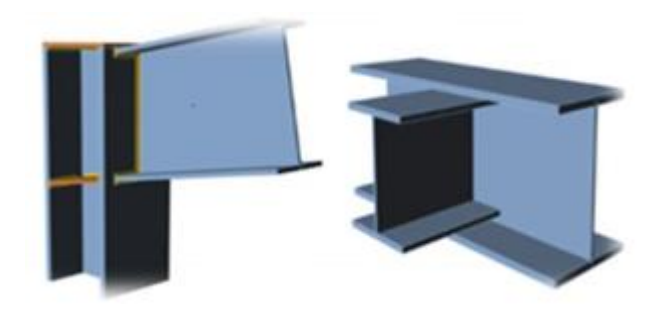

**Figure VII.2 : Exemples des assemblages soudés.**

**VII.1. Assemblage poutre-solive**

#### **VII.1.1. Introduction**

**Les solives sont articulées aux sommiers par des cornières d'attache**

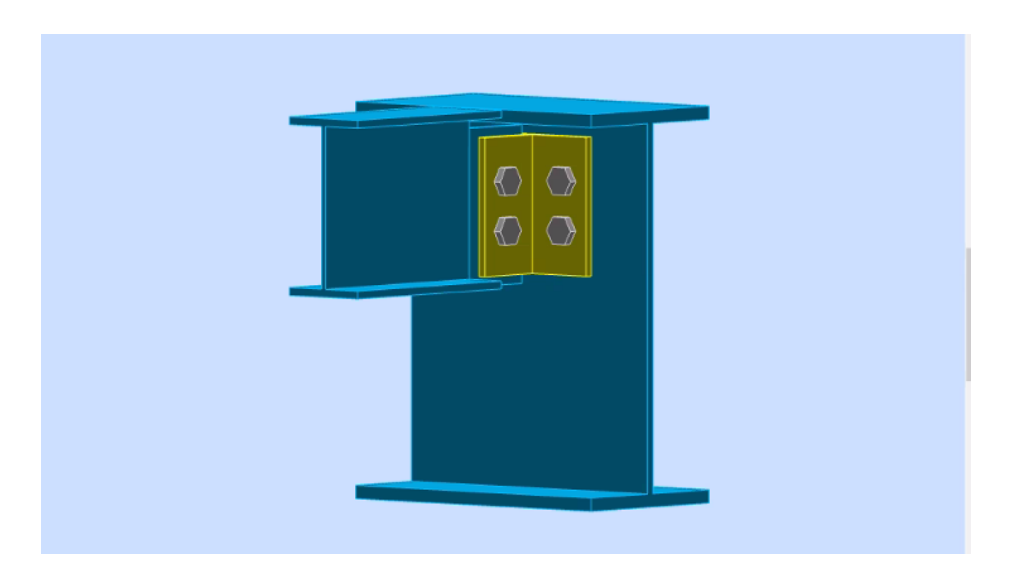

**Figure VII.3 : Assemblage poutre-solive.**

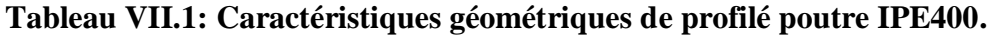

| Poutre         | H[mm] | $\mathbf b$ [mm] | tf[mm] | tw [mm] | A[cm <sup>2</sup> ] |
|----------------|-------|------------------|--------|---------|---------------------|
| <b>IPE 400</b> | 400   | 180              | 13.5   | 8.6     | 84.46               |

**Tableau VII.2: Caractéristiques géométriques de profilé poutre IPE 180.**

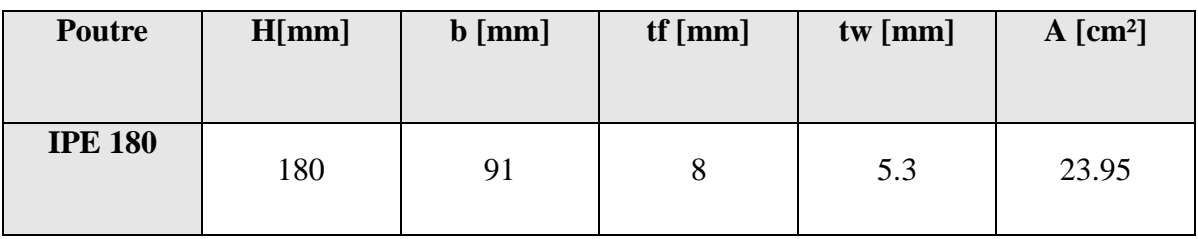
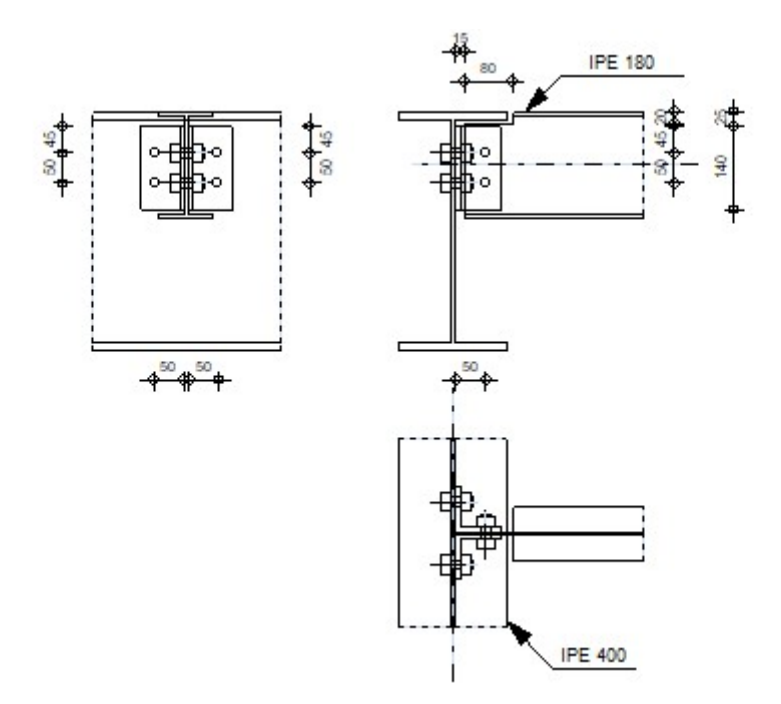

**Figure VII.4 : Schéma d'assemblage poutre- solive.**

# **VII.1.2. Dimensionnement de l'assemblage**

Les résultats sont affichés par le ROBOT 2020.

**Cornière**

# **Tableau VII.3 : Caractéristique de la cornière.**

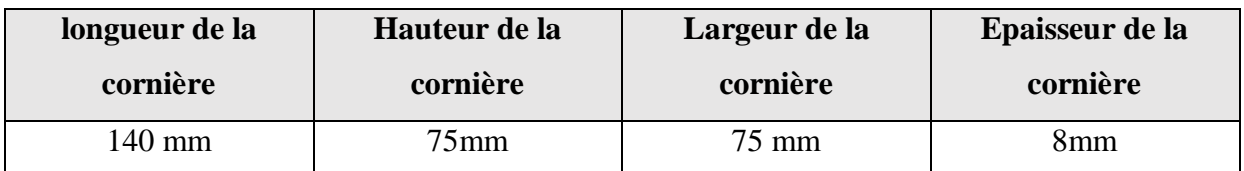

# **•** Boulon

Boulons assemblant la poutre au plan de cisaillement passe par la partie fileté du boulon.

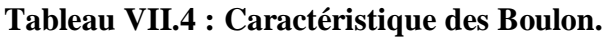

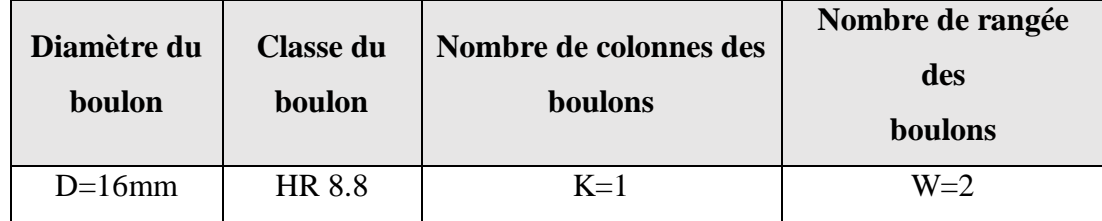

# **Disposition des boulons**

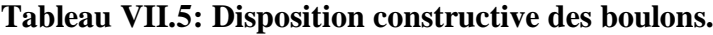

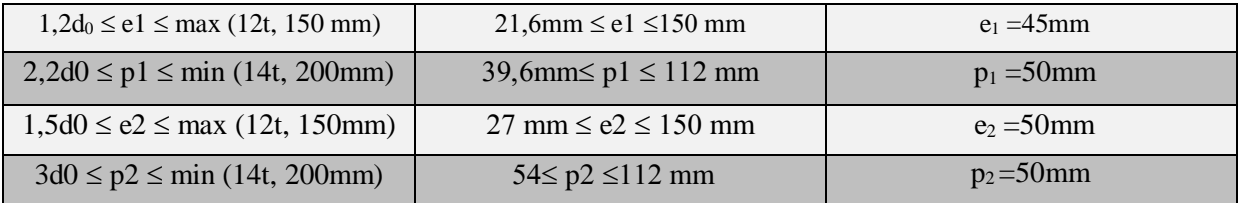

### **VII.1.3. Vérification de la résistance des boulons au cisaillement par plan de cisaillement**

Il faut vérifier que :

 $f_{ub} = 800$  N/mm<sup>2</sup>

Section résistante en traction : As = 157 mm²

Résistance des boulons à la traction :  $\gamma Mb = 1,25$ 

$$
f_{Vrd} = \frac{0.6 \times A_s \times f_{ub}}{\gamma_{mB}} = \frac{0.6 \times 157 \times 800}{1.25} \times 10^{-3} = 60,28 \text{ KN}
$$

-Les boulons travaillent au double cisaillement donc :

 $f_{Vrd} = 60,28 \times 4 = 241,152 KN > f_{Vsd} = 34,62 KN$  condition vérifiée

# **VII.1.4. Vérification de la pression diamétrale**

On a une cornière 75x75x8

Il faut vérifier que :

$$
f_{Vsd}
$$
 >  $f_{Vrd}$   
\nd=16mm d<sub>0</sub> = 18mm ; t = 8mm ;  $\gamma$ Mb = 1,25 ; fu = 430 N/mm<sup>2</sup>; e<sub>1</sub> =45 mm ; p<sub>1</sub> =50 mm  
\n $\alpha = min \left[ \frac{e_1}{3d_0}; \frac{P_1}{3d_0} - \frac{1}{4}; \frac{f_{ub}}{f_u}; 1 \right]; \alpha = min[0,83; 0,67; 1,86; 1]$ 

$$
\alpha=0,67
$$

$$
f_{brd} = 2.5 \times \alpha \times f_u \times d \times \frac{t}{\gamma_{mb}} = 2.5 \times 0.67 \times 430 \times 16 \times \frac{8}{1.25} = 74.85 \, KN
$$

Pour un boulon on a :

$$
f_{vsd} = \frac{v_{sd}}{n_b} = \frac{34,62}{4} = 8,65KN \le f_{brd} = 74,85KN
$$
 condition vérifiée

# **VII.2. Assemblage poutre-poteau**

# **VII.2.1. Introduction**

Ce type d'assemblages est souvent utilisé dans le cas de changement de direction et/ou de sollicitations. Les sollicitations sont transmises de la poutre au poteau à l'aide de la platine soudée à l'extrémité de la poutre et attachée au poteau par des boulons. Les assemblages boulonnés par platine d'extrémité peuvent être réalisés par une platine courte, non débordante ou débordante.

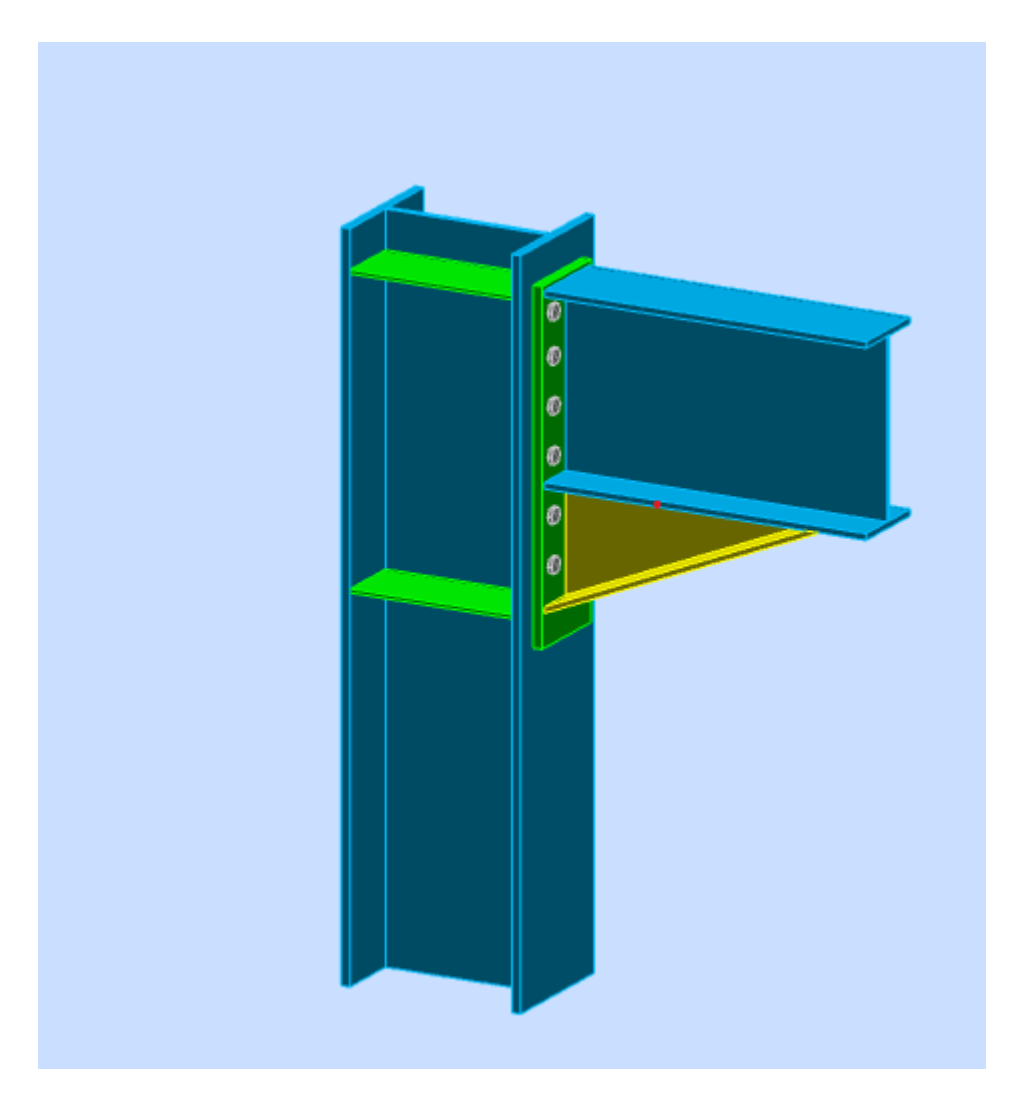

**Figure VII.5 : Assemblage poteau – poutre.**

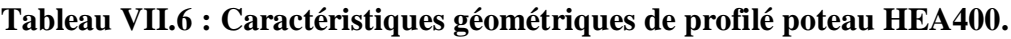

| <b>Poteau</b> | H[mm] | $b$ [mm] | tf[mm] | tw [mm] | $A$ [cm <sup>2</sup> ] |
|---------------|-------|----------|--------|---------|------------------------|
| <b>HEA400</b> | 390   | 300      | 19     | 11      | 159                    |

**Tableau VII.7: Caractéristiques géométriques de profilé poutre IPE400.**

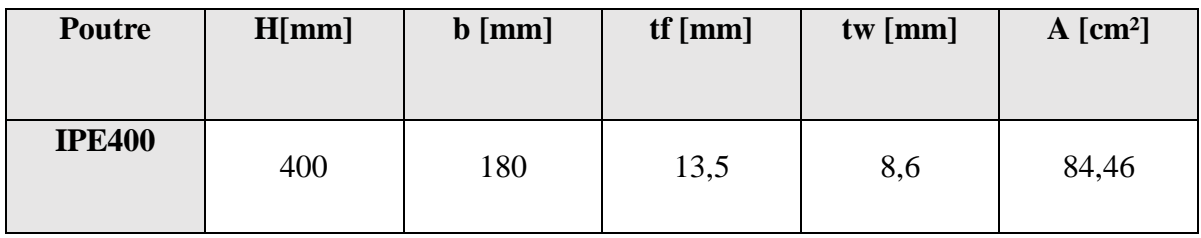

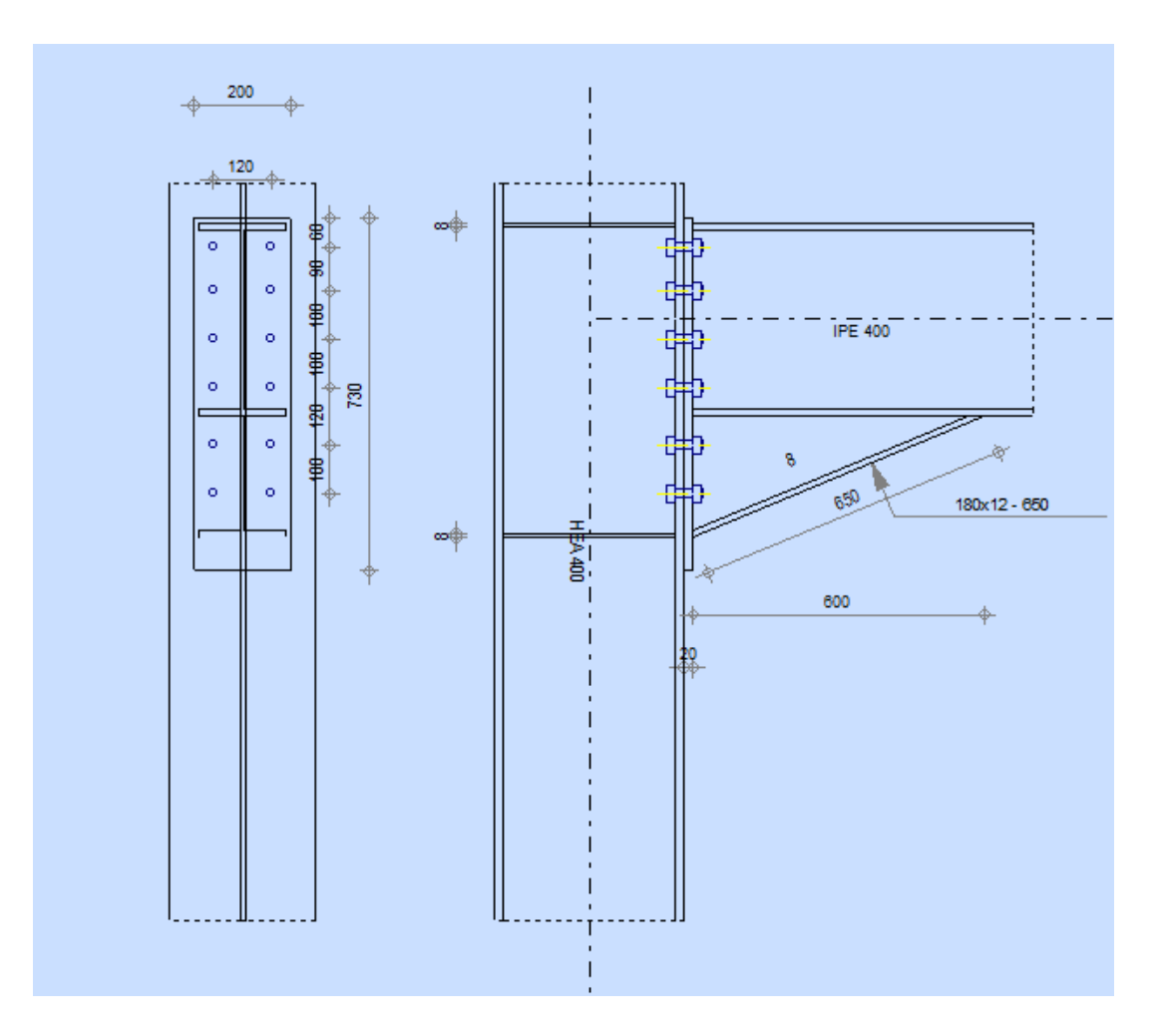

**Figure VII.6 : Schéma d'assemblage poteau – poutre.**

# **Le choix des boulons**

On choisit 12boulons de diamètre de 18 mm(M18) de classe HR.10.9

 $d_0 = 20$ mm.

# **Disposition des boulons**

# **Tableau VII.8** : **Disposition constructive des boulons.**

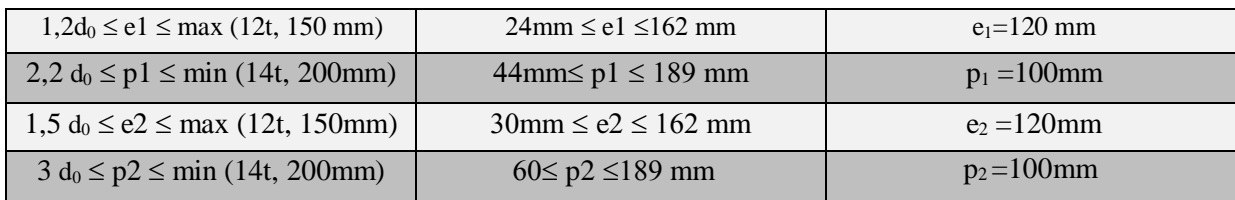

# **VII.2.2. Vérification de la résistance**

# **Données du calcul**

Les données du calcul sont tirées à partir du logiciel **ETABS**

Les assemblages ci-dessous sont sollicités par

Un moment fléchissant :  $M_{sd}$  =-66, 62KN.m

Un effort tranchant :  $V_{sd}$ =99,98KN

L'effort qui sollicite le boulon est un effort incliné (traction et cisaillement)

Il faut vérifier que :

$$
f_{vsd} \leq f_{srd}
$$
  

$$
f_{srd} = \frac{k_s \times \mu \times m \times (f_p - 0.8 f_{tsd})}{\gamma_{ms}}
$$

 $k_s$ =1 Pour des trous avec tolérances nominales normales.

 $\mu$  = 0,3 Surfaces nettoyées par brassage métallique ou à la flamme avec enlèvement de la rouille

n= 1 Nombre d'interfaces de frottement ;

 $n_b$ : Nombre des boulons  $n_b = 12$ .

 $n_f$ : Nombre des files  $n_f = 2$ .

$$
f_{vsd} = \frac{v_{sd}}{n_b} = \frac{99,98}{12} = 8,33 \text{ KN}
$$
  
\n
$$
f_p = 0,7 \times A_s \times F_{ub} = 0,7 \times 192 \times 1000 = 134,4 \text{ KN}
$$
  
\n
$$
X = t_{fb} \times \sqrt{\frac{b}{t_w}} = 13,5 \times \sqrt{\frac{400}{8,6}} = 92,06 \text{ mm}
$$

**163**

 $d_1 = 553$ mm;  $d_2 = 453$ mm;  $d_3 = 333$ mm;  $d_4 = 233$ mm;  $d_5 = 133$ mm;  $d_6 = 43$ mm

$$
\sum di^2 = 695734 \, mm^2
$$
\n
$$
f_{M1} = \frac{M_{sd} \times d_{max}}{\sum di^2} = \frac{66,62 \times 0,553}{695734 \times 10^{-6}} = 52,59 \, KN
$$
\n
$$
f_{M1} = f_{tsd} = 52,59 \, KN
$$
\n
$$
f_{srd} = \frac{1 \times 0,3 \times 1 \times (134,4 - 0,8 \times 52,59)}{1,25} = 22,15 \, KN
$$

 $f_{\nu sd} = 8,33$   $KN \leq f_{\nu sd} = 22,15$  condition vérifiée

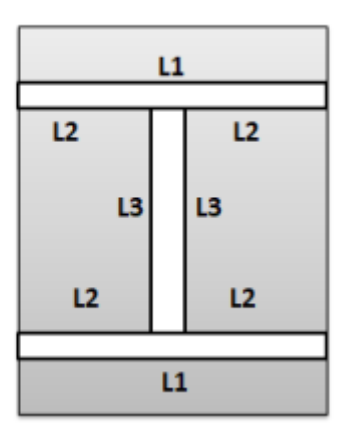

**Figure VII.7: Soudure poutre sur la platine.**

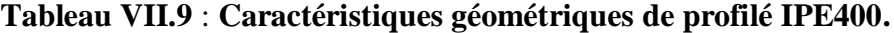

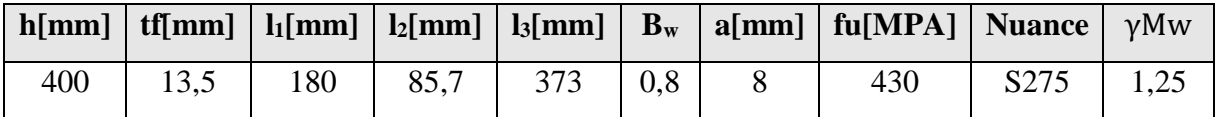

### **VII.2.3. Vérification de l'effort tranchant**

### V=99,98KN

La valeur maximale de l'effort tranchant doit être inférieure à la valeur admissible

$$
V_{\text{adm}} = \frac{\sqrt{2} \times I_3 \times a \times f_u}{\sqrt{3} \times \beta_W \times \gamma_{\text{mw}}} = \frac{\sqrt{2} \times 373 \times 8 \times 430}{\sqrt{3} \times 0.8 \times 1.25} = 1047,66 \text{ KN}
$$

$$
V_{sd} = 8,33 \text{ KN} \leq V_{adm} = 1047,66 \text{ KN} \quad \text{condition } \text{veifi\'ee}
$$

### **VII.2.4. Vérification du moment**

M=66,62 KN.m

La valeur maximale du moment doit être inférieure à la valeur admissible

$$
M_{adm} = \frac{\sqrt{2} \times I_s \times f_u}{h \times \beta_W \times \gamma_{mw}} = \frac{\sqrt{2} \times 210,59 \times 430}{400 \times 0,8 \times 1,25} = 320,156 \text{ KN}, m
$$
  
\nI<sub>s</sub>=2×a×1<sub>1</sub>×( $\frac{h}{2}$ )<sup>2</sup>+4×12×a×( $\frac{h}{2}$ -tf)<sup>2</sup>  
\nI<sub>s</sub>=2×8×180×( $\frac{400}{2}$ )<sup>2</sup>+4×85.7×8 × ( $\frac{400}{2}$  - 13.5)<sup>2</sup>  
\nI<sub>s</sub>=210.59×10<sup>6</sup>mm<sup>2</sup>  
\n**M<sub>sd</sub>** = 66,62 KN. m ≤ M<sub>adm</sub> = 320,156 KN. m condition vérifiée

### **VII.2.5. Résistance de l'âme du poteau dans la zone tendue**

Il faut vérifier que :

$$
f_t \leq f_{trd}
$$
  

$$
f_{trd} = f_y \times t_{wc} \times \frac{b_{eff}}{\gamma_{m0}}
$$

 $t_w$ : épaisseur d'âme de poteau = 11mm

 $b_{\text{eff}}$ : entraxe·rangées·boulons =100mm

$$
f_{trd} = 275 \times 11 \times \frac{100}{1,1} = 275
$$

Avec:

h = 390mm t<sub>f</sub>= 19mm  

$$
f_t = \frac{M_{SD}}{h - t_f} = \frac{66,62}{0,39 - 0,019} = 179,57 KN
$$

Donc :

 $f_t = 179,57$  KN  $\leq f_{trd} = 275$  KN condition vérifiée

### **VII.2.6. Résistance de l'amé de poteau au cisaillement**

 $V_R = 0.58 \times f_y \times t_{wc} \times$ ℎ  $\frac{1}{\gamma_{m0}} = 0.58 \times 275 \times 11 \times$ 390  $\frac{1}{1,1}$  = 622,05  $V_R = 622,05 \, KN \ge f_t = 179,05 \, KN$  condition vérifiée **VII.3. Assemblage entre élément métallique et noyau en béton armé : VII.3.1. Introduction**

Lorsque la structure porteuse comporte des éléments en bêton armé (noyau central) ; il arrive fréquemment que les poutres métallique (sommiers ou solives) doivent s'y appuyer. Il existe différents moyens de fixations pour réaliser ces appuis, qu'il est possible de classer en fonction de l'importance de efforts verticaux à transmettre.

## **VII.3.2.Les moyens de fixations**

### **-Pièce D'appui boulonné**

En fixe une pièce d'appui de la poutre au moyen de boulons ou tiges filetées traversant le mur de part en part. Les trous permettant le passage des boulons sont soit forés ; soit coffrés au moyens de gains.

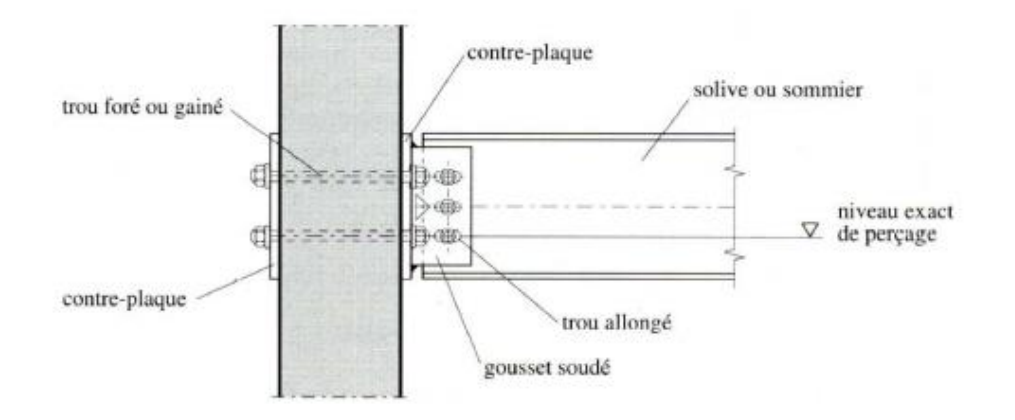

### **Figure VII.8: Pièce d'appuis boulonnée.**

### **-Pièce d'appui scellée**

Cette fixation ; est constituée d'une plaque relativement épaisse sur laquelle sont des ancrages tels que goujons ou tiges filetées cette plaque est clouée à l'intérieur du coffrage, le scellement entant réalise lors du bétonnage du mur le soudage du gousset d'attache de la poutre s'effectue à l'emplacement exact après décoffrage du mur.

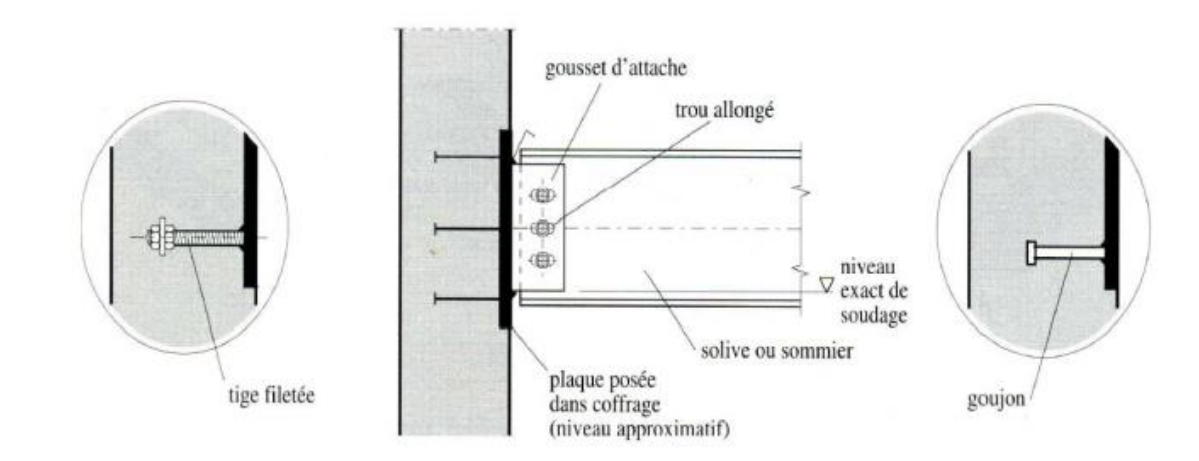

**Figure VII.9**: **Pièce d'appui scellée.**

# **-Pièce d'appuis chevillée**

Dans ce type d'appui, la plaque est fixée au moyen de chevillée scellées dans le béton

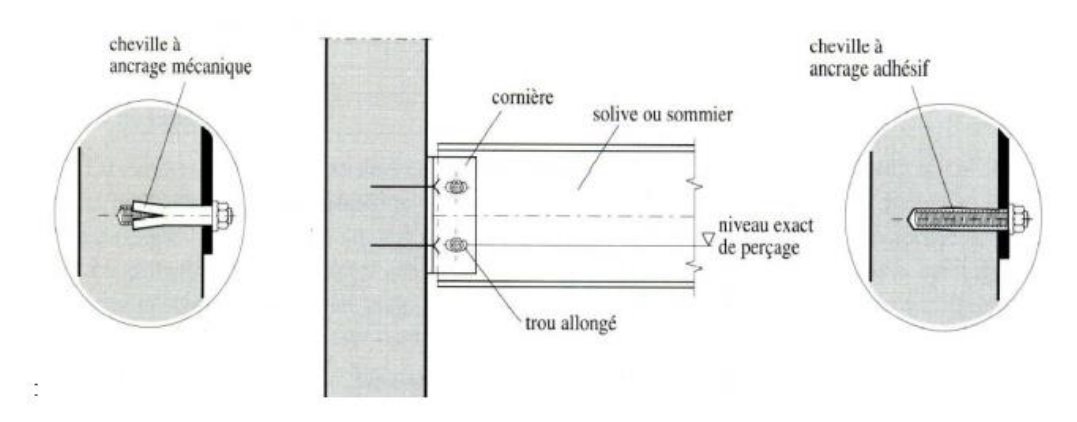

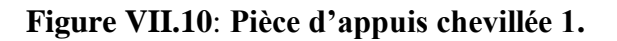

# **-Cornière d'appui**

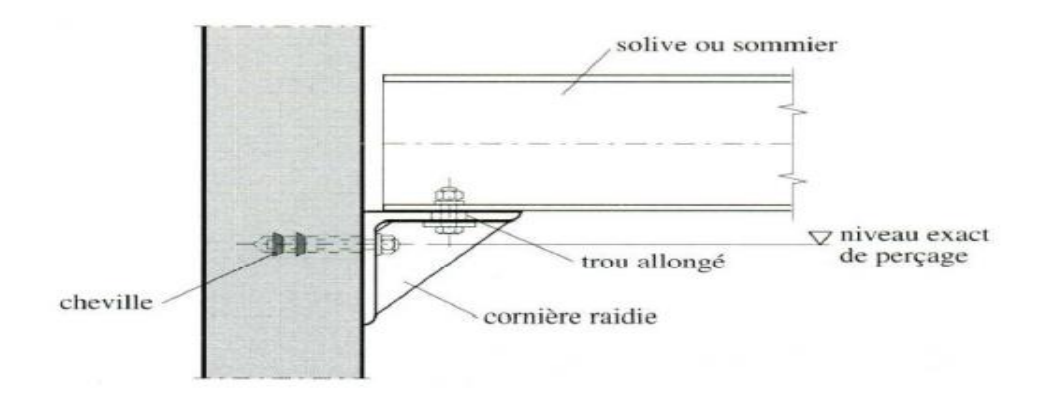

### **Figure VII.11**: **Pièce d'appuis cornière**.

### -**Encrage d'un profilé**

Cette méthode de fixation concerne d'ancrer un profilé en acier dans le voile de béton armé ensuite ; on doit fixer la poutre à l'aide des boulons. Qui lier la plaque en platine et le poteau.la poutre doit être soudé sur la plaque.

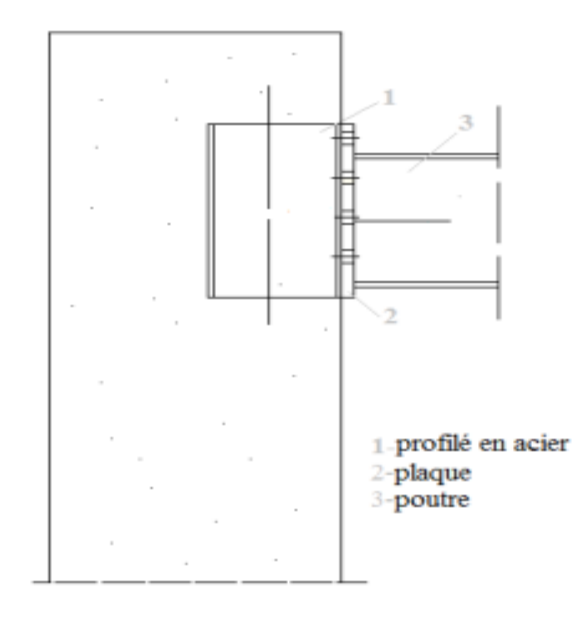

**Figure VII.12: Encrage d'un demi-poteau.**

# **Encrage d'un profilé**

# **Données du calcul**

Les données du calcul sont tirées à partir du logiciel ETABS

Les assemblages ci-dessous sont sollicités par

Un moment fléchissant :  $M_{sd} = 119,03$ KN.m

Un effort tranchant :  $V_{sd} = 51,81$ KN

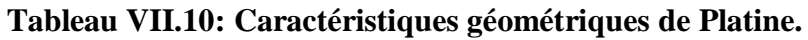

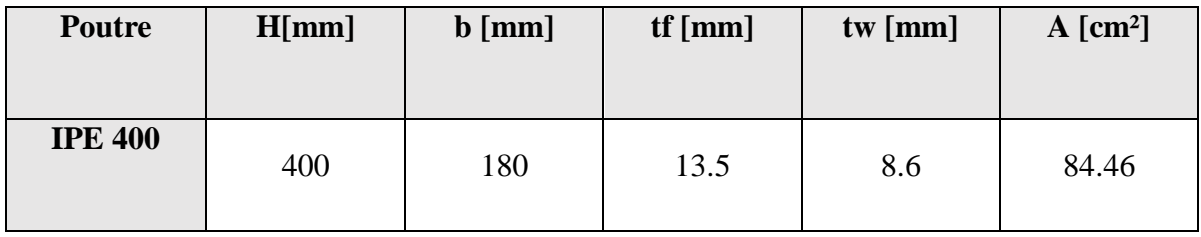

On a une Platine

**Tableau VII.11: Caractéristiques géométriques de Platine.**

|                | H[mm] | $\mathbf b$ [mm] | $e$ [mm] |
|----------------|-------|------------------|----------|
| <b>Platine</b> | 500   | 300              |          |

# **Le choix des boulons**

On choisit 8 boulons de diamètre de 27mm(M27) de classe HR.10.9

 $d_0 = 30$ mm

# **Disposition des boulons**

### **Tableau VII.12 : Disposition constructive des boulons.**

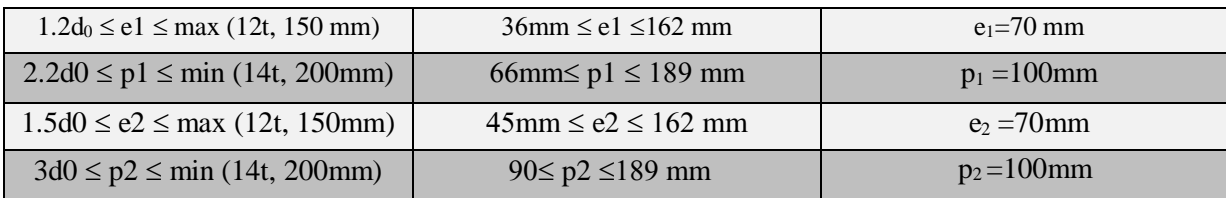

# **VII.3.3. Vérification de la résistance**

L'effort qui sollicite le boulon est un effort incliné (traction et cisaillement)

Il faut vérifie que :

$$
f_{vsd} \leq f_{srd}
$$
  

$$
f_{srd} = \frac{k_s \times \mu \times m \times (f_p - 0.8 f_{tsd})}{\gamma_{mb}}
$$

 $k<sub>s</sub>=1$  Pour des trous avec tolérances nominales normales.

 $\mu = 0.3$  Surfaces nettoyées par brassage métallique ou à la flamme avec enlèvement de la rouille.

n= 1 Nombre d'interfaces de frottement ;

 $n_b$ : Nombre des boulons  $n_b = 8$ .

 $n_f$ : Nombre des files  $n_f = 2$ .

$$
f_{vsd} = \frac{v_{sd}}{n_b} = \frac{51,81}{8} = 6,74 \text{ KN}
$$

$$
X = t_{fb} \times \sqrt{\frac{b}{t_w}} = 13.5 \times \sqrt{\frac{180}{8.6}} = 61.76 \text{ mm}
$$

 $d_1 = 391$ mm;  $d_1 = 291$ mm;  $d_3 = 191$ mm;  $d_4 = 91$ mm

$$
\Sigma di^2 = 282324 \, mm^2
$$

 $f_p = 0.7 \times A_s \times F_{ub} = 0.7 \times 459 \times 1000 = 321,3KN$ 

$$
f_{M1} = \frac{M_{sd} \times d_{max}}{\sum di^2} = \frac{119,03 \times 0,391}{282324 \times 10^{-6}} = 164,85 \text{ KN}
$$
  

$$
f_{M1} = f_{tsd} = 164,85 \text{ KN}
$$
  

$$
f_{srd} = \frac{1 \times 0,3 \times 1 \times (321,3 - 0,8 \times 164,85)}{1,25} = 45,46 \text{ KN}
$$

 $f_{vsd} = 6.74$  KN  $\leq f_{srd} = 45.46$  condition vérifiée

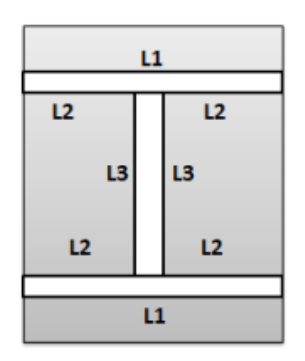

**Figure VII.13**: **Soudure poutre sur la platine.**

**Tableau VII.13 : Caractéristiques géométriques de profilé IPE400.**

|     |      |     |      |     |  | h[mm]   tf[mm]   l <sub>1</sub> [mm]   l <sub>2</sub> [mm]   l <sub>3</sub> [mm]   B <sub>w</sub>   a[mm]   fu[MPA]   Nuance   $\gamma$ Mw |                  |  |
|-----|------|-----|------|-----|--|----------------------------------------------------------------------------------------------------|------------------|--|
| 400 | 13.5 | 180 | 85.7 | 373 |  | 430                                                                                                    | S <sub>275</sub> |  |

# **VII.3.4. Vérification de l'effort tranchant**

.

V=51,81KN

La valeur maximale de l'effort tranchant doit être inférieure à la valeur admissible

$$
V_{adm} = \frac{\sqrt{2} \times l_3 \times a \times f_u}{\sqrt{3} \times \beta_W \times \gamma_{mw}} = \frac{\sqrt{2} \times 373 \times 8 \times 430}{\sqrt{3} \times 0.8 \times 1.25} = 1047,66 \text{ KN}
$$
  

$$
V_{sd} = 6,74 \text{ KN} \leq V_{adm} = 1047,66 \text{ KN} \text{ condition } \text{veinfinite}
$$

### **VII.3.5.Vérification du moment**

La valeur maximale du moment doit être inférieure à la valeur admissible

$$
M_{adm} = \frac{\sqrt{2} \times I_s \times f_u}{h \times \beta_W \times \gamma_{mw}} = \frac{\sqrt{2} \times 210,59 \times 430}{400 \times 0,8 \times 1,25} = 320,156 \text{ KN}, m
$$
  
\n
$$
I_s = 2 \times a \times 1_1 \times (\frac{h}{2})^2 + 4 \times 1_2 \times a \times (\frac{h}{2} - tf)^2
$$
  
\n
$$
I_s = 2 \times 8 \times 180 \times (\frac{400}{2})^2 + 4 \times 85.7 \times 8 \times (\frac{400}{2} - 13.5)^2
$$
  
\n
$$
I_s = 210.59 \times 10^6 \text{mm}^2
$$

 $M_{sd} = 119,03 \, KN. \, m \leq M_{adm} = 320,156 \, KN. \, m$  condition vérifiée

### **VII.3.6. Vérification de la pression diamétrale**

On a une Platine

**Tableau VII.14 : Caractéristiques géométriques de Platine.**

|                | H[mm] | $b$ [mm] | $e$ [mm] |
|----------------|-------|----------|----------|
| <b>Platine</b> | 500   | 300      |          |

### **Il faut vérifier que**

 $f_{\text{nsd}} \leq f_{\text{brd}}$ 

 $k_s$ =1 Pour des trous avec tolérances nominales normales.

 $\mu$  = 0,3 Surfaces nettoyées par brassage métallique ou à la flamme avec enlèvement de la rouille

n= 1 Nombre d'interfaces de frottement ;

$$
f_{brd} = 2.5 \times \alpha \times f_u \times d \times \frac{t}{\gamma_{mb}} = 2.5 \times 0.77 \times 430 \times 27 \times \frac{10}{1.25} = 178,8KN
$$

d=27mm;  $d0 = 22$  mm;  $t = 10$  mm;  $\gamma_{mb} = 1.25$ ; fu = 430 N/mm<sup>2</sup>; e1 = 70 mm; p1=100mm

$$
\alpha = min\left[\frac{e_1}{3d_0}; \frac{P_1}{3d_0} - \frac{1}{4}; \frac{f_{ub}}{f_u}; 1\right]; \alpha = min[0,77; 1,11; 2,32; 1]
$$

 $\alpha = 0.77$ 

Pour un boulon on a :

$$
f_{vsd} = \frac{v_{sd}}{n_b} = \frac{51,5}{8} = 6,42 \text{ KN} \le f_{brd} = 178,8 \text{KN}
$$

Résistance de l'assemblage sous l'effort de glissement :

Avec :

 $k_s$ =1 Pour des trous avec tolérances nominales normales.

 $\mu$  = 0,3 Surfaces nettoyées par brassage métallique ou à la flamme avec enlèvement de la rouille

n= 1 Nombre d'interfaces de frottement ;

 $\gamma_{ms}$  = 1,25 Pour les résistances au glissement à L'ELU

 $f_p = 0.7 \times A_s \times F_{ub} = 0.7 \times 459 \times 1000 = 321,3KN$ 

$$
f_{Vrd} = \frac{k_s \times \mu \times n \times f_p}{\gamma_{ms}} = \frac{1 \times 0.3 \times 1 \times 321.3}{1.25} = 77,11KN
$$
  

$$
f_{vsd} = 6,42 \le f_{brd} = 77,11
$$
 condition verify

# **VII.4. Assemblage poteau-poteau (HEA400-HEA400)**

### **VII.4.1**. **Introduction**

Ce sont des assemblages rigides qui transmettant tous les efforts d'un composant à l'autre. Les boulons à utilisés peuvent être des boulons ordinaires ou des boulons HR précontraint.

Dans ce type d'assemblage en propose deux méthodes de calcul :

- a) Assemblage poteau-poteau par couvre-joint ;
- b) Assemblage poteau-poteau par platine.

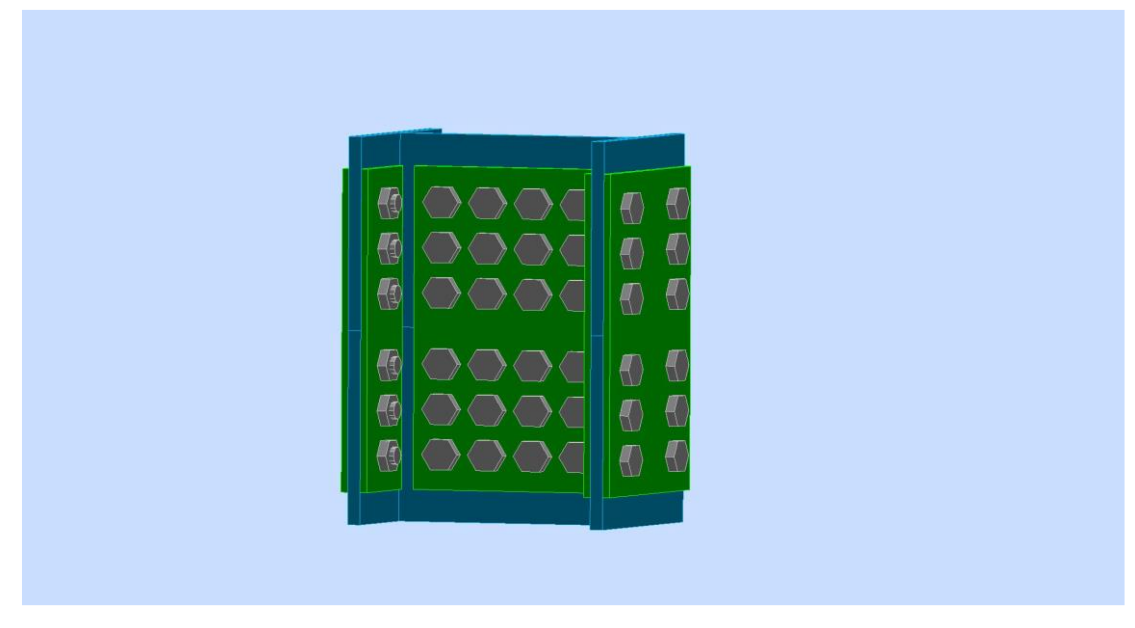

**Figure VII.14 : Assemblage poteau – Poteau.**

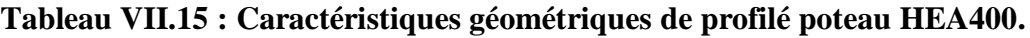

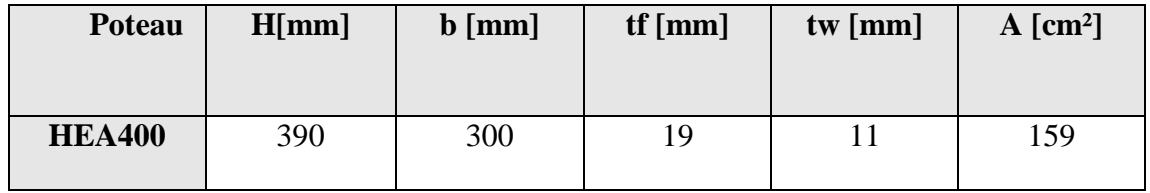

# **Données de calcul**

 $N_{sd} = -305,65KN$  $M_{sd} = 12,87KN$  $V_{sd} = 32,48KN$ 

• Valeur de l'effort normale dans la semelle (dû à $M_{sd}$ ) :

$$
N_m = \frac{M_{sd}}{b - t_f} = \frac{12,87}{0,3 - 0,019} = 45,80KN
$$

• Valeur de l'effort normale dans la semelle (dû à  $N_{sd}$ ) :

$$
N_n = N_{sd} \times \frac{b \times t_f}{A} = 305,65 \times \frac{0.3 \times 0.019}{0.0159} = 109,57KN
$$

Effort normale total :

$$
N_t = N_m + N_n = 155,37 \, KN
$$

### **VII.4.2. Vérification de la résistance au glissement**

On choisit des boulons HR de diamètre de 27mm (M27) de classe 10.9

$$
f_p=0.7\times A_S\times F_{ub}=0.7\times 459\times 1000=321,\!3KN
$$

$$
f_{srd} = k_s \times n_f \times \mu \times \frac{f_p}{\gamma_{m0}} = k_s \times n_f \times \mu \times \frac{f_p}{\gamma_{m0}} = 87{,}62KN
$$

### **Disposition des boulons**

### **Tableau VII.16 : Disposition constructive des boulons.**

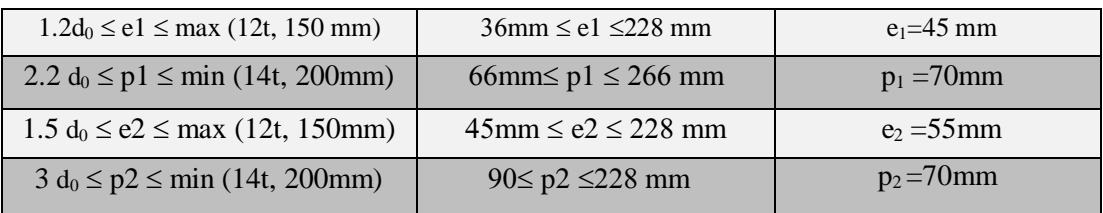

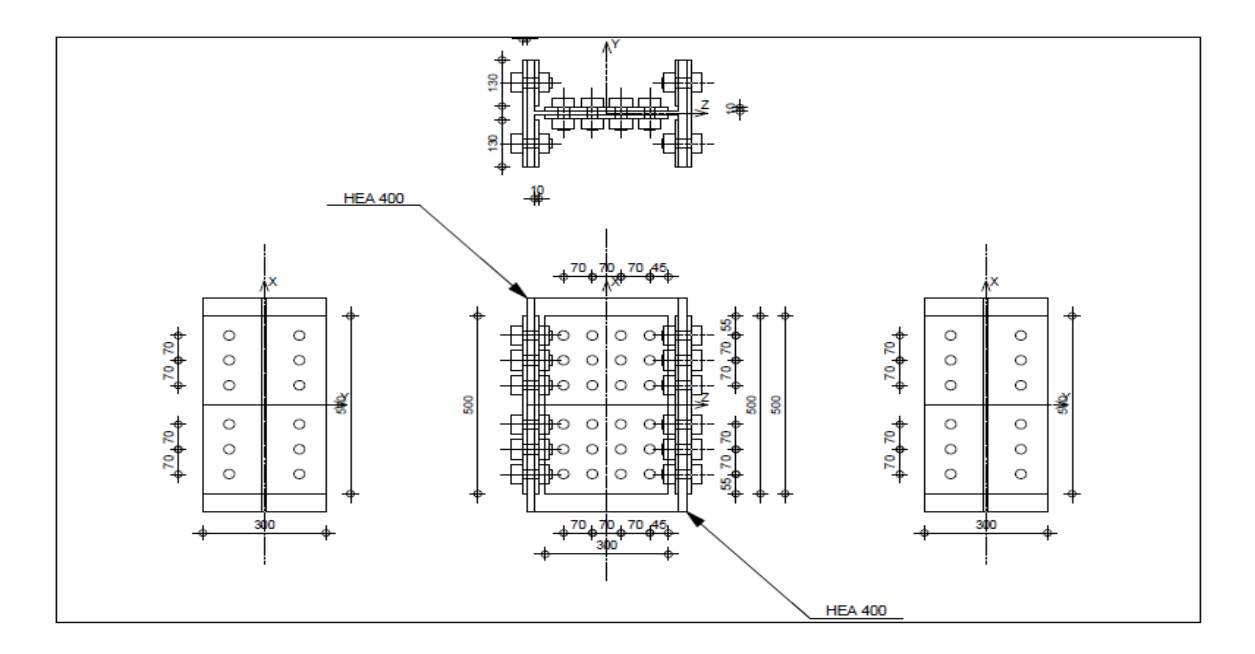

**Figure VII.15 : Schéma d'assemblage poteau – poteau.**

### **VII.4.3. Vérification de la pression diamétrale**

On a une Platine

**Tableau VII.17 : Caractéristiques géométriques de Platine.**

|                | H[mm] | $\mathbf b$ [mm] | $e$ [mm] |
|----------------|-------|------------------|----------|
| <b>Platine</b> | 500   | 300              |          |

Il faut vérifier que :  $f_{vsd} \leq f_{brd}$ 

 $k_s$ =1 Pour des trous avec tolérances nominales normales.

 $\mu = 0.3$  Surfaces nettoyées par brassage métallique ou à la flamme avec enlèvement de la rouille

n= 1 Nombre d'interfaces de frottement ;

$$
f_{brd} = 2.5 \times \alpha \times f_u \times d \times \frac{t}{\gamma_{mb}} = 2.5 \times 0.68 \times 430 \times 27 \times \frac{10}{1.25} = 157,90KN
$$

d=27mm;  $d0 = 22$  mm;  $t = 10$  mm;  $\gamma_{mb} = 1.25$ ; fu = 430 N/mm<sup>2</sup>; e1 = 45 mm; p1 = 70 mm

$$
\alpha = \min\left[\frac{e_1}{3d_0}; \frac{P_1}{3d_0} - \frac{1}{4}; \frac{f_{ub}}{f_u}; 1\right]; \alpha = \min[0.68; 0.81; 2.32; 1]
$$

 $\alpha = 0,68$ 

Pour un boulon on a :

32,48

$$
f_{vsd} = \frac{v_{sd}}{n_b} = \frac{32,48}{24} = 1,35KN \le f_{brd} = 157,90KN
$$

### **VII.4.4. Vérification de la contrainte de traction dans la semelle**

$$
A_{brut} = b \times t_f = 300 \times 19 = 5700 mm^2
$$
  
\n
$$
A_{net} = (b - 4d) \times t_f = (300 - 4 \times 27) \times 19 = 3648 mm^2
$$
  
\n
$$
\sigma = \frac{N_t}{A_{net}} = \frac{155,37 \times 10^3}{3648} = 42,59 \text{ MPa}
$$
  
\n
$$
\sigma = 42,59 \text{ MPa} \le 275 MPa
$$
 condition verify the

### **Résistance de l'assemblage sous l'effort de glissement**

Avec :

 $k_s$ =1 Pour des trous avec tolérances nominales normales.

 $\mu$  = 0,3 Surfaces nettoyées par brassage métallique ou à la flamme avec enlèvement de la rouille

n= 1 Nombre d'interfaces de frottement ;

 $\gamma_{ms}$  = 1,25 Pour les résistances au glissement à L'ELU

$$
f_p = 0.7 \times A_S \times F_{ub} = 0.7 \times 459 \times 1000 = 321,3KN
$$

$$
f_{Vrd} = \frac{k_s \times \mu \times n \times f_p}{\gamma_{ms}} = \frac{1 \times 0.3 \times 1 \times 321.3}{1.25} = 77,11 \,\text{KN}
$$

 $f_{vsd} = 1,35KN \leq f_{brd} = 77,11KN$  condition vérifiée

### **VII.5. Assemblage pied de poteau**

### **VII.5.1. Introduction**

Les pieds de poteau ont pour rôle de transmettre les efforts aux fondations. Cette liaison a aussi un rôle dans la stabilité des bâtiments pour absorber les efforts de flexion. La plaque d'assise (platine) sont des plaques soudés en bout de poteau doit être suffisamment épaisse ou comporter des raidisseurs pour absorber les efforts de soulèvement (vent). On utilise des boulons (tige d'ancrage) moyen dans le béton de fondation.

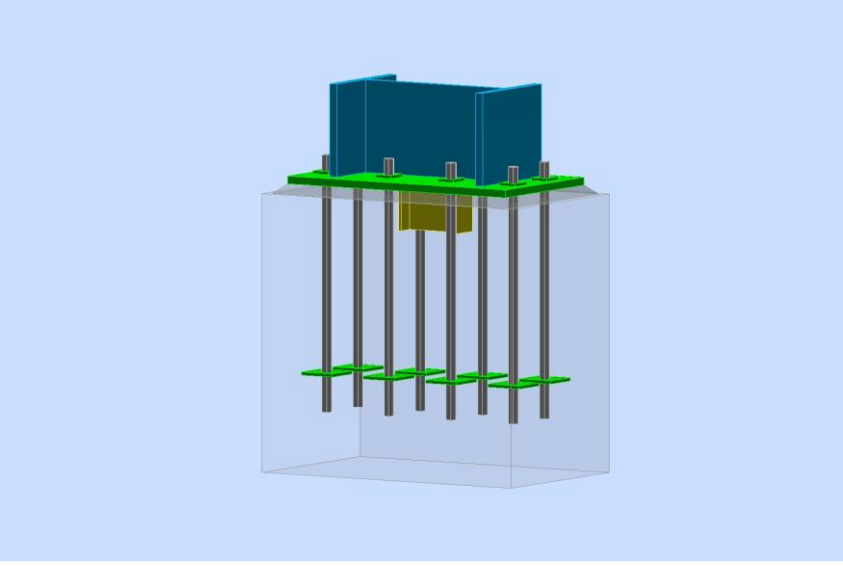

**Figure VII.16 : Assemblage pied Poteau.**

# **Le poteau HEA500 :**

# **Tableau VII.18: Caractéristiques géométriques de HEA 500.**

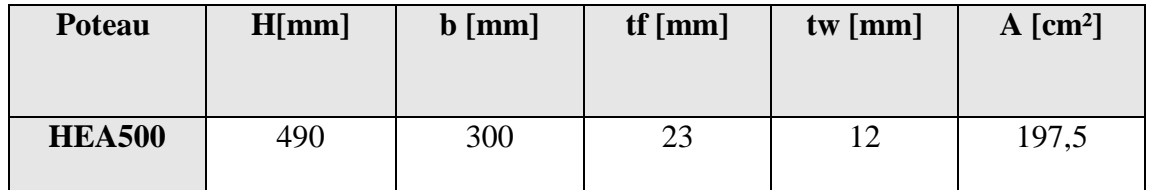

Nsd= 2001,93 KN

Vsd= 6,021 KN

Poteau RDC : effort de soulèvement est nul

Dosage de ciment : 25 MPa

Il faut vérifier que :

$$
\sigma = \frac{N_{sd}}{b \times h} < f_j = \beta_j \times k_j \times f_{cd}
$$

Avec :

f<sup>j</sup> : Résistance de la liaison (mortier-béton)

 $\beta$ j : Coefficient relatif à la liaison, qui peut être pris égal à 2/3

Kj : Facteur de concentration ; peut être pris égal à 1.

f<sub>cd</sub>: Résistance à la compression de béton

$$
f_{j} = \beta_j \times k_j \times \frac{f_{c28}}{\gamma_c} = \frac{2}{3} \times 1 \times \frac{25}{1,5} = 11,11 MPa
$$

Donc :

$$
a \times b \ge \frac{N_{sd}}{f_j} = \frac{2001.93 \times 10^3}{11.11} = 180191.72 \text{ mm}^2
$$
  
a = b \ge \sqrt{180191.72} = 424.48

**Tableau VII.19: Caractéristiques géométriques de Platine.**

|                | H[mm] | $\mathbf b$ [mm] | $e$ [mm] |
|----------------|-------|------------------|----------|
| <b>Platine</b> | 700   | 400              |          |

### **VII.5.2. Calcul de la section portante**

Le moment résistant par unité de longueur de la charnière dans la plaque d'assise :

$$
m_{rd} = \frac{t^2 \times f_y}{6 \times \gamma_{m0}} = \frac{25^2 \times 275}{6 \times 1,1} = 26,05 \text{ KN}
$$

$$
c = t \sqrt{\frac{fy}{3f} \times \gamma_{m0}} = t \sqrt{\frac{275}{3 \times 11,11 \times 1.1}} = 68,64 \text{ mm}
$$

On prend : **c=70 mm**

-La section portante de la plaque d'assise sous l'effort de compression :

$$
A_{\text{eff}} = 2 \times (b + 2c) (c + 55 + t_f) + (h - 2t_f - 2c) (2c + t_w) = 237968 \, mm^2
$$
\n
$$
\sigma_C = \frac{N_{sd}}{A_{eff}} = \frac{2001,93}{237968} = 8,41 > 11,11 \, MPa \quad \text{condition} \quad \text{vein} \quad \text{time}
$$

# **VII.5.3. Les tiges d'encrage**

Elles peuvent être droites mais elles sont en général recourbées à leur extrémité, ce qui permet de reprendre un effort de traction plus important et de bloquer la tige et donc l'ensemble de la charpente lors du montage.

ĵ

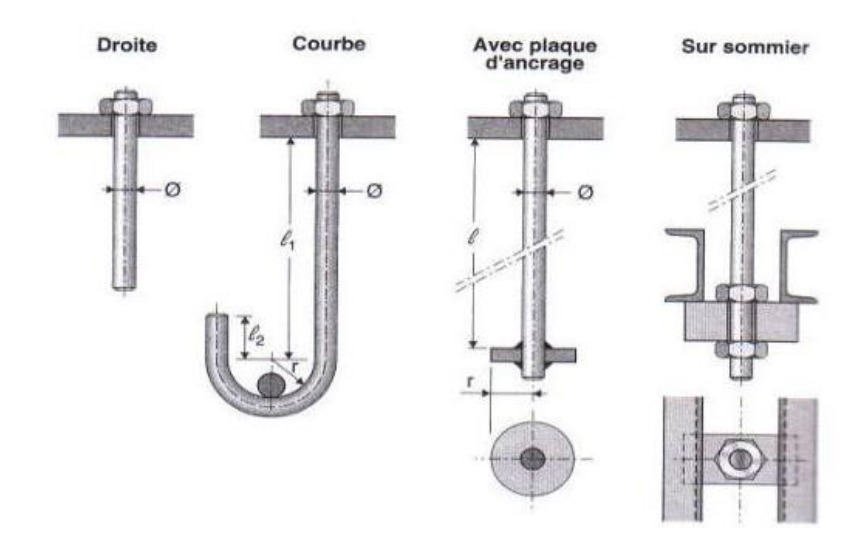

**Figure VII.17 : tiges d'ancrage.**

# **Disposition des tiges d'ancrage**

On disposera 8 tiges d'encrage comme il est montré dans la figure suivante

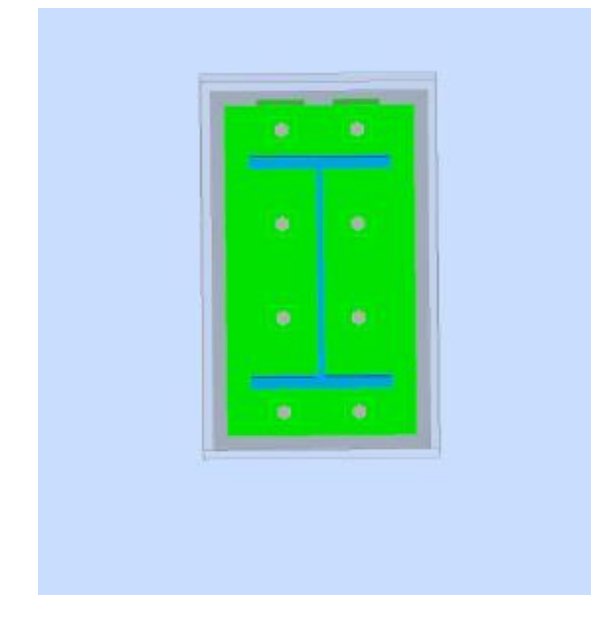

**Figure VII.18 : Disposition constructive de tiges d'ancrage** 

Dans notre cas on choisit les tiges d'encrage avec plaque d'encrage de diamètre ∅=30mm

# **VII.5.4. Vérification de la résistance des boulons au cisaillement par plan de**

### **cisaillement:**

Il faut vérifier que :

 $f_{ub} = 1000$  N/mm<sup>2</sup>

Section résistante en traction : As = 561 mm²

Résistance des boulons à la traction :  $\gamma Mb = 1,25$ 

$$
f_{Vrd} = \frac{0.6 \times A_s \times f_{ub}}{\gamma_{mB}} = \frac{0.6 \times 561 \times 1000}{1.25} \times 10^{-3} = 269,28 \text{ KN}
$$

Les boulons travaillent au double cisaillement donc :

$$
f_{Vrd} = 269,28 \, KN > f_{Vsd} = 6,021 \, KN \qquad \text{condition verify} \quad
$$

# **VII.5.5. Vérification de la pression diamétrale :**

$$
f_{Vsd}
$$
 >  $f_{Vrd}$   
d=30 mm d0 = 33mm ; t =25mm ;  $\gamma$ Mb = 1,25 ; fu = 430 N/mm<sup>2</sup>; e<sub>1</sub> =160 mm ;p<sub>1</sub> =300 mm

$$
\alpha = \min\left[\frac{e_1}{3d_0}; \frac{P_1}{3d_0} - \frac{1}{4}; \frac{f_{ub}}{f_u}; 1\right]; \alpha = \min[1, 61; 5, 81; 2, 32; 1]
$$

$$
\alpha = 1
$$

$$
f_{brd} = 2.5 \times \alpha \times f_u \times d \times \frac{t}{\gamma_{mb}} = 2.5 \times 1 \times 430 \times 30 \times \frac{25}{1.25} = 645 \, KN
$$

Pour un boulon on a :

$$
f_{vsd} = \frac{v_{sd}}{n_b} = \frac{6,021}{8} = 0.75 \, KN \le f_{brd} = 74,85 \, KN \qquad \text{condition verifyi\acute{e}e}
$$

### **Langueur d'ancrage :**

 $L_1 = 20\% = 600$  mm

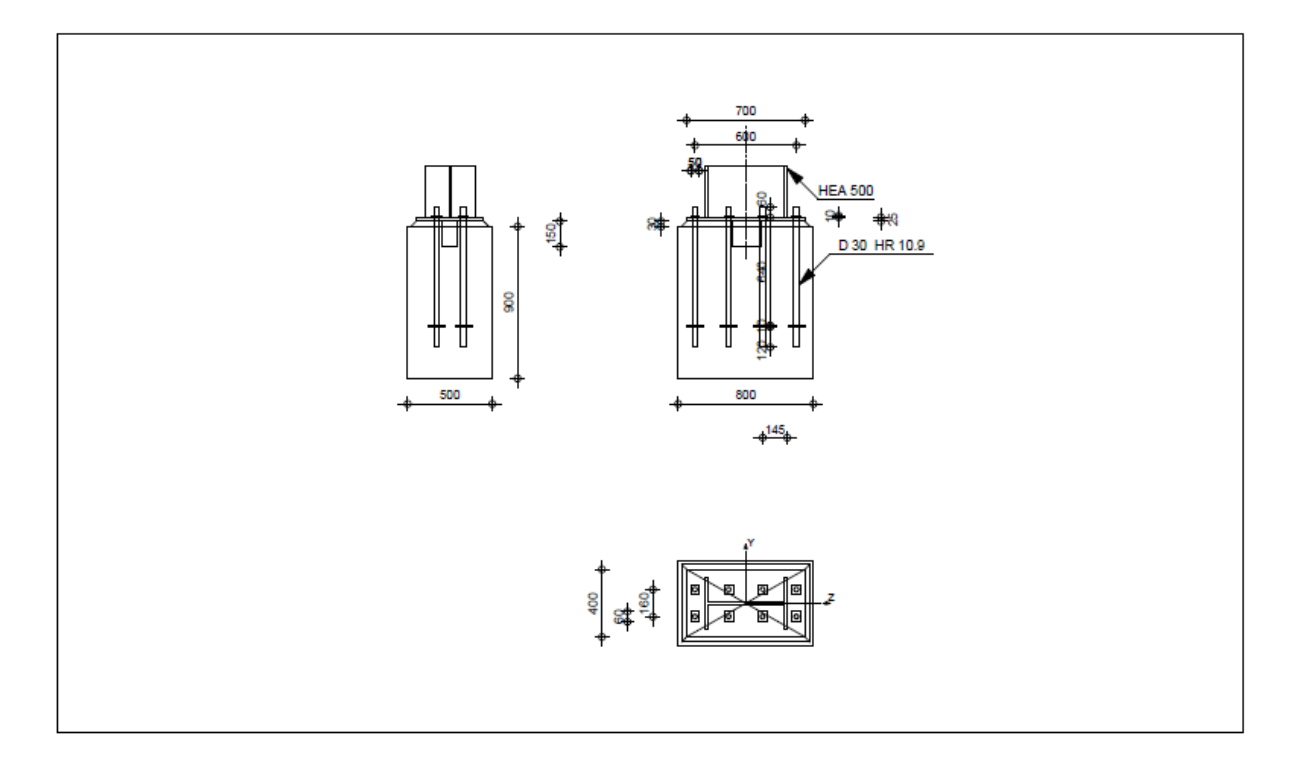

**Figure VII.19 : Schéma d'assemblage pied poteau.**

# *CHAPITRE III :*

# *ETUDE DE*

# *L'INFRASTRUCTURE*

# **Chapitre VIII : Etude de l'infrastructure.**

### **VIII.1. Etude de l'infrastructure**

Les fondations ont pour but de transmettre les charges et les surcharges de la superstructure au sol. Leur choix dépend essentiellement de la contrainte du sol et des charges de l'ouvrage. On distingue trois types de fondations :

### **a) Fondations superficielles**

 Elles sont adoptées pour les sols de bonne capacité portante qui se trouvent à une faible profondeur. Elles permettent la transmission directe des efforts au sol, cas des semelles isolées, semelles filantes, radiers.

### **b) Fondation semi-profonde**

 Ce type de fondation est utilisé lorsque des fondations superficielles ne peuvent être réalisées et que des fondations profondes ne sont pas nécessaires.

### **b) Fondations profondes**

 Elles sont utilisées dans le cas où le bon sol se trouve à des profondeurs très importantes qui dépasse les dix mètre environs.

### **VIII.1.1Etude de sol**

 La valeur de la contrainte du sol est donnée soit par l'expérience, en raison de la connaissance que l'on peut avoir du terrain sur lequel des ouvrages sont déjà étés réalisés, soit à partir des résultats d'une certain nombre de sondages et d'essais sur le sol élaborés à travers une compagne d'investigation géotechnique. Pour notre projet une étude au so ; a été faite pour le projet préalable, les résultats de cette compagne ont donné une de contrainte admissible du sol  $\sigma_{sol}$  de 2 bars pour une profondeur de 1.8 m.

### **VIII.1.2 Stabilité des fondations**

Les massifs de fondations doivent être en équilibre sous l'action des sollicitations dues à la superstructure qui sont :

 Des forces verticales ascendantes ou descendantes ; des forces oblique, des forces horizontales et des moments de flexion ou de torsion.

Des sollicitations dues au sol qui sont :

 Des forces verticales ascendantes ou descendantes et des forces obliques (adhérence, remblais).

Les massifs de fondations doivent être stable vis-à-vis des déformations verticales tel que le tassement, où ces déformations doivent rester sous les limites admissibles préconisées par le laboratoire géotechnique.

# **VIII.1.3 Facteurs de choix du type de fondation**

Le choix du type de fondation dépend en général de plusieurs paramètres dont on cite :

- Type d'ouvrage à construire.
- Les caractéristiques du sol qui doit supporter l'ouvrage.
- La nature et l'homogénéité du bon sol.
- La capacité portante du terrain de fondation.
- La charge totale transmise au sol.
- La facilité de réalisation.
- La nature est le poids de la superstructure.

### **VIII.1.4 Choix de type de fondations**

Afin de déterminer le système de fondation le plus adéquat à notre ouvrage, nous devons faire quelques vérifications sur la capacité portante dont les semelles peuvent supporter selon leur type, en commençant par : En ce qui concerne notre ouvrage, on a le choix entre :

- Semelle isolée, si ce sytème n'est pas suffisant, en passera au système suivant ;
- Semelles continues (semelles filantes), de même si ce système ne sera pas suffisant en passera au système suivant ;
- Radier général

Nous proposons donc en premier lieudes semelles isolées comme solution.

**a) Semelles isolées sous poteaux**

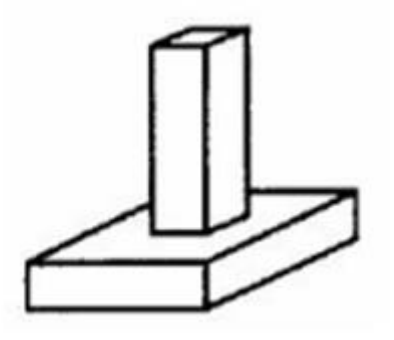

**Figure VIII.1 : Schéma de la semelle isolé.**

 Pour le pré dimensionnement, il faut considérer uniquement l'effort normal *N* qui est obtenu à la base des poteaux.

La vérification à faire est :  $\frac{N_{ser}}{S} \le \overline{\sigma sol}$ 

Pour cette vérification on prend la semelle sous le poteau le plus sollicitée avec :

S : surface d'appui de la semelle.

 $\overline{\sigma}$ sol = 200KPa ; contrainte admissible du sol.

 $N_{ser}$ : Effort normal appliqué sur la fondation, obtenu par le logiciel ETABS20 à L'ELS.  $N_{ser}$  = kN.

$$
\frac{N_{ser}}{S} \le \overline{\sigma sol} \blacktriangleright S = \frac{N_{ser}}{\overline{\sigma sol}} = \frac{3555,2}{200} = 17,77
$$

 $S \le 1 \implies S = B*B \implies 4,21m$  il y'a un chevauchement des semelles on passe alors à l'étude des semelles filantes.

### **b) Semelles filantes**

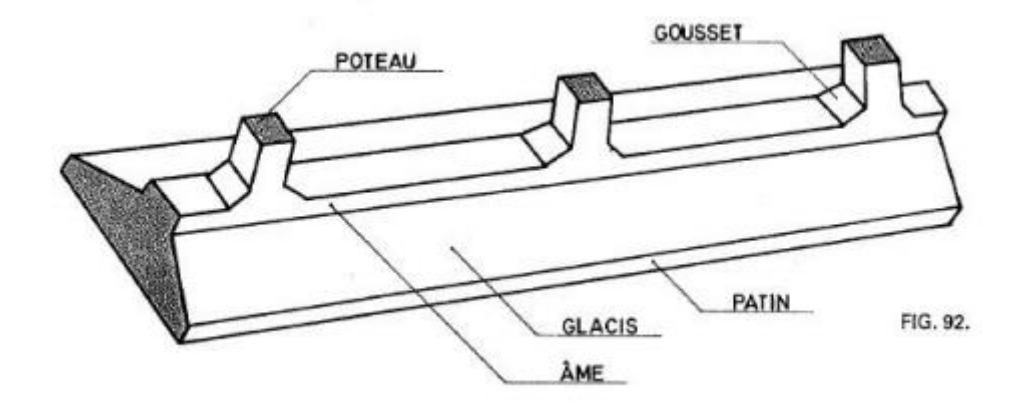

**Figure VIII.2 : Schéma de la semelle filante.**

La surface de la semelle est donnée par :

$$
\overline{\sigma} \text{sol} \ge \frac{\text{N}_{\text{ser}}}{\text{s}} \quad S_{\text{s}} \ge \frac{\text{N}}{\sigma_{\text{sol}}}
$$

Tel que :

N=∑Ni L'effort normal supporté par la semelle filante est la somme des efforts normaux de tous les poteaux qui se trouve dans la même ligne.

S=B x L.

B: Largeur de la semelle. ;L: Longueur du fil considéré.

i,

$$
\Rightarrow B \geq \frac{N_{ser}}{\sigma \text{solxL}}
$$

-Les résultats sont résumés sur le tableau qui suit :

### **Sens y-y**

| files        | N(kN)   | $S(m^2)$ | L(m) | B(m) | $B^{choice}$ $(B^{choice}$ $(D)$ |
|--------------|---------|----------|------|------|----------------------------------|
| $\mathbf{A}$ | 6409,18 | 33,75    | 13,5 | 2,37 | 2,5                              |
| $\bf{B}$     | 8309,77 | 43,2     | 13,5 | 3,08 | 3,2                              |
| D            | 6265,14 | 32,3     | 8,5  | 3,69 | 3,8                              |
| $\bf{E}$     | 3592,42 | 18,08    | 4,52 | 3,97 | $\overline{4}$                   |
| $\mathbf{F}$ | 6410,84 | 33,44    | 8,8  | 3,64 | 3,8                              |
| G            | 6441,26 | 33,44    | 8,8  | 3,66 | 3,8                              |
| H            | 4570,57 | 23,85    | 5,3  | 4,31 | 4,5                              |
| ${\bf J}$    | 6279,59 | 32,64    | 10,2 | 3,08 | 3,2                              |

**Tableau VIII .1 : Sections des semelles filantes sens y-y.**

Afin de voir si ce système de fondation est intéressant pour notre structure, nous devons vérifier le rapport entre la surface totale des semelles et celle de la structure, si la surface des semelles est supérieure à 50% de la surface totale du bâtiment  $(S_s / S_b > 50\%)$ , ce système n'est pas donc intéressant, un radier général sera donc le choix adéquat.

Le rapport entre la surface du bâtiment et la surface totale des semelles vaut :

### **Sens y-y**

S semelles  $= 276,2m2$ S bâtiment =  $312,74$  m2 276,2  $\frac{276}{312,74}$ =0,88=88% ≥ 50%

La surface totale des semelles dépasse 50 % de la surface d'emprise du bâtiment ; cela nous conduit à adopter pour un **radier général.**

Ce type de fondation présente plusieurs avantages :

- L'augmentation de la surface de la semelle (fondation) minimise la pression exercée par la structure sur le sol.
	- La réduction des tassements différentiels.
	- La facilité d'exécution du coffrage et du ferraillage lors de la réalisation.

# **VIII .1.5. Radier général**

Un radier est une dalle pleine réalisée sous toute la surface de la construction. Cette dalle peut être massive (de forte épaisseur) ou nervurée, dans ce dernier cas la dalle est mince mais elle est raidie par des nervures croisées de grande hauteur. Dans notre cas, on adoptera un radier nervuré (plus économique que pratique). L'effort normal supporté par le radier est la somme des efforts normaux de tous les éléments verticaux, poteaux et voiles.

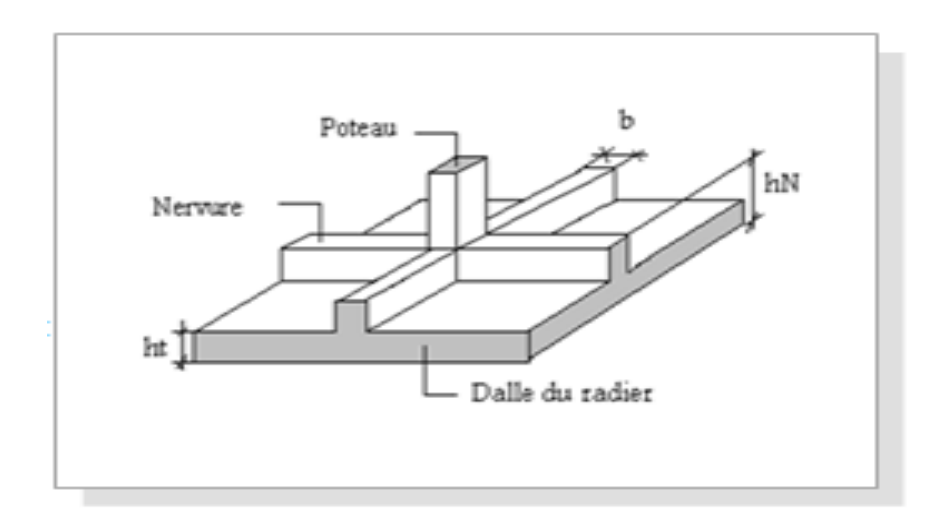

**Figure VIII.3 : Surface nécessaire de radier.**

### **VIII.1.5.1. Calcul de surface minimale du radier**

Pour déterminer la surface du radier in faut que :  $\sigma_{\text{max}} \leq \sigma_{\text{sol}}$ 

$$
\sigma_{\max} = \frac{N}{S_{\text{nec}}} \leq \sigma_{\text{sol}} \Rightarrow S_{\text{nec}} \geq \frac{N}{\sigma_{\text{sol}}}
$$

L'effort normal supporté par le radier est la somme des efforts normaux de superstructure Pour : NU=54586,05 KN

$$
S \ge \frac{54586,05}{200}
$$

On trouve :  $S \geq 272.93 \text{m}^2$ 

La surface du bâtiment  $S_b = 312,74$  m<sup>2</sup>

. Calcul du rapport  $\frac{S_s}{S_b} = \frac{272.93}{312.74}$  $\frac{272,93}{312,74}$  = 87 % > 50%

Donc la surface totale du radier est 312,74 m<sup>2</sup>

### **VIII.1.5.2. Pré dimensionnement de radier**

### **VIII.1.5.2.1. Dalle**

L'épaisseur de la dalle du radier doit satisfaire aux conditions suivantes :

### **a. Condition forfaitaire**

$$
h_1 \geq \frac{L_{\max}}{20}
$$

Avec :

Lmax: La longueur maximale entre les axes des poteaux.

 $L_{max}=4.95m$ 

$$
h_1 \geq 24.75cm
$$

 $h_1 \approx 25$  cm

### **b. Condition de cisaillement**

L'épaisseur du radier sera déterminée en fonction de la contrainte de cisaillement du radier.

D'après le règlement **CBA93 (Art. A.5.1)** il faut vérifier la condition suivante :

$$
\tau u < \overline{\tau} = Min (0, 1 f c_{28}; 3 Mpa)
$$

$$
\text{Avec: } T_u = \frac{qL}{2} \quad ; \quad q = \frac{N_u 1ml}{S_{rad}}
$$
\n
$$
N_u = 74798, 16 \text{ kN}
$$

$$
L=4.95 \text{ m}; b=1 \text{ m}
$$

$$
\tau u = \frac{qL}{2bd} = \frac{1ml L N_u}{2S_{rad} bd} = \frac{Nu L}{2S_{rad} bd} \leq \overline{\tau}
$$
  
h
$$
\geq \frac{1ml L N_u}{2S_{rad} b(0.9\overline{\tau})}
$$

 $h \geq \frac{74798,16x10^3x5850}{2x313.74 \times 10^6 x1000x00}$  $\frac{2x312,74.x10^{6}x1000x0,9x2,5}{2x312,74.x10^{6}x1000x0,9x2,5} = 26.30 \text{ cm}$ 

- h≥ Max  $(h_1; h_2;)= 30$ cm
- On adopte  $h = 40$  cm

### **VIII.1.5.2.2.Nervures**

### **a. Condition de coffrage**

$$
b \geq \frac{L_{\max}}{10}
$$

b≥49,5cm. On opte b=60cm

### **b. La hauteur de nervure**

### **b.1 Condition de la flèche**

La hauteur des nervures se calcule par la formule de la flèche :

$$
\frac{L_{\max}}{15} \le h_N \le \frac{L_{\max}}{10}
$$

On a :  $L_{\text{max}} = 4.95 \text{ m} \rightarrow 33 \text{ cm} \leq h_N \leq 49,5 \text{ cm}$ 

On prend :  $h_{n1}$  =  $45cm$ 

### **b.2 Condition de la raideur**

Pour étudier la raideur de la dalle du radier, on utilise la notion de la largeur définie par

l'expression suivante :  $L_{\text{max}} \leq \frac{\pi}{2} L_e$  $\leq \frac{\pi}{4}$ 

$$
Avec: L_e = \sqrt[4]{\frac{4EI}{bK}}
$$

Avec :

E : Module de Young (E=21000MPa).

K : coefficient de raideur du sol 4 Kg/cm3 (cas d'un sol moyen);

- $\bullet$  K=0,5[kg/cm3]................... Pour un très mauvais sol.
- K=4 [kg/cm3] ………………Pour un sol de densité moyenne.
- K=12[kg/cm3]……………... Pour un très bon sol.

b=0,6: Largeur de poteau.

I: Inertie de la section transversale du radier J  $\backslash$  $\overline{\phantom{a}}$ L  $I=\frac{bh^2}{12}$  $I = \frac{bh^3}{2}$ 

L : distance maximale entre deux poteaux : 4,75m Donc :

$$
hN2 = \sqrt[3]{\frac{48.K.L \text{ max}}{E\pi^4}}
$$
  

$$
hN2 = \sqrt[3]{\frac{3x0,04x(2x4950)^4}{21000x\pi^4}} = 82.5 \text{ cm}
$$

On prend : hN2=85 cm.

A partir des deux conditions :  $hN \ge max (hN1 ; hN2)$  On prend : h=85cm.

# **Conclusion**

- Epaisseur de la dalle du radier *hR***=***40cm.*
- Les dimensions de la nervure :  $h_N = 85$ cm et  $b = 60$ cm

# **VII.1.5.3 . Caractéristiques géométriques du radier**

**a. Position du centre de gravité :**

$$
\begin{cases} X_G = 8,27m \\ Y_G = 7,81 \end{cases}
$$

# **b. Moments d'inertie :**

$$
\begin{cases} & I_{xx} = 21694.6 \text{m}^4 \\ & I_{yy} = 19373.92 \text{ m}^4 \end{cases}
$$

# **VIII.1.5.4. Vérifications Nécessaires**

# **VIII.1.5.4.1. Vérification de la Stabilité du Radier**

Il est très important d'assurer la stabilité au renversement de cet ouvrage vis-à-vis des efforts horizontaux.

Le rapport 
$$
\frac{M_s}{M_R}
$$
 doit être supérieur au coefficient de sécurité 1,5  $\left(\frac{M_s}{M_R} > 1.5\right)$ 

 **Avec :**

Ms: Moment stabilisateur sous l'effet du poids propre, et éventuellement des terres.

MR: Moment de renversement dû aux forces sismique.

 $M_R = \sum M_0 + V_0 h$ 

M0: Moment à la base de la structure.

V<sub>0</sub>: L'effort tranchant à la base de la structure.

h: Profondeur de l'ouvrage de la structure.

M0, V<sup>0</sup> sont tirés à partir du fichier **ETABS v20.**

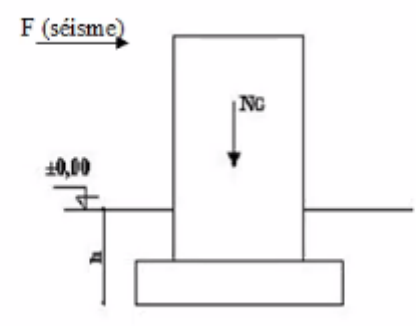

### **Figure VIII.4 : Schéma statique du bâtiment.**

### **Sens x-x**

 $M_0=1120,71$  kN.m; V<sub>0</sub>=8544,74 kN; h= $h_{s/sol}+h_n=8,38$ m  $N = N_1$  (structure) +N 2 (poids propre de radier nervuré) N1ser=54586,05kN N2=ρb.S.h=25 x 312,74x 0,40=3127,4kN N=57713,45kN Ms=N×xG=477290,23 kN.m  $M_R = \sum M_0 + V_0 h$ Donc:  $M_R = 72725,63$  kN.m 477290,23kN  $\frac{7290,2383}{72725,63}$  = 6,56 > 1,5……… vérifier **Sens y-y**   $M_0=1030$ , 85kN.m; V<sub>0</sub>= 6168,32kN; h= $h_{s/sol}+h_n=8,38$ m Ms=N×yG=426317, 05kN.m  $M_R = \sum M_0 + V_0 h$ Donc : MR=52721, 37kN.m 426317,05  $\frac{x_{28317,03}}{52721,37}$  = 8,08>1,5......... vérifier

### **Conclusion**

Le rapport des forces verticales gravitaires et des forces sismiques est inférieur à la moitié centrale de la base de la structure, donc notre bâtiment est stable dans les deux sens.

### **VIII.1.5.4.2. Vérification des Contraintes Sous le Radier**

 Le rapport du sol nous offre la contrainte de sol, déterminée par les différents essais insitu et au laboratoire :  $\sigma_{sol}$ =2bars.

Les contraintes du sol sont données par :

### **a. Sollicitation du premier genre**

On doit vérifier que :  $\sigma_{\textit{ser}} = \frac{N_{\textit{ser}}}{g} \leq \sigma_{\textit{sol}}$ *rad*  $s_{er} = \frac{S_{er}}{S_{ref}}$  $\sigma_{\scriptscriptstyle{max}} = \frac{N_{\scriptscriptstyle{ser}}}{\sigma} \leq \frac{1}{\sigma}$ 

$$
\sigma_{ser} = \frac{57713.45}{312.74} = 184,54 \text{ kN/m}^2
$$
  
\n
$$
\sigma_{ser} = 184,54 \text{ KN/m}^2 \le \overline{\sigma} = 200 \text{ kN/m}^2 \dots \dots \text{ Condition verify:}
$$

### **b. Diagramme des contraintes sous le radier**

La résultante des charges verticales ne coïncide pas avec le centre de gravité de l'aire du radier donc les réactions du sol ne sont pas uniformément réparties. Leur diagramme peut être soit triangulaire ou trapézoïdale. Quel que soit le diagramme, la valeur de la contrainte moyenne est donnée par la formule suivante :

$$
\sigma_{moy} = \frac{3 \sigma_1 + \sigma_2}{4} < 1.0 \sigma_{adm}
$$

*Avec* :

$$
\sigma_1 = \frac{N}{S} + \frac{MV}{I}
$$
  
c.  

$$
\sigma_2 = \frac{N}{S} - \frac{MV}{I}
$$

Le radier est sollicité par les efforts suivants :

N : Effort normal du au charges verticales.

M : Moment d'excentricité dus aux charges verticales

On doit vérifier les contraintes sous le radier ( $\sigma_1$ ;  $\sigma_2$ )

Avec :

$$
\sigma_1 = \frac{N}{S_{rad}} + \frac{M}{I}V
$$

$$
\sigma_2 = \frac{N}{S_{rad}} - \frac{M}{I}V
$$

On vérifie que:

σ1: Ne doit pas dépasser 1,5σsol

σ2: Reste toujours positif pour éviter des tractions sous le radier.

$$
\sigma\left(\frac{L}{4}\right) = \frac{3\sigma_1 + \sigma_2}{4}
$$
 Reste toujours inférieur à  $\sigma_{sol}$ 

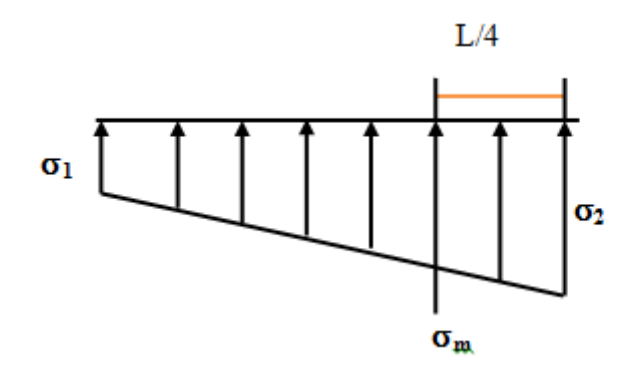

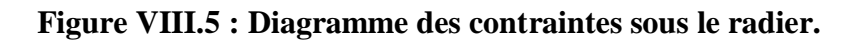

# **ELU**

 $N_u = Nu$  (structure) +1,35  $\times$  poids propre de radier nervuré.

Nu=79020, 15kN

Mx=1120,71 kN.m **;** M<sup>y</sup> = 1030,85kN.m **;** Sr=312,74 m<sup>2</sup>

 $\sigma$ *sol* =200kN/m<sup>2</sup>

### **Tableau VIII.2: Contraintes sous le radier à l'ELU.**

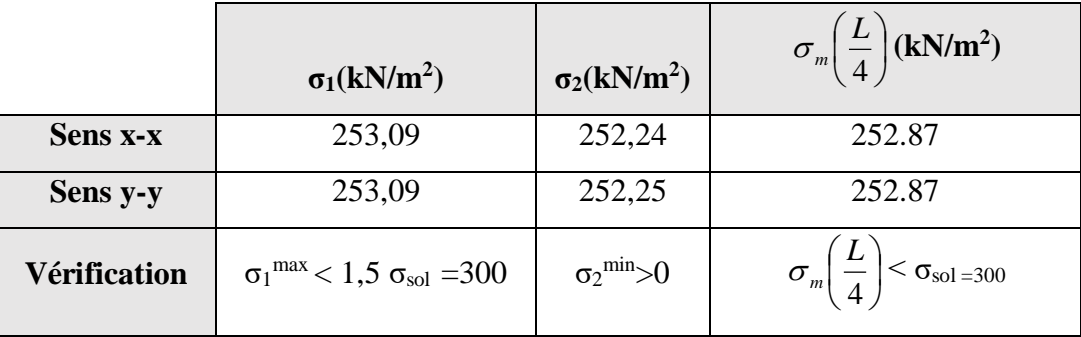

# **ELS**

Nser=57713, 45kN

 $\sigma$ *sol* =200kN/m

### **Tableau VIII.3 : Contraintes sous le radier à l'ELS.**

Les contraintes sont vérifiées suivant les deux sens, donc pas de risque de soulèvement.

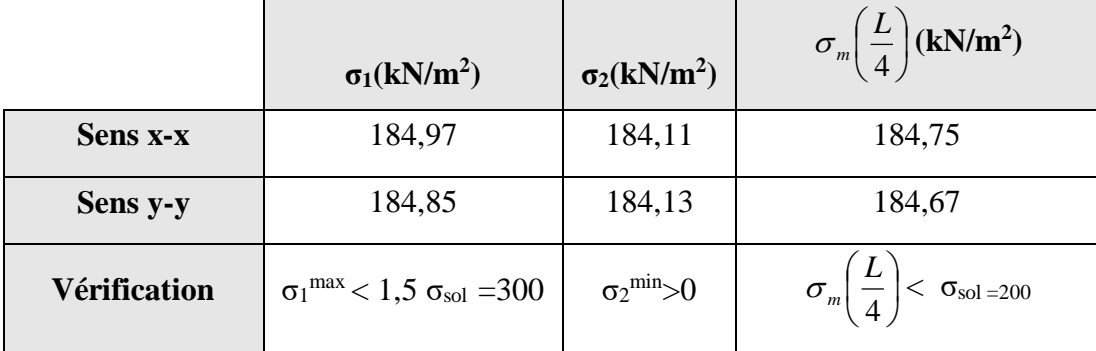

### **c. Détermination des sollicitations les plus défavorables**

Le radier se calcule sous l'effet des sollicitations suivantes :

**ELU:** 
$$
\sigma_u = \sigma \left(\frac{L}{4}\right) = 252.87 \text{kN/m}^2
$$
  
**ELS:**  $\sigma_{ser} = \sigma \left(\frac{L}{4}\right) = 184.75 \text{kN/m}^2$ 

### **VIII.1.5.5. Ferraillage du radier**

Le radier est calculé comme étant un plancher renversé appuyé sur les poteaux, les voiles et les poutres. Nous avons utilisé pour le ferraillage des panneaux, la méthode proposée par le CBA 93.

La fissuration est considérée préjudiciable, vu que le radier peut être alternativement noyé, émergé en eau douce et il est en contact permanent avec les terres.

Les panneaux constituant le radier sont uniformément chargés et seront calculés comme des dalles appuyées sur quatre cotés et chargées par la contrainte du sol. Pour cela, on utilise la méthode de PIGEAUD pour déterminer les moments unitaires  $\mu_x$ ,  $\mu_y$  qui dépend du rapport ( $\rho$  $=$  L<sub>X</sub> / L<sub>Y</sub>) et du coefficient de POISSON (v).

### **VIII.1.5.5.1.Ferraillage de la dalle du radier**

**Valeur de la pression sous radier**

**ELU** :  $q_u = \sigma_u \cdot 1m = 252.87 \text{ kN/m}$ **ELS:**  $q_{ser} = \sigma_{ser} \cdot 1m = 184,75 \text{kN/m}$ 

### **a.1 Calcul des efforts**

Le calcul des efforts de la dalle se fait selon la méthode de calcul des dalles reposant sur 04 cotés.

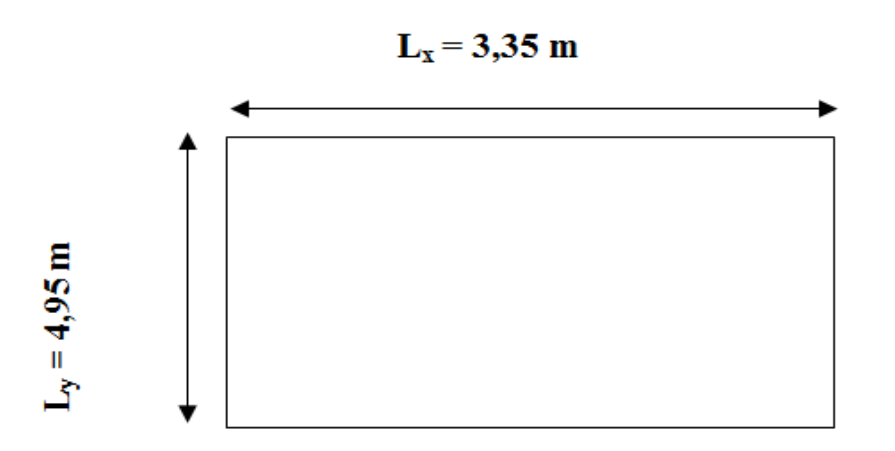

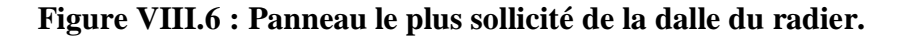

# **a.2 Calcul des moments**

- Dans le sens de la petite portée :  $M_x = \mu_x q_u L_x^2$
- Dans le sens de la grande portée :  $M_y = \mu_y M_x$

Les coefficients  $\mu_x$  et  $\mu_y$  sont en fonction de  $\rho = \frac{2\pi}{\lambda}$ *y L*  $\rho = \frac{L_x}{L}$ .

v: Coefficient de poisson 
$$
\begin{cases} 0 & \hat{a} \, l' ELU \\ 0,2 & \hat{a} \, l' ELS \end{cases}
$$

μ<sup>x</sup> et μ<sup>y</sup> sont donnés par l'abaque de calcul des dalles rectangulaires "**BAEL91 modifié 99** "

Si : 0< *ρ* < 0,4 .........................................La dalle porte dans un seulsens.

$$
M x = q L2 x / 8
$$

$$
M Y = 0
$$

Si: 0,4< *ρ* <1 .........................................La dalle porte dans les deux seuls sens.

$$
M_x = \mu_x q_u L_x^2
$$
  
\n
$$
M_y = \mu_y M_x
$$
  
\n
$$
\rho = \frac{L_x}{L_Y} = 0.68 \rightarrow \mu_x = \frac{1}{8(1+2.4\rho^3)} = 0.071
$$
  
\n
$$
\mu_y = \rho^3 \times (1.9 - 0.9\rho) = 0.40
$$
  
\n
$$
M_x = 439.91 \text{ kN.m}
$$
  
\n
$$
M_y = 175.96 \text{ kN.m}
$$
Pour tenir compte de la continuité, on a procédé à la ventilation des moments sur appuis et en travée

 $\triangleright$  Pour les panneaux de rive :

Moment en travée :  $(M_{tx}=0.85$ . Mx ;  $M_{ty}=0.85$ . My)

Moment sur appuis :  $(M_{ax}=0,3.M_{x}$ ;  $M_{ay}=0,3.M_{y})$ 

Pour les panneaux intermédiaires :

Moment en travée :  $(M_{tx}=0.75.M_{x}; M_{ty}=0.75.M_{x})$ 

Moment sur appuis :  $(M_{ax}=0,5.M_x; M_{ay}=0,5.M_x)$ 

Les moments sur appuis et en travées doivent respecter l'inégalité suivante :

$$
M_{t}+\frac{M_{e}+M_{w}}{2}\geq1.25M_{0}
$$
 (D'après le BALL 91).

#### **A. Moments en travées**

 $M_{tx} = 0.85 M_x = 373.92$  kN m

Mty=0,85My=149,57 Kn m

#### **B. Moments sur appuis**

 $M_{ax} = M_{ay}=0,5M_{x}=219,96$  kNm

#### **C. Ferraillage de la dalle**

b=100cm; h=40cm; d=36cm; f<sub>e</sub>=500MPa; f<sub>c28</sub>=25 MPa; f<sub>t28</sub>=2,1MPa;  $\sigma_s$ =435MPa

$$
f_{bc} = 0.85 \frac{f_{c28}}{\gamma_b} = 0.85 \frac{25}{1.5} = 14.17
$$
  
\n
$$
\mu = \frac{M_t}{b \times d^2 \times f_{bc}} = \frac{373.92 \times 10^6}{1000 \times 360^2 \times 14.17} = 0.20
$$
  
\n
$$
\alpha = 1.25 \times (1 - \sqrt{(1 - 2 * \mu)}) = 0.2
$$
  
\n
$$
Z = d \times (1 - 0.4 \times) = 35.11 \text{ cm}
$$
  
\n
$$
A_s = \frac{M_t}{\sigma_s \times Z}
$$

Les résultats sont récapitulés dans le tableau suivant :

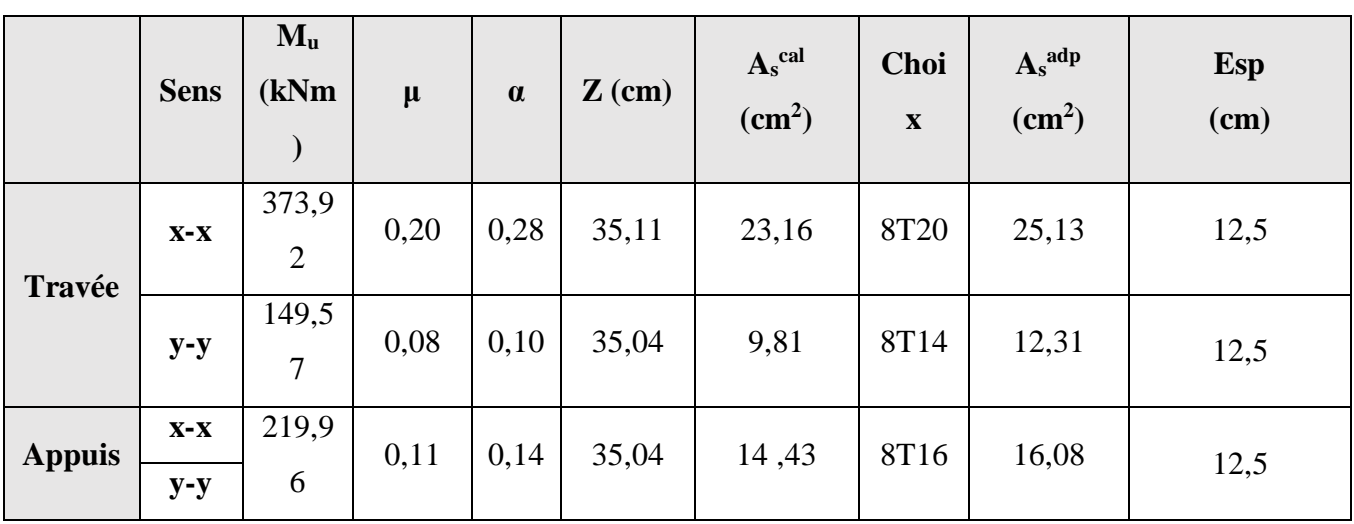

#### **Tableau VIII.4 : Ferraillage des panneaux du radier.**

#### **Espacement**

 $Esp\leq Min(3h, 33cm) == > St \leq Min(120, 33cm) = 33cm$ 

**Travée**

#### **Sens x-x :**

 $S_t = 12,5cm \leq 33cm$ 

On opte  $S_t = 12,5cm$ 

#### **Sens y-y :**

St=12,5cm≤ 33 cm

On prend  $S_t = 12,5cm$ 

#### **Appui**

**Sens x-x :**  $S_t = 12.5cm \leq 33 cm$ On opte  $S_t = 12.5$ cm **Sens y-y :**  $S_t = 12.5cm \leq 33 cm$ On prend  $S_t = 12.5$ cm

#### **c.3 Vérifications nécessaires**

#### **- Condition de non fragilité**

 $A_{Smin}$  = 0,23 b.d  $\frac{f_{t28}}{f_e}$  = 3.47 cm<sup>2</sup>

Donc la condition est vérifiée pour toutes les sections adoptées

#### **- Vérification des contraintes à l'ELS**

$$
\rho = \frac{L_X}{L_Y} = 0.68 \rightarrow \mu_X = \frac{1}{8(1+2.4\rho^3)} = 0.071
$$
  
\n
$$
\mu_y = \rho^3 \times (1.9 - 0.9\rho) = 0.40
$$
  
\n
$$
M_x = \mu_x \times l_x^2 \times q_s
$$
  
\n
$$
M_y = \mu_y M_x
$$
  
\n
$$
M_x = 321.41 \text{kN.m}
$$
  
\n
$$
M_y = 128.56 \text{kN.m}
$$

#### **A. Moments en travées**

Mtx=0,85Mx= 273,19 kNm  $M_{tv}$ =0,85 $M_{y}$ =109,28 kNm

#### **B. Moments sur appuis**

$$
M_{ax} = M_{ay} = 0,5M_x = 160,7 \text{ kNm}
$$
  
\n
$$
\overline{\sigma_S} = min \left\{ \frac{2}{3} f_e : max(0,5 f e . 110 \sqrt{n \times f_{t28}} \right\}
$$
  
\n
$$
\mu = \frac{M_t}{b \times d^2 \times f_{bc}} = \frac{373,92 \times 10^6}{1000 \times 360^2 \times 14,17} = 0,20
$$
  
\n
$$
\alpha = 1,25 \times (1 - \sqrt{(1 - 2 * \mu)}) = 0,2
$$
  
\n
$$
Z = d \times (1 - 0,4 \text{ s}) = 35,11 \text{ cm}
$$
  
\n
$$
A_S = \frac{M_t}{\sigma_S \times Z}
$$

|             | <b>Sens</b> | M <sub>ser</sub><br>(kNm) | $A_{s}$<br>$\text{(cm}^2)$ | $\sigma_{bc}$<br>(MPa) | $\bar{\sigma}_{_{bc}}$<br>(MPa) | $\sigma$ <sub>s</sub><br>(MPa) | $\bar{\sigma}_{\scriptscriptstyle s}$<br>(MPa) | Vérif |
|-------------|-------------|---------------------------|----------------------------|------------------------|---------------------------------|--------------------------------|------------------------------------------------|-------|
| <b>Trav</b> | $X-X$       | 273.19                    | 25,13                      | 13,15                  | 15                              | 343,79                         | 201,63                                         | Non   |
|             | $y-y$       | 109,28                    | 12,31                      | 6,79                   | 15                              | 271,28                         | 201,63                                         | Non   |
| App         | $X-X$       | 160.7                     | 16,08                      | 9,04                   | 15                              | 309,03                         | 201,63                                         | Non   |
|             | $y-y$       |                           |                            |                        |                                 |                                |                                                |       |

**Tableau VIII.5 : Vérification des contraintes.**

La contrainte d'acier n'est pas vérifiée ni en travée ni en appuis donc on augmente la section de l'acier.

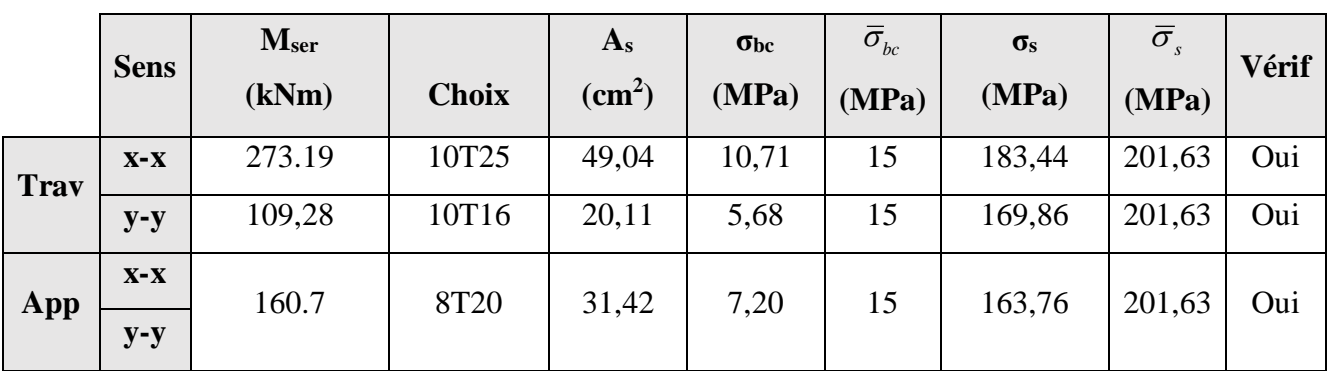

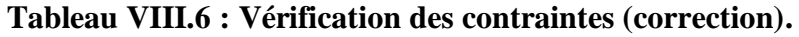

**- Vérification de la contrainte tangentielle du béton**

τ <br/>u $<\!\!\overline{\tau}\!\!=\!\!Min$  (0,1 fc $_{28}$ ; 4 Mpa)=3<br>MPa

Avec :

$$
\tau u = \frac{T_u}{bd}
$$
  
\n
$$
T_u = \frac{q_u L}{2} = \frac{252.87x4.95}{2} = 625.85kN
$$
  
\n
$$
\tau u = \frac{625.85x10^3}{1000x360} = 1,73MPa < \bar{\tau} = 2,5MPa .... \text{ vérifier}
$$

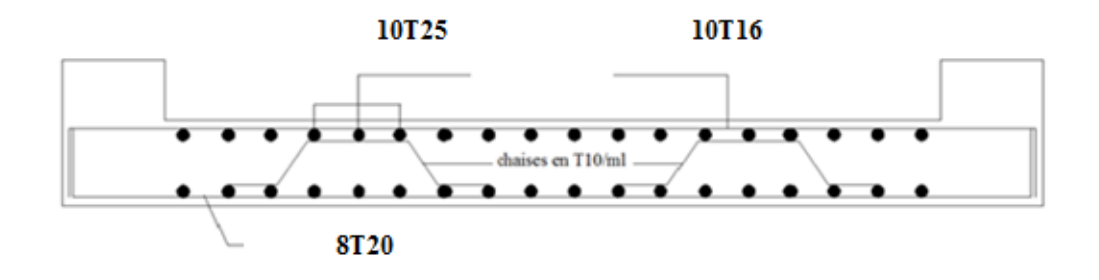

**Figure VIII.7 : Schéma de ferraillage du radier.**

#### **VIII.1.5.5.2.Ferraillage de la nervures du radier**

#### **b.1 Calcul des efforts**

Pour le calcul des efforts, on utilise la méthode forfaitaire **« BAEL91 modifier 99 » [1]**

On a :  $M_0 = \frac{qL}{8}$ 2  $M_0 = \frac{qL}{2}$ 

En travée : Mt=0,85M0

Sur appuis : Ma=0,50M0

#### **b.2 Calcul des armatures**

b=60 cm ; h=180 cm ; d=162 cm

• **Sens porteur :** L=4,95 m ; q=252,85kN/ml

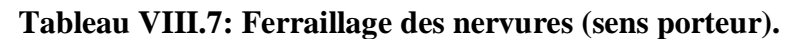

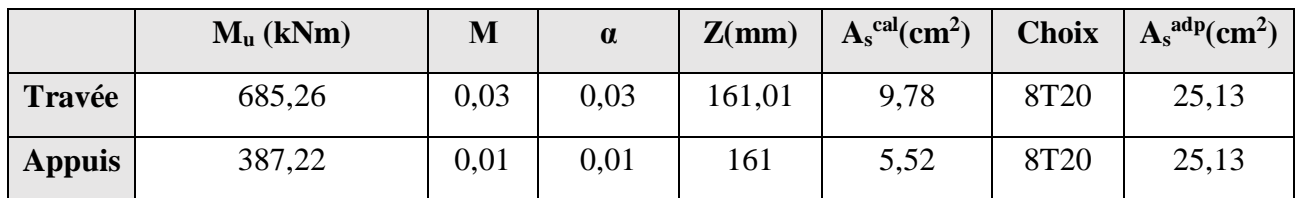

• **Sens non porteur :** L=3,35m ; q=252,85 kN/ml

#### **Tableau VIII.8: Ferraillage des nervures (sens non porteur).**

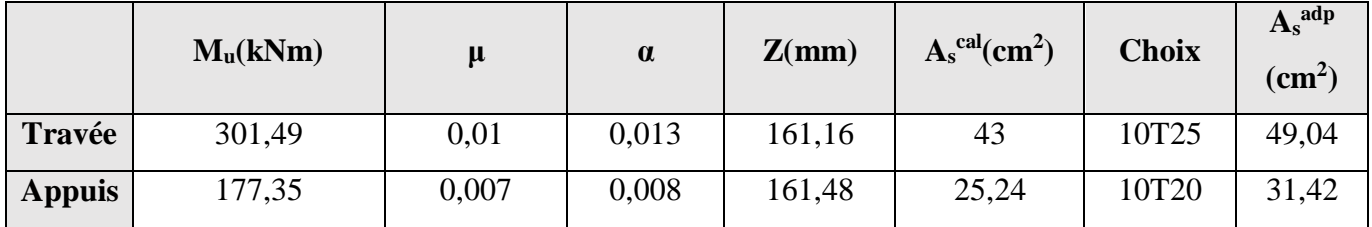

#### **b.3 Vérifications nécessaires**

#### **1. Condition de non fragilité**

$$
A_{Smin} = 0.23 \text{ b.d } \frac{f_{t28}}{f_e} = 4.08 \text{ cm}^2
$$

Donc la condition est vérifiée pour toutes les sections adoptées.

#### **1. Vérification des contraintes à l'ELS**

$$
M_0 = \frac{qL^2}{8}
$$
 On a :

En travée :  $M_t = 0.85 M_0$   $_{QS+}$  184,75kN

Sur appuis :  $M_a=0,50M_0$ 

**Tableau VIII.9 : Vérification des contraintes à l'ELS.**

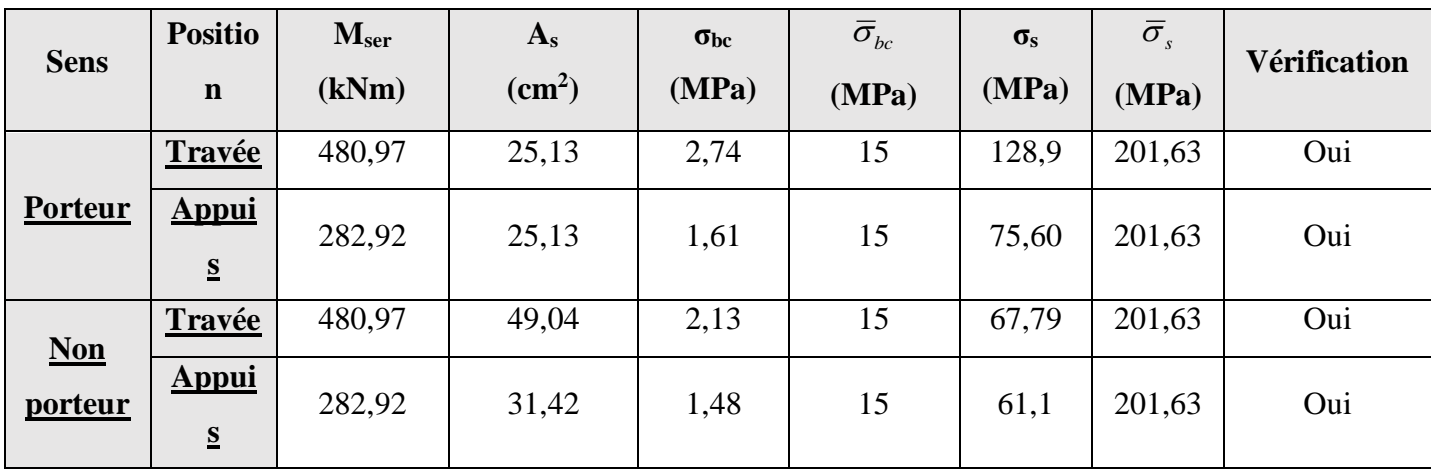

#### **1. Vérification de la contrainte tangentielle du béton**

τ u <τ=Min (0,1 fc<sup>28</sup> ; 4 Mpa)=3MPa

Avec :

$$
\tau u = \frac{T_u}{bd}
$$
  
\n
$$
T_u = \frac{q_u L}{2} = \frac{252.87 \times 4.95}{2} = 625.85 \text{ kN}
$$
  
\n
$$
\tau u = \frac{625.85 \times 10^3}{600 \times 945} = 0.64 \text{ MPa} < \bar{\tau} = 2.5 \text{ MPa} \dots \text{vérifier}
$$

#### **VIII.1.5.5.3.Armatures transversales**

**BAEL 91 modifié 99**

$$
\frac{A_t}{b_0 S_t} \ge \frac{\tau_u - 0.3 f_{ij} K}{0.8 f_e}
$$
 (*K* = 1*pas de reprisede bétonnage*)  
\n
$$
\frac{A_t f_e}{b_0 S_t} \ge Min(0.9d; 40cm) = 40cm
$$
\n
$$
\frac{A_t f_e}{b_0 S_t} \ge Max\left(\frac{\tau_u}{2}; 0.4MPa\right) = 0,40MPa
$$

**RPA99 version 2003 :**

$$
\frac{At}{st} \ge 0,003b_0
$$
  
St  $\le$  Min  $(\frac{h}{4}$ ; 12 $\emptyset$ <sub>t</sub>)=24cm.............Zone nodale  
 $S_t \le \frac{h}{2} = 90 \text{ cm} \dots \dots \dots \dots \dots \dots \dots$ Zone courante.  
Avec :  $\emptyset t \le Min(\frac{h}{35}; \emptyset_1; \frac{b}{10})$ 

$$
\phi_t = 2 \, \text{cm}
$$

 $f_e = 500MPa$ ;  $\tau_u = 1,19MPa$ ;  $f_{t28} = 2,4MPa$ ;  $b = 60cm$ ;  $h = 105cm$ 

On trouve :

St=15cm…………………Zone nodale.

St=30cm…………………Zone courante.

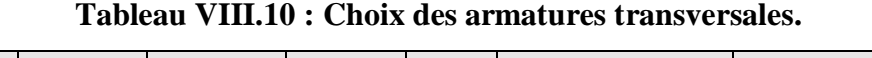

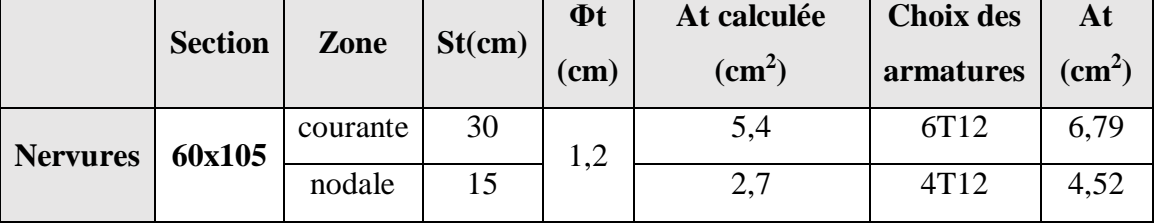

#### **VIII.1.5.5.4.Armatures de peau**

Les armatures dénommées « armatures de peau » sont réparties sur les parements des poutres de grande hauteur, leur section est au moins 3 cm<sup>2</sup>/ml par mètre de longueur de paroi mesuré perpendiculairement à leur direction.

 $h=105$  cm

 $A_p = 3x1,8 = 5,4 \, cm^2$ 

On choisit  $Ap = 4T14 = 6,16$  cm<sup>2</sup>

### **Schéma de ferraillage de la nervure**

**NERVURE**

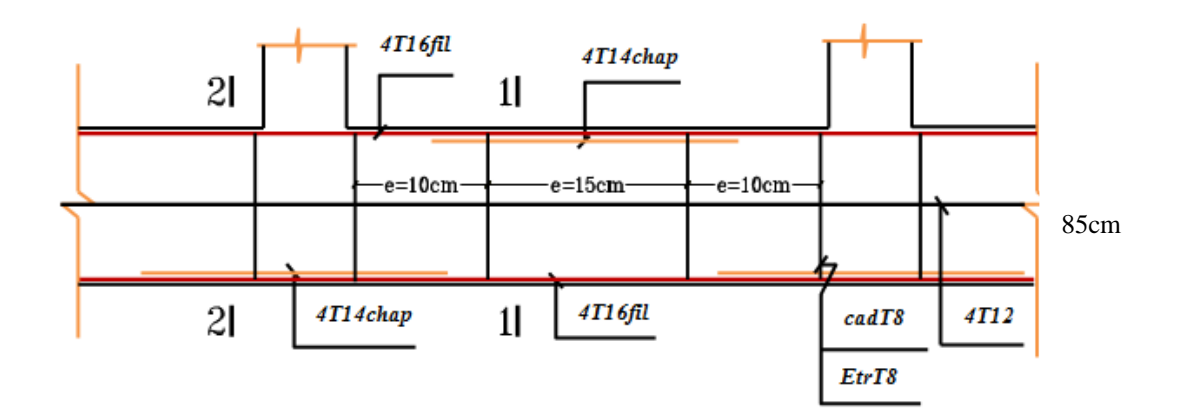

**Figure VIII.8 : Schéma de ferraillage de la nervure.**

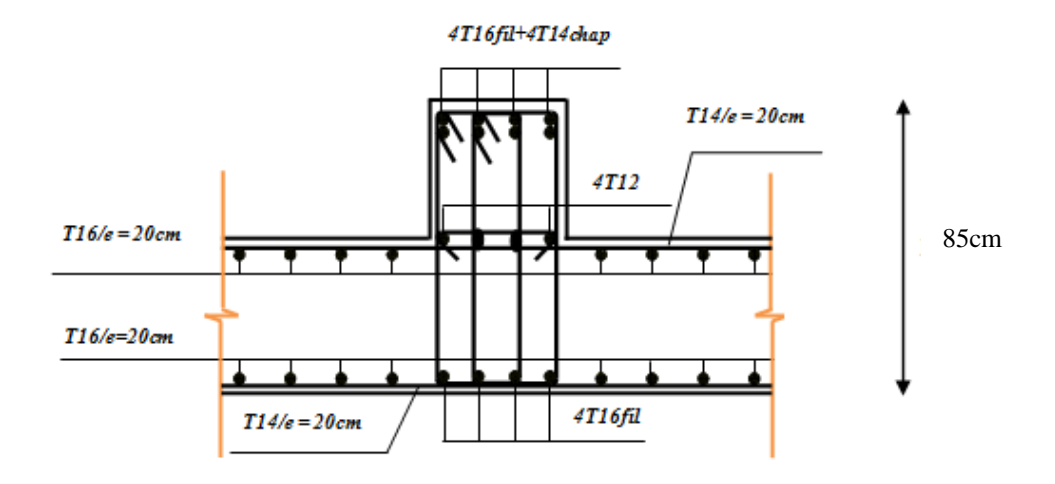

**Figure VIII.9 : (En travées).**

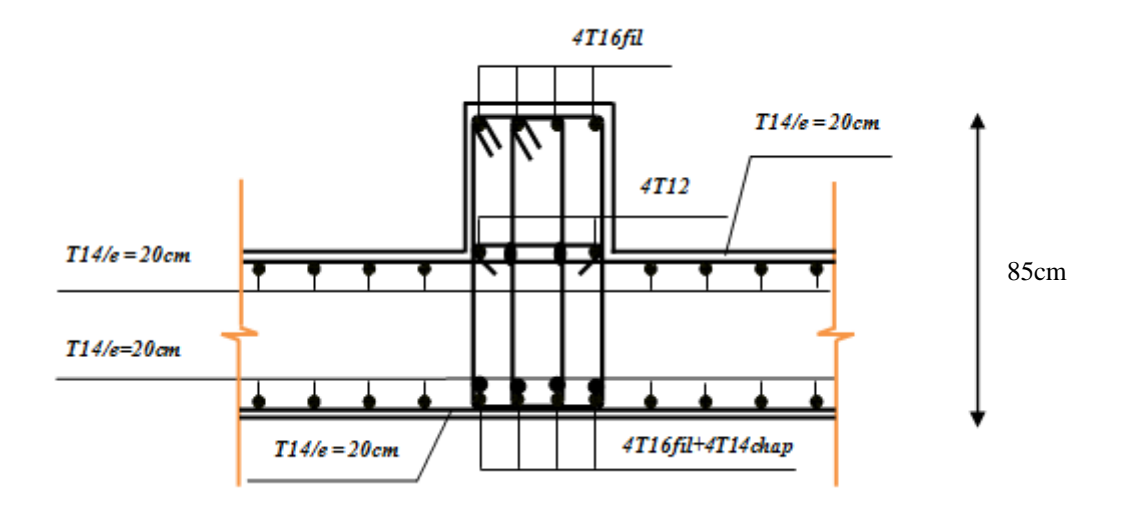

**FigureVIII.10 :(Sur appuis).**

#### **VIII.2. Etude de voile périphérique**

Comme notre ouvrage est situé en zone **IIa** et conformément à l'article *10.1.2* du *RPA2003***,** il doit comporter donc un voile périphérique continu entre le niveau des fondations (radier) et le niveau de base.

Le voile périphérique est une paroi verticale en béton armé, rectiligne effectuée sur une profondeur de 1.8m. Il assure à la fois un bon encastrement et une bonne stabilité de l'ouvrage.

#### **VIII.2.1. Préconisation du RPA 99 : (Art-10-1-2)**

D'après l'article **10.1.2 du RPA2003**, le voile périphérique doit avoir les caractéristiques minimales ci-dessous :

- L'épaisseur du voile doit être supérieure ou égale 15 cm (e≥15).
- Les armatures sont constituées de 2 nappes.
- Le pourcentage minimum est de 0,1 %**B** dans les deux sens.
- Les ouvertures dans ce voile ne doivent pas réduire sa rigidité d'une manière importante Avec : B : Section du voile

#### **VIII.2.2. Dimensionnement**

Le voile périphérique de notre structure a les dimensions suivantes :

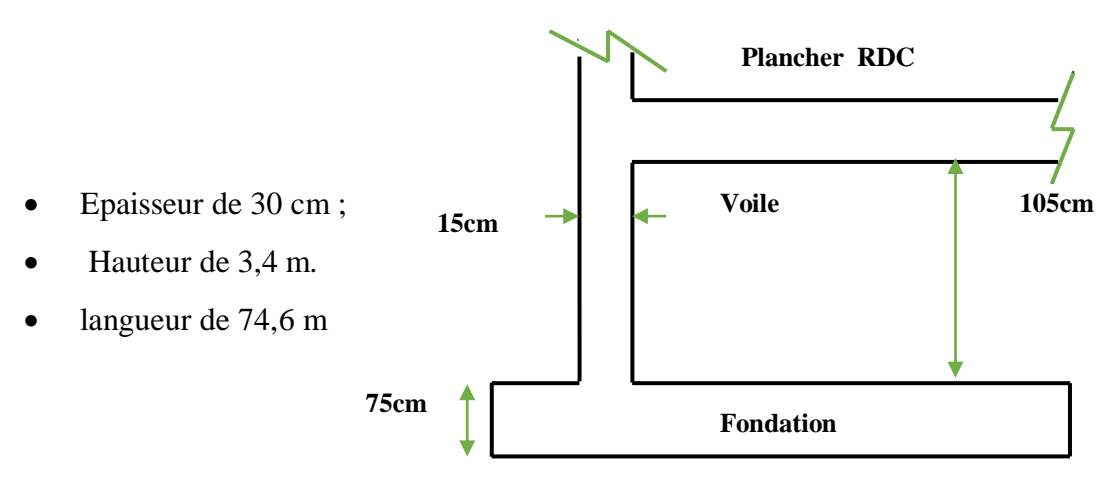

**Figure VIII.11 : Le voile périphérique.**

#### **VIII.2.3. Ferraillage de voile**

Le ferraillage du voile périphérique sera calculé comme étant une dalle encastrée sur quatre côtes.

Dans notre cas, le voile n'est plus un élément porteur, donc on est en présence d'un voile écran travaillant comme étant une dalle pleine dont les charges qui lui sont appliquées sont les poussées des terres.

Le calcul du ferraillage se fait par une bonde de 1ml.

Av ˃ 0,1%\*b\*L 0,1% \*30\*100.......................... Av ˃ 3cm²/ml AH ˃ 0,1%b\*L 0,1% \*30\*100.......................... AH ˃ 3 cm²/ml

On adopte 10HA14, avec un espacement  $St = 15$ cm.

Pour les deux nappes et pour les deux sens, le voile périphérique est sollicité en flexion composée.

#### **Nappe intérieure et inférieure :**

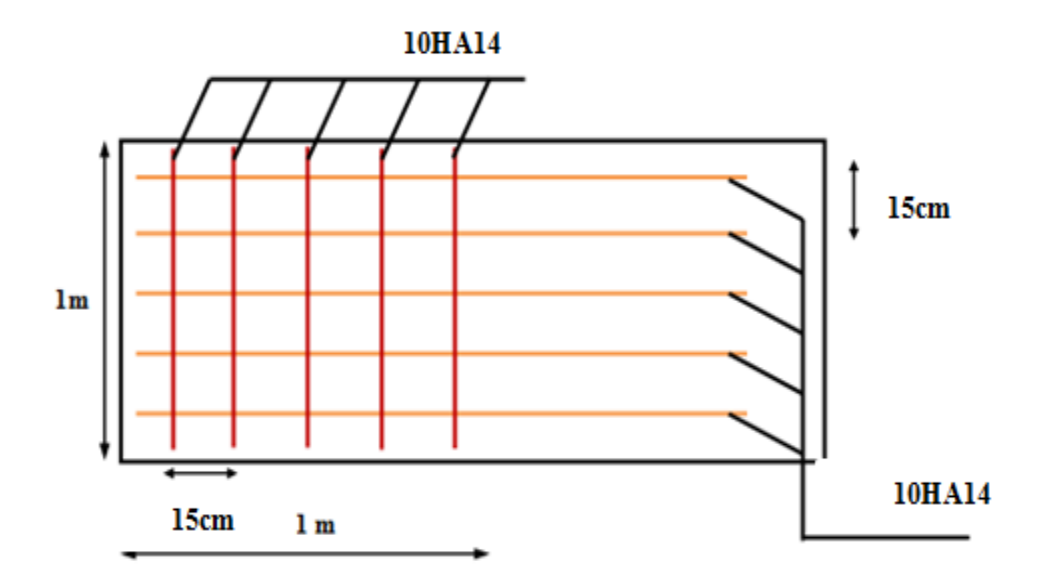

**Figure VIII.12: Ferraillage du voile périphérique**

#### **VIII.3. Ferraillage des poteaux de l' entre-sol**

Les poteaux de l'infrastructure sont supposés travailler à la compression simple, la section d'armature longitudinale sera donnée par :

$$
A_S \ge \left[\frac{N_u}{\propto} - \frac{B_r \times f_{c28}}{\gamma_b}\right] \times \frac{\gamma_s}{f_e}
$$

Avec :

Nu : Effort normal de compression simple pondéré.

 $\gamma_b$ : Coefficient de sécurité du béton tel que  $\gamma_b = 1.5$  situation durable ou

transitoire

 $\gamma_s$ : Coefficient de sécurité de l'acier tel que  $\gamma_s = 1,15$  situation durable ou transitoire

$$
\begin{cases}\n\alpha = \frac{0.85}{1 + 0.2 \times \left(\frac{\lambda}{35}\right)^2} & \text{Si } \lambda \le 50 \\
\alpha = 0.6 \left(\frac{50}{\lambda}\right)^2 & \text{Si } 50 \le \lambda \le 80\n\end{cases}
$$

Poteau carré  $\lambda = \frac{l_f}{l}$ i

Lf : longueur de flambement, on prend  $Lf = 0,7L0$ 

$$
\lambda = \frac{l_f \times \sqrt{12}}{a}
$$

fc28 : contrainte de compression du béton à 28 jours fC28= 25 MPa

- *fe* : contrainte limite élastique des aciers *fe* = 500 MPa

- Br : la section réduite d'un poteau obtenue en déduisant de la section réelle 1cm d'épaisseur sur tout sa périphérie tel que :

Poteau …………….. Br=  $(a-0.02)^2$  [m<sup>2</sup>].

Prenons le poteau le plus sollicité dont l'effort normal est :

-Poids du plancher………………………......... …… 6,34\*39,61 = 251,12kN

-Poids du poteau………………………............ (0,9\*0,6)\*(4,08-0,4) \*25 = 49,7kN

-Poids de la poutre principale......................................................GPP = 28,8 kN

-Poids de la poutre secondaire……............................................ GPs=29,4 kN.

#### **G = 362,02Kn**

Surcharge d'exploitation : Q=5x 39,61=**198,05kN** 

Nu1=1,35G+1,5Q=**785,8kN**

-Donc l'effort normal total revenant aux poteaux de sous-sol :

Nu (es)=Nu(RDC)+Nu1

Nu (es)= 2000,06+785,8 =2785,86

Entre -sol est de section carré B=90\*60 cm²

 $Br = (90-2)^2 = 7744$  cm<sup>2</sup>

$$
\lambda = \frac{l_f \times \sqrt{12}}{a} = \frac{4,08 \times 0,7 \times \sqrt{12}}{0,8} = 12,36
$$
\n
$$
\begin{cases}\n\alpha = \frac{0,85}{1 + 0,2 \times \left(\frac{12,36}{35}\right)^2} = 0,83 & \text{Si } \lambda \le 50\n\end{cases}
$$
\n
$$
A_s \ge \left[\frac{2785,86 \times 10^3}{0,83} - \frac{7744 \times 10^2 \times 25}{0,9 \times 1,5}\right] \times \frac{1,15}{500} = -252,26 \text{ cm}^2
$$
\n
$$
A_{smin} = 0,009 * a * b = 0,009 * 60 * 90 = 48,6 \text{ cm}^2
$$

Le calcul en compression simple du poteau le plus sollicité au niveau de l'entre -sol sous un effort normal à la base égal à 2873,366 **kN** a donné une section inférieure à celle exigée par  $\text{les}$ **RPA99 ver2003** (*Asmin*=36 cm<sup>2</sup>); notre choix est :

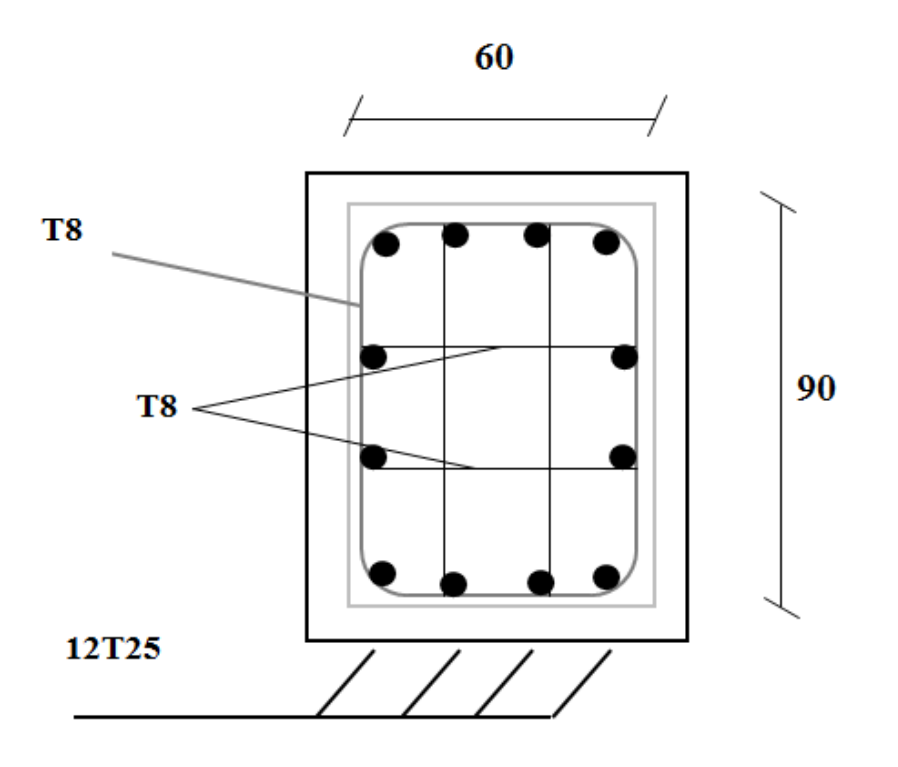

$$
As=12T25=58,91 \text{ cm}^2
$$

**Figure VIII.13 : Schéma de ferraillage du poteau entre-sol.**

#### **VIII.4. Ferraillage des poteaux de sous-sol**

Prenons le poteau le plus sollicité dont l'effort normal est :

-Poids du plancher………………………......... …… 6,34\*39,61 = 251,12kN

- -Poids du poteau………………………............ (0,6\*0,9)\*(« 3,4-0,4) \*25 =40,5 kN
- -Poids de la poutre principale...................................................... GPP = 28,8 kN
- -Poids de la poutre secondaire……............................................ GPs=29,4 kN

#### **G = 349,82Kn**

-Surcharge d'exploitation : Q=5x 39,61=**198,05kN** 

Nu1=1,35G+1,5Q=**769,33kN**

-Donc l'effort normal total revenant aux poteaux de sous-sol :

Nu (es)=Nu (entre-sol)+Nu1

Nu (es) =2785,86+735,98= 3555,2

Sous -sol est de section carré B=90\*60 cm²

$$
Br = (90-2)^2 = 7744 \text{ cm}^2
$$
  
\n
$$
\lambda = \frac{l_f \times \sqrt{12}}{a} = \frac{4,08 \times 0.7 \times \sqrt{12}}{0.8} = 12,36
$$
  
\n
$$
\begin{cases}\n\alpha = \frac{0,85}{1 + 0.2 \times \left(\frac{12,36}{35}\right)^2} = 0,83 & \text{Si } \lambda \le 50 \\
\beta = \frac{3555,2 \times 10^3}{0.83} - \frac{7744 \times 10^2 \times 25}{0.9 \times 1.5} \times \frac{1,15}{500} = -319,98 \text{ cm}^2\n\end{cases}
$$
  
\n $A_{smin} = 0,009 * a * b = 0,009 * 60 * 90 = 48,6 \text{ cm}^2$ 

Le calcul en compression simple du poteau le plus sollicité au niveau de sous-sol sous un effort normal à la base égal à **3481,22 kN** a donné une section inférieure à celle exigée par  $les\bf RPA99$  ver2003  $(Asmin=36 \text{ cm}^2)$ ; notre choix est

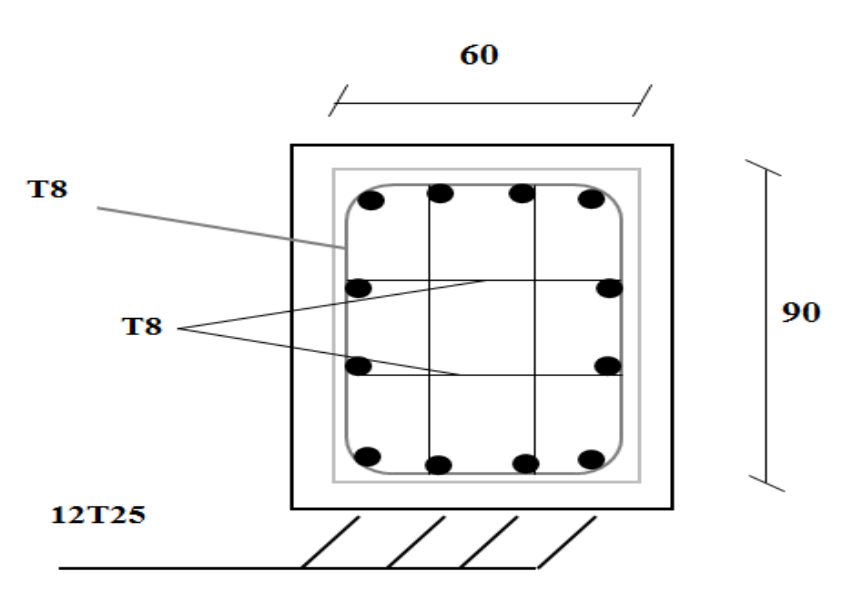

**As= 12T25= 58,91 cm<sup>2</sup>**

**Figure VIII.14 : Schéma de ferraillage du poteau sous-sol.**

# *CONCLUSION*

#### **Conclusion**

Ce projet de fin d'étude nous a permis d'assimiler une formation complète sur les différentes étapes relatives à la conception et le calcul structural d'un bâtiment, en commençant par la lecture et la compréhension des plans d'architecture du projet ainsi que l'exploitation des données géotechnique du sol d'assise, suivi par l'utilisation des diverses logiciels de modélisation numérique et de calcul de ferraillage, tout en respectant les dispositions constructives réglementaires régissant des principes de conception et de calcul des ouvrages dans le domaine de construction en génie civil.

Le bâtiment objet de ce projet est caractérisé par une forme géométrique irrégulière en plan et un élancement important en hauteur (Sous-sol + rez-de-chaussée + 8 étages). L'ossature de l'ouvrage est conçue en une structure métallique en superstructure contreventée par des voiles en béton armé disposés en noyau. L'analyse et la vérification de la structure avec ce système de contreventement nous a montré des résultats très concluants en termes de stabilité et de résistance globale de la structure.

Cette étude nous a permet également de conclure les points suivants :

- $\checkmark$  Le prédimensionnement des éléments structuraux est fait suivant la géométrie du bâtiment ainsi que la position de ces éléments ;
- Lors de l'élaboration du modèle numérique, il est primordial de considérer l'ensemble des éléments structuraux intervenant dans la stabilité et la résistance de la structure. Les éléments secondaires sont considérés dans le modèle de calcul par introduction comme étant un poids ou charges additionnelles, cela permet d'avoir un comportement dynamique meilleure et proche de la réalité et donc on aura un gain de temps important dans l'analyse de la structure ;
- $\checkmark$  Vu l'implantation de la structure dans une zones de moyenne sismicité, et vu le poids important des planchers des différents étages, il a été constaté que l'action sismique est plus défavorable que celle du vent pour notre cas d'étude ;
- $\checkmark$  Le contreventement de la structure avec un noyau en béton armé a assuré une rigidité latérale considérable pour la structure, ce qui a permet de ne pas avoir des stabilités en X ou en V sur la périphérie de la structure ;
- $\checkmark$  Pour l'ensemble des éléments structuraux, la résistance et la stabilité ont été calculées et vérifiées vis-à-vis des différents phénomènes d'instabilités conformément aux règlements en vigueur ;
- Plusieurs types d'assemblages ont été calculés dans notre cas d'étude ;
- Après calculs et vérifications des différents systèmes de fondations, il s'est avéré qu'un radier général est le type de fondation le plus adéquat pour notre structure que les semelles isolées ou filantes.

Enfin, cette expérience nous a permet d'acquérir des informations complémentaires essentielles par rapport à ce que nous avons déjà appris lors de notre formation universitaire, ce qui est une base très importante à l'avenir dans notre vie professionnelle.

## *REFERENCES*

## *BIBLIOGRAPHIQUES*

- **1.** DTR. C- 2-4.7 ; Règlement neige et vent « RNV2013 ».
- **2.** D.T.R B C 2.44 ; Règles de Conception et de Calcul des Structures en Acier≪ CCM97 ≫.
- **3.** D.T.R B C 2 48 ; Règles Parasismiques Algériennes RPA99/Version 2003, Centre de Recherche Appliquée en Génie Parasismique, Alger.
- **4.** D.T.R B C 2.2 ; Charge Permanentes et Charges d'exploitation, Centre de Recherche Appliquée en Génie Parasismique, Alger.
- **5.** EUROCODE 3 ; Calcul des structures en acier ».
- **6.** EUROCODE 4 ; Conception et dimensionnement des structures mixtes acier-béton
- **7.** B.A.E.L 91 : Béton Armé aux Etats Limites, troisième tirage, Eyrolles, 1997.
- **8.** DTR-BC2.331 : Règles de calculs ses fondations superficielles.
- **9.** Le CBA93 : Règles de conception et de calcul des structures en béton armé.
- **10.** Projets de fin d'étude (Université de BLIDA).
- **11.** Cours de 1ér et 2 ème année master.

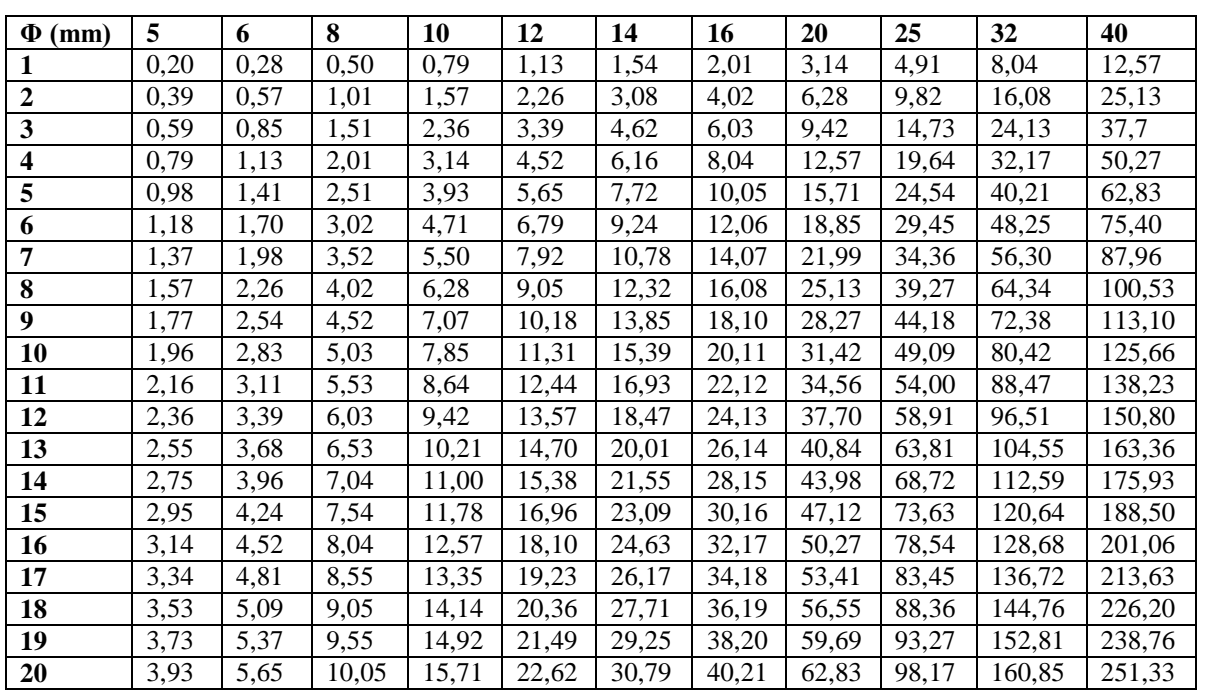

**Tableau des armatures (1)**

**Section en cm2 de N armatures de diamètre Φ (mm)**

## Valeur de $\chi$ en fonction de $\overline{\lambda}$

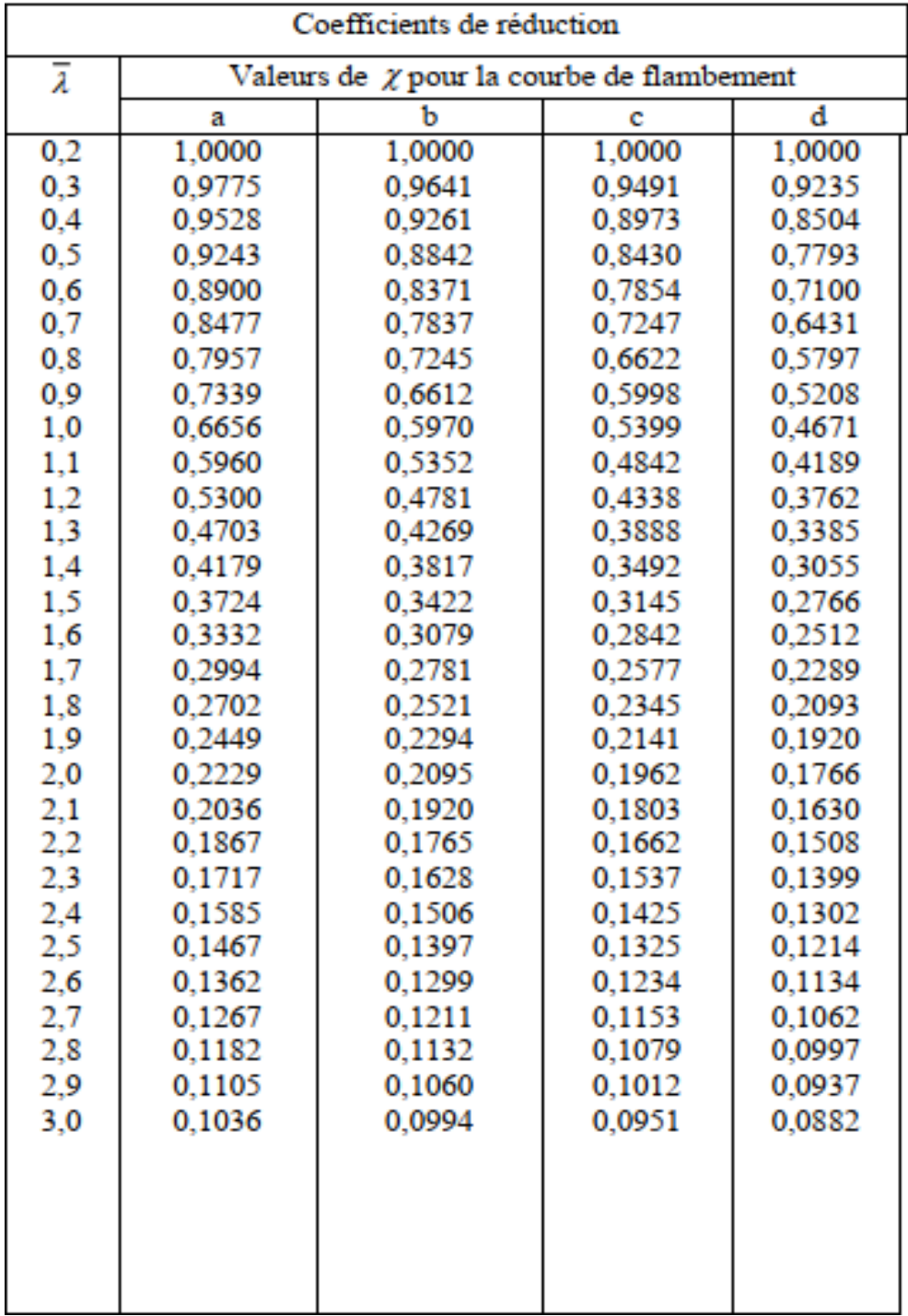

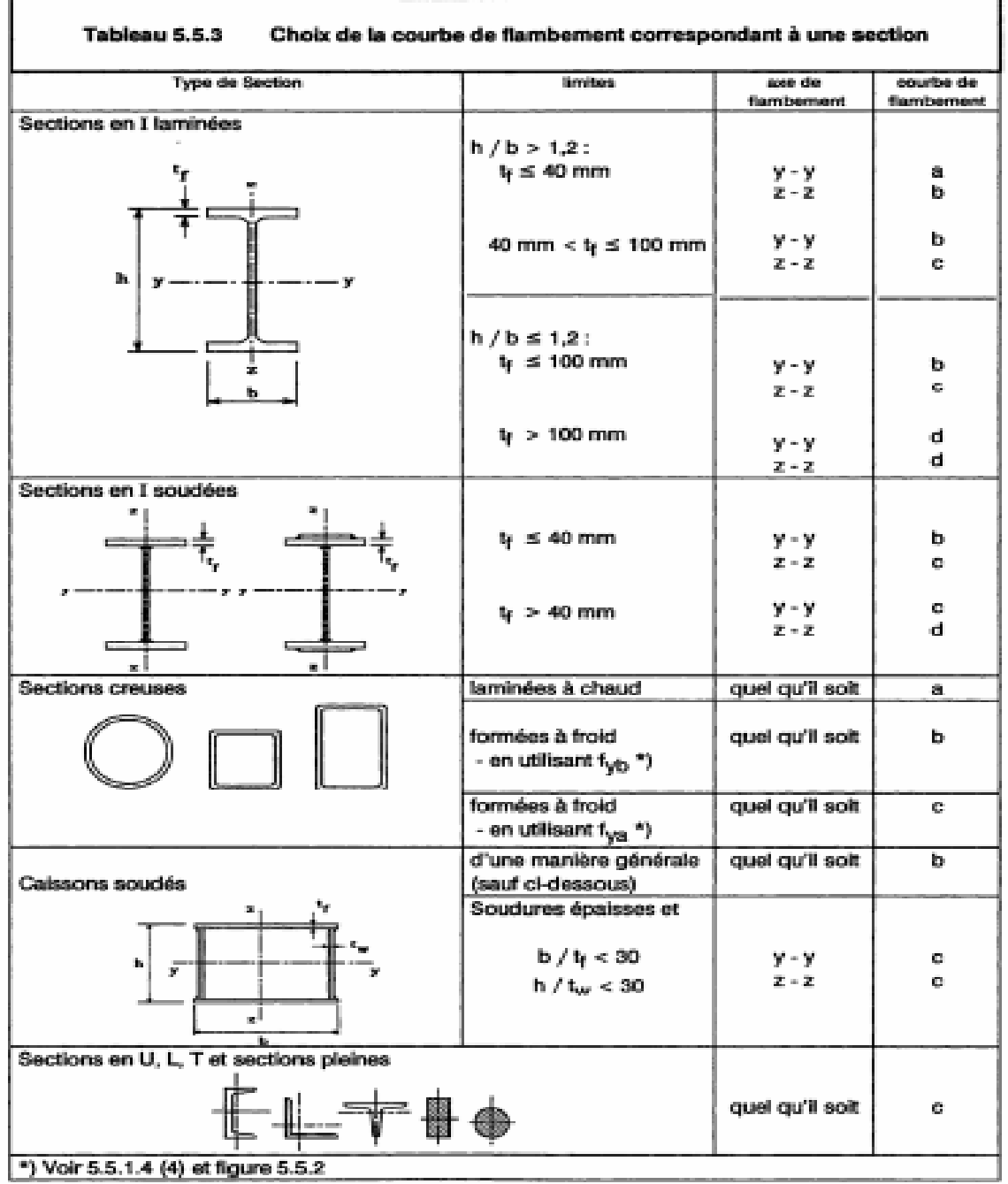

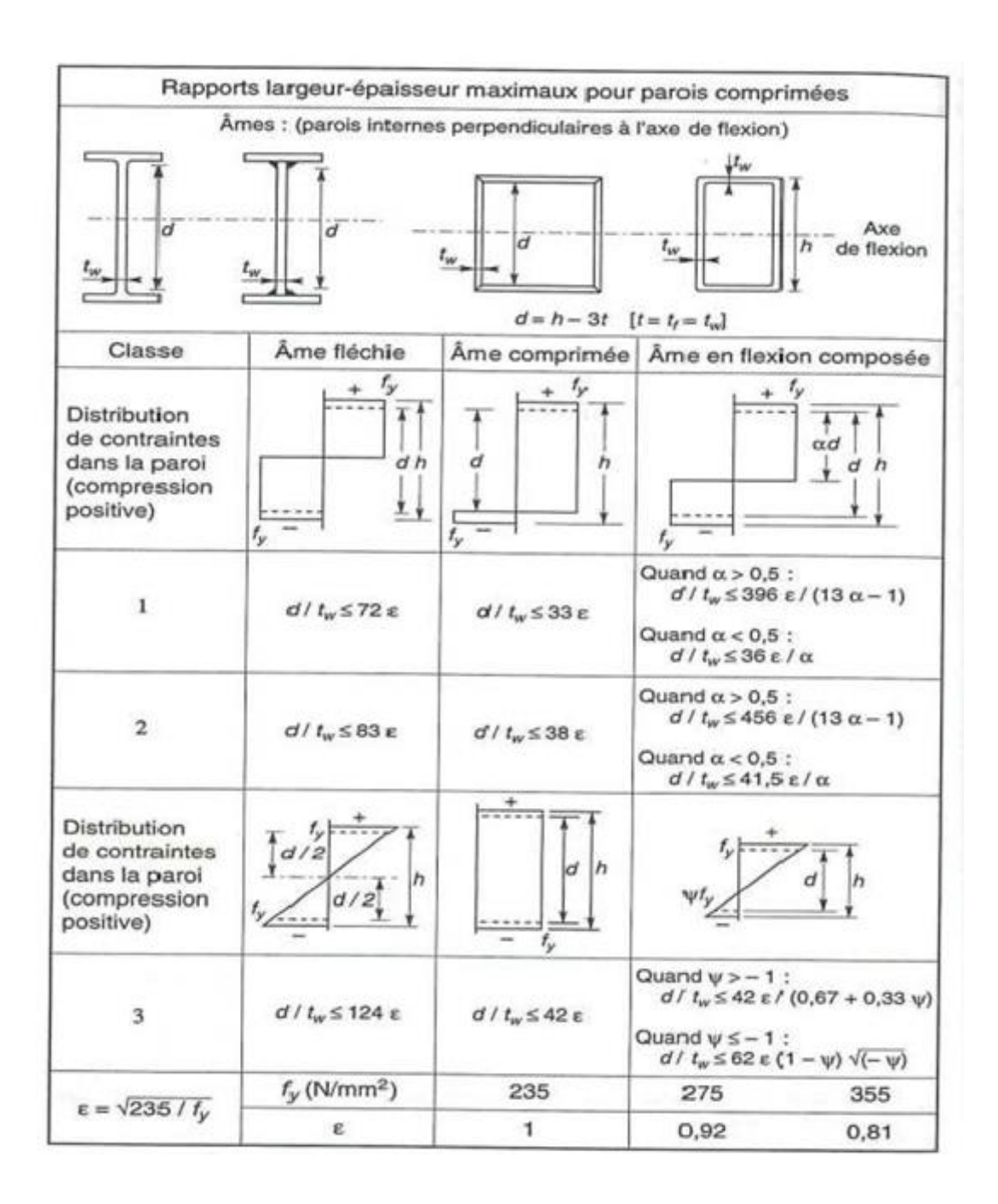

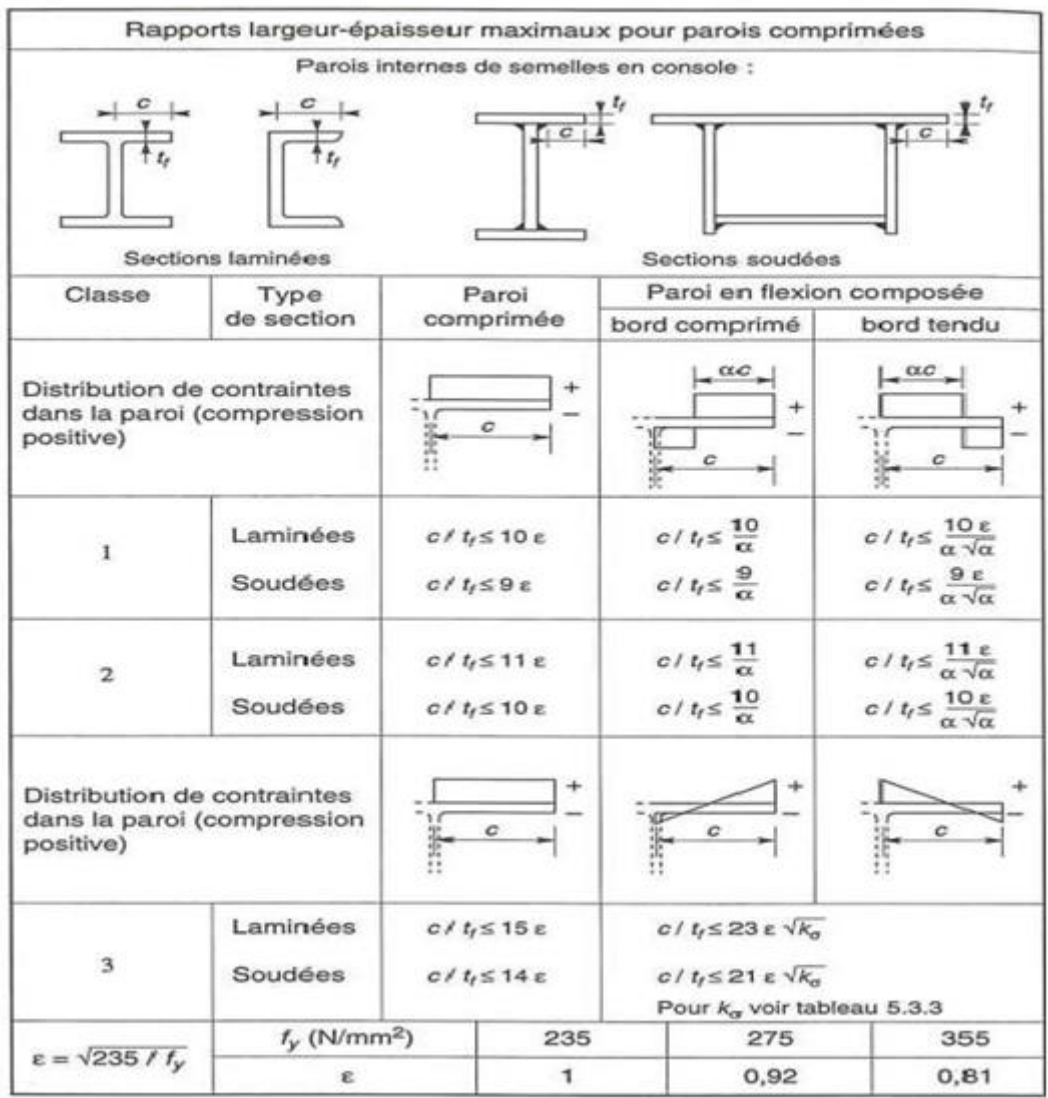

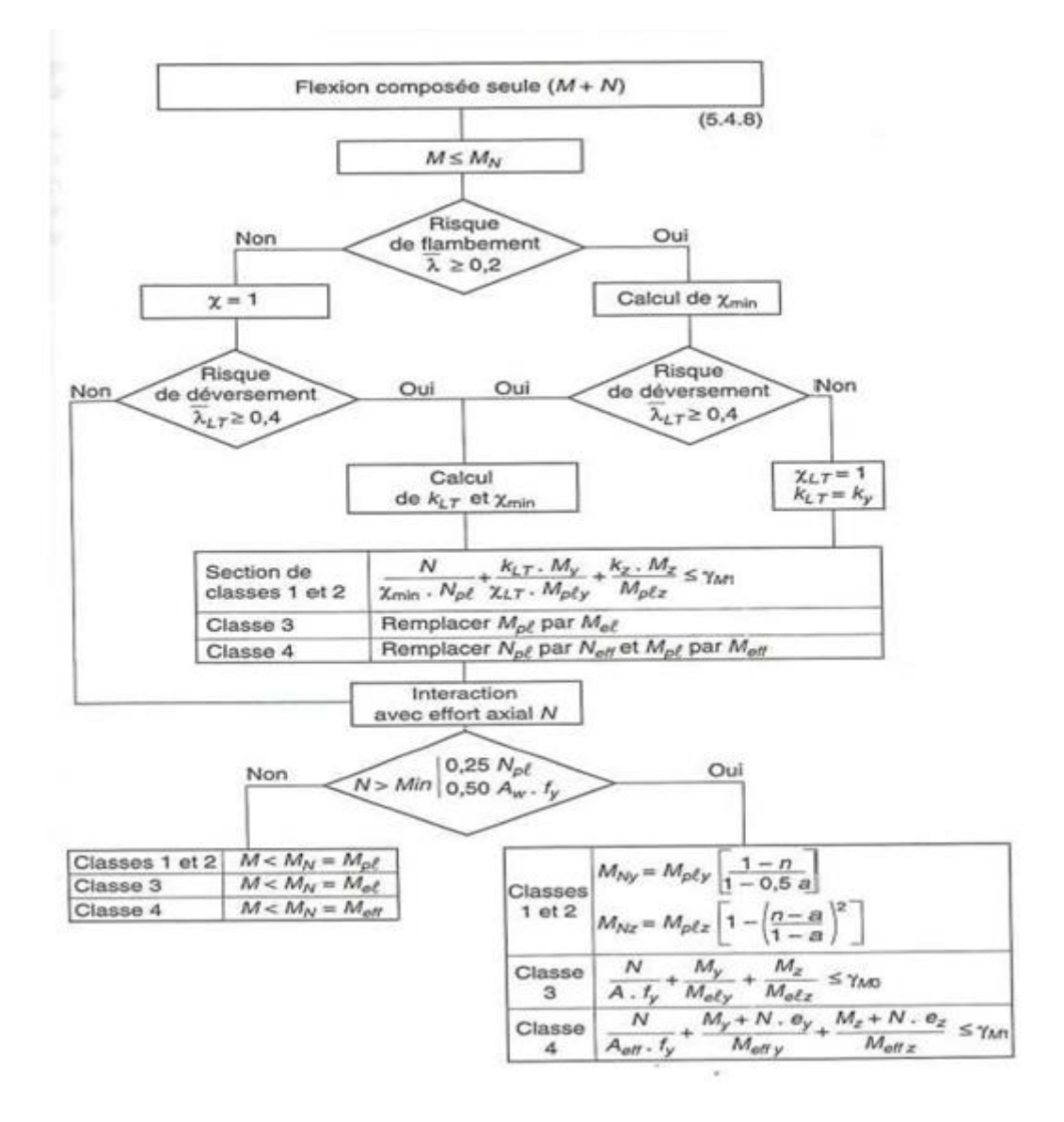

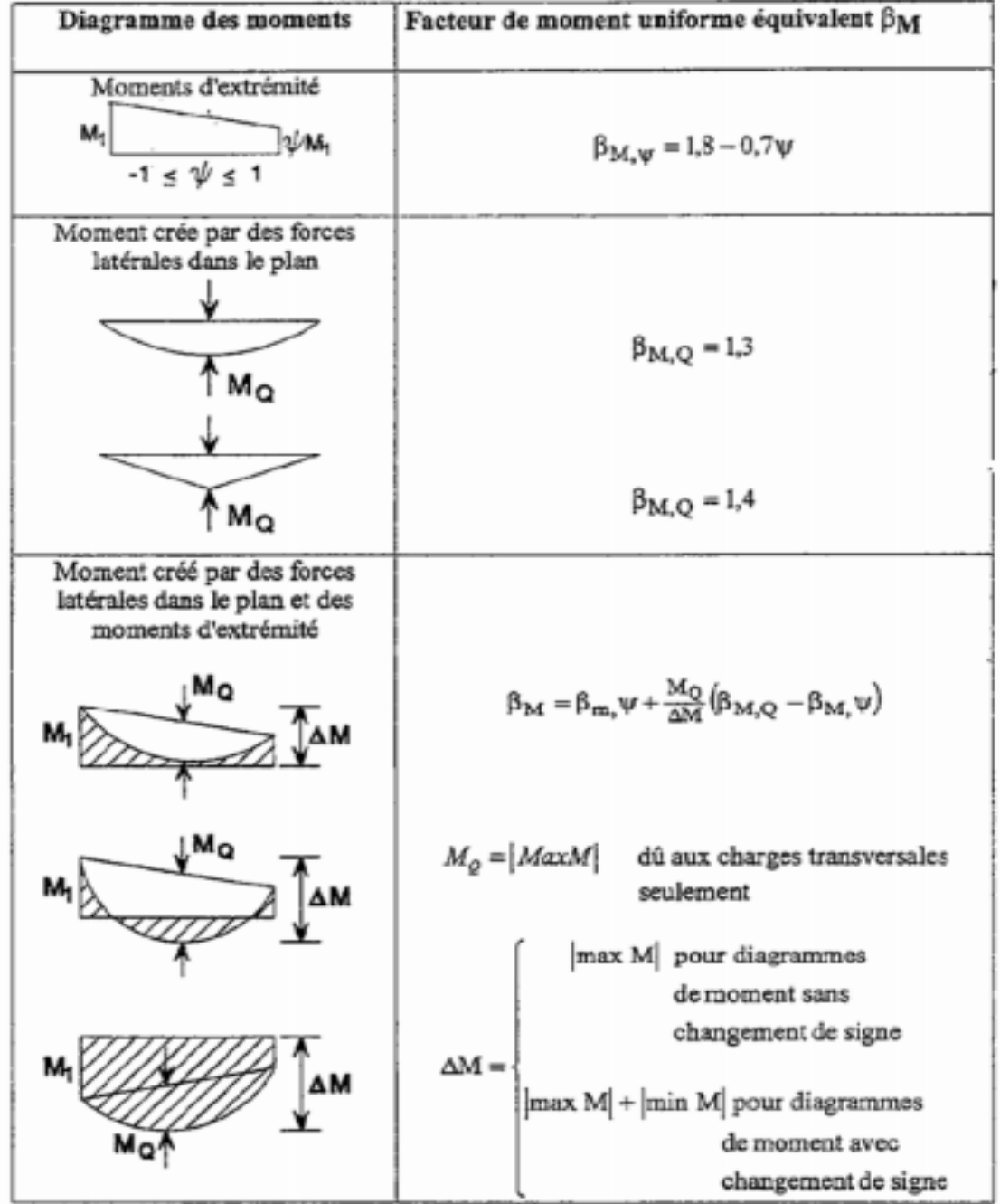

### Facteurs de moment uniforme équivalent  $\beta M$

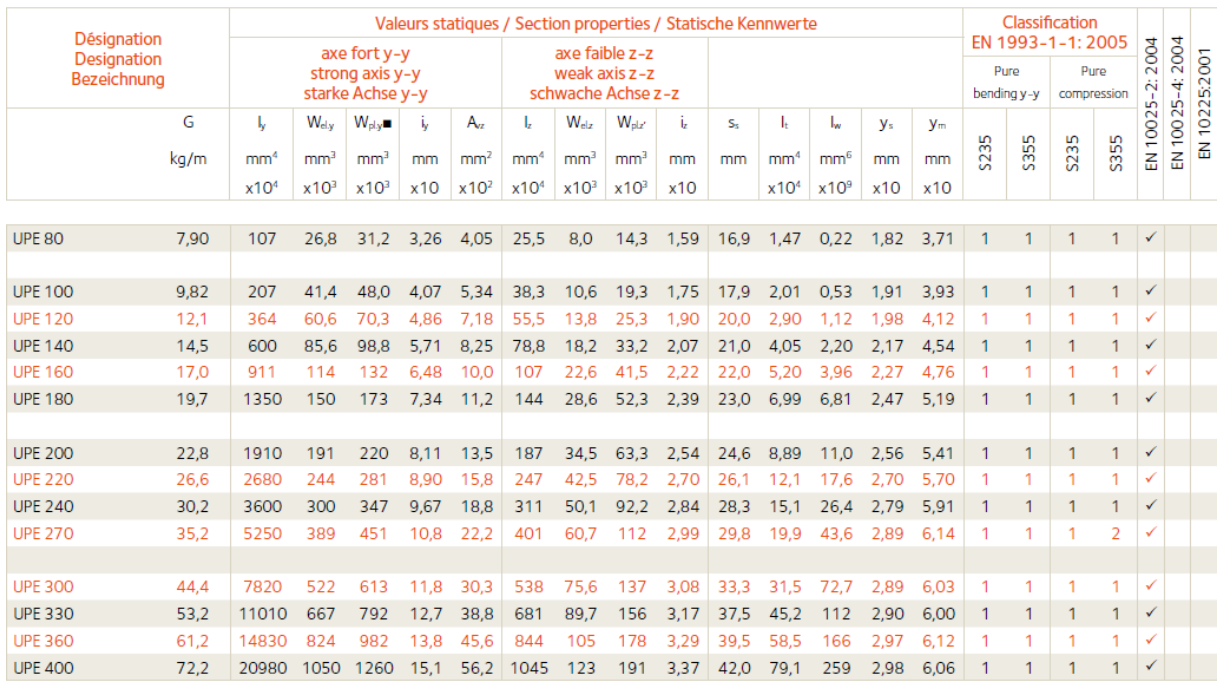

#### **TABLEAUX DES PROFILETS**

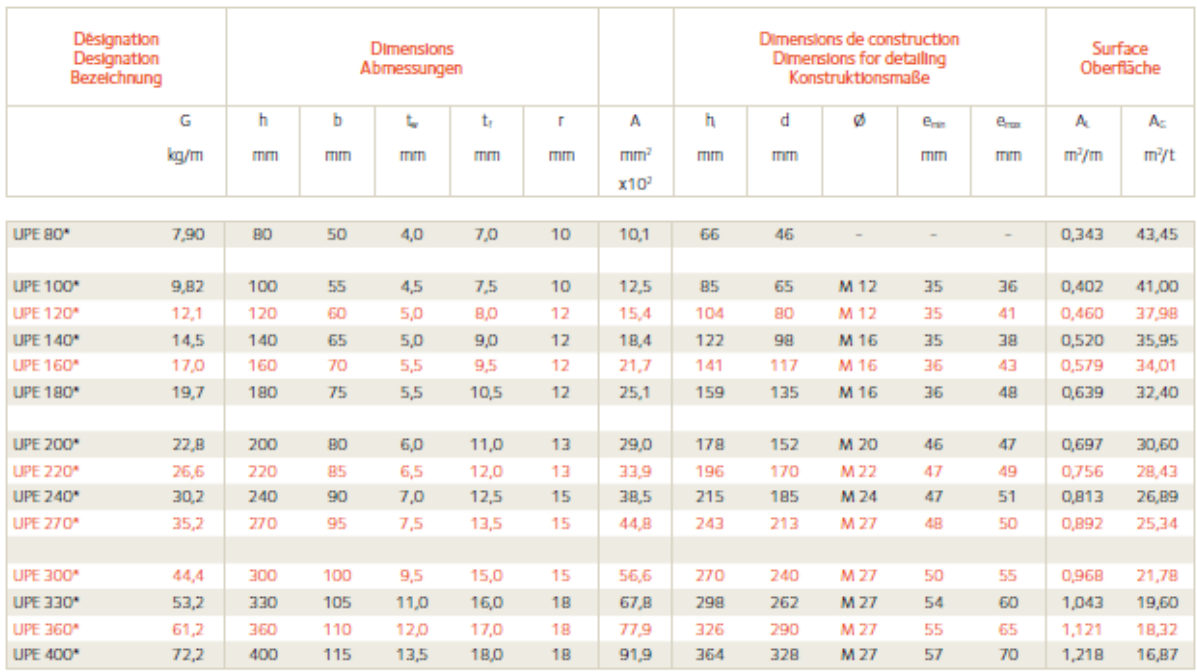

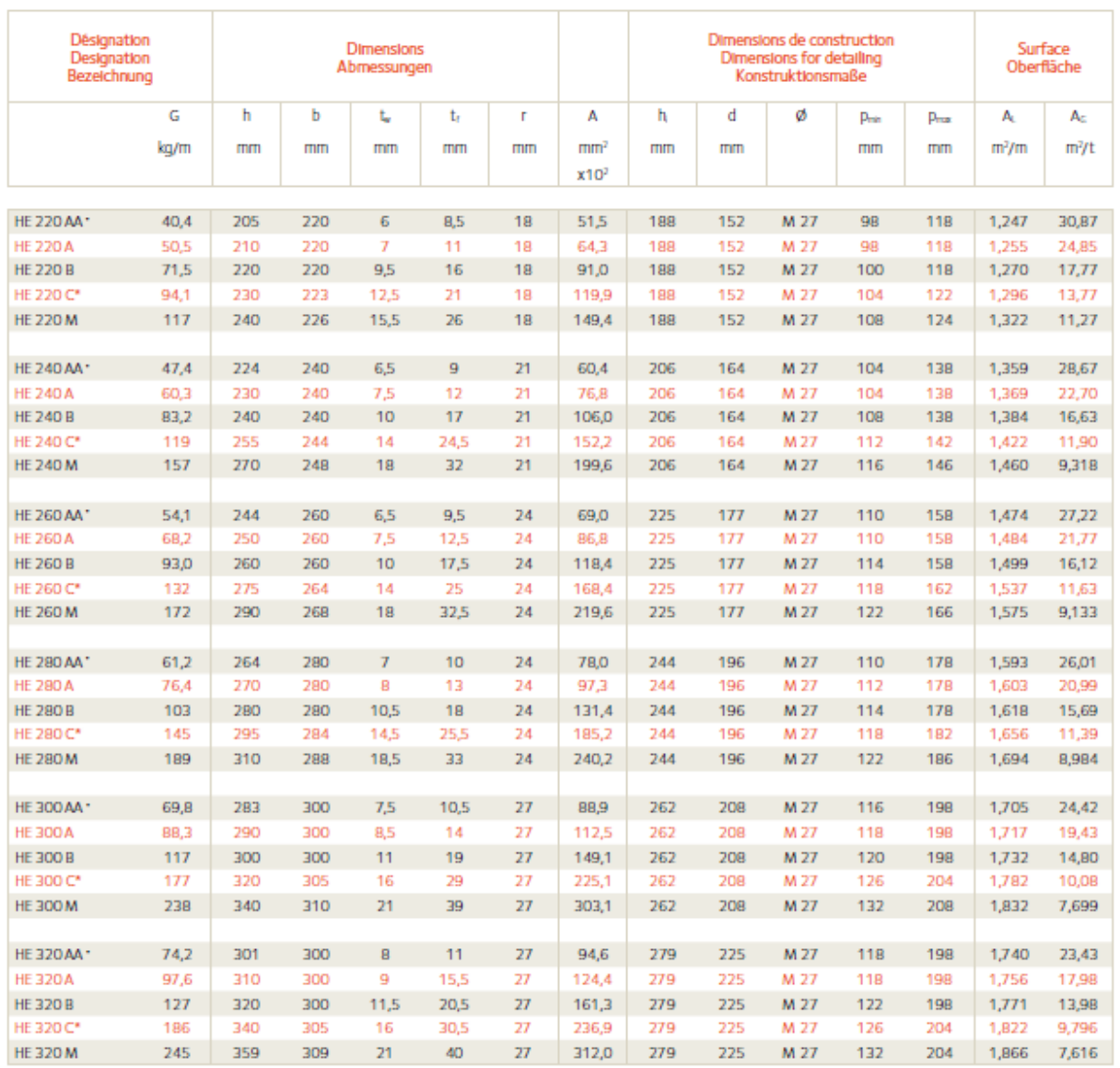

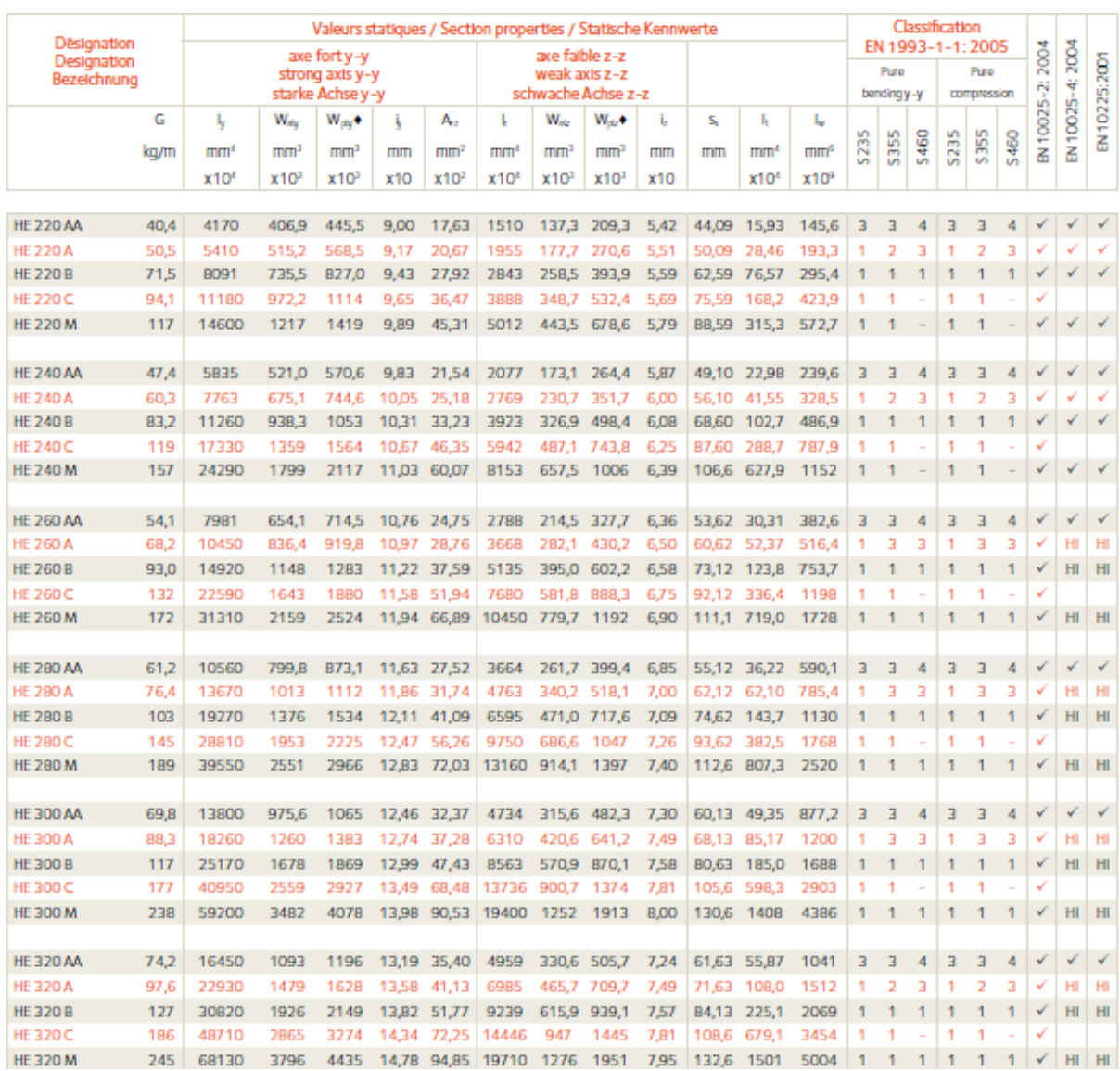

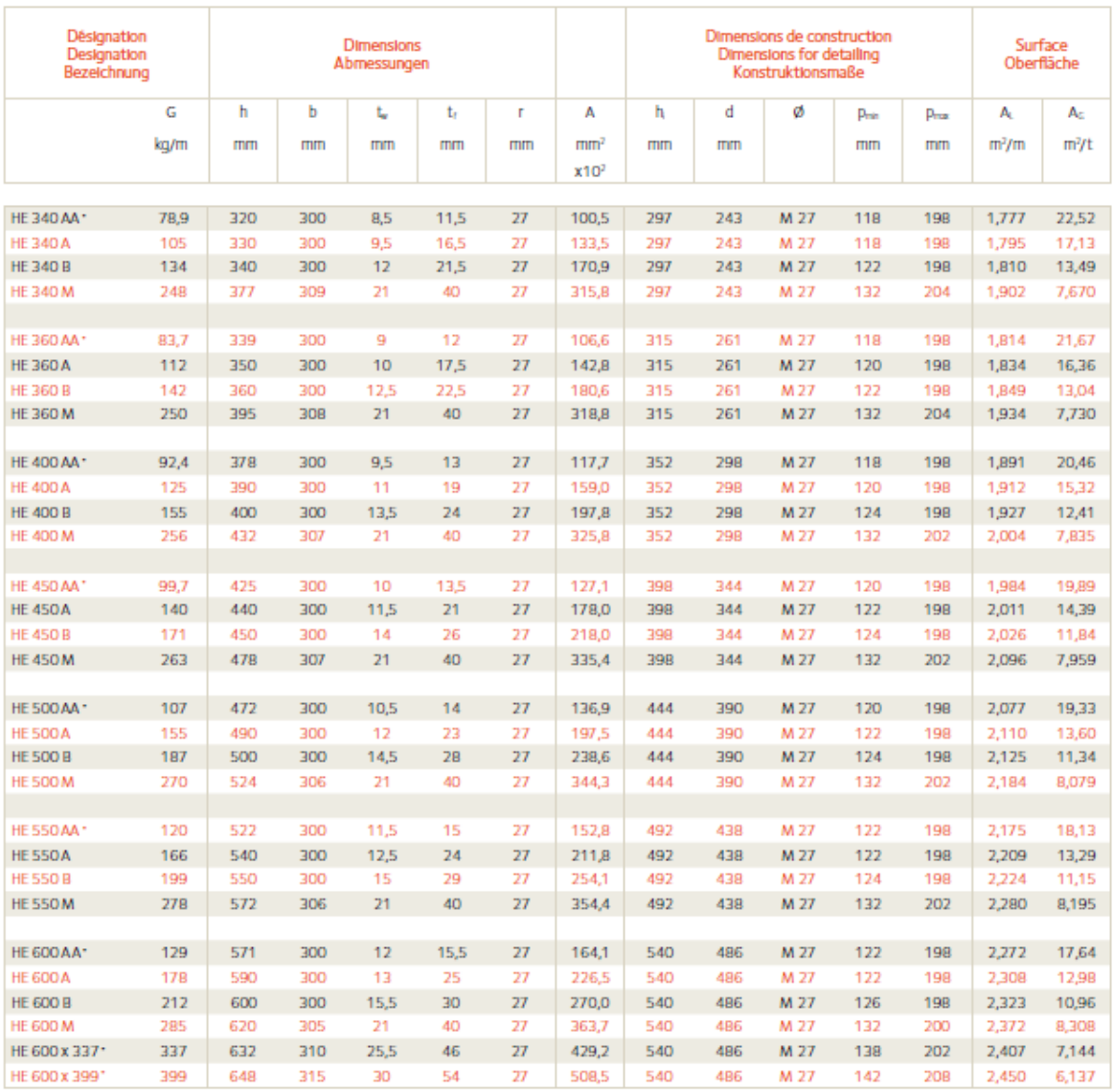

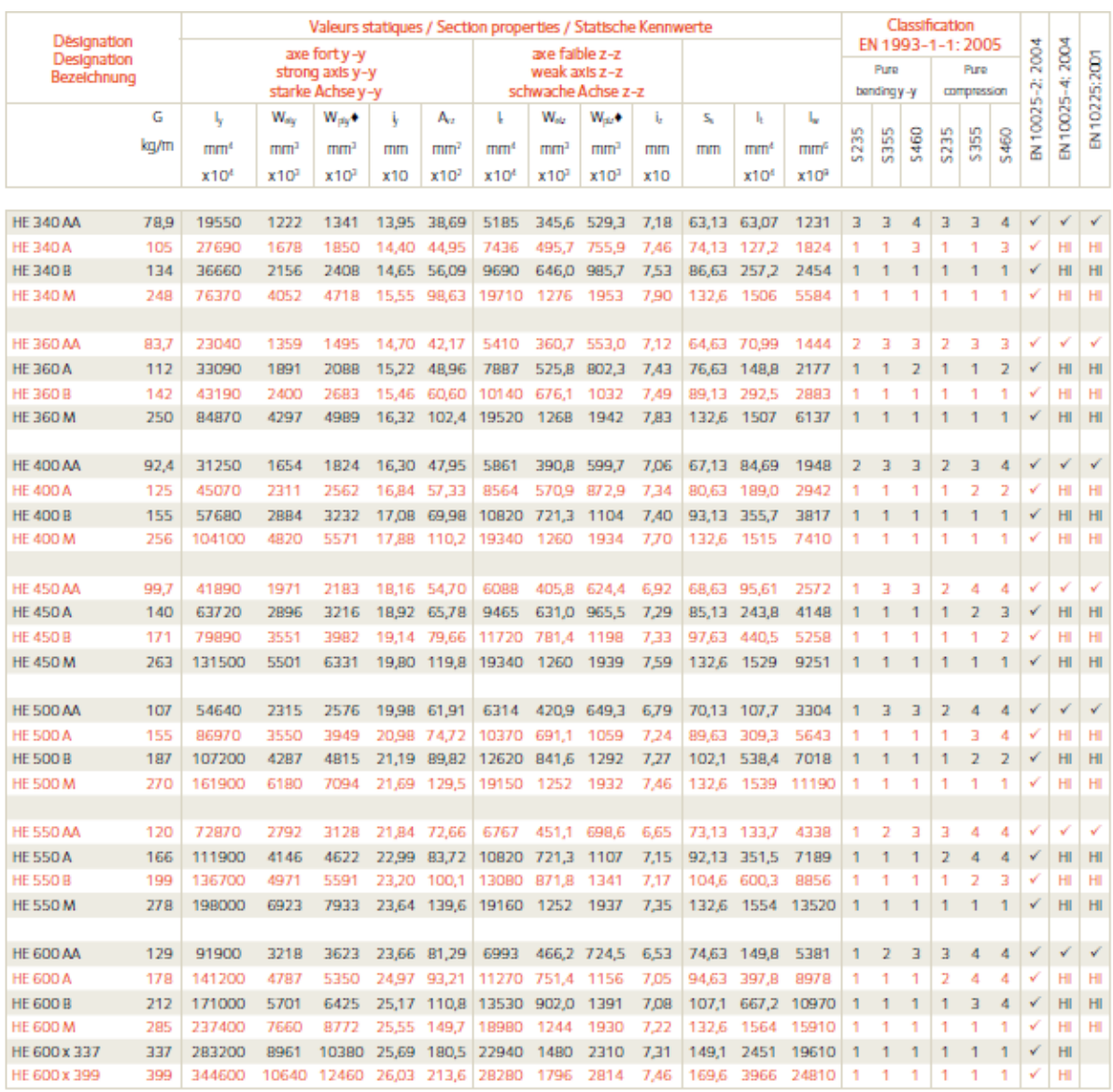

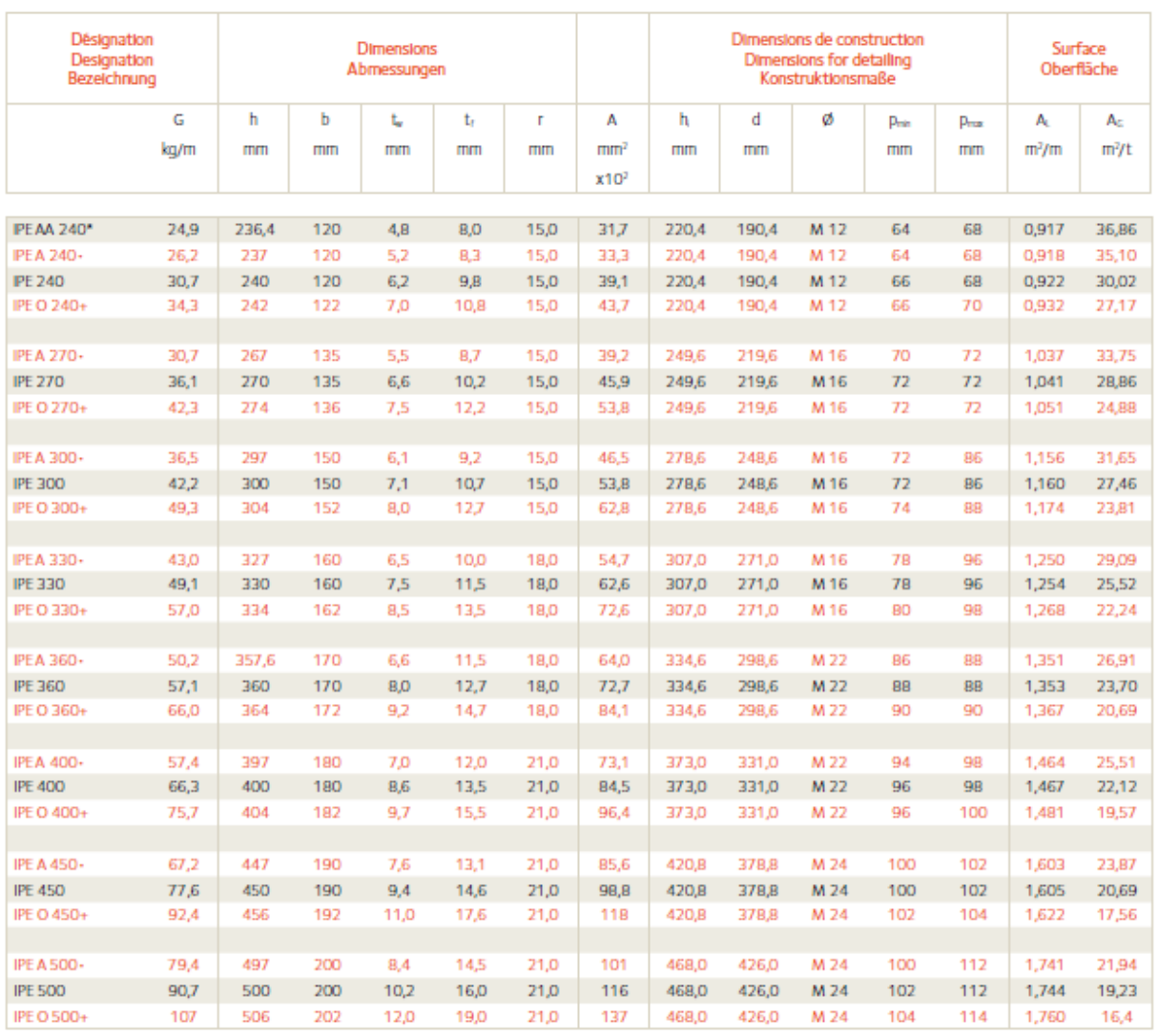

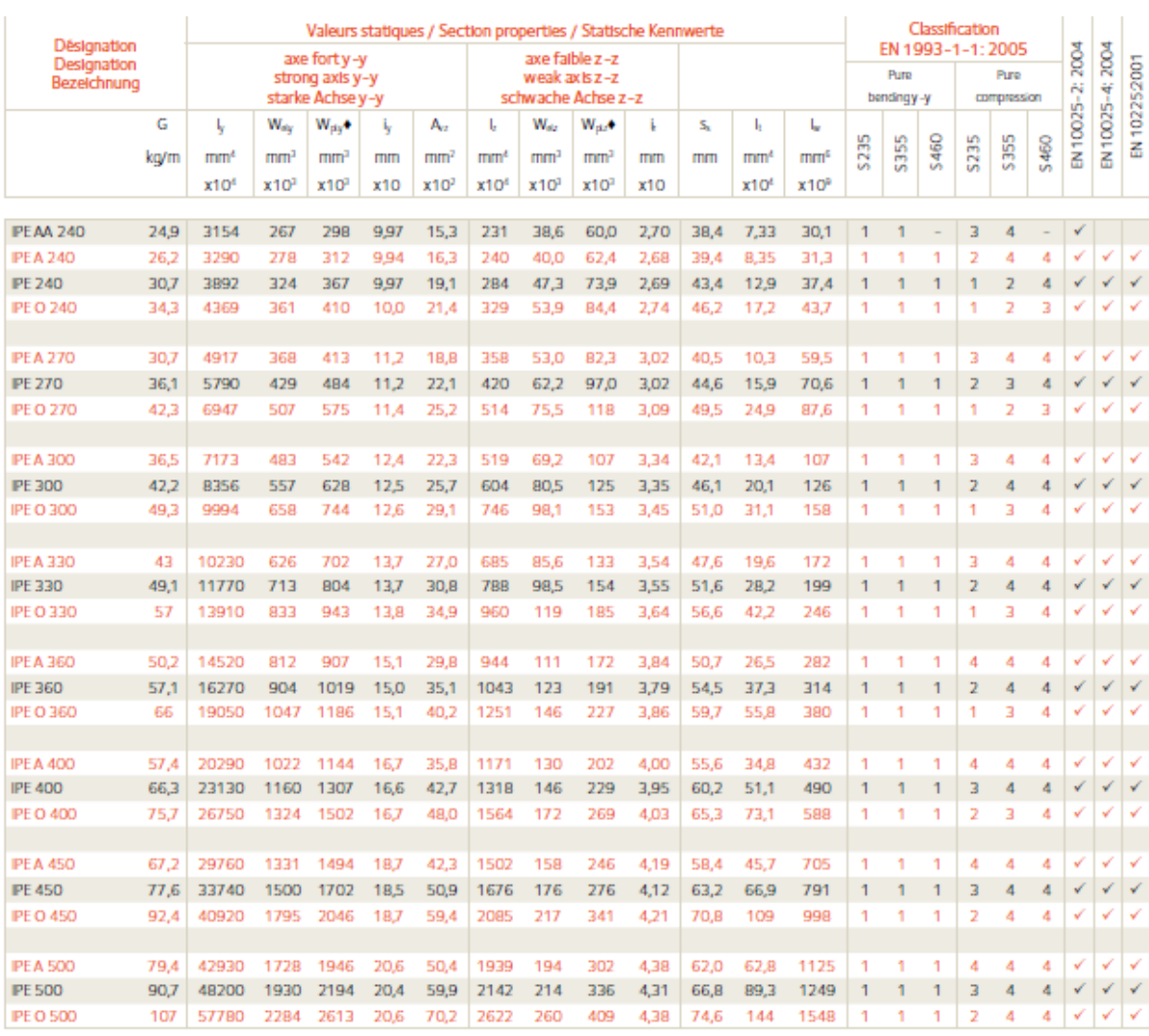

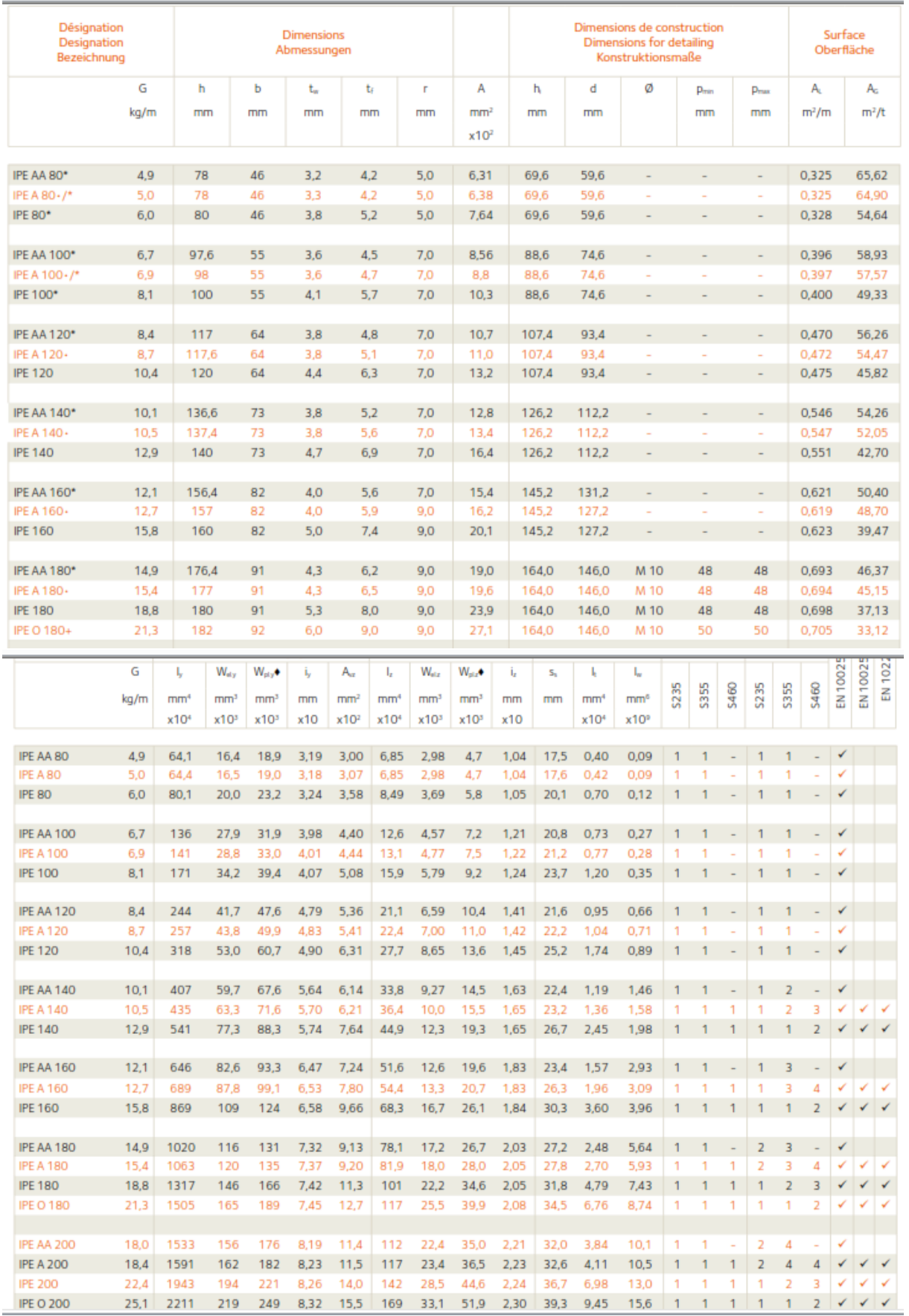
## **ANNEXE 8**

## Fiche technique tôle Hi-bond 55

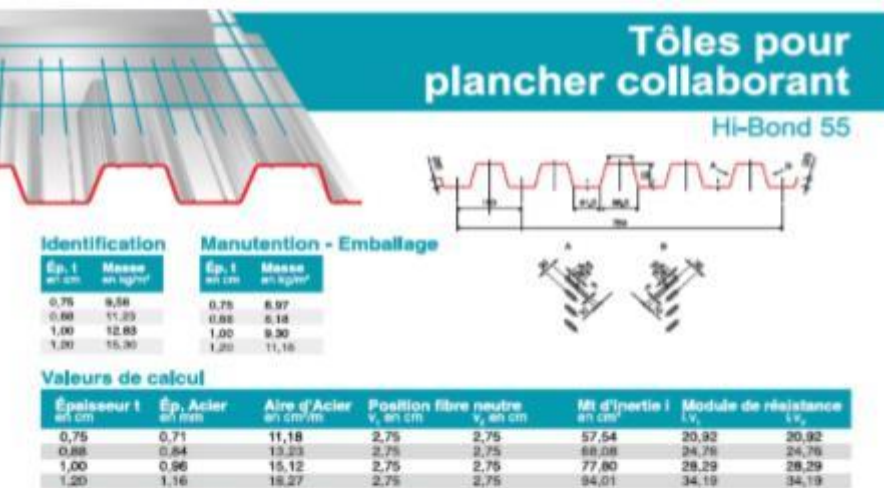

Portées admissibles au coulage en mêtres<br>Distances maximales franchissable par tôle HI-BOND, tailes que mesurées seion la figure de la colonne de gauche,<br>admissibles sans étalement, pour chaque épaisseur de plancher, en fo

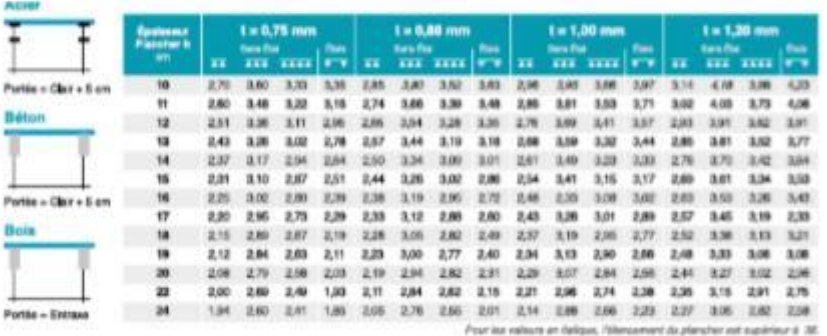

Ces valeurs maximales conviennent lorsque les arrêts de coulage éventuels sont au droit des supports, aux extrémités<br>des tôles et si toutes les précautions utilies sont prises au moment du coulage pour éviter une surépaiss

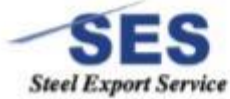

Sar**l SES** (*Steel Export Service)*<br>Route de Bilda - Chemin Berbessa - BP233 Koléa - Tipaza - Algérie

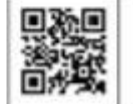

TH, 1024 59 34 17/ 20/ 21<br>Wal. 105 54 50 30 63/ 64 455 + 66 60 01 79 19/ 23 + 05 61 93 80 34<br>Breat, commercial gass significant + the Web: www.tell-elgerte.com